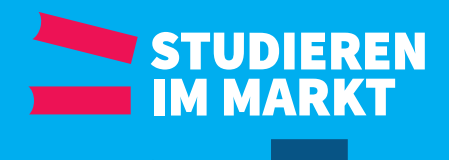

**#e5004b**

# **CORPORATE** DESIGN MANUAL

*Gestalterische Regularien der Berufsakademie Sachsen*

**90 °**

**x= 126 mm y= 136 mm** **45 °** 

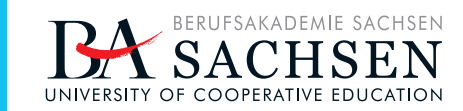

#### 1 Einleitung

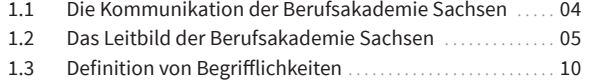

#### 0 CD-BASISELEMENTE

#### 2 Kampagnenlogo

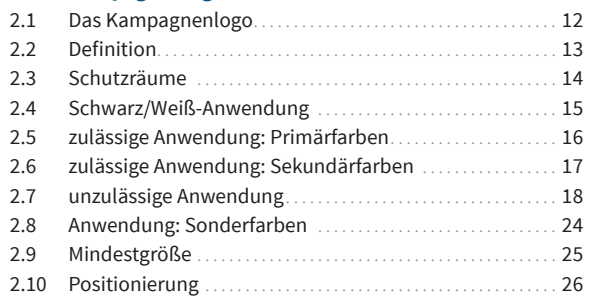

#### 3 Dienstsiegel

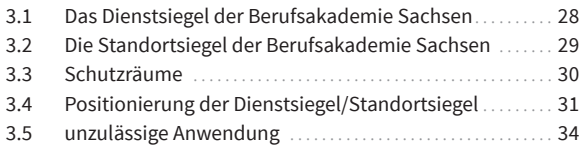

#### 4 Grafikelemente

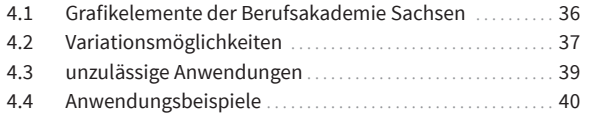

#### 5 Farbwelten

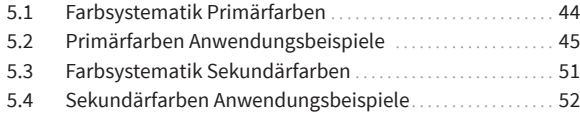

#### 6 Typographie & Corporate Wording

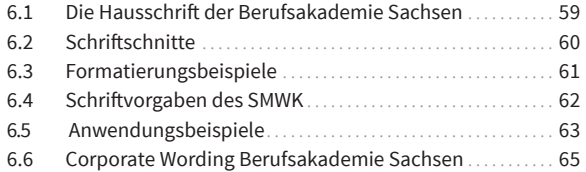

#### 7 Bildwelten

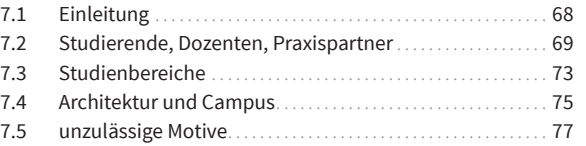

#### $\bullet$ GESTALTUNGSRASTER

#### 8 Anwendung und Aufbau

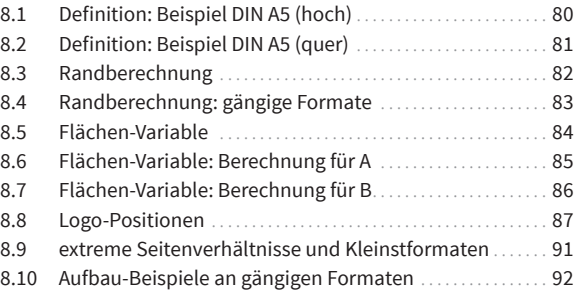

#### O ANWENDUNG

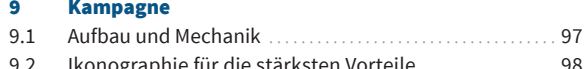

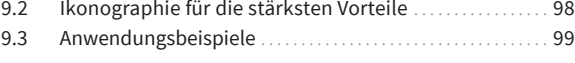

#### 10 Geschäftsausstattung

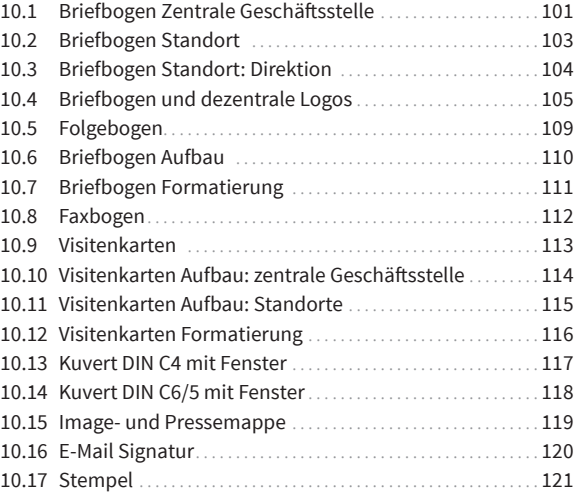

#### 11 Praxispartner

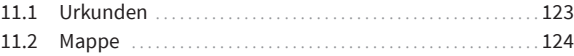

#### 12 Printmedien

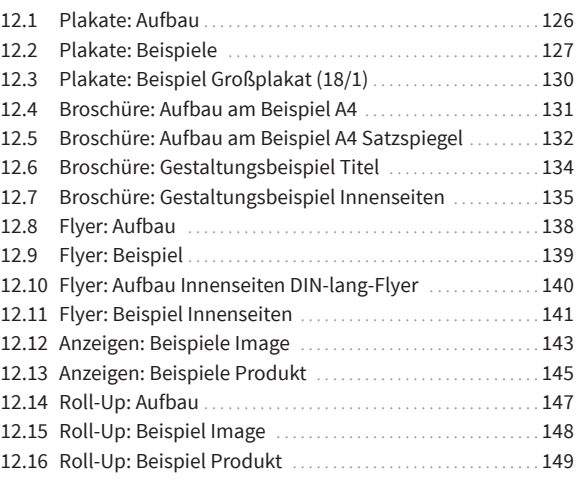

#### 13 Digitalmedien

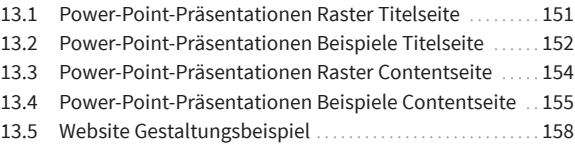

#### 14 Werbemittel

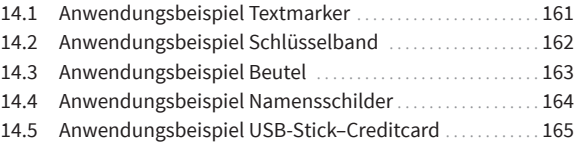

#### $\bullet$ PAPIER

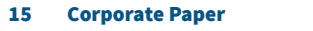

15.1 Geschäftsausstattung und Printmedien . . . . . . . . . . . . . . . . 167

#### $\bullet$ SMWK-LOGO

#### 16 Anwendung

16.1 Nutzung des Logos "Staatsministerium für Wissenschaft und Kunst" durch die Berufsakademie Sachsen . 169

# **EINLEITUNG**

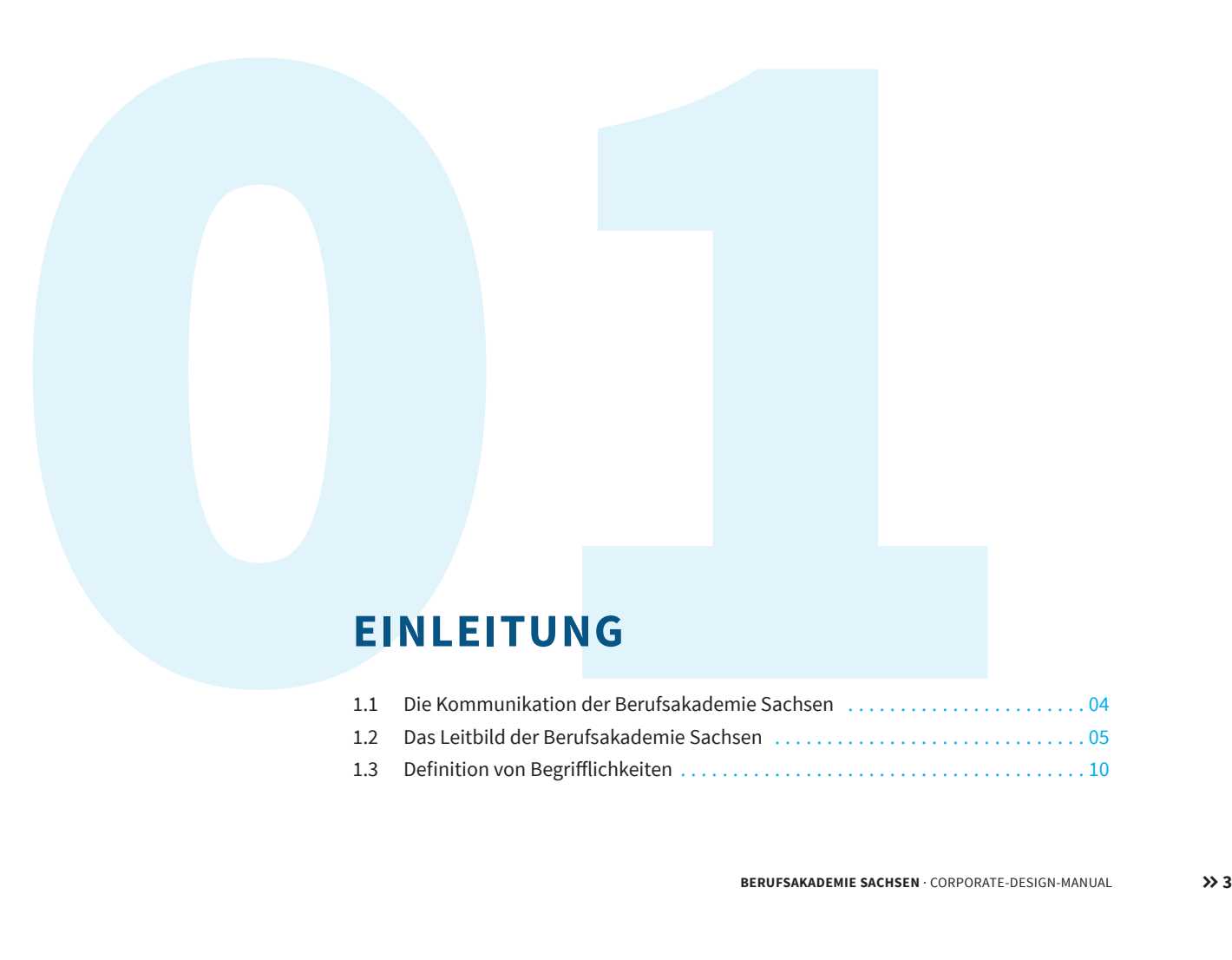

# **Die Kommunikation der Berufsakademie Sachsen**

*Die Berufsakademie Sachsen ist eine staatliche Institution des tertiären Bildungssektors mit sieben Standorten im Freistaat Sachsen. Dieses Manual dokumentiert die Grundlagen des Corporate Designs der Berufsakademie Sachsen. In den hier aufgeführten Kommunikationsmustern spiegeln sich Kompetenzen, Werte und Visionen der Bildungseinrichtung wider.* 

Die definierten Vorgaben sind nicht als dogmatische Vorschriften zu verstehen. Vielmehr handelt es sich um ein lebendiges gestaltbares System. Alle Festlegungen sind so flexibel, dass einerseits die starke Charakteristik des neuen Erscheinungsbildes gewahrt bleibt und es gleichzeitig flexible *Lösungen für die immer neuen Anforderungen eines erfolgreichen Marketings – mit dem obersten*  Ziel, ein einheitliches, unverwechselbares und wiedererkennbares Gesamtbild zu generieren – bietet, denn: Corporate Design ist ein Prozess. Die hier definierten gestalterischen Regularien *bilden die Grundlage für gemeinsame erfolgreiche Markenkommunikation.*

**Leitbild der Berufsakademie Sachsen**

**Dual. Selbstbestimmt. Nachhaltig. Zukunftssicher.**

# **1. WIR SIND**

- DER Anbieter für das Duale Studium in der sächsischen Hochschullandschaft
- <sup>>></sup> eine staatliche Bildungsinstitution, an der in ca. 40 Studiengängen in den Bereichen "Wirtschaft", "Technik" und "Soziales und Gesundheit" studiert werden kann
- ein engagiertes Dozenten- und Mitarbeiterteam aus Wissenschaft und Praxis
- unter dem gemeinsamen Dach der Berufsakademie eng verbunden mit über 10.000 Praxispartnern
- **>>** ein attraktiver und innovativer Arbeitgeber
- weltoffen, sozial sowie gesellschaftlich engagiert
- *in unserem Handeln durch gegenseitiges Vertrauen und Gleichberechtigung geprägt*
- im aktiven Dialog mit der Öffentlichkeit und sehen uns persönlich in allen Bereichen als Botschafter *unseres dualen Prinzips*

# **2. WIR ERMÖGLICHEN**

- ein wissenschaftlich fundiertes und praxisintegrierendes Studium
- *optimale Studienbedingungen durch einen modernen Campus, kleine Studiengruppen*  und eine individuelle Betreuung
- einen international anerkannten Studienabschluss innerhalb von 6 Semestern
- *ein Studium mit Vergütung*
- *einen Berufseinstieg mit besten Chancen auf dem Arbeitsmarkt*
- *den Zugang zu weiterführenden Masterstudiengängen*
- unseren Praxispartnern die Sicherung ihres Bedarfs an qualifizierten Fach- und Führungskräften
- unseren Dozenten und Mitarbeitern berufliche und individuelle Weiterentwicklung

# **3. WIR WERDEN**

- unsere Studienangebote gemäß den Anforderungen der Wissenschaft und Praxis zukunftsfähig gestalten
- praxisorientierte Forschungsaktivitäten initiieren
- **>>** die Anwendung wissenschaftlicher Erkenntnisse in der Praxis in Form von Wissensund Technologietransfer intensivieren
- *den Qualitätsgedanken in den Fokus unseres Handelns stellen und deshalb unser*  Qualitätsmanagementsystem konsequent weiterentwickeln
- *Möglichkeiten der Weiterbildung ausbauen*

# **4. WIR HABEN EINE VISION**

**Gemeinsam auf dem Weg zur Hochschule 4.0**

#### 1.3 Definition von Begrifflichkeiten der Berufsakademie Sachsen

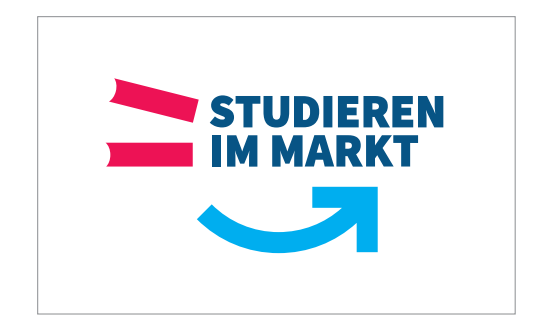

#### **Kampagnenlogo**

Das Kampagnenlogo ist zentraler Träger des Markenversprechens und der Imagebotschafter für die Berufsakademie Sachsen.

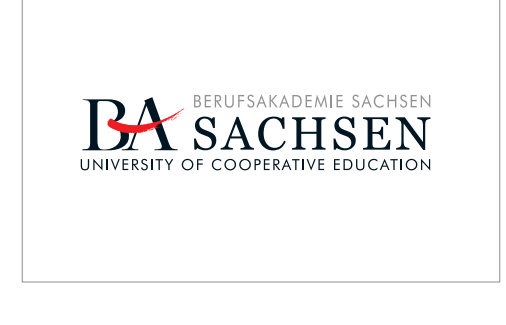

#### **Dienstsiegel**

Das Dienstsiegel wird medienübergreifend als institutioneller Absender eingesetzt.

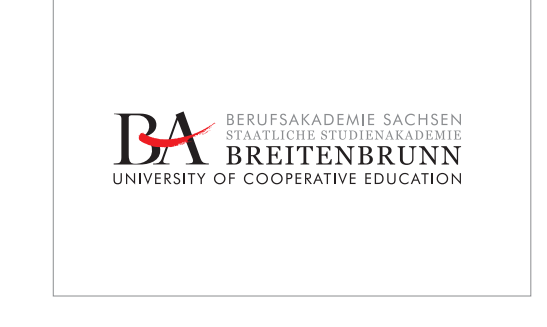

#### **Standortsiegel**

Bei standortspezifischen Publikationen tritt an die Stelle des Dienstsiegels das Standortsiegel.

# **KAMPAGNENLOGO**

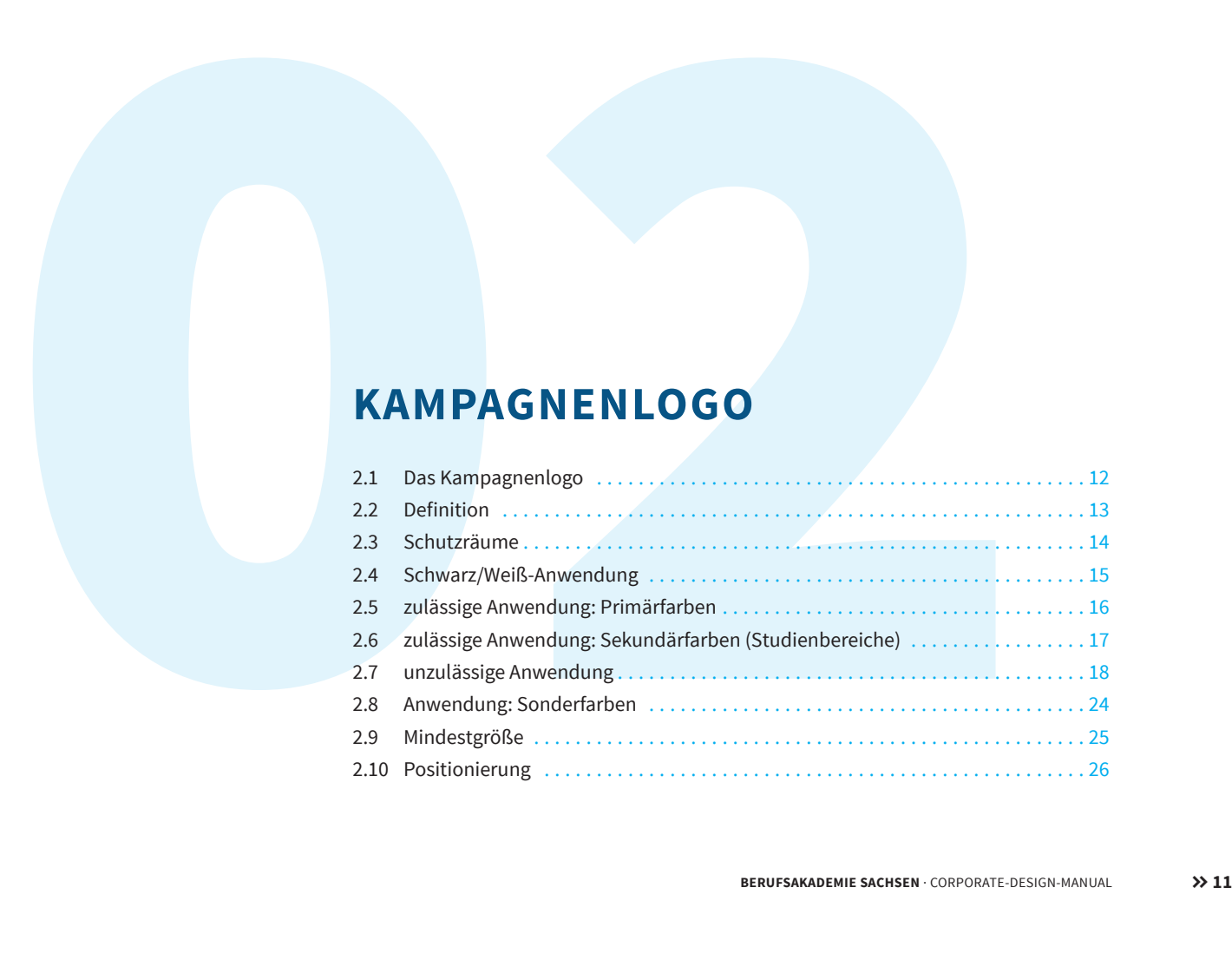

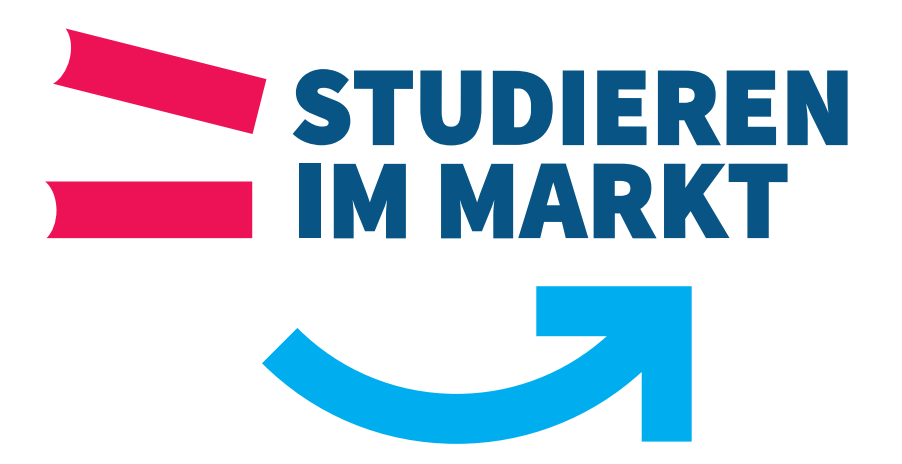

#### **2.1 Das Kampagnenlogo**

In diesem Bereich des Corporate Design Manuals werden Schutzraum, Mindestgröße, zulässige und unzulässige Anwendungen sowie Farbraumund Reproduktions-Besonderheiten definiert.

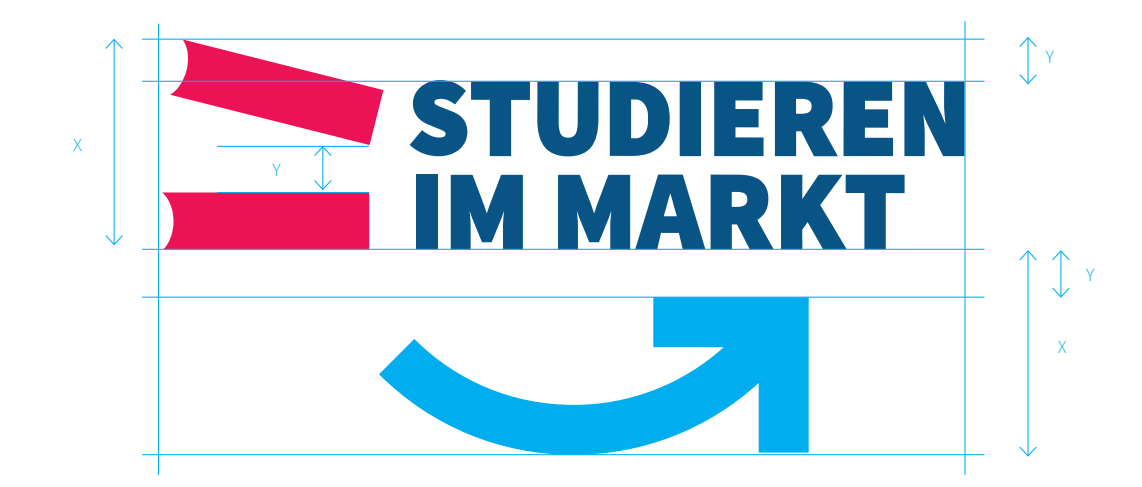

#### **2.2 Definition**

Der Aufbau des Kampagnenlogos darf nicht verändert werden. Die möglichen Farbvarianten werden auf den folgenden Seiten definiert.

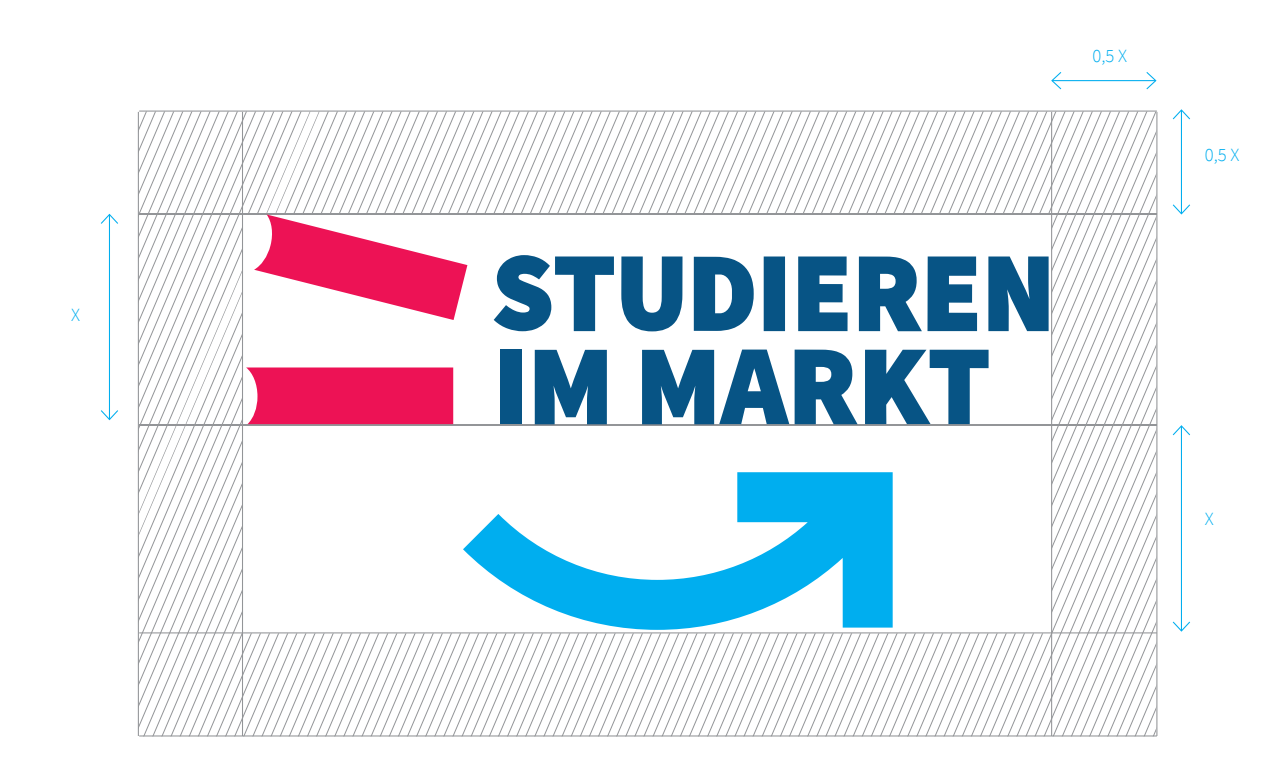

#### **2.3 Schutzräume**

Der Schutzraum des Kampagnenlogos definiert den Mindestfreiraum zu anderen Elementen, wie Bildern, Texten oder auch zum Seitenrand, damit das Logo seine optimale Wirkung – unabhängig vom Medium – entfalten kann.

Der Mindestabstand des Logos zu angrenzenden Objekten wird auf Basis der halben x-Höhe definiert.

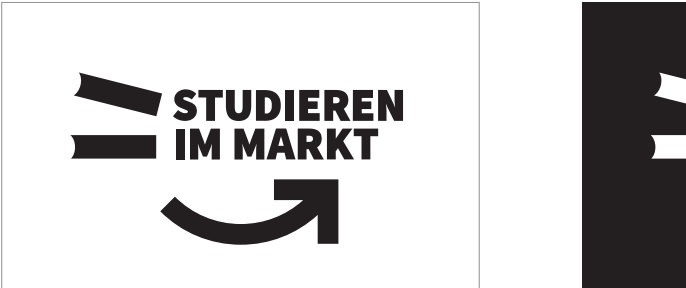

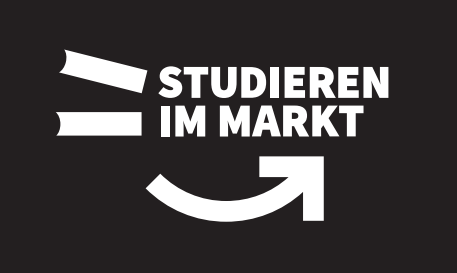

#### **2.4 Schwarz/Weiß-Anwendung**

Bei der Schwarz/Weiß-Umsetzung werden alle Teilbereiche des Kampagnenlogos sowie der Schriftzug mit 100 % Schwarz bzw. Weiß definiert.

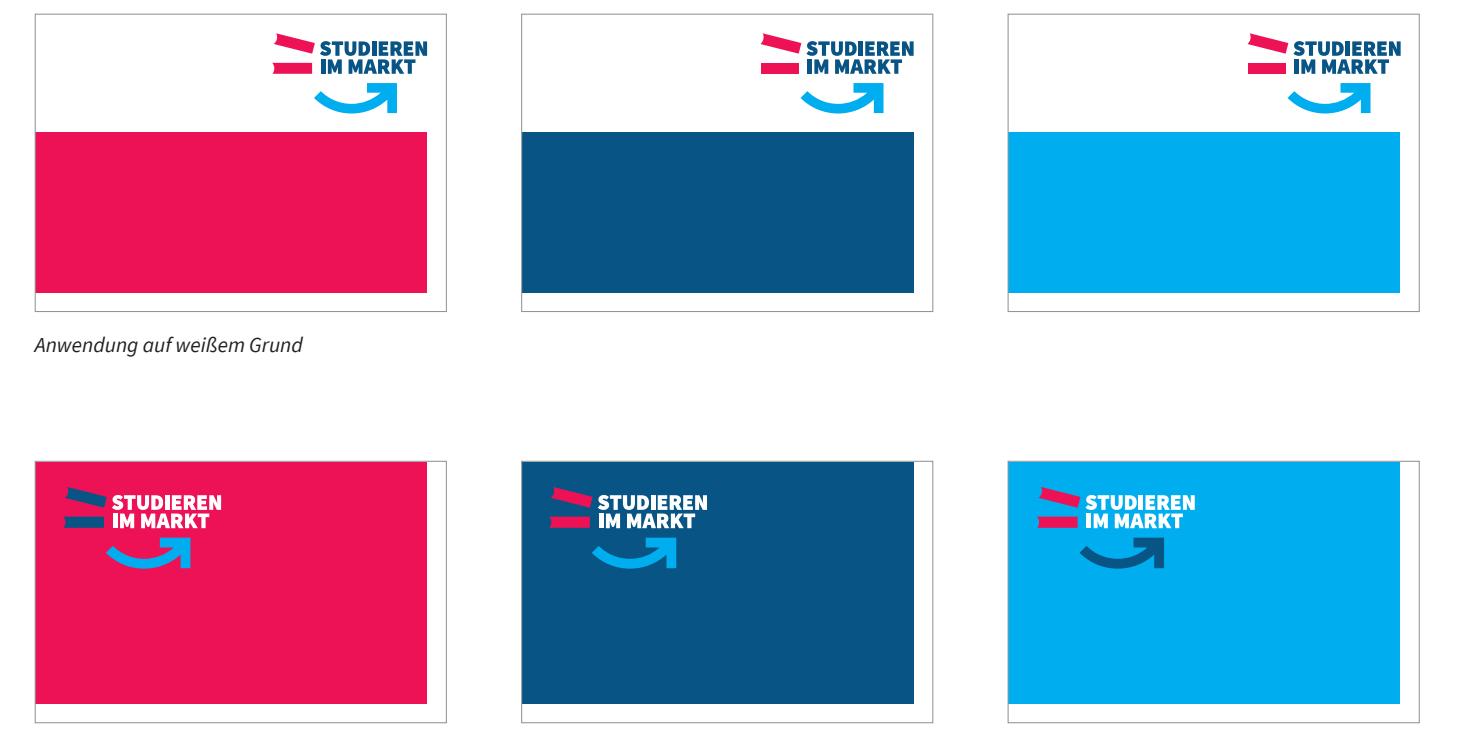

*Anwendung auf den möglichen 3 primären Leitfarben der Berufsakademie Sachsen*

# **CD-BASISELEMENTE KAMPAGNENLOGO**

## **2.5 zulässige Anwendung: Primärfarben**

Das Kampagnenlogo kann auf weißem Grund sowie auf den definierten primären Leitfarben der Berufsakademie Sachsen abgebildet werden.

#### **Positionierung:**

Das Kampagnenlogo wird immer im oberen sichtbaren Bereich des Mediums platziert. Ob auf weißem oder farbigem Grund, richtet sich nach dem Inhalt welcher kommuniziert werden soll sowie nach dem Medium oder produktionstechnischen Parametern.

*Siehe auch: Farbwelten Seite 43*

# **Wirtschaft : Grün Technik: Blau Soziales und Gesundheit: Gelb** STUDIEREN STUDIEREN STUDIEREN *Anwendung auf weißem Grund* **STUDIEREN**<br>IM MARKT **STUDIEREN**<br>IM MARKT **STUDIEREN**<br>IM MARKT

*Anwendung auf den möglichen 3 Sekundärfarben der Studienbereiche* 

# **CD-BASISELEMENTE KAMPAGNENLOGO**

## **2.6 zulässige Anwendung: Sekundärfarben**

Die Studiengänge sind in folgende Studienbereiche gegliedert:

- Wirtschaft : Grün
- Technik: Blau
- Soziales und Gesundheit: Gelb

*Siehe auch: Farbwelten Seite 43*

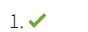

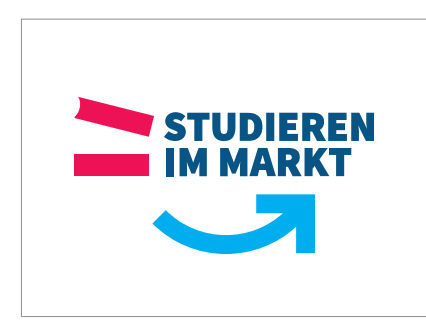

 $2. \times$ 

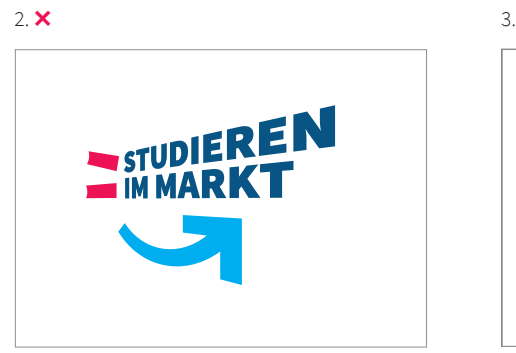

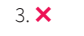

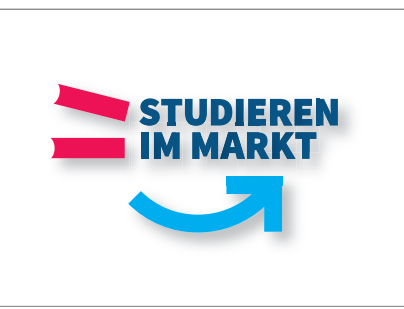

# **CD-BASISELEMENTE KAMPAGNENLOGO**

#### **2.7 unzulässige Anwendungen**

#### **Transformation & Dimensionalität:**

1. Beispiel für die korrekte Anwendung des Kampagnenlogos.

2. Das Verzerren des Kampagnenlogos ist nicht erlaubt.

#### 3.

Das Kampagnenlogo darf nur 2-dimensional abgebildet werden. Eine Verwendung von Schatten oder eine 3D-Anwendung ist nicht gestattet.

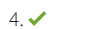

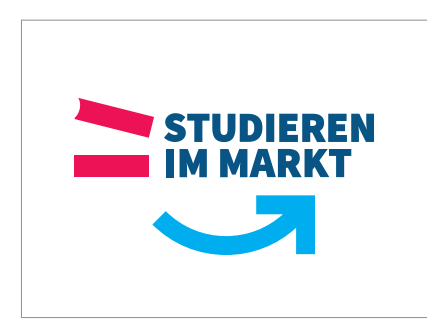

 $6. **X**$ 

 $5. \times$ 

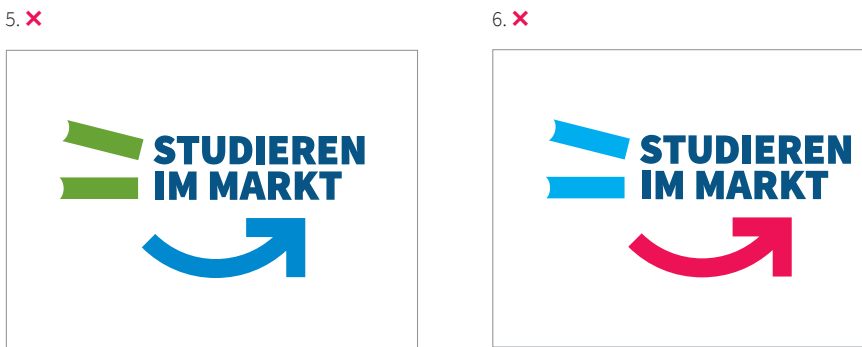

# **CD-BASISELEMENTE KAMPAGNENLOGO**

#### **2.7 unzulässige Anwendungen**

#### **Farbigkeit:**

4.

Beispiel für die korrekte Anwendung des Kampagnenlogos.

#### 5.

Die Farben des Kampagnenlogos sind fest definiert und dürfen nicht variiert werden.

#### 6.

Der Pfeil im Kampagnenlogo darf nie mit einem Rotton definiert werden.

*Siehe auch: Farbwelten Seite 43*

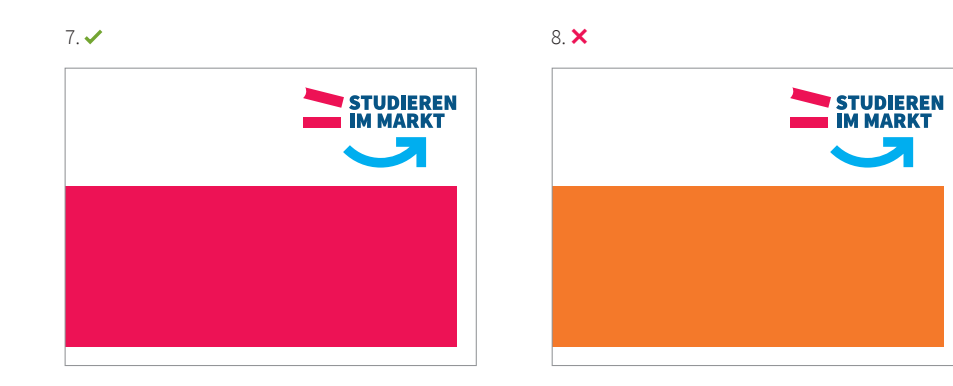

 $9. \checkmark$ 

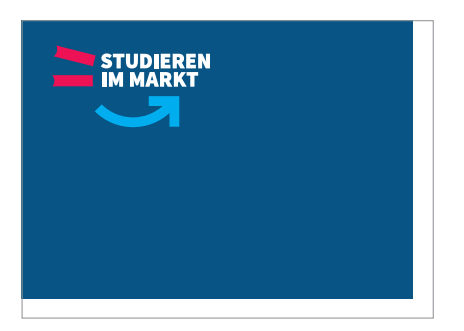

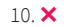

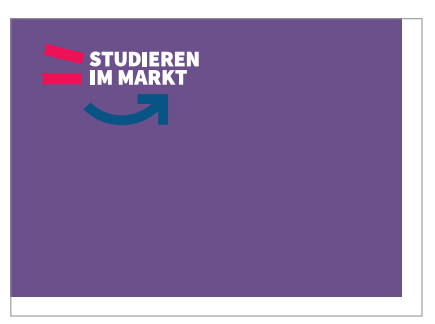

# **CD-BASISELEMENTE KAMPAGNENLOGO**

#### **2.7 unzulässige Anwendungen**

#### **Farbigkeit:**

 $7. - 10.$ 

Die Farbwelt der Berufsakademie Sachsen ist fest definiert. Die Verwendung von unternehmensfremden Farben ist nicht erlaubt.

*Siehe auch: Farbwelten Seite 43*

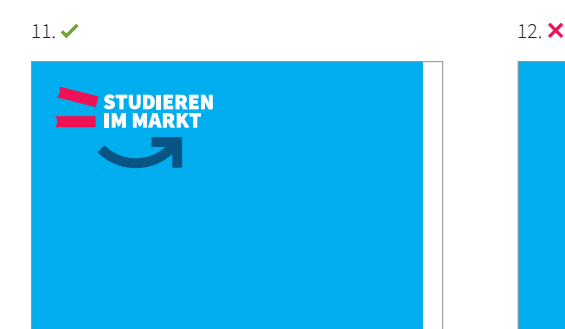

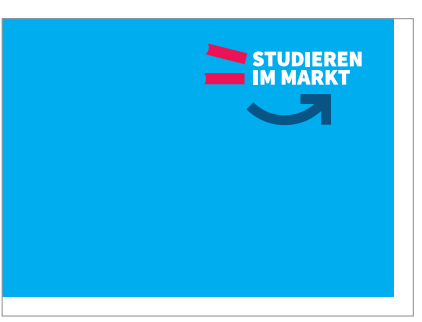

 $13. \checkmark$ 

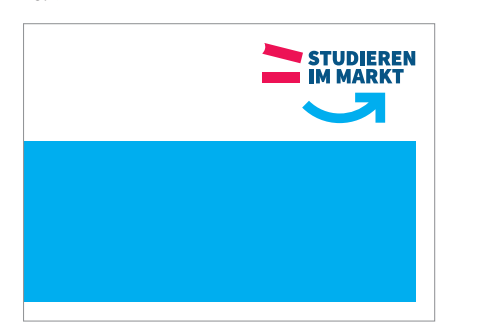

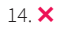

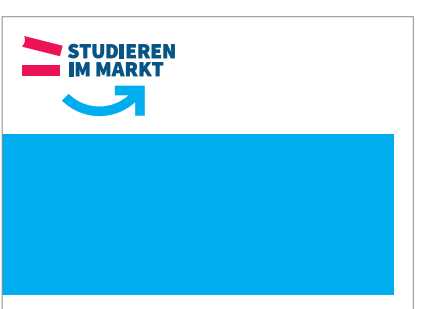

# **CD-BASISELEMENTE KAMPAGNENLOGO**

#### **2.7 unzulässige Anwendungen**

#### **Platzierung:**

 $11. + 12.$ 

Das Kampagnenlogo auf farbigem Untergrund darf ausschließlich in der linken oberen Ecke platziert werden.

13. + 14.

Das Kampagnenlogo auf weißem Untergrund darf ausschließlich in der rechten oberen Ecke platziert werden.

#### $15 \times$

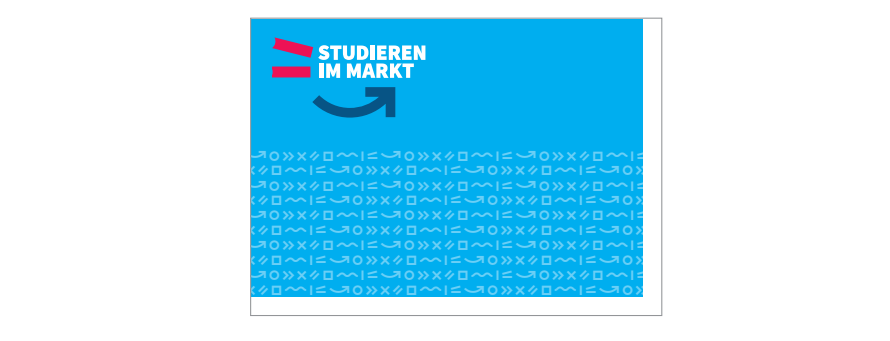

#### $16.\times$

defined abcompanisment abcompanisment abcompanisment above abcompanisment abcomp<br>companisment abcompanisment abcompanisment above abcompanisment above abcompanisment above above abcompanismen<br>companisment abcompanisment ab defined abcomplexies abcomplexies abcomplexies abcomplexies abcomplexies abcomple<br>complexies abcomplexies abcomplexies abcomplexies abcomplexies abcomplexies abcomplexies abcomplexies abcomple defined abcdefined abcordering the state of the state of the state of the state of the state of the state of t<br>contraction of the state of the state of the state of the state of the state of the state of the state of the s defghiabcdefghiabcdefghiabc abcdefghiabcdefghiabcdefghi 0xx40 ~ 12 defahiabcdefghiabcdefghiabcdefghiabcdefghiabcdefghiabcdefghiabcdefghi<br>Corporabcdefghiabcdefghiabcdefghiabcdefghiabcdefghiabcdefghiabcdefghiabcdefghiabcdefghiabcdefghiabcdefghiabcde 0xx40 ~ 12 defahiabcdefghiabcdefghiabcdefghiabcdefghiabcdefghiabcdefghiabcdefghi<br>Corporabcdefghiabcdefghiabcdefghiabcdefghiabcdefghiabcdefghiabcdefghiabcdefghiabcdefghiabcdefghiabcdefghiabcde omxedeficiable<br>comxedeficiable<br>comxedeficiable defghiabcdefghiabcdefghiabc abcdefghiabcdefghiabcdefghi STUDIEREN  $\blacksquare$  IM MARKT defight abcomptuable for the fight about the fight about the fight about the fight about the fight about the f<br>Comptus the fight about the fight about the fight about the fight about the fight about the fight about the fi لوابعة المصري والمصري المواجه المصري والمصري المصري والمصري المصري والمصري المصري المصري والمصري المصري والمصر<br>والمصري المصري المصري المصري المصري المصري والمصري والمصري والمصري والمصري والمصري المصري والمصري المصري المصر defight abcomputer for the faces<br>computer above fight above above faces<br>computer faces in the faces in the faces. defight abcompany of the fight above above above above above above above above above above above above above a<br>company above above above above above above above above above above above above above above above above above لول المصدر الموارد المصدر المصدر المصدر المصدر المصدر المصدر المصدر المصدر المصدر المصدر المصدر المصدر المصدر<br>والمصدر المصدر المصدر المصدر المصدر المصدر المصدر المصدر المصدر المصدر المصدر المصدر المصدر المصدر المصدر المص defightable families abcdefightable family<br>corporabcor abcdefightable family<br>corporabcorporabcorporabcorporabcdefightable لول المصدر الموارد المصدر الموارد المصدر الموارد الموارد الموارد الموارد الموارد الموارد الموارد ال<br>والموارد الموارد الموارد الموارد الموارد الموارد الموارد الموارد الموارد الموارد الموارد الموارد الموارد الموا  $\frac{d}{dt}$ defghiabcdefghiabcdefghiabcdefghiabcdefghiabcdefghiabcdefghiabcdefghiabcdefghiabcdefghiabcdefghiabcdefghiabcdefghiabcdefghiabcdefghiabcdefghiabcdefghiabcdefghiabcdefghiabcdefghiabcdefghiabcdefghiabcdefghiabcdefgh

#### $17. \times$ 16.  $\times$  17.  $\times$  $\frac{17}{2}$

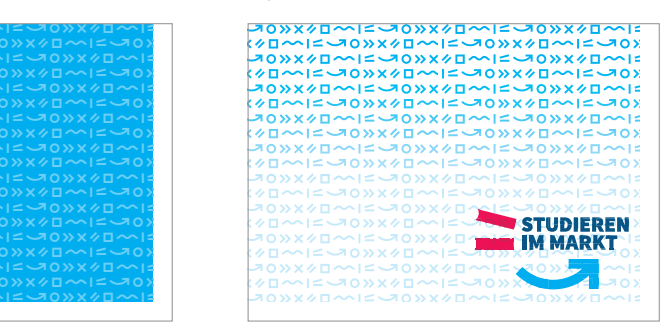

# **CD-BASISELEMENTE KAMPAGNENLOGO**

#### **2.7 unzulässige Anwendungen**

#### **Grafi kelemente:**

#### 15.

Beispiel für die Integration der Grafi kelemente in Verbindung mit dem Kampagnenlogo.

#### $16. + 17.$

Das Kampagnenlogo darf nie auf einem unruhigen Untergrund stehen. Die Grafikelemente dürfen daher das Logo mit seinem Schutzraum nicht unterschneiden.

Auch die Platzierung auf halbtransparenten Grund ist verboten. Auf die richtige Platzierung des Kampagnenlogos ist zu achten.

#### $18. \checkmark$

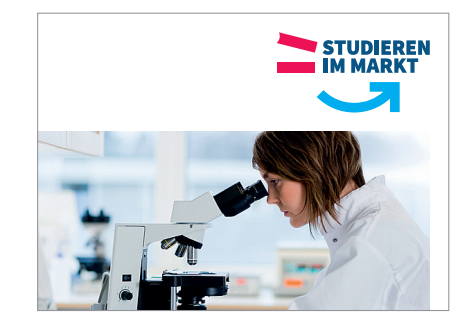

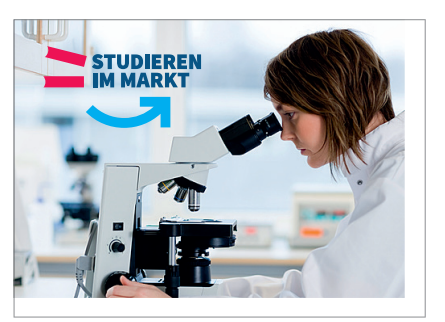

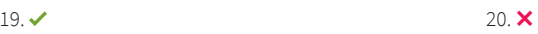

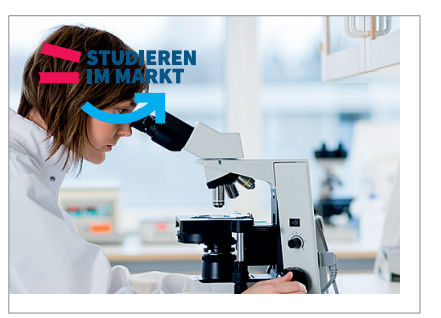

# **CD-BASISELEMENTE KAMPAGNENLOGO**

#### **2.7 unzulässige Anwendungen**

#### **Bilder:**

18. + 19. Beispiele für die Integration eines Bildmotivs.

#### 20.

Das Kampagnenlogo darf nie auf einem unruhigen Untergrund stehen. Die Platzierung auf einem Foto ist dann erlaubt, wenn es sich um einen ruhigen Bildausschnitt handelt.

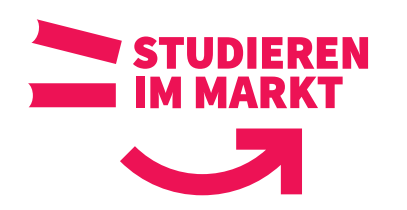

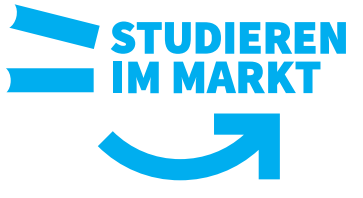

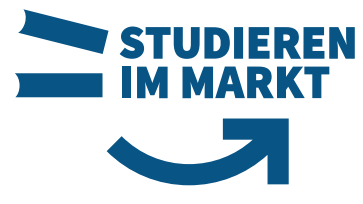

#### **2.8 Anwendung: Sonderfarben**

Bei einer 1c-Umsetzung (Sonderfarben) werden alle Elemente des Kampagnenlogos mit 100 % definiert.

Als Farben sind nur die primären Leitfarben der Berufsakademie Sachsen und Weiß zugelassen.

*Siehe auch: Farbwelten Seite 43*

#### *kleinstmögliche Größe*  im Offset-Druckverfahren

Breite 20 mm

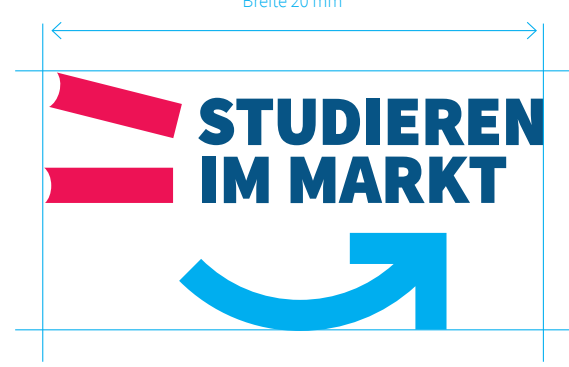

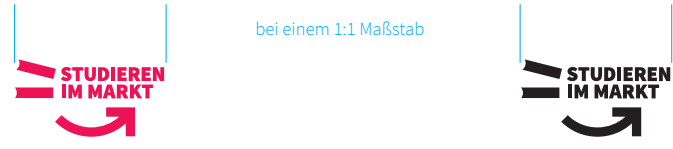

# **CD-BASISELEMENTE KAMPAGNENLOGO**

#### **2.9 Mindestgröße**

Um die Lesbarkeit des Kampagnenlogos auch in kleinen Abbildungen zu gewährleisten, ist hier eine Mindestgröße festgelegt, die nicht unterschritten werden darf.

Die Mindestgröße des Kampagnenlogos beträgt im Offset- Druckverfahren auf Bilderdruckpapier (ISO Coated v2) 20 mm in der Breite.

Bei abweichenden Druckverfahren wie zum Beispiel Siebdruck, Tampondruck oder Druckverfahren in der Textilveredelung, muss die produzierende Firma aufgrund drucktechnischer Besonderheiten und Gefahren – wie dem möglichen Zulaufen – hinzugezogen werden. Eine Mindestgröße des Kampagnenlogo muss hier die Druckerei bestimmen und gewähren.

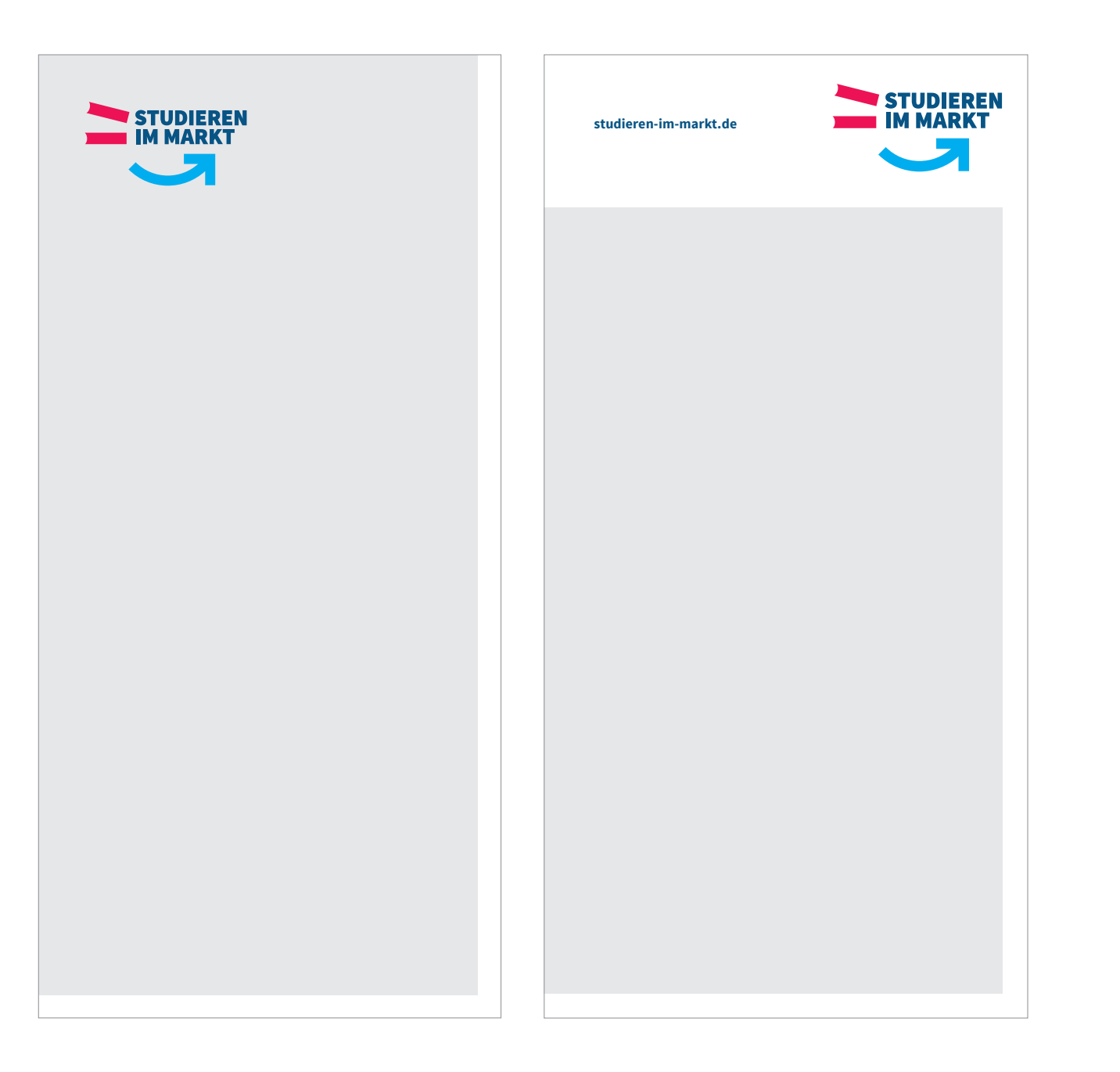

#### **2.10 Positionierung**

Das Kampagnenlogo wird immer im oberen sichtbaren Bereich des Mediums platziert. Ob auf weißem oder farbigen Grund richtet sich nach dem Inhalt, welcher kommuniziert werden soll sowie nach dem Medium oder produktionstechnischen Parametern.

*Siehe auch: Gestaltungsraster Seite 80*

# **DIENSTSIEGEL**

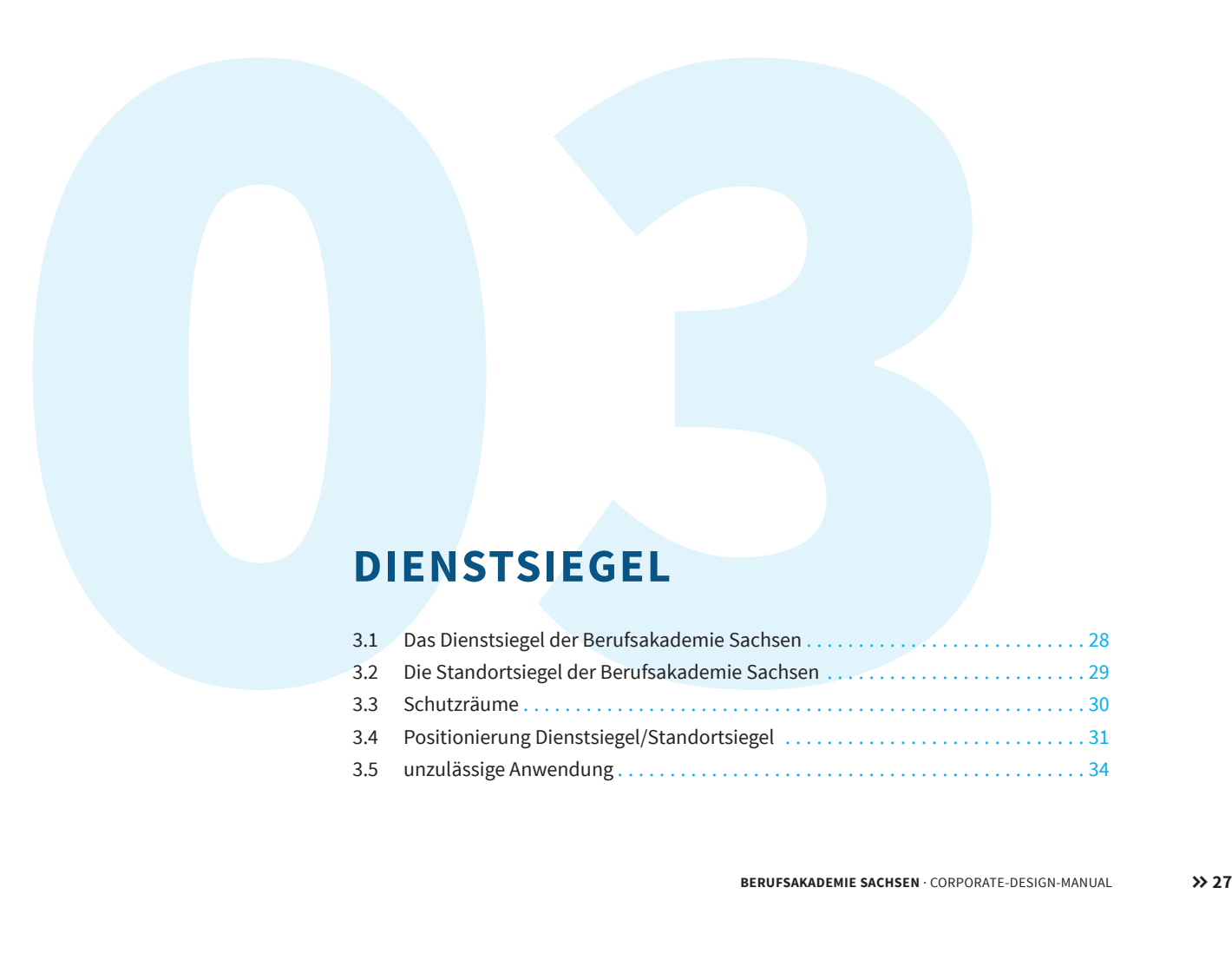

# BERUFSAKADEMIE SACHSEN UNIVERSITY OF COOPERATIVE EDUCATION

# **CD-BASISELEMENTE DIENSTSIEGEL**

**3.1 Das Dienstsiegel der Berufsakademie Sachsen**

**BERUFSAKADEMIE SACHSEN** · CORPORATE-DESIGN-MANUAL >>>28

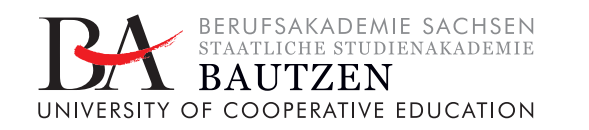

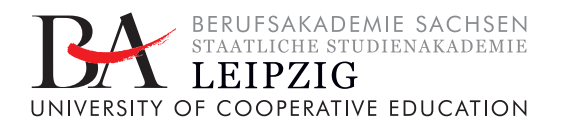

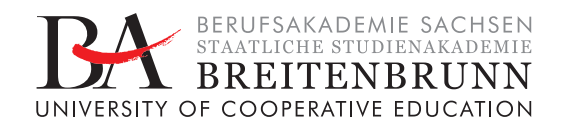

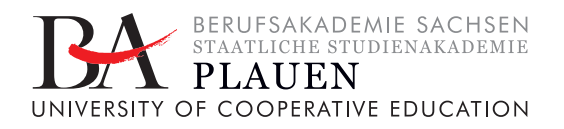

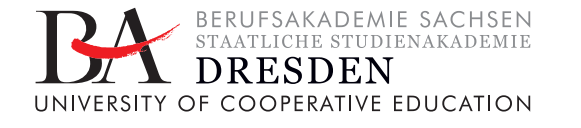

**GLAUCHAU** UNIVERSITY OF COOPERATIVE EDUCATION

BERUFSAKADEMIE SACHSEN STAATLICHE STUDIENAKADEMIE

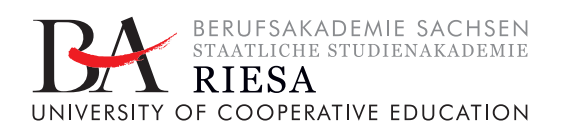

# **CD-BASISELEMENTE DIENSTSIEGEL**

**3.2 Die Standortsiegel der Berufsakademie Sachsen**

**BERUFSAKADEMIE SACHSEN** · CORPORATE-DESIGN-MANUAL >> 29

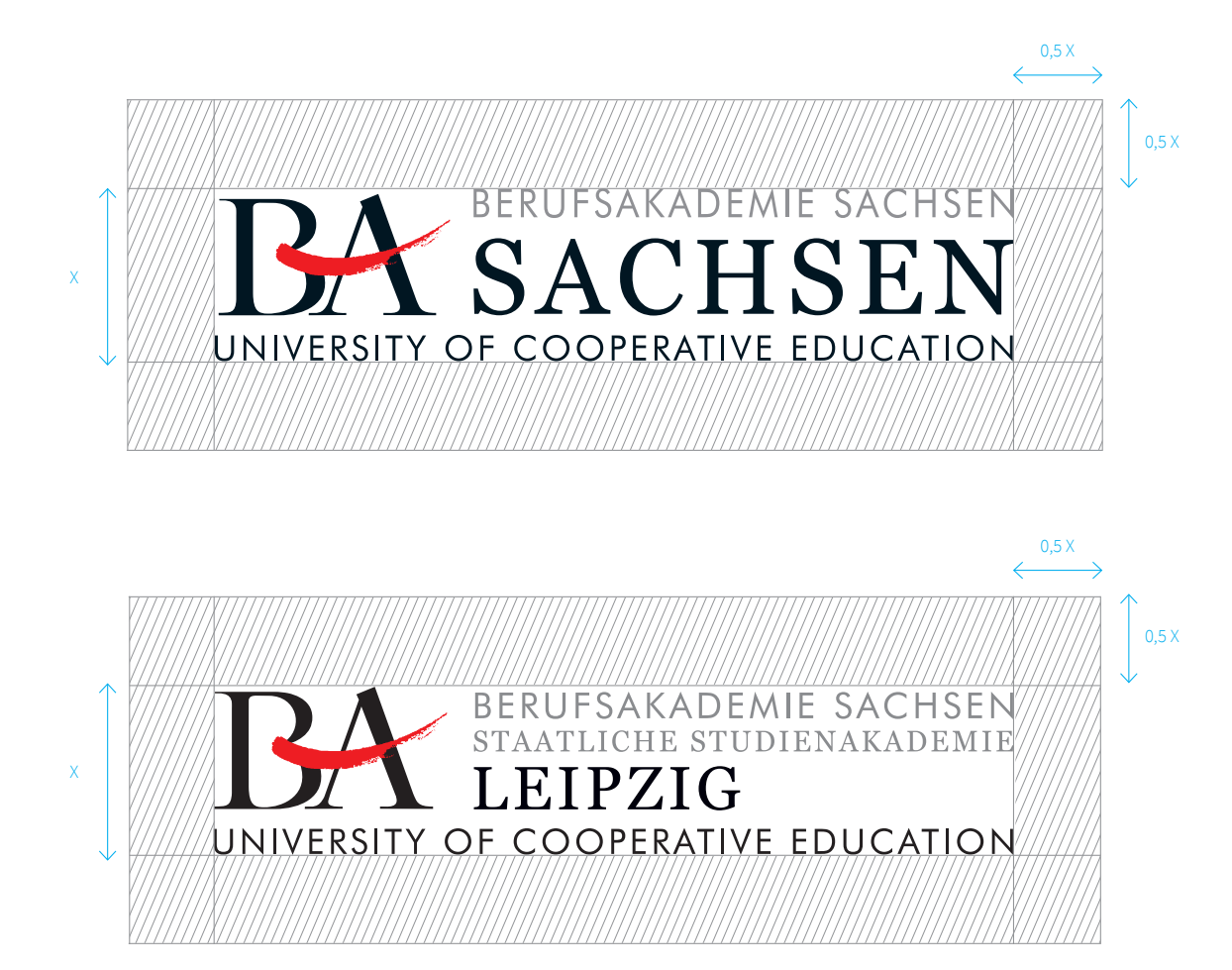

#### **3.3 Schutzräume**

Der Schutzraum des Dienstsiegels definiert den Mindestfreiraum zu anderen Elementen, wie Bildern, Texten oder auch zum Seitenrand, damit es seine optimale Wirkung – unabhängig vom Medium – entfalten kann.

Der Mindestabstand des Logos zu angrenzenden Objekten wird auf Basis der halben x-Höhe definiert.

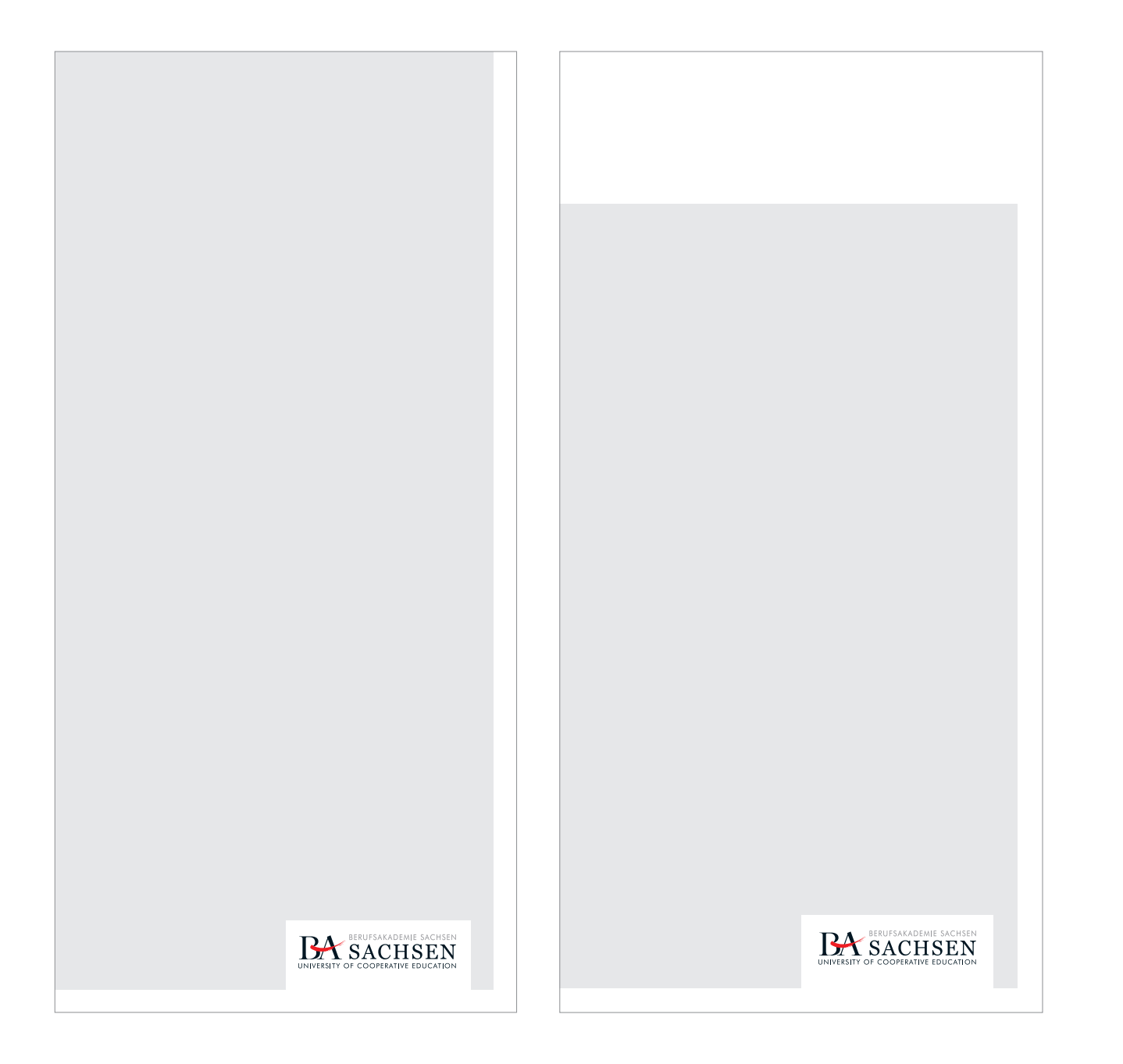

# **3.4 Positionierung der Dienstsiegel/Standortsiegel**

#### **Beispiel Flyer**

Dienstsiegel/Standortsiegel werden im unteren Bereich des Printmediums platziert.

Dienstsiegel/Standortsiegel und Kampagnenlogo werden nicht direkt nebeneinander positioniert.

Für die schnelle Dekodierung der einzelnen Elemente ist es wichtig, dass der Blickverlauf des Betrachters gelenkt wird und sein Blick möglichst lange auf dem Motiv verharrt.

*Siehe auch: Gestaltungsraster Seite 80*

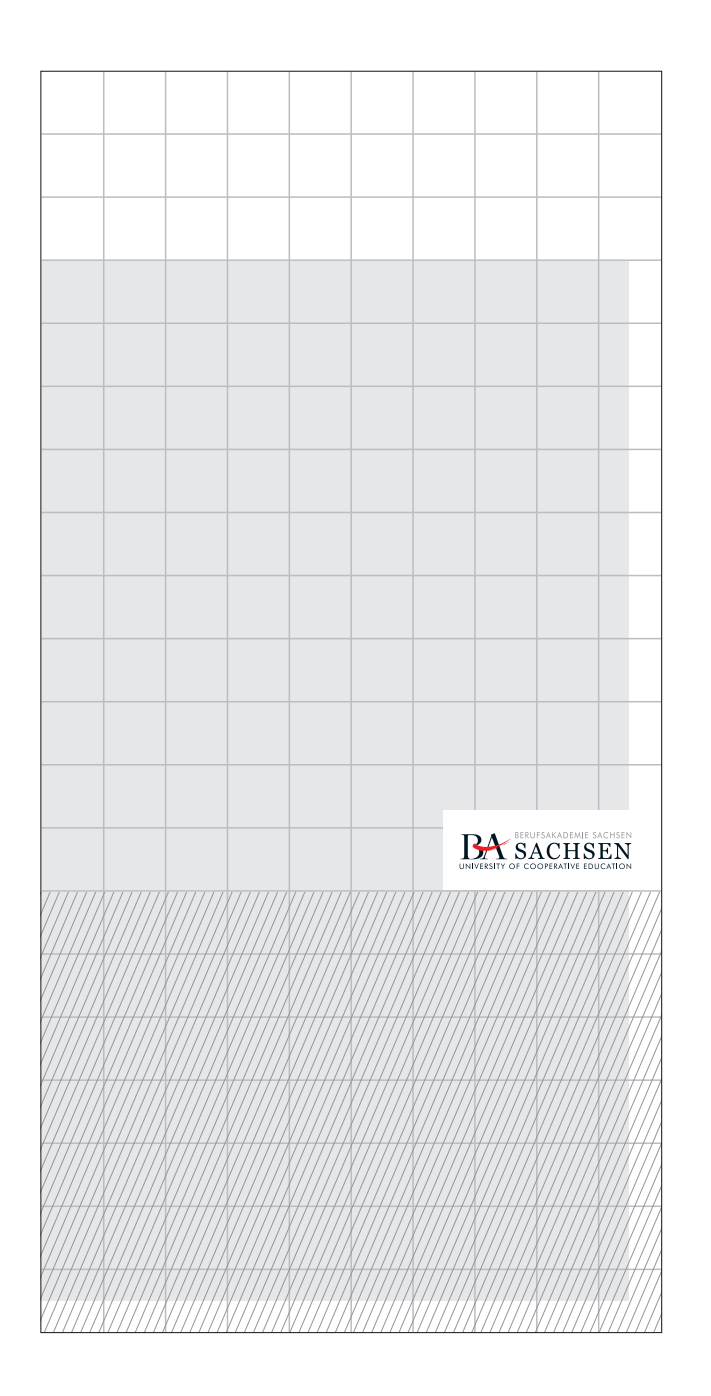

# **3.4 Positionierung der Dienstsiegel/Standortsiegel**

#### **Beispiel Roll-Up**

Bei Roll-Ups, welche auf Messen oder Ausstellungen zum Einsatz kommen, muss die Fernwirkung beachtet werden.

Daher ist das Dienstsiegel nicht unterhalb einer Höhe von 70 cm zu platzieren, um die Sichtbarkeit des Absenders zu gewährleisten.

*Siehe auch: Gestaltungsraster Seite 80*

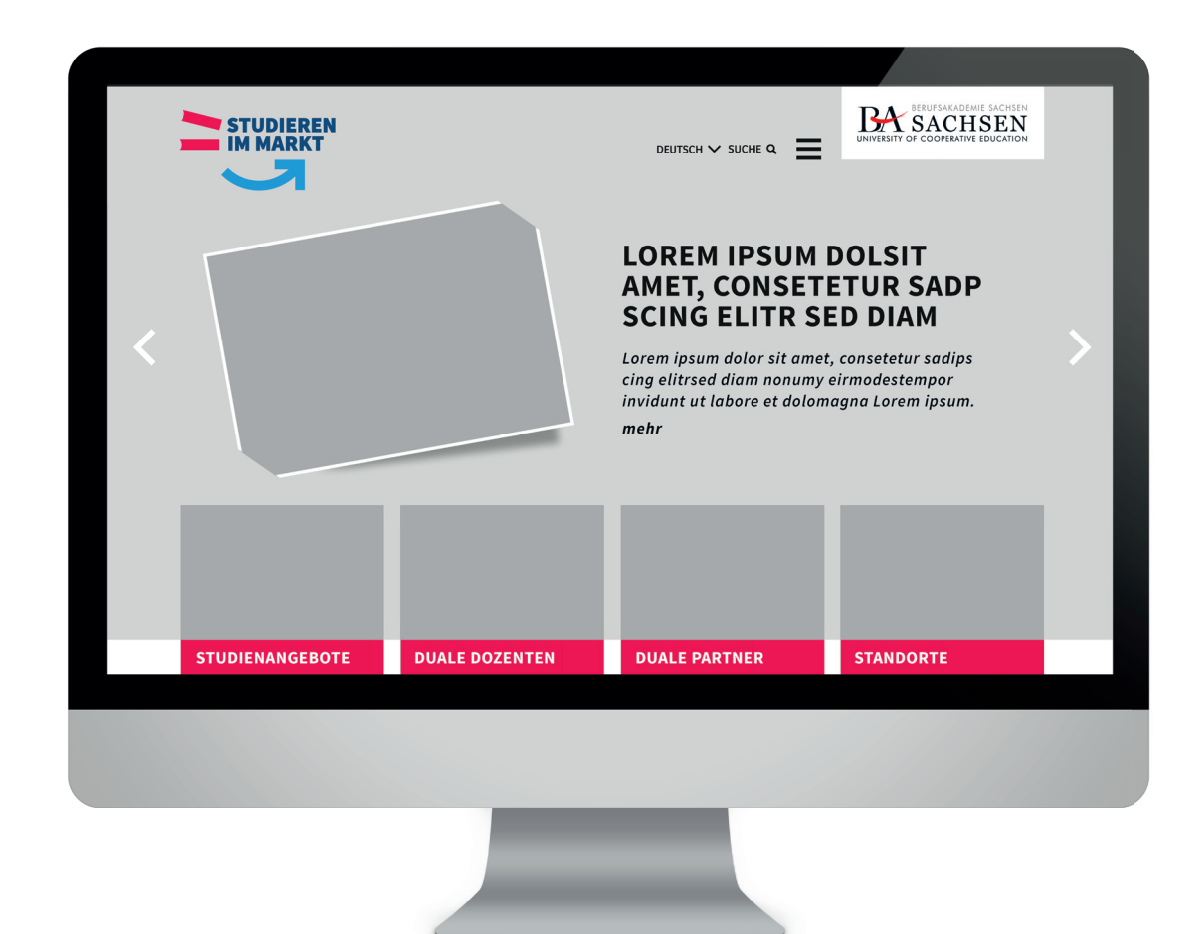

# **3.4 Positionierung der Dienstsiegel/Standortsiegel**

#### **Beispiel für digitale Medien: Website**

Kampagnenlogo und Dienstsiegel werden optisch getrennt voneinander platziert.

Der Bereich des Headers bleibt beim Scrollen statisch an seiner Position und wir nicht überblendet.

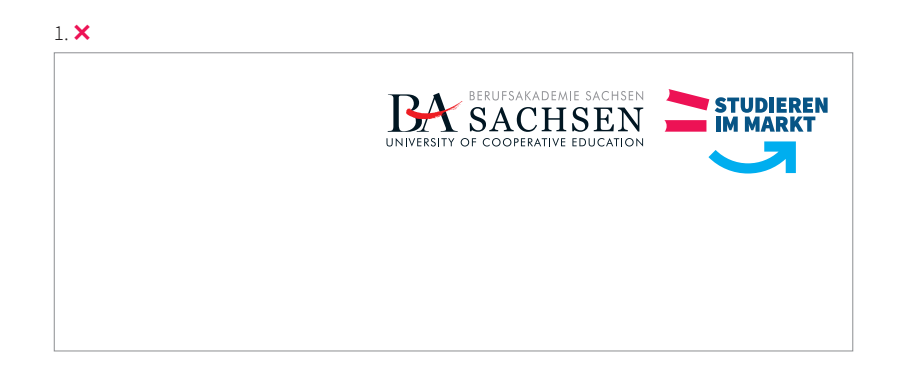

 $2.8$ 

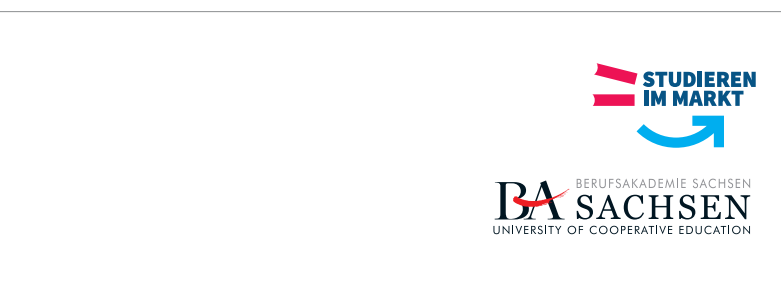

# **CD-BASISELEMENTE DIENSTSIEGEL**

#### **3.5 unzulässige Anwendungen**

1. | 2. Kampagnenlogo und Dienstsiegel werden nicht direkt nebeneinander positioniert.

Ausgenommen von dieser Regelung sind Kommunikationsmittel mit sehr kleinen Maßen, die eine direkte Abfolge von Kampagnenlogo und Dienstsiegel erzwingen. Falls möglich, sollten in diesem Ausnahmefall beide Logos getrennt werden, in dem man sie auf unterschiedliche Seiten des Mediums platziert.

# **GRAFIKELEMENTE**

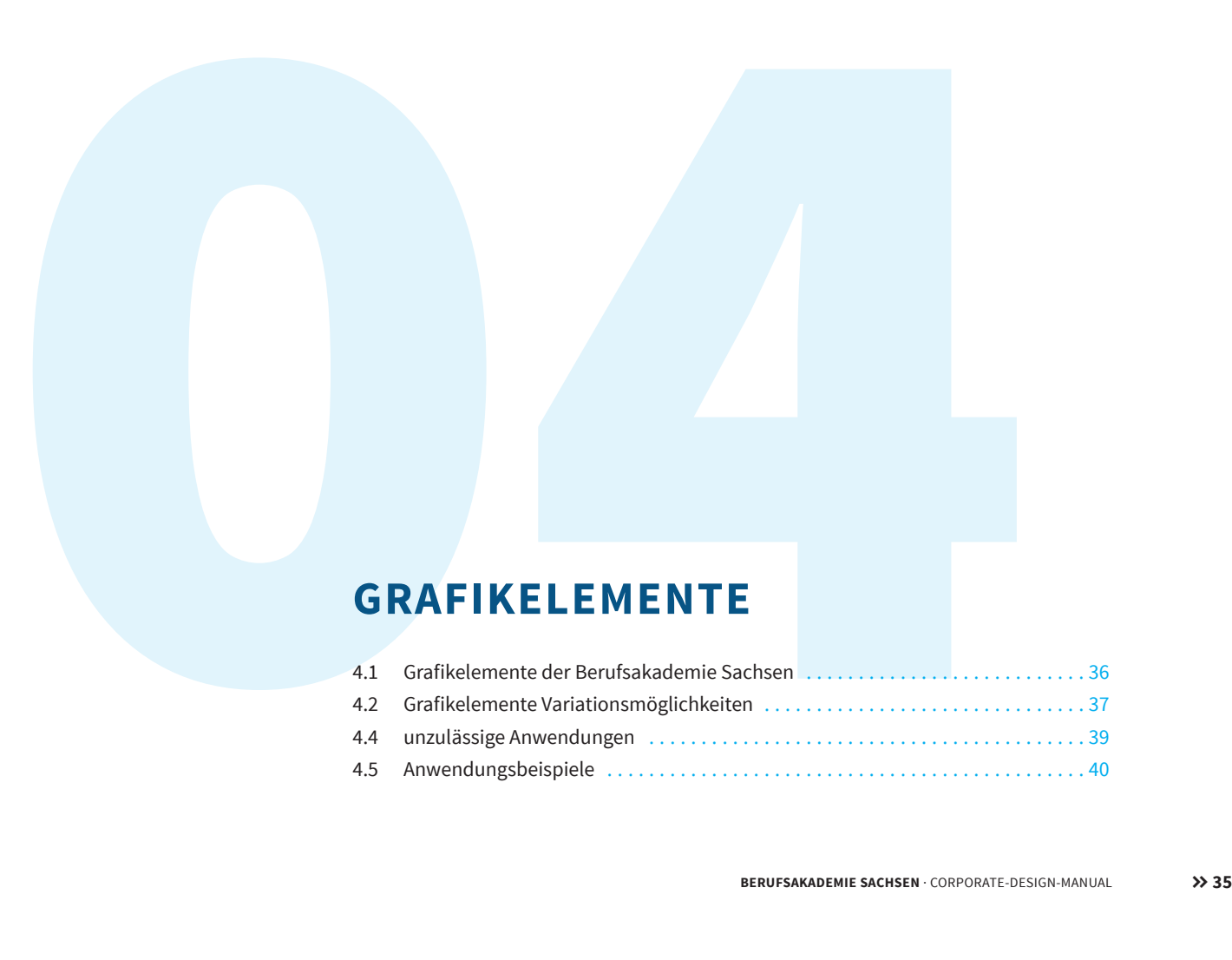

# CXXX

# **CD-BASISELEMENTE GRAFIKELEMENTE**

### **4.1 Grafikelemente der Berufsakademie Sachsen**

Für eine starke Charakteristik und Eigenständigkeit in der formalen Umsetzung von Kommunikationsmedien, kommt neben dem Kampagnenlogo, der Typographie sowie den Farb- und Bildwelten ein eigenständiger lebhafter Grafikstil zum Einsatz. Dieser leitet sich aus der Typik des Kampagnenlogos ab und generiert hohe Wiedererkennung für die Berufsakademie Sachsen. Auf den folgenden Seiten sind Spielarten aufgeführt, welche die Anwendungsmöglichkeiten aufzeigen.

Der Grafikstil der Berufsakademie Sachsen ist eigenständig, lebendig, sehr variabel in der Anwendung und grafisch eindimensional.
$\sim$ IO>>x40 $\sim$ I $\sim$ IO>>x40 $\sim$ I $\sim$ IO>>x40 $\sim$ I $\sim$ I X40MI<U0>>X40MI<U0>>X40MI<U0>>  $\sim$ IOXXED $\sim$ I $\sim$ IOXXED $\sim$ I $\sim$ IOXXED $\sim$ I $\sim$ I X0LMICJ0>>X0LMICJ0>>X0LMICJ0>> **NOXX40NOXX40NOXX40NOXX40NO** X0UVIMOXX40MILJ0XX40MILJ0X  $\sim$ IOXXED $\sim$ I $\sim$ IOXXED $\sim$ I $\sim$ IOXXED $\sim$ I $\sim$ I X0UVIMOXX40MILJ0XX40MILJ0X JOXX40WICVX40XX4DMICV3X40MIC X0UVIMOXX40MISV10XX40MISV10X **NOXX40NOXX40NOXX40NOXX40NO** X4UMICJ0XX4UMICJ0XX4UMICJ0X <u> JOXXERAL JOXXERAL JOXXERAL</u> X0UVIMOXX40MISV10XX40MISV10X **NOXX40NOXX40NOXX40NOXX40NO** X40MI<U0>>X40MI<U0>>X40MI<U0>>

#### **CD-BASISELEMENTE GRAFIKELEMENTE**

#### **4.2 Variationsmöglichkeiten**

Für die Platzierung der Grafikelemente gibt es keine festen Vorgaben.

Sie können zum Beispiel als Muster angeordnet werden.

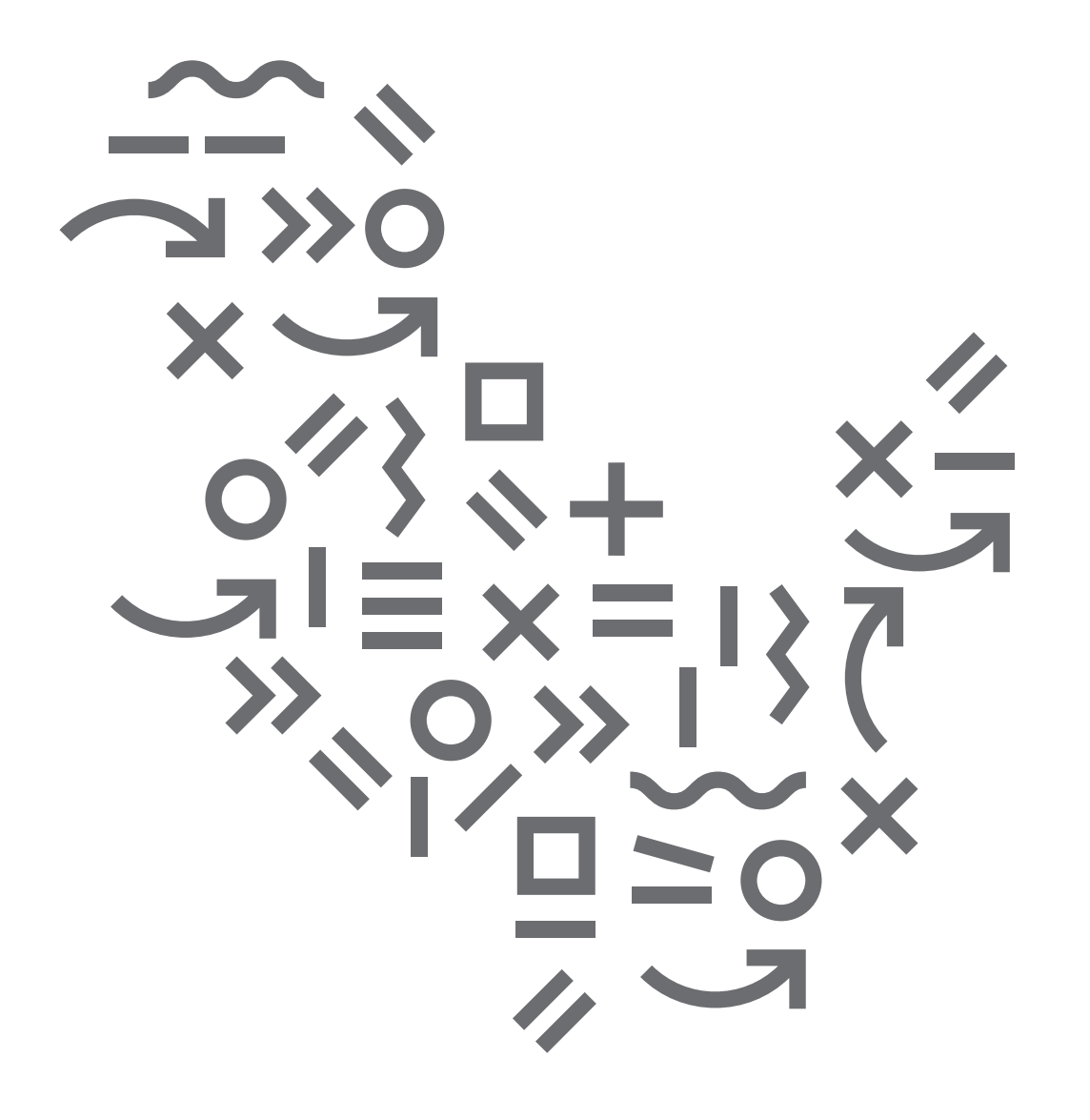

#### **4.2 Variationsmöglichkeiten**

Die Grafikelemente können auch frei angeordnet werden.

÷

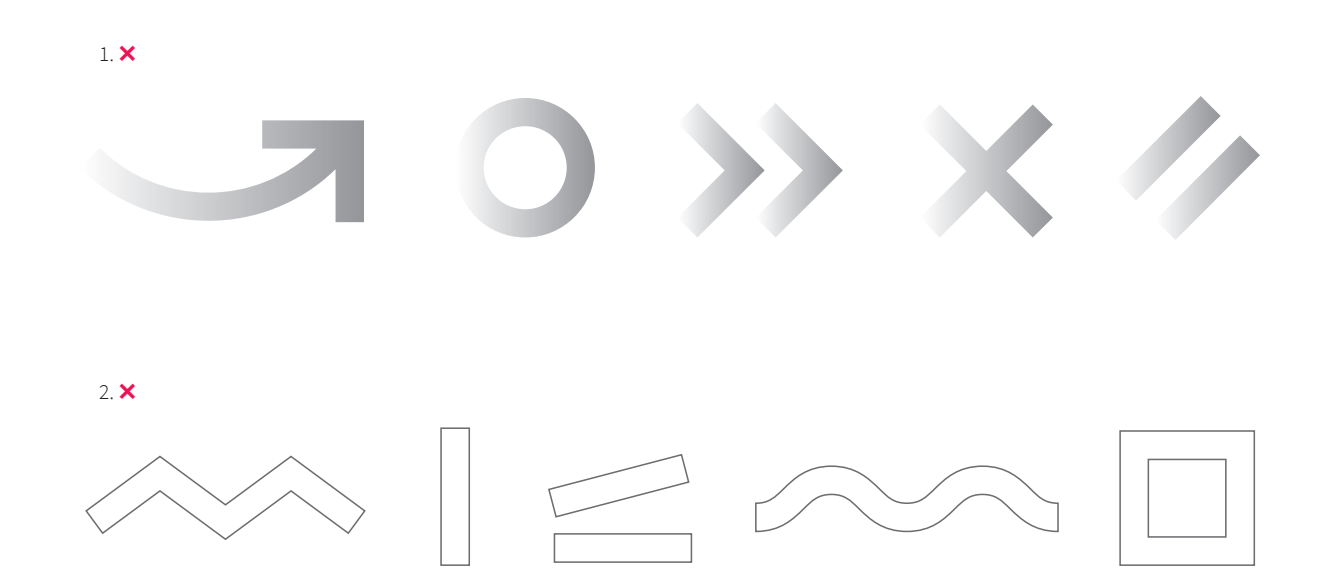

#### **4.3 unzulässige Anwendungen**

1. Auf die Grafikelemente dürfen keine Verläufe angewandt werden.

2. Auch die Verwendung einer Outline ist untersagt.

÷

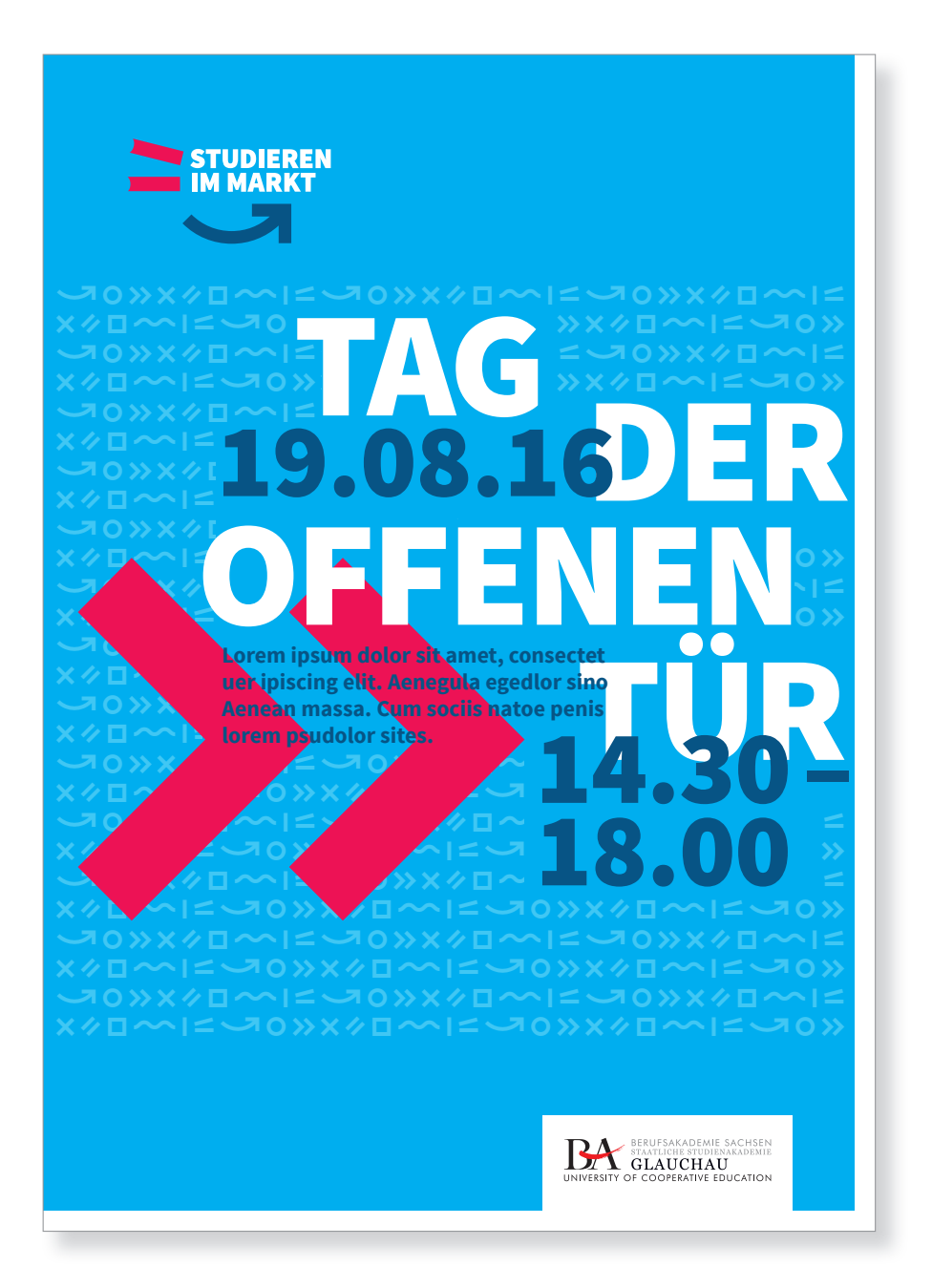

#### **4.4 Anwendungsbeispiele**

Grafi kelemente können als Muster im Hintergrund eingesetzt oder punktuell herausgestellt werden, um Inhalte hervorzuheben.

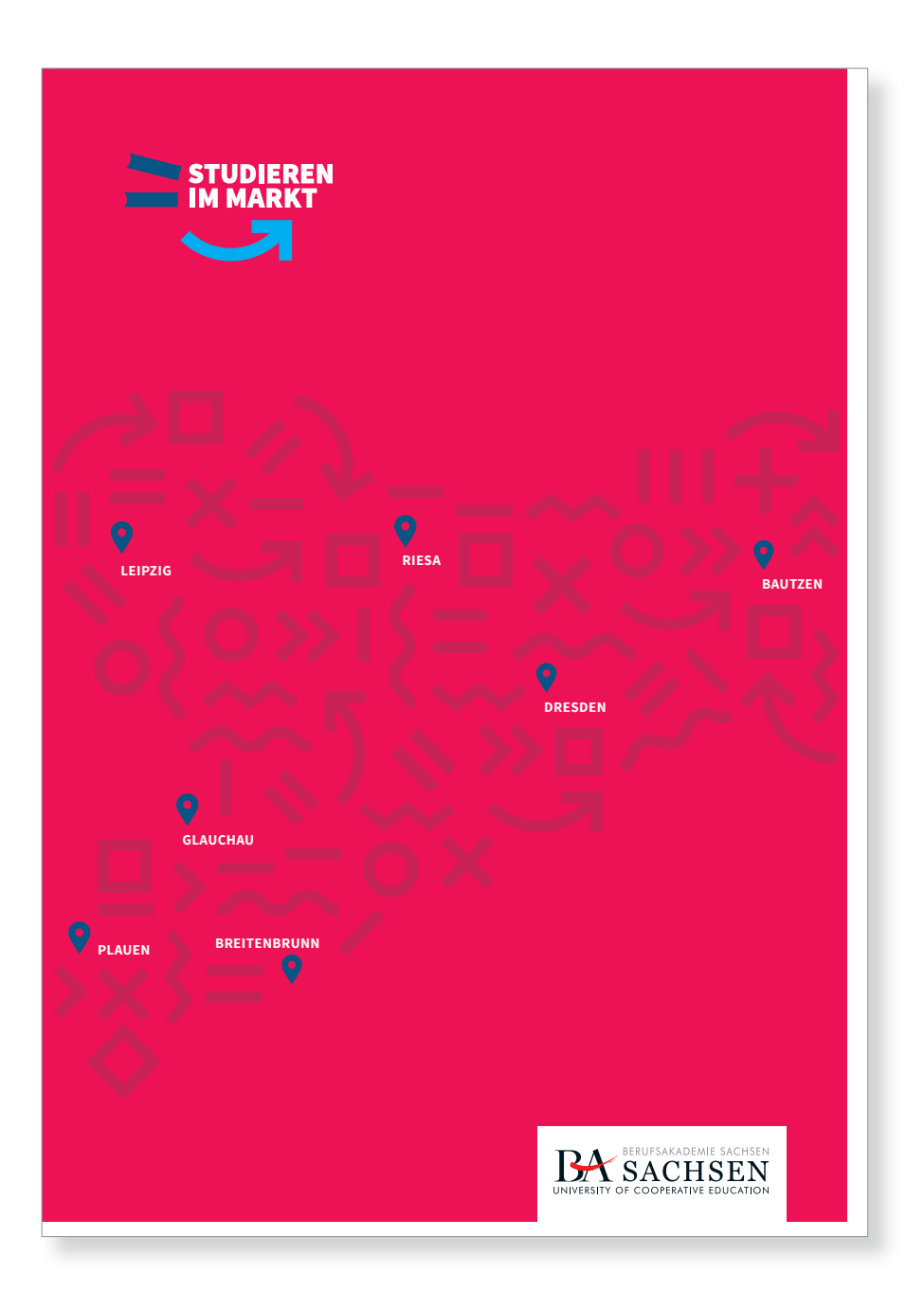

#### **4.4 Anwendungsbeispiele**

Grafi kelemente können zu Bildern werden, in dem sie konkrete Formen (wie im Beispiel die Umrisse der Sachsenkarte) aufgreifen, um Inhalte zu unterstützen.

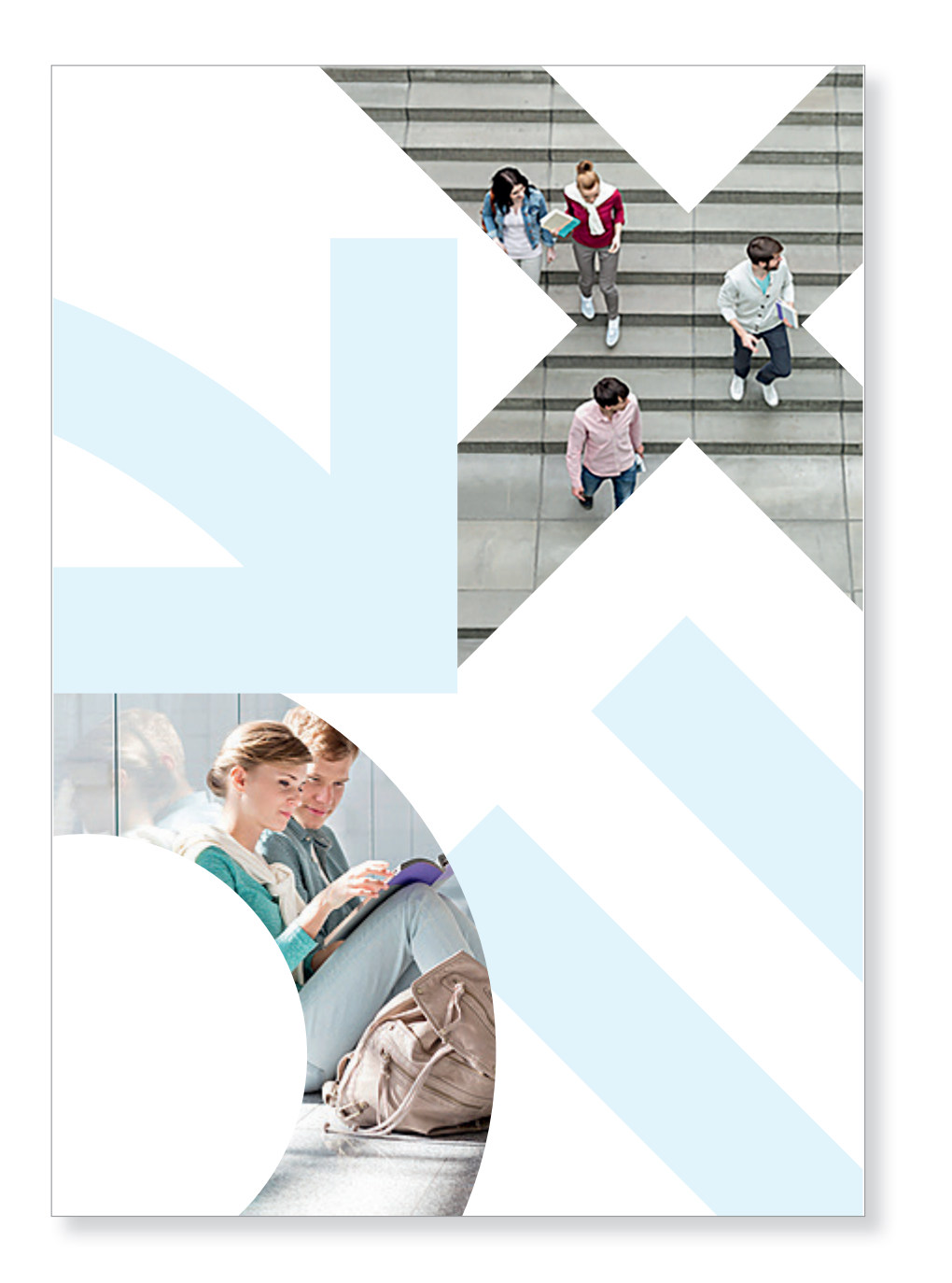

#### **4.4 Anwendungsbeispiele**

Grafi kelemente können auch zu Bildträgern werden, um eine starke Eigenständigkeit in der Gestaltung zu erzielen.

# **FARBWELTEN**

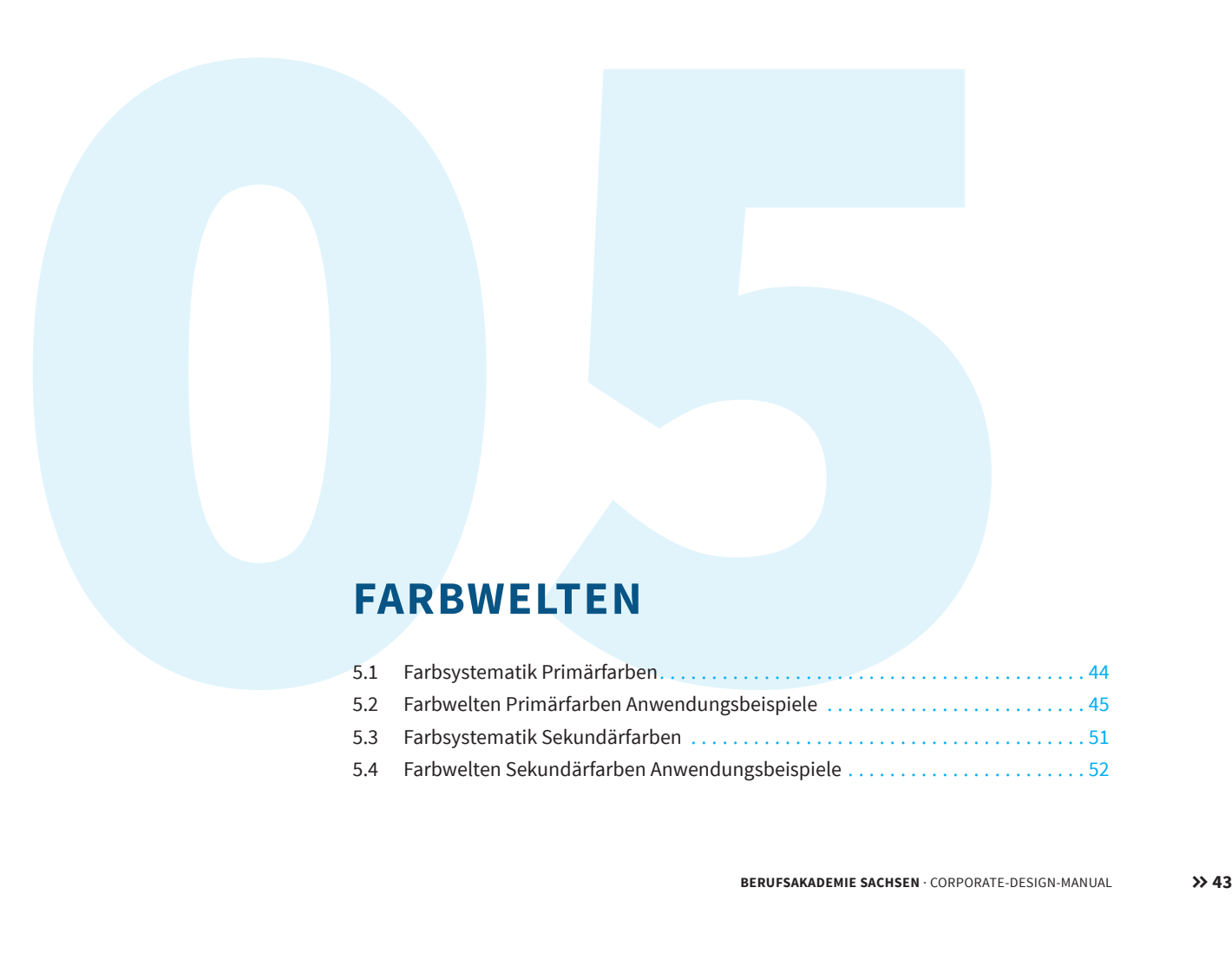

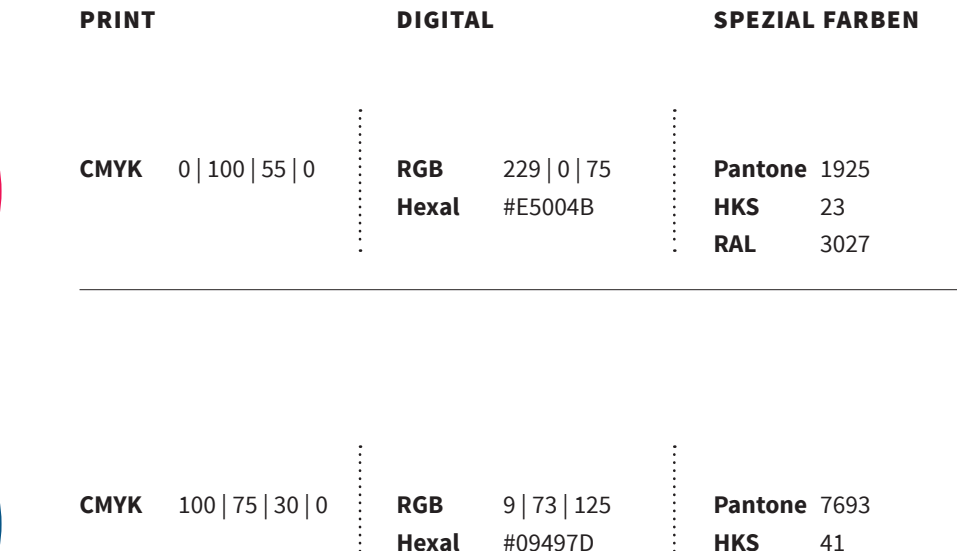

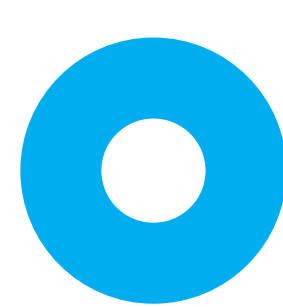

 $\bullet$ 

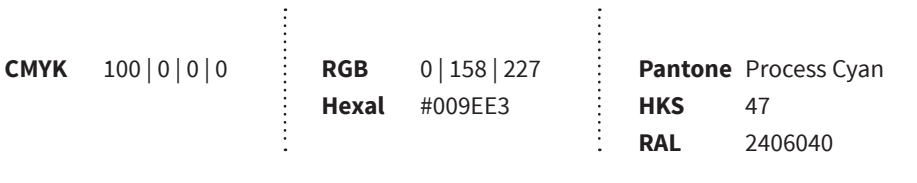

**RAL** 5000

## **CD-BASISELEMENTE FARBWELTEN**

#### **5.1 Farbsystematik Primärfarben**

Ein auf wenige Farben reduziertes Farbkonzept mit 3 primären Leitfarben prägt das Erscheinungsbild der Berufsakademie Sachsen und sorgt für einen konsistenten visuellen Auftritt und eine klare Orientierung.

Durch ihre hohe Signalkraft ist die Farbumgebung ein wichtiges Element innerhalb der visuellen Kommunikation. Die drei primären Leitfarben sind für unterschiedliche Medien und Farbsysteme festgelegt, um eine reibungslose technische Umsetzung zu gewährleisten.

# STUDIEREN  $\overline{\phantom{0}}$

# Dual studieren– mehrfach profitieren!

**Lorem ipsum dolor sit amet, conset etur sadipscing elitr, sed diam non umy eirmod tempor invidunt ut labo re et dolore magna aliquyam erat justo duo dolores et ea rebum.**

**BERUFSAKADEMIE SACHSEN**<br>UNIVERSITY OF COOPERATIVE EDUCATION

#### $\epsilon$  0

*Graduiert mit Einkommen und bester Berufsaussicht.*

# **CD-BASISELEMENTE FARBWELTEN**

#### **5.2 Primärfarben Anwendungsbeispiele**

Primärfarbe Rot (Hintergrund) CMYK 0 | 100 | 55 | 0

dunkles Rot CMYK 25 | 100 | 55 | 0

dunkles Blau CMYK 100 | 75 | 30 | 0

**studieren-im-markt.de**

*Anwendungsbeispiel Flyer ohne Bild*

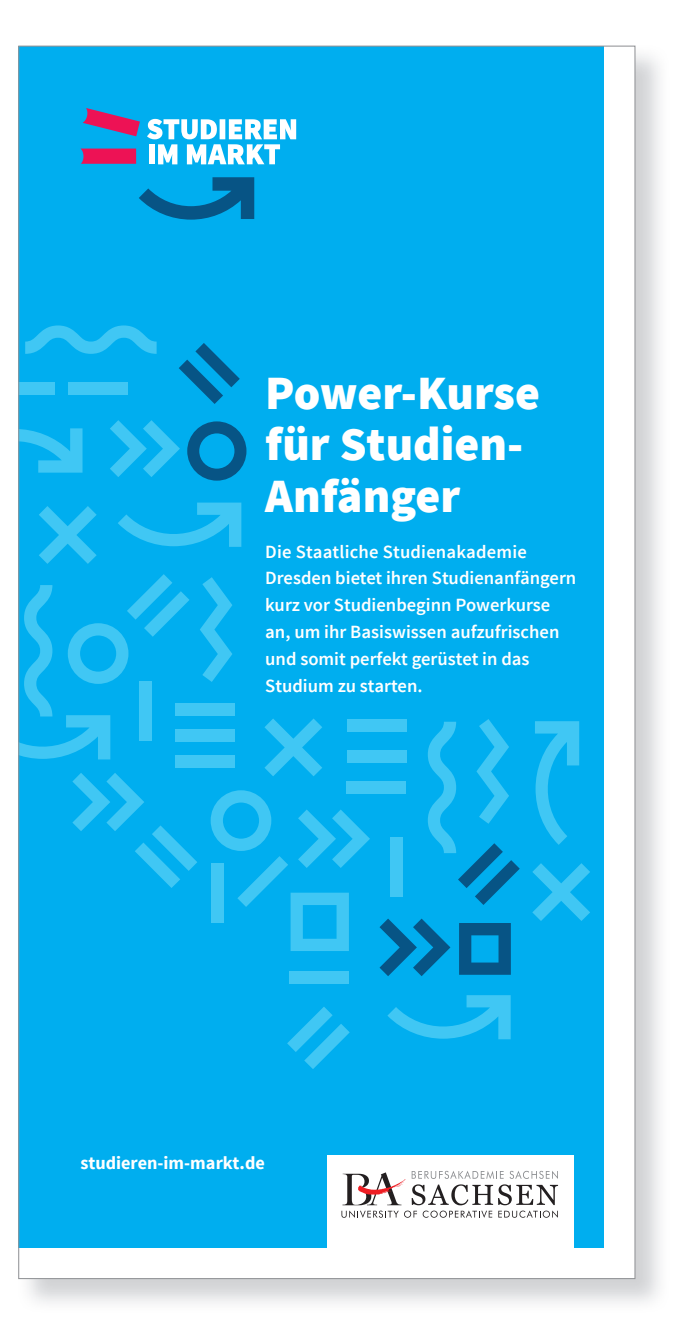

*Anwendungsbeispiel Flyer ohne Bild*

# **CD-BASISELEMENTE FARBWELTEN**

#### **5.2 Primärfarben Anwendungsbeispiele**

Primärfarbe Cyan (Hintergrund) CMYK 100 | 0 | 0 | 0

helles Blau CMYK 60 | 0 | 00 | 0

dunkles Blau CMYK 100 | 75 | 30 | 0

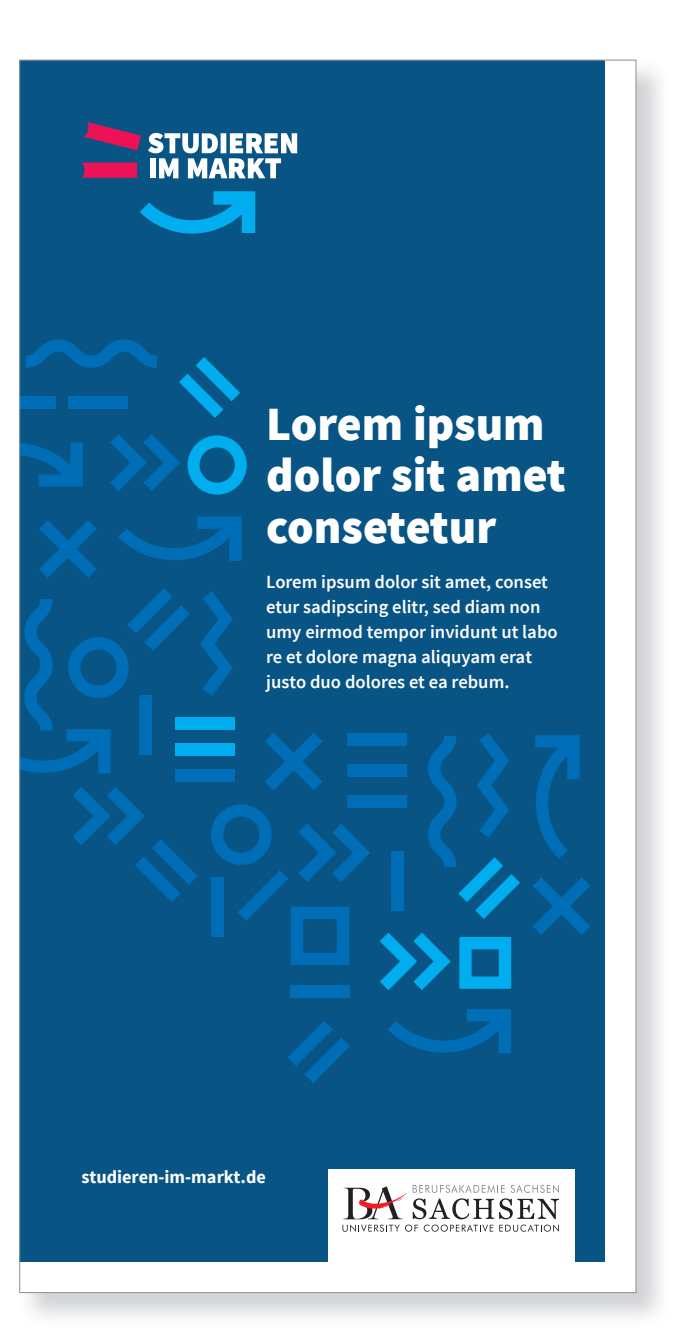

*Anwendungsbeispiel Flyer ohne Bild*

# **CD-BASISELEMENTE FARBWELTEN**

#### **5.2 Primärfarben Anwendungsbeispiele**

Primärfarbe Blau (Hintergrund) CMYK 100 | 75 | 30 | 0

helles Blau CMYK 95 | 55 | 0 | 0

Blau (Cyan) CMYK 100 | 0 | 0 | 0

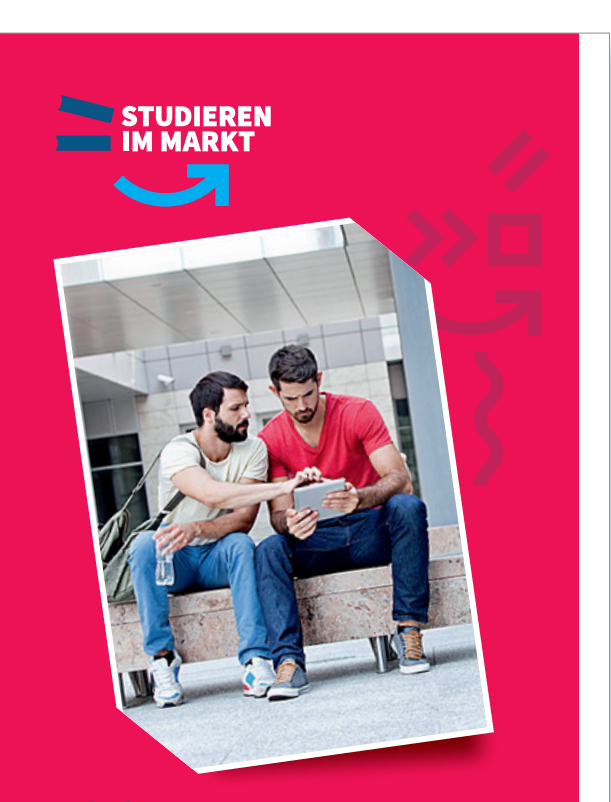

# Lorem ipsum consetur

Lorem ipsum dolor sit ametconsetetur sadipscing elitr, sed diam nonumy eirmo d tempor invidunt ut labore et dolore magna aliqam erat, sed diam voluptua.

**BERUFSAKADEMIE SACHSEN**<br>UNIVERSITY OF COOPERATIVE EDUCATION

**studieren-im-markt.de**

*Anwendungsbeispiel Flyer mit Bild*

# **CD-BASISELEMENTE FARBWELTEN**

#### **5.2 Primärfarben Anwendungsbeispiele**

Bei der Verwendung von Bildern dürfen die Grafi kelemente nur reduziert eingesetzt werden.

Primärfarbe Rot (Hintergrund) CMYK 0 | 100 | 55 | 0

dunkles Rot CMYK 25 | 100 | 55 | 0

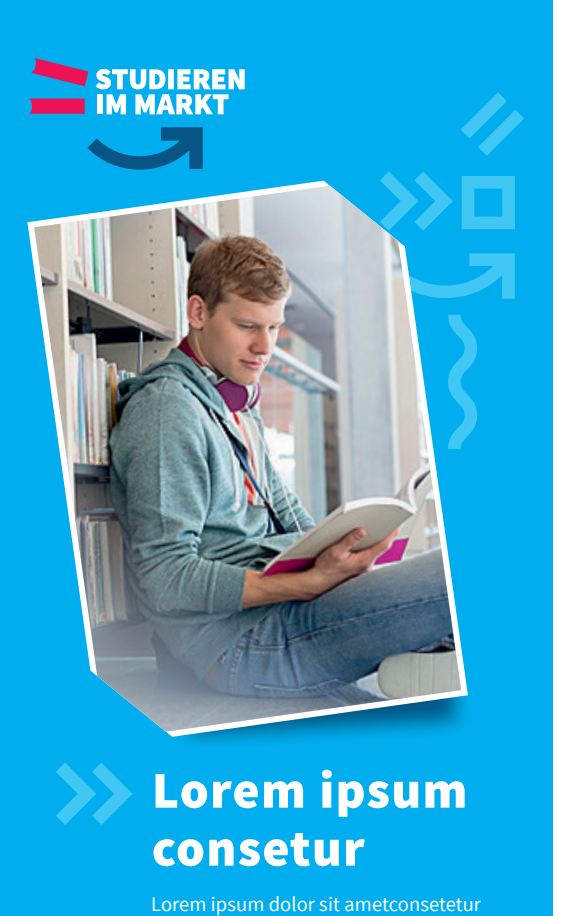

sadipscing elitr, sed diam nonumy eirmo d tempor invidunt ut labore et dolore magna aliqam erat, sed diam voluptua.

**BERUFSAKADEMIE SACHSEN**<br>UNIVERSITY OF COOPERATIVE EDUCATION

**studieren-im-markt.de**

*Anwendungsbeispiel Flyer mit Bild*

# **CD-BASISELEMENTE FARBWELTEN**

#### **5.2 Primärfarben Anwendungsbeispiele**

Bei der Verwendung von Bildern dürfen die Grafi kelemente nur reduziert eingesetzt werden.

Primärfarbe Cyan (Hintergrund) CMYK 100 | 0 | 0 | 0

helles Blau CMYK 60 | 0 | 00 | 0

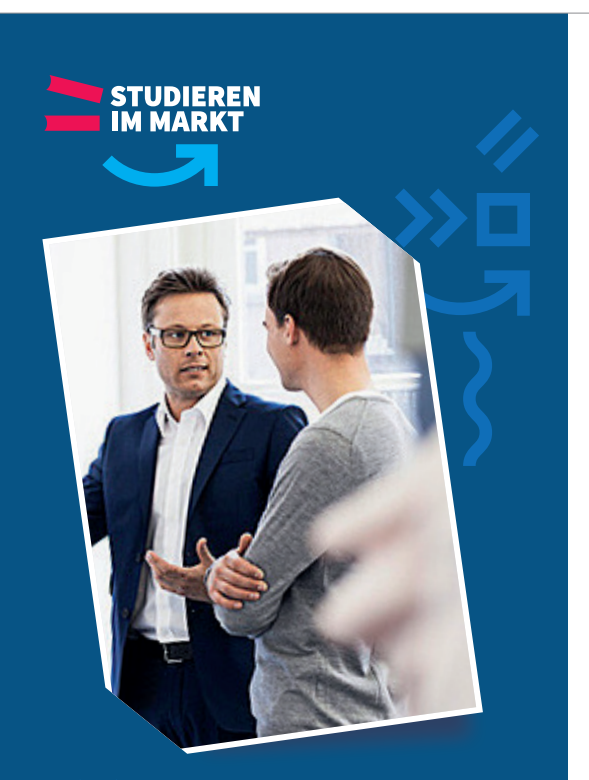

# Lorem ipsum consetur

Lorem ipsum dolor sit ametconsetetur sadipscing elitr, sed diam nonumy eirmo d tempor invidunt ut labore et dolore magna aliqam erat, sed diam voluptua.

**BERUFSAKADEMIE SACHSEN**<br>UNIVERSITY OF COOPERATIVE EDUCATION

**studieren-im-markt.de**

*Anwendungsbeispiel Flyer mit Bild*

# **CD-BASISELEMENTE FARBWELTEN**

#### **5.2 Primärfarben Anwendungsbeispiele**

Bei der Verwendung von Bildern dürfen die Grafi kelemente nur reduziert eingesetzt werden.

Primärfarbe Blau (Hintergrund) CMYK 100 | 75 | 30 | 0

helles Blau CMYK 95 | 55 | 0 | 0

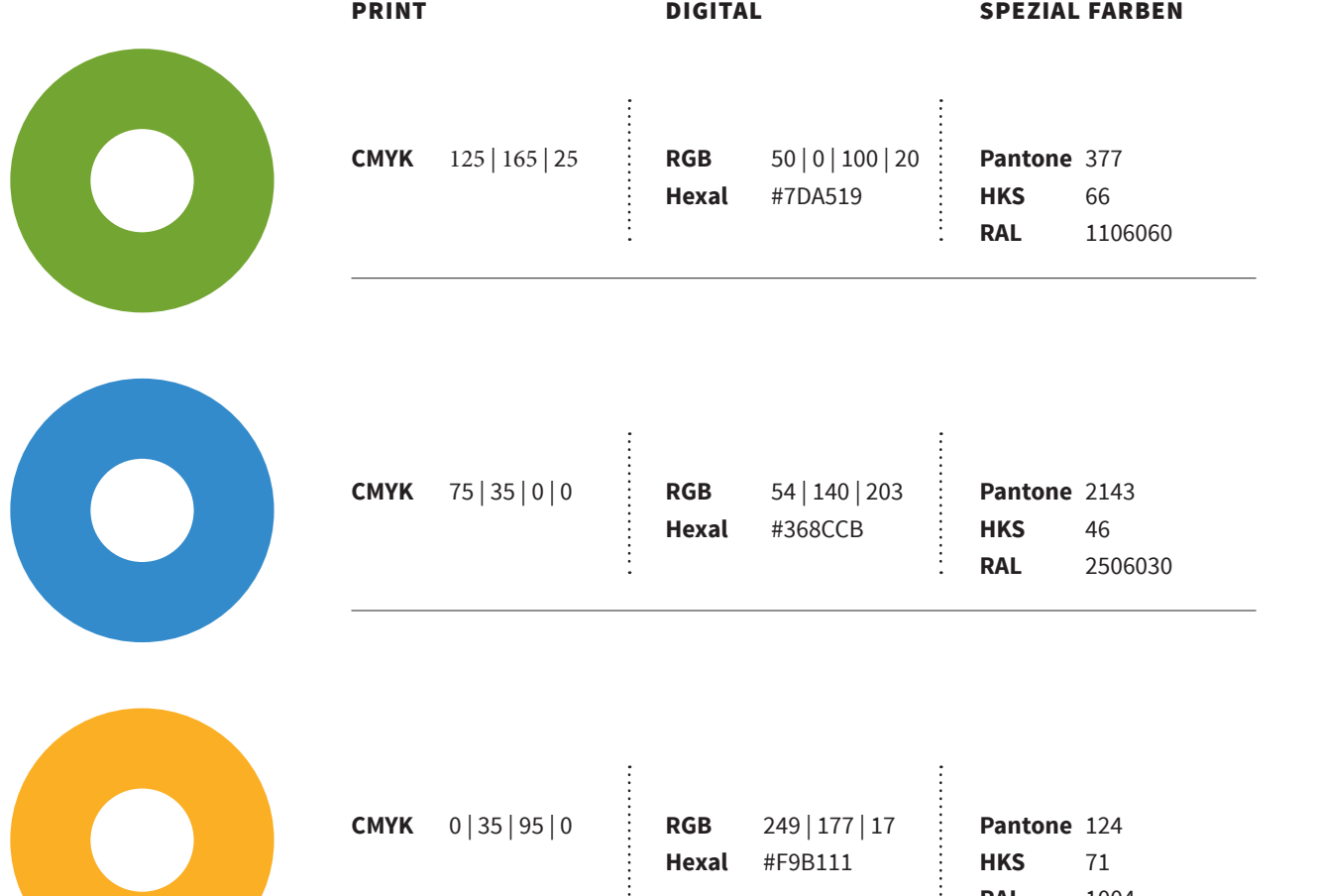

÷

**RAL** 1004

# **CD-BASISELEMENTE FARBWELTEN**

#### **5.3 Farbsystematik Sekundärfarben**

Studienbereich Wirtschaft: Grün

Studienbereich Technik: Blau

Studienbereich Soziales und Gesundheit: Gelb

÷

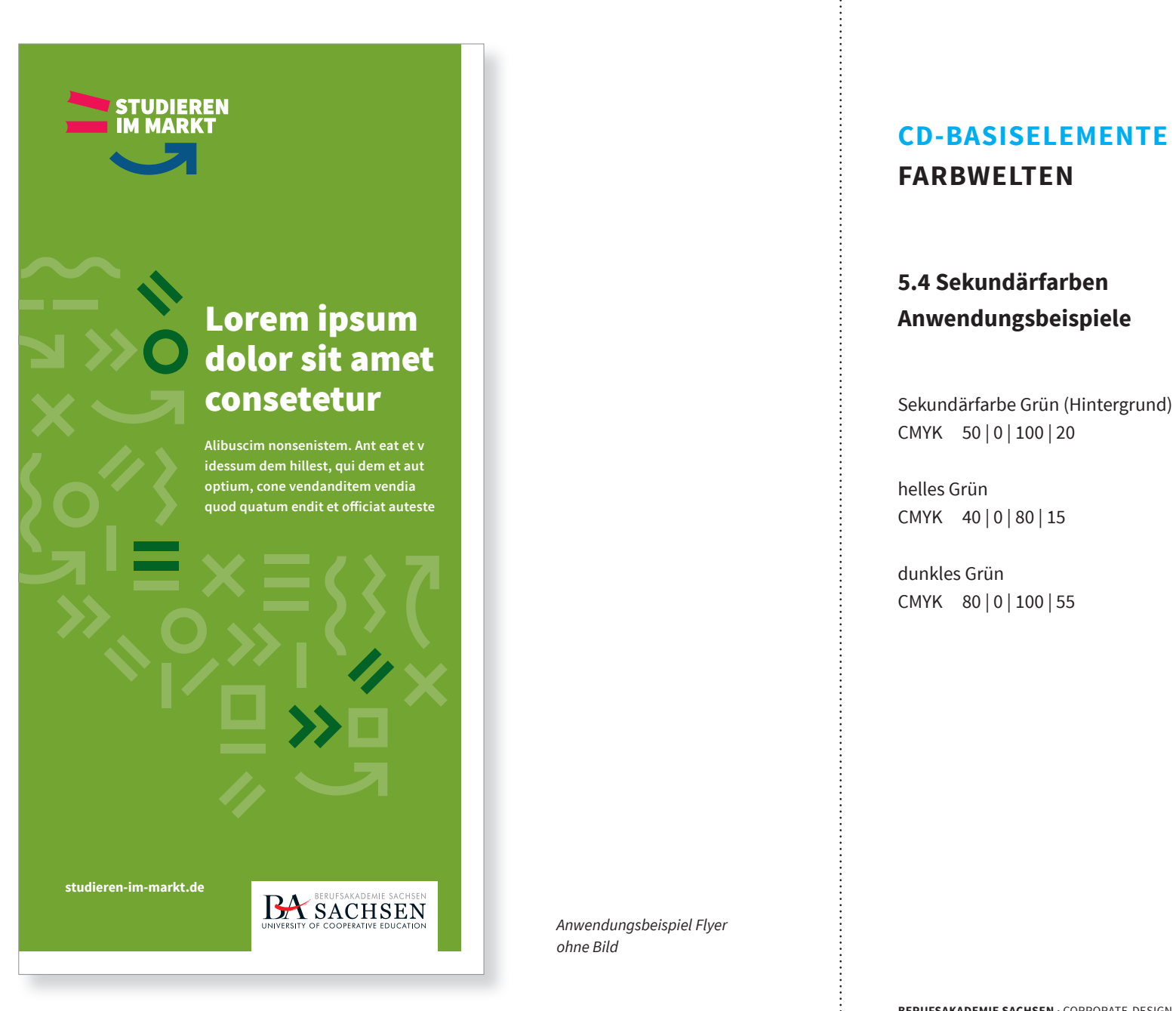

*Anwendungsbeispiel Flyer ohne Bild*

# **CD-BASISELEMENTE FARBWELTEN**

#### **5.4 Sekundärfarben Anwendungsbeispiele**

CMYK 50 | 0 | 100 | 20

helles Grün CMYK 40 | 0 | 80 | 15

dunkles Grün CMYK 80 | 0 | 100 | 55

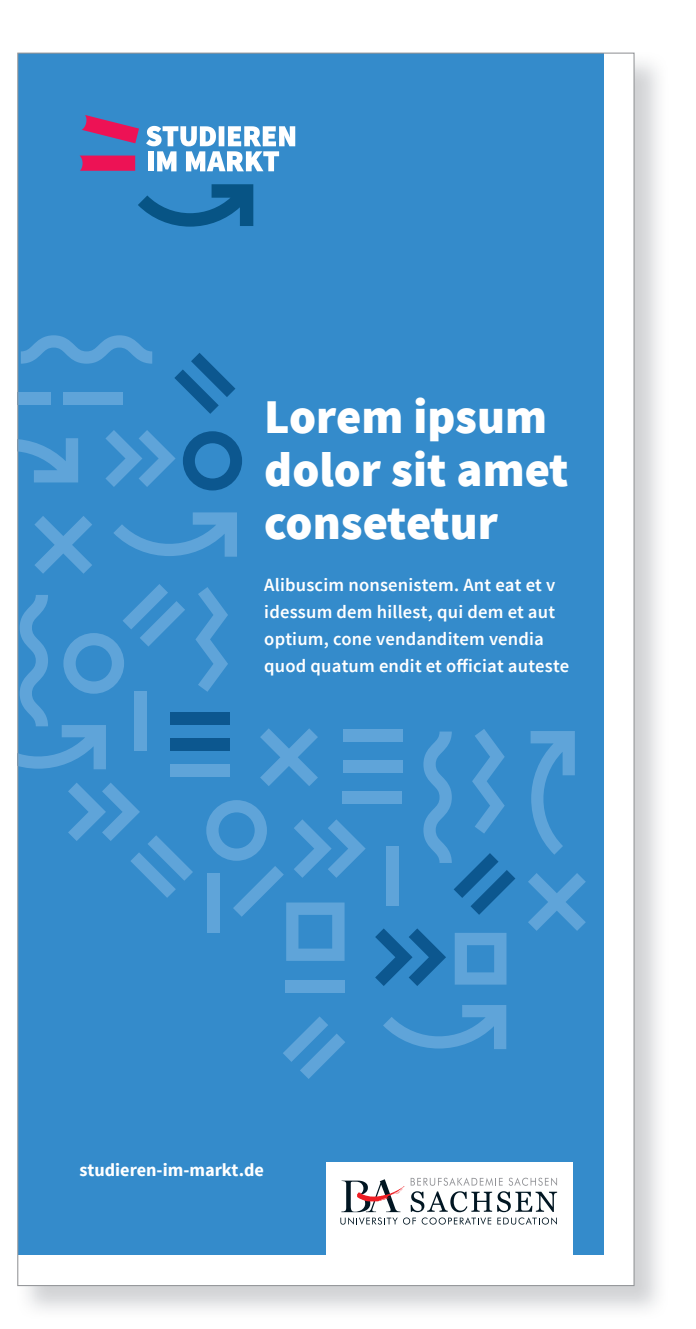

*Anwendungsbeispiel Flyer ohne Bild*

# **CD-BASISELEMENTE FARBWELTEN**

#### **5.4 Sekundärfarben Anwendungsbeispiele**

Sekundärfarbe Blau (Hintergrund) CMYK 75 | 35 | 0 | 0

helles Blau CMYK 60 | 23 | 0 | 0

dunkles Blau CMYK 85 | 50 | 0 | 30

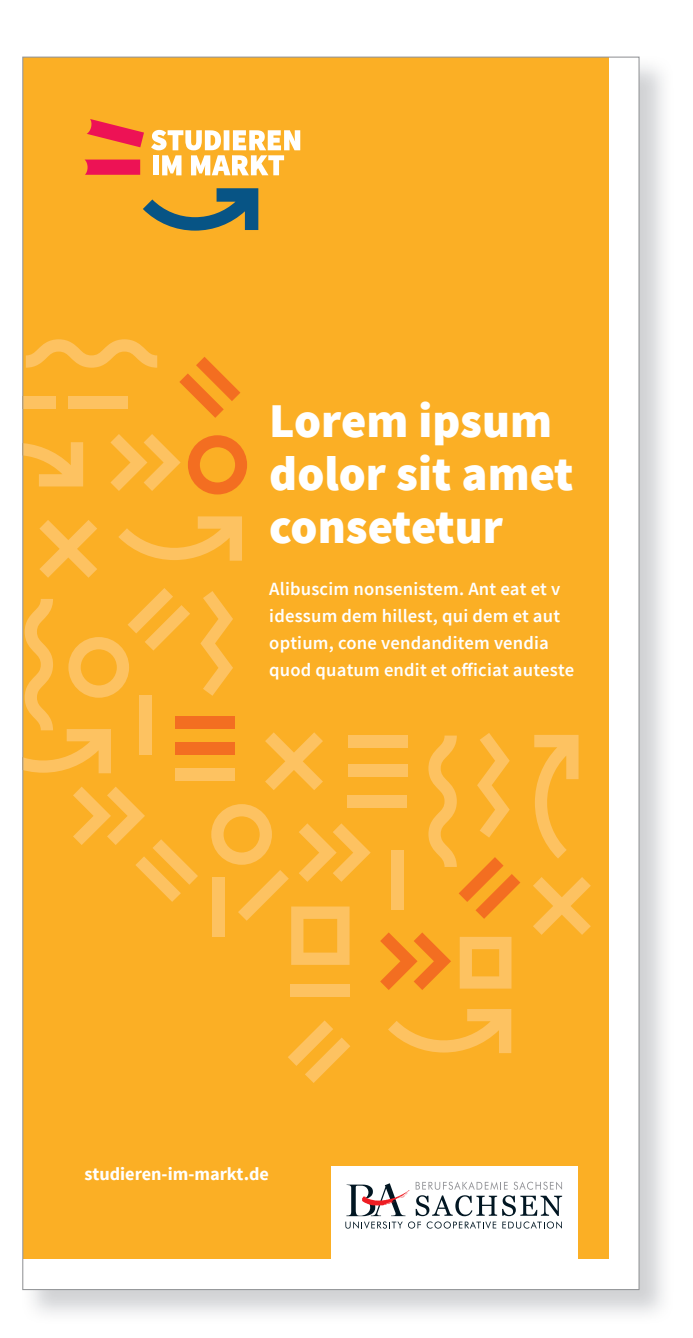

*Anwendungsbeispiel Flyer*

*ohne Bild*

# **CD-BASISELEMENTE FARBWELTEN**

#### **5.4 Sekundärfarben Anwendungsbeispiele**

Sekundärfarbe Gelb (Hintergrund) CMYK 0 | 35 | 95 | 0

helles Gelb CMYK 0 | 26 | 71 | 0

Orange CMYK 0 | 70 | 100 | 0

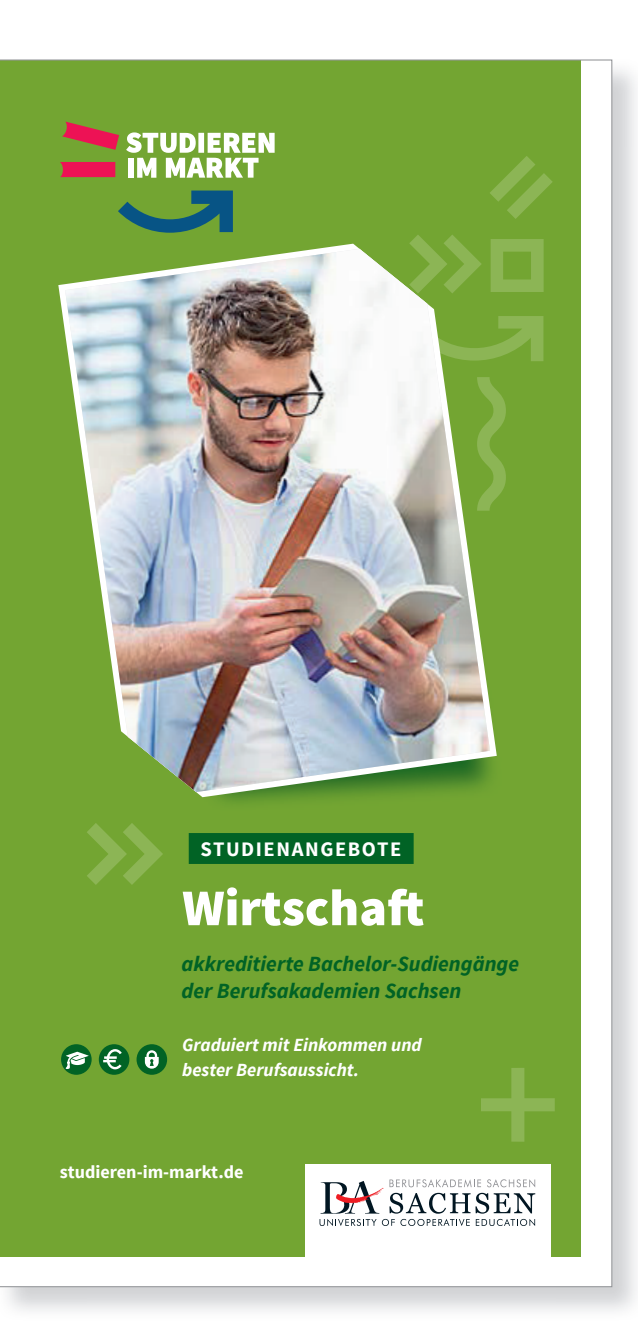

**CD-BASISELEMENTE FARBWELTEN**

#### **5.4 Sekundärfarben Anwendungsbeispiele**

Bei der Verwendung von Bildern dürfen die Grafi kelemente nur reduziert eingesetzt werden.

Sekundärfarbe Grün (Hintergrund) CMYK 50 | 0 | 100 | 20

helles Grün CMYK 40 | 0 | 80 | 15

dunkles Grün CMYK 80 | 0 | 100 | 55

*Anwendungsbeispiel Flyer mit Bild*

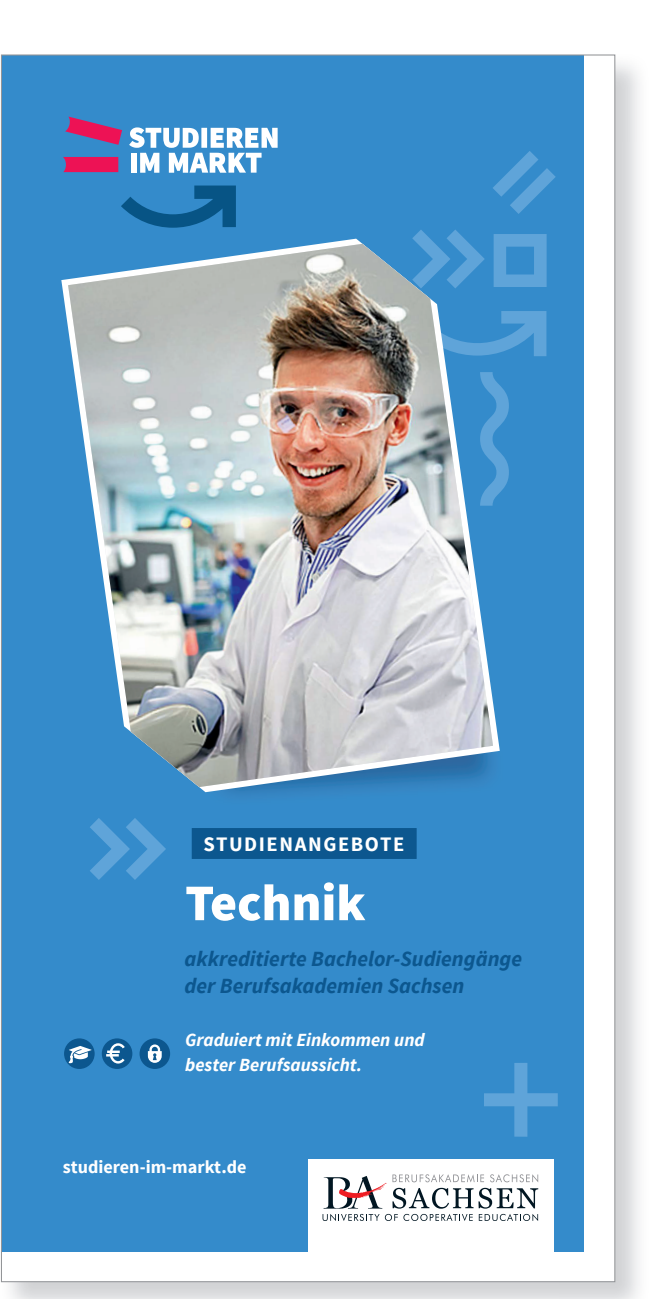

*Anwendungsbeispiel Flyer mit Bild*

# **CD-BASISELEMENTE FARBWELTEN**

#### **5.4 Sekundärfarben Anwendungsbeispiele**

Bei der Verwendung von Bildern dürfen die Grafi kelemente nur reduziert eingesetzt werden.

Sekundärfarbe Blau (Hintergrund) CMYK 75 | 35 | 0 | 0

helles Blau  $CMYK$  60 | 23 | 0 | 0

dunkles Blau CMYK 85 | 50 | 0 | 30

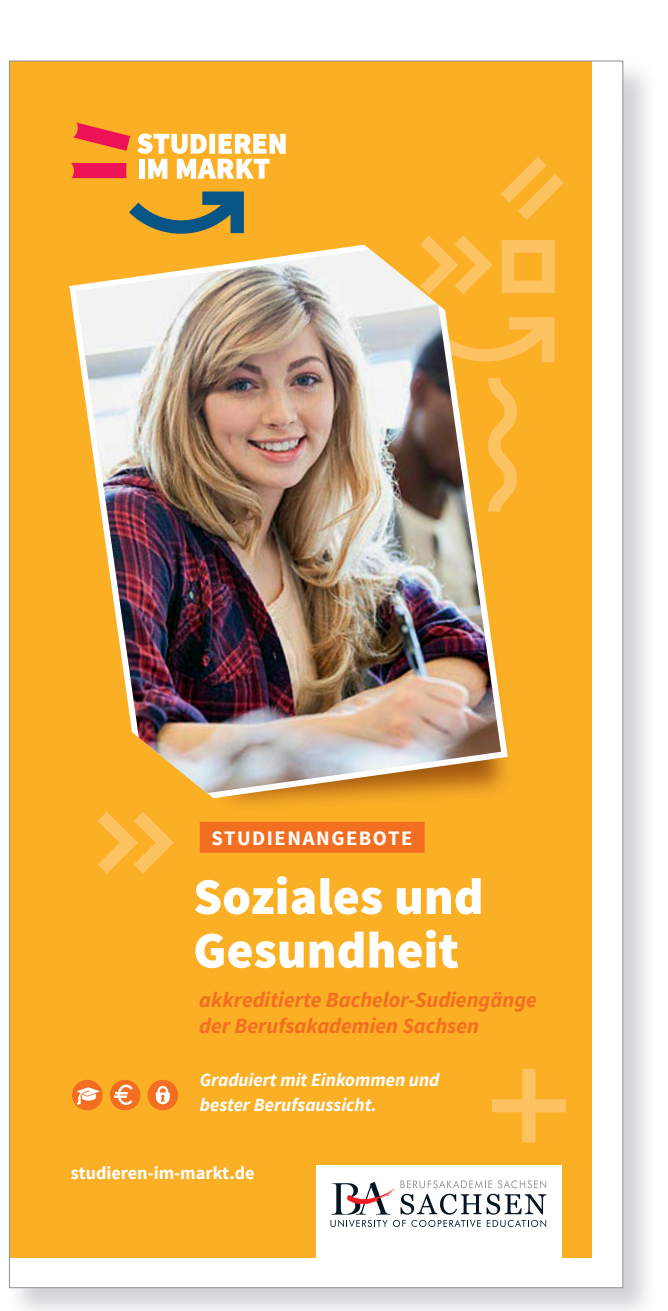

*Anwendungsbeispiel Flyer mit Bild*

# **CD-BASISELEMENTE FARBWELTEN**

#### **5.4 Sekundärfarben Anwendungsbeispiele**

Bei der Verwendung von Bildern dürfen die Grafi kelemente nur reduziert eingesetzt werden.

Sekundärfarbe Gelb (Hintergrund) CMYK 0 | 35 | 95 | 0

helles Gelb CMYK 0 | 26 | 71 | 0

Orange CMYK 0 | 70 | 100 | 0

# **TYPOGRAPHIE & WORDING**

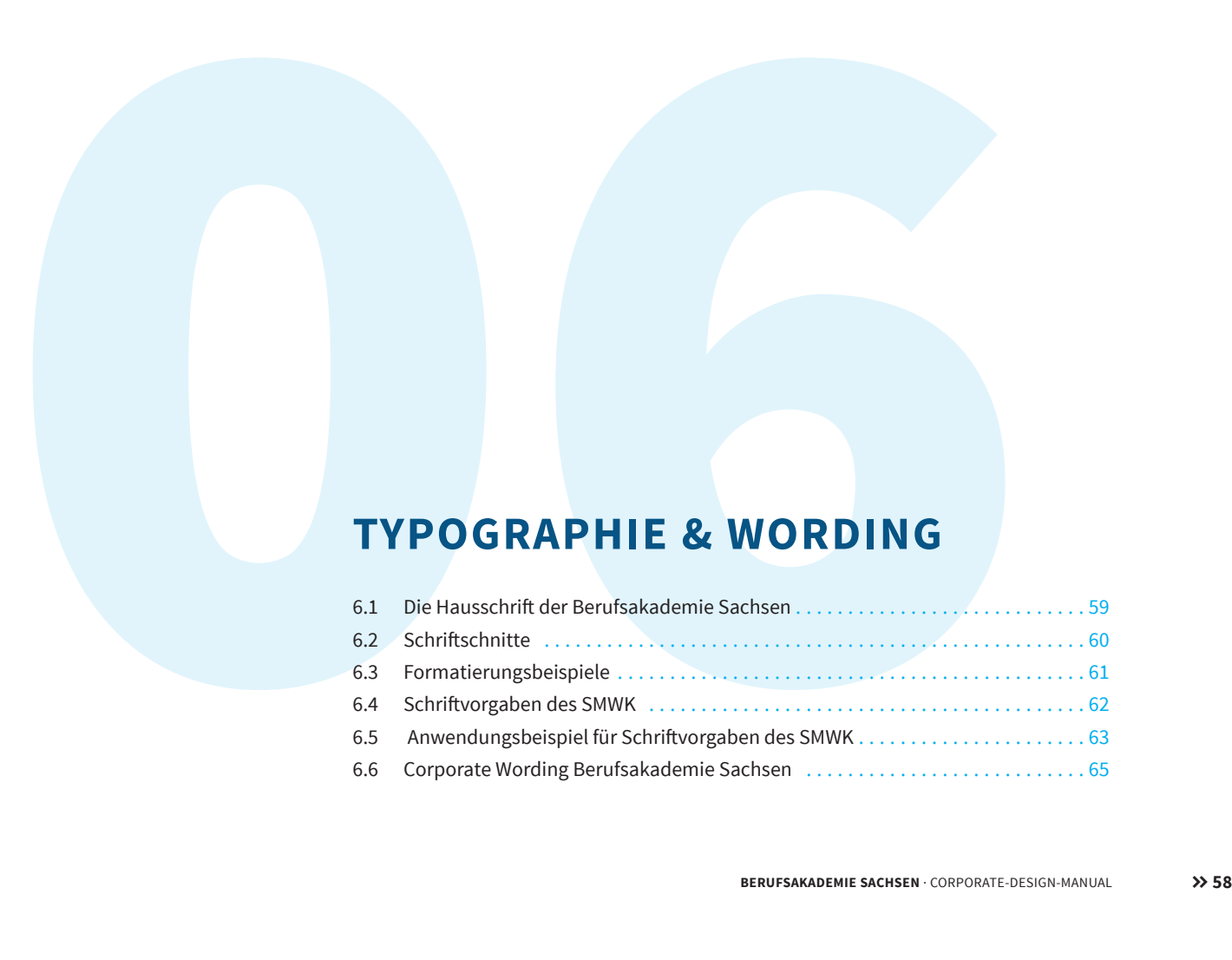

# **Source Sans Pro**

## *Die Source Sans von Adobe ist eine der ersten*  Open-Source-Schriftfamilien und wurde von Paul D. Hunt entworfen.

#### *2012*

vuiputate eget, arcu. in enim justo, moncus ut, imperdiet a, venenatis vitae, justo. Nullam dictum felis eu p<br>pretium. Integer tincidunt. Cras dapibus. Vivamus elementum semper nisi. Aenean vulputate eleifend tellus. Lorem ipsum dolor sit amet, consectetuer adipiscing elit. Aenean commodo ligula eget dolor. Aenean massa. Cum sociis natoque penatibus et magnis dis parturient montes, nascetur ridiculus mus. Donec quam felis, ultricies nec, pellentesque eu, pretium quis, sem. Nulla consequat massa quis enim. Donec pede justo, fringilla vel, aliquet nec, vulputate eget, arcu. In enim justo, rhoncus ut, imperdiet a, venenatis vitae, justo. Nullam dictum felis eu pede mollis

**Lorem ipsum dolor sit amet, consectetuer adipiscing elit. Aenean commodo ligula eget dolor. Aenean massa. Cum sociis natoque penatibus et magnis dis parturient montes, nascetur ridiculus mus. Donec quam felis, ultricies nec, pellentesque eu, pretium quis, sem. Nulla consequat massa quis enim. Donec pede justo, fringilla vel, aliquet nec, vulputate eget, arcu. In enim justo, rhoncus ut, imperdiet a, venenatis vitae, justo. Nullam dictum felis eu pede mollis pretium. Integer tincidunt. Cras dapibus. Vivamus elementum semper.**

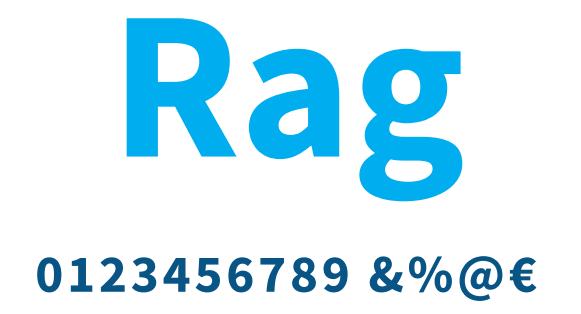

## **CD-BASISELEMENTE TYPOGRAPHIE**

#### **6.1 Die Hausschrift**

Die Source Sans Pro ist die Hausschrift der Berufsakademie Sachsen. Sie kommt zukünftig für alle Print- und Digitalmedien zum Einsatz. Die Source Sans Pro unterstützt eine ganze Reihe von Sprachen, die das lateinische Alphabet verwenden.

#### **Lizenz:**

Die Schrift wird unter der SIL Open Font Lizenz 1.1 zum Download angeboten, damit ist die Verwendung für kommerzielle Zwecke, das Einbetten in PDFs und die Anwendung auf Internetseiten gestattet.

#### **Download Link:**

www.google.com/fonts source sans pro

Source Sans Pro Extra Light *Source Sans Pro Extra Light Italic* 

Source Sans Pro Light *Source Sans Pro Light Italic*

Source Sans Pro Regular Source Sans Pro Italic

**Source Sans Pro Semibold** *Source Sans Pro Semibold Italic*

**Source Sans Pro Bold** *Source Sans Pro Bold Italic*

Source Sans Pro Black *Source Sans Pro Black Italic*

### **CD-BASISELEMENTE TYPOGRAPHIE**

#### **6.2 Schrift schnitte**

Die Source Sans Pro ist die Hausschrift der Berufsakademie Sachsen. Sie kommt zukünftig für alle Print- und Digitalmedien zum Einsatz. Folgende Schriftschnitte können verwendet werden:

Light, Light Italic Regular, Italic Semibold, Semibold Italic Bold, Bold Italic Black und Black Italic

# Lorem ipsum dolor sit amet, consetetur sadipscing elitr sed diam nonumy eirmod tempo.

*Lorem ipsum dolor sit amet, consetetur sadipscing elitr, sed diam nonumy*  eirmod tempor invidunt ut labore et dolore magna aliquyam erat, sed diamvolu ptua. At vero eos et accusam et justo duo dolores et ea rebum. Stet clita kas *gubergren no sea takimata sanctus est Lorem ipsum dolor sit amet ipsumdors.* 

#### **Zwischenheadline: Source Sans Pro Bold 9 Punkt Zeilenabstand 13 Punkt.**

#### **Studiengänge Wirtschaft**

- **Agrarmanagement >>** Betriebswirtschaft
- -Handel
- -Industrie

#### **Einanzwirtschaft**

- -Bank
- Versicherung
- **Steuern, Prüfungswesen, Consulting**
- -Steuerberatung
- -Rechnungswesen und Consulting
- **Wirtschaftsinformatik**

#### **Studiengänge Technik**

- **Holz- und Holzwerkstofftechnik**
- **Informationstechnik**
- **Informationstechnologie**
- **XX** Medieninformatik

Lorem ipsum dolor sit amet, consectetuer adipiscing elit. Aenean commodo ligula eget dolor. Aenean massa. Cum sociis natoque penatibus et magnis dis parturient montes, nascetur ridiculus mus. Donec quam felis, ultricies nec, pellentesque eu, pretium quis, sem. Nulla consequat massa quis enim. Donec pede justo, fringi Lorem ipsum dolor sit amet, consectetuer adipiscing elit. lla vel, aliquet nec, vulputate eget, arcu. In enim justo, rhoncus ut, imperdiet a, venenatis vitae, justo. Nullam dictum felis eu pede mollis pretium. Integer tincidunt. Cras dapibus. Aenean vulputate eleifend telluAenean leo ligula, porttitor euonsequat vitae, eleifend ac, enim. Aliquam lorem ante, dapibus in, viverra quis, feugiat a, tellus. Phasellus viverra nulla ut metus varius laoreet. Quisque rutrum. Aenean imperdiet. Etiam ultricies nisi vel augue. Curabitur ullamcorper ultricies nisi. Nam eget dui. Etiam rhoncus. Maecenas tempus, tellus eget condimentum rhoncus, sem quam semper libero, sit amet adipiscing sem neque sed ipsum. Lorem ipsum dolor sit amet, consectetuer adipiscing elit. Aenean commodo ligula eget dolor. Aenean massa. Cum sociis natoque penatibus et magnis dis parturient montes, nascetur ridiculus musLorem ipsum dolor sit amet, consectetuer adipiscing elit. Aenean commodo ligula eget dolor. Aenean massa. Cum sociis natoque pena Lorem ipsum dolor sit amet, consectetuer adipiscing elit. Aenean commodo ligula eget dolor denean massa cum sociis natoque penatibus.

### **CD-BASISELEMENTE TYPOGRAPHIE**

#### **6.3 Formatierungsbeispiele**

Beispiel für Formatierungsmöglichkeiten mit den Schriftschnitten der Source Sans Pro.

# **Arial**

# *Arial ist eine Groteskschrift, die von den Typografen Robin Nicholas und Patricia Saunders entworfen wurde.*

#### *1982*

Lorem ipsum dolor sit amet, consectetuer adipiscing elit. Aenean commodo ligula eget dolor. Aenean massa. Cum sociis natoque penatibus et magnis dis parturient montes, nascetur ridiculus mus. Donec quam felis, ultricies nec, pellentesque eu, pretium quis, sem. Nulla consequat massa quis enim. Donec pede justo, fringilla vel, aliquet nec, vulputate eget, arcu. In enim justo, rhoncus ut, imperdiet a, venenatis vitae, justo. Nullam dictum felis eu pede mollis pretium. Integer tincidunt. Cras dapibus. Vivamus elementum semper.

**Lorem ipsum dolor sit amet, consectetuer adipiscing elit. Aenean commodo ligula eget dolor. Aenean massa. Cum sociis natoque penatibus et magnis dis parturient montes, nascetur ridiculus mus. Donec quam felis, ultricies nec, pellentesque eu, pretium quis, sem. Nulla consequat massa quis enim. Donec pede justo, fringilla vel, aliquet nec, vulputate eget, arcu. In enim justo, rhoncus ut, imperdiet a, venenatis vitae, justo. Nullam dictum felis eu pede mollis pretium Integer tincidunt.** 

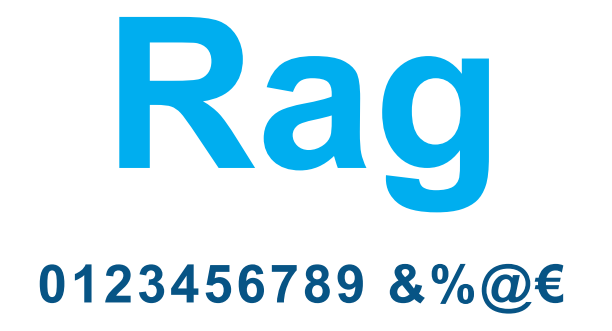

## **CD-BASISELEMENTE TYPOGRAPHIE**

#### **6.4 Schrift vorgaben des SMWK**

Neben der Hausschrift der Berufsakademie Sachsen kommt auch die "Arial" als Hausschrift des "Sächsischen Staatsministeriums für Wissenschaft und Kunst" zum Einsatz.

Sie findet Verwendung zum Beispiel bei E-Mail-Signaturen (siehe Beispiel), der Formatierung von Briefen oder Newslettern…

#### **Prof. Dr. Name Nachname** Funktion z.B. Studiengangsleiter 1 2

3STUDIEREN

5

Zentrale Geschäftsstelle Berufsakademie Sachsen University of Cooperative Education Kopernikusstraße 51 08371 Glauchau Telefon: + 49 3763 173-182 Telefax: + 49 3763 173-181 Mobil: + 49 173 3777055 name.nachname@ba-sachsen.de studieren-im-markt.de 4

#### Folgen Sie uns auf Facebook: www.facebook.com/BerufsakademieSachsen

Wichtiger Hinweis: Diese E-Mail und etwaige Anlagen können Betriebs- oder Geschäftsgeheimnisse, dem Anwaltsgeheimnis unterliegende oder sonstige vertrauliche Informationen enthalten. Sollten Sie diese E-Mail irrtümlich erhalten haben, ist Ihnen der Status dieser E-Mails bekannt. Bitte benachrichtigen Sie uns in diesem Fall sofort durch Antwort-Mail und löschen Sie diese E-Mail nebst etwaigen Anlagen von Ihrem System. Ebenso dürfen Sie diese E-Mail oder seine Anlagen nicht kopieren oder an Dritte weitergeben.Vielen Dank.

Important Note: This e-mail and any attachment are confidential and may contain trade secrets and may well also be legally privileged or otherwise protected from disclosure. If you have received it in error, you are on notice of its status. Please notify us immediately by reply e-mail and then delete this e-mail and any attachment from your system. If you are not the intended recipient please understand that you must not copy this e-mail or any attachment or disclose the contents to any other person. Thank you for your cooperation.

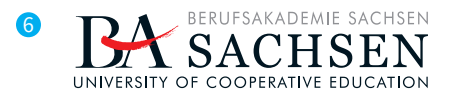

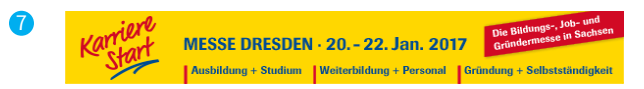

## **CD-BASISELEMENTE TYPOGRAPHIE**

#### **6.5 Anwendungsbeispiel: E-Mail Signatur**

1 **akademischer Titel, akademischer Grad, Name**  Schrift: Arial Bold 10 pt | Farbe: 100% Schwarz 2 **Position/Funktion** Schrift: Arial Regular 10 pt | Farbe: 100% Schwarz 3 **Kampagnenlogo** Größe: 200 x 115 Pixel | 72 dpi Auflösung 4 **Kontaktdaten | Website | Social Media** Schrift: Arial Regular 10 pt | Farbe: 100% Schwarz 5 **rechtliche Hinweise**  Schrift: Arial Regular 6 pt | Farbe: 70% Schwarz 6 **Dienstsiegel | Standortsiegel** Größe: 300 x 85 Pixel | 72 dpi Auflösung 7 **Veranstaltungshinweise | Banner** Die Größe eines temporären Banners sollte in einem angemessenen Größenverhältnis zu den Absenderlogos der Berufsakademie Sachsen stehen, diese also nicht überschreiten.

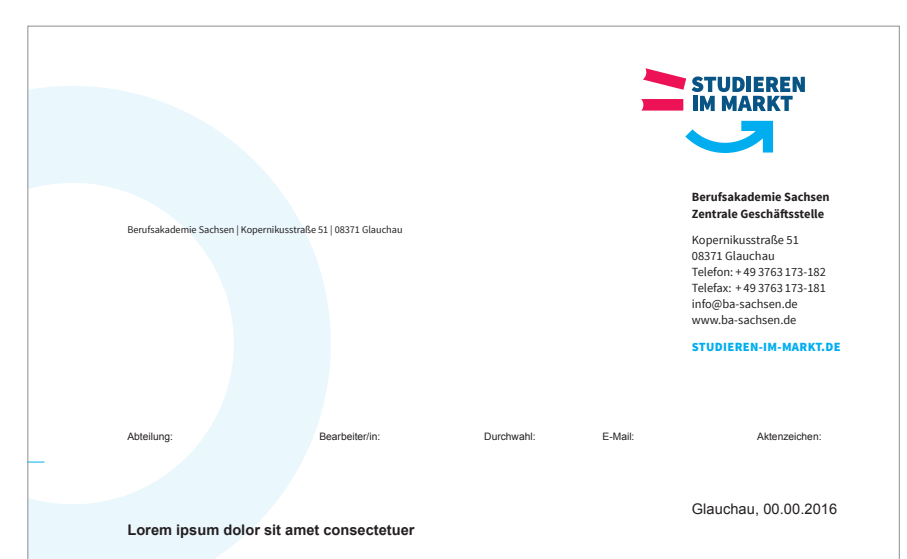

#### Sehr geehrter Herr Mustermann,

Lorem ipsum dolor sit amet, consectetuer adipiscing elit. Aenean commodo ligula eget dolor. Aenean massa. Cum sociis natoque penatibus et magnis dis parturient montes, nascetur ridiculus mus. Donec quam felis, ultricies nec, pellentesque eu, pretium quis, sem. Nulla consequat massa quis enim. Donec pede justo, fringilla vel, aliquet nec, vulputate eget, arcu. In enim justo, rhoncus ut, imperdiet a, venenatis vitae, justo. Nullam dictum felis eu pede mollis pretium. Integer tincidunt. Cras dapibus. Vivamus elementum semper nisi. Aenean vulputate eleifend tellus. Aenean leo ligula, porttitor eu, consequat vitae, eleifend ac, enim. Aliquam lorem ante, dapibus in, viverra quis, feugiat a, tellus. Phasellus viverra nulla ut metus varius laoreet. Quisque rutrum. Aenean imperdiet. Etiam ultricies nisi vel augue. Culvinar, hendrerit id, lorem. Maecenas nec odio et ante tincidunt tempus. Donec vitae sapien ut libero venenatis

Lorem ipsum dolor sit amet, consectetuer adipiscing elit. Aenean commodo ligula eget dolor. Aenean massa. Cum sociis natoque penatibus et magnis dis parturient montes, nascetur ridiculus mus. Donec quam felis, ultricies nec, pellentesque eu, pretium quis, sem. Nulla consequat massa quis enim. Donec pede justo, fringilla vel, aliquet nec, vulputate eget, arcu. In enim justo, rhoncus ut, imperdiet a, venenatis vitae, justo. Nullam dictum felis eu pede mollis pretium. Integer tincidunt. Cras dapibus. Vivamus elementum semper nisi.

Mit freundlichen Grüßen

Name Nachname Funktion

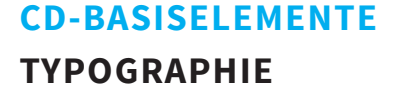

#### **6.5 Anwendungsbeispiel: Briefbogen**

Für den Inhalt der Geschäftspost wird die Arial verwendet. Die Gliederung, Formatierung und Positionierung der Elemente ist dem Briefbogenraster auf Seite 112 zu entnehmen.

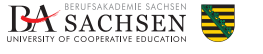

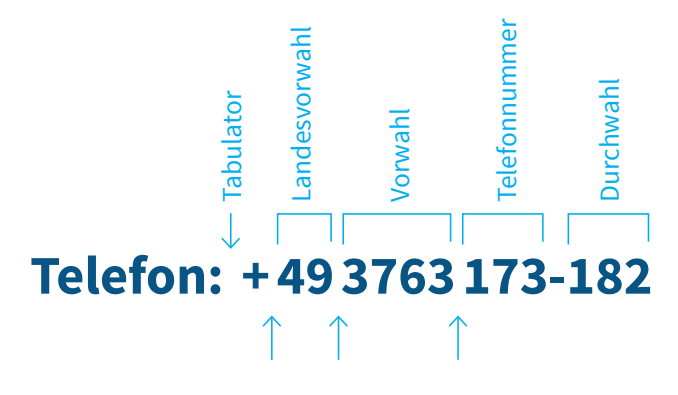

Sechstelgeviert

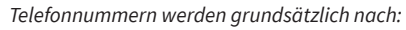

- Landesvorwahl
- *Vorwahl*
- *Telefonnummer*
- *Durchwahl getrennt.*

*Als Leerraum zwischen diesen Bereichen wird*  jeweils ein Sechtelgeviert gesetzt. *Die Durchwahl wird mit den Trennstrich getrennt.*

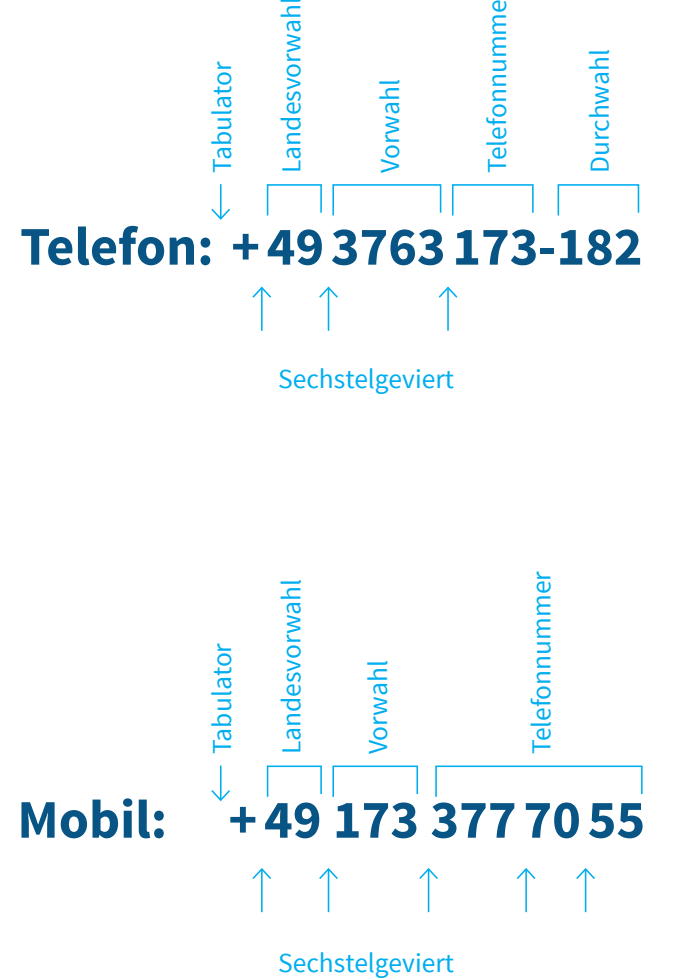

Sechstelgeviert

*Mobilfunknummern werden grundsätzlich nach:*

- Landesvorwahl
- *Vorwahl*
- *Telefonnummer getrennt.*

Telefonnummern werden von hinten nach vorn in *Zweiergruppen gegliedert. Als Leerraum zwischen*  diesen Bereichen wird jeweils ein Sechstelgeviert *gesetzt.* 

## **CD-BASISELEMENTE CORPORATE WORDING**

#### **6.6. Corporate Wording der Berufsakademie Sachsen**

Das Corporate Wording beantwortet die wichtigsten Fragen, welche sich beim Umgang mit Texten ergeben. Neben einer Definition von Schreibweisen zentraler Begriffe werden auch formale Regeln wie die Zifferngliederung festgelegt.

 $1. \blacktriangleleft$  4.

**Berufsakademie Sachsen University of Cooperative Education**

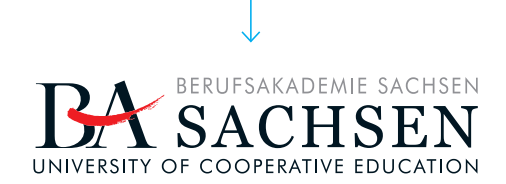

**Berufsakademie Sachsen Staatliche Studienakademie Leipzig University of Cooperative Education**

BERUFSAKADEMIE SACHSEN<br>STAATLICHE STUDIENAKADEMIE UNIVERSITY OF COOPERATIVE EDUCATION

 $2.4$ 

#### **Berufsakademie Sachsen**

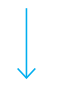

3.  $\times$  6.  $\times$ 

#### **BA Sachsen**

 $5. \checkmark$ 

**Berufsakademie Sachsen Staatliche Studienakademie Dresden**

**Staatliche Studienakademie Dresden Berufsakademie Sachsen** 

## **CD-BASISELEMENTE CORPORATE WORDING**

#### **6.6 zentrale Begriffe**

Eine einheitliche Sprachregelung bis hin zur Tonalität von Texten stärkt Prägnanz und Einzigartigkeit der Marke "Berufsakademie Sachsen"

#### $1. | 2. | 3.$

Der zentraler Begriff "Berufsakademie Sachsen" kann in gemischten Buchstaben und in Versalien geschrieben werden. Die umgangssprachliche Abkürzung "BA Sachsen" sollte in der externen Kommunikation nicht verwendet werden.

#### 4. | 5. | 6.

Werden die Standorte benannt, sollte die Dachmarke "Berufsakademie Sachsen" immer mit genannt werden und dies in vorgestellter Form. Wird der Zusatz "University of Cooperative Education" integriert, ist die Reihenfolge aus den Standortsiegeln aufzugreifen.

# **BILDWELTEN**

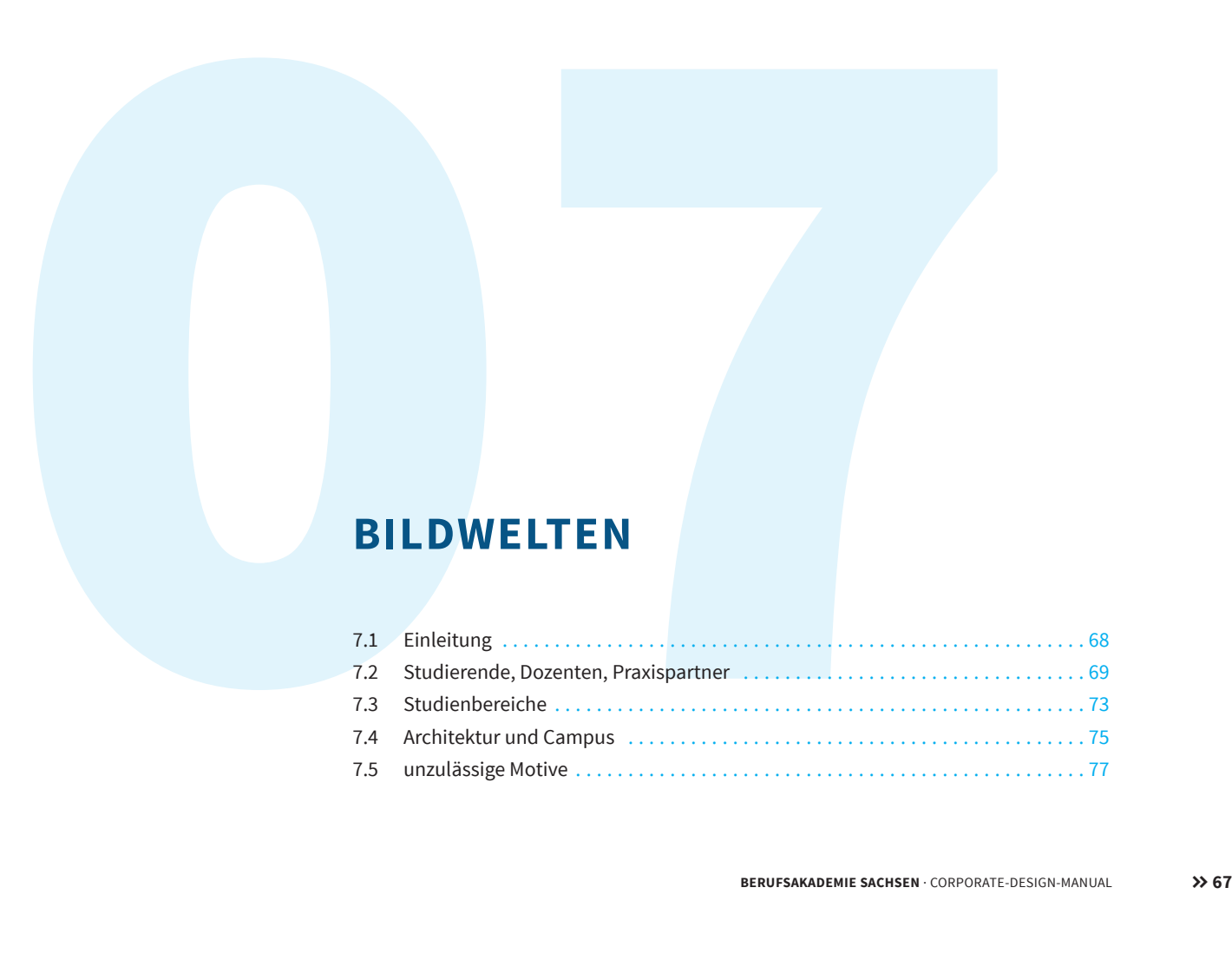

#### **7.1 BILDWELTEN**

#### **Einleitung**

Die neue Bildsprache der Berufsakademie Sachsen bietet die Möglichkeit, unterschiedliche Inhalte differenziert zu kommunizieren. Die in diesem Corporate Design Manual vorgestellten Beispiele sollen eine formale Anregung geben, um zukünftige Motive konzeptadäquat umzusetzen. Die aufgeführten Beispiele der folgenden Seiten stellen keine festen Vorgaben dar, sondern definieren den Stil einer vielseitigen und offenen Bildwelt. Hinter der Einzigartigkeit der Berufsakademie Sachsen stehen die Menschen, die darin arbeiten, lehren und studieren, weshalb die Abbildung von Menschen eine zentrale Bedeutung für die Bildsprache der Berufsakademie Sachsen haben sollte, denn Markenwerte lassen sich am besten von Mensch zu Mensch übertragen.

#### **Studierende, Dozenten, Praxispartner**

Menschen, gleich ob Studierende, Dozenten oder Praxispartner, sind authentisch, glaubwürdig, einladend, freundlich und hell abzubilden. Dabei sollen reale Situationen eingefangen werden, die Identität transportieren. In der Wahl der Motive sollten sich die Kernwerte der Berufsakademie Sachsen widerspiegeln: partnerschaftlich, persönlich, leistungsorientiert, solide, sicher, bedarfsorientiert.

Wichtig ist ein spannungsvoller Bildaufbau zwischen Vorder- und Hintergrund, beispielsweise durch den bewussten Einsatz von Tiefenschärfen als Gestaltungsmittel, um bedeutsame Bildinhalte schnell erfassbar zu machen und räumlich zu trennen.

Die primären Vorteile eines Studiums an der Berufsakademie Sachsen – hohe Erfolgsquote, sofortiges Einkommen, Job-Garantie – sollen sich in einer sehr positiven Bildanmutung wiederfinden, die beispielsweise durch lächelnde Menschen, eine kollegiale Atmosphäre und freundliche Farb- und Lichtstimmung erzeugt wird. Die Bildsprache soll durch abwechslungsreiche Motivwahl die Vorteile des dualen Studiums auf den Punkt bringen. **T.2 BILDWELTEN**<br> **Studierende, Dozenten, Praxispartner**<br>
Menschen, gleich ob Studierende, Dozenten oder Praxispartner, sind authentisch,<br>
glaubwürdig, einladend, freundlich und hell abzubilden. Dabei sollen reale Situatio

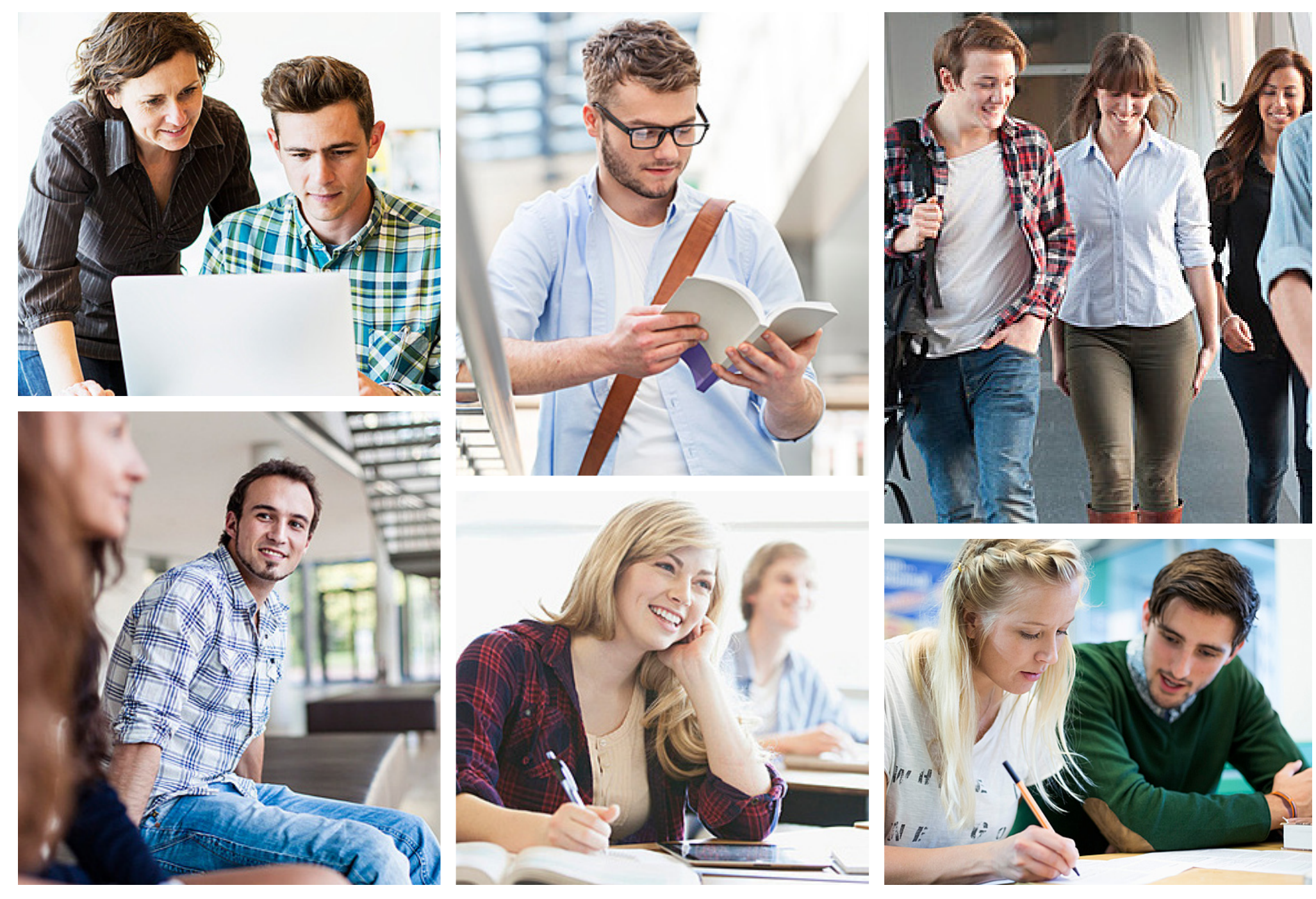

Die Bildrechte der hier aufgeführten Motive liegen bei lizenzpflichtigen Bilddatenbanken und müssen bei gewünschter Verwendung erworben werden. Fotos: © www.plainpicture.de

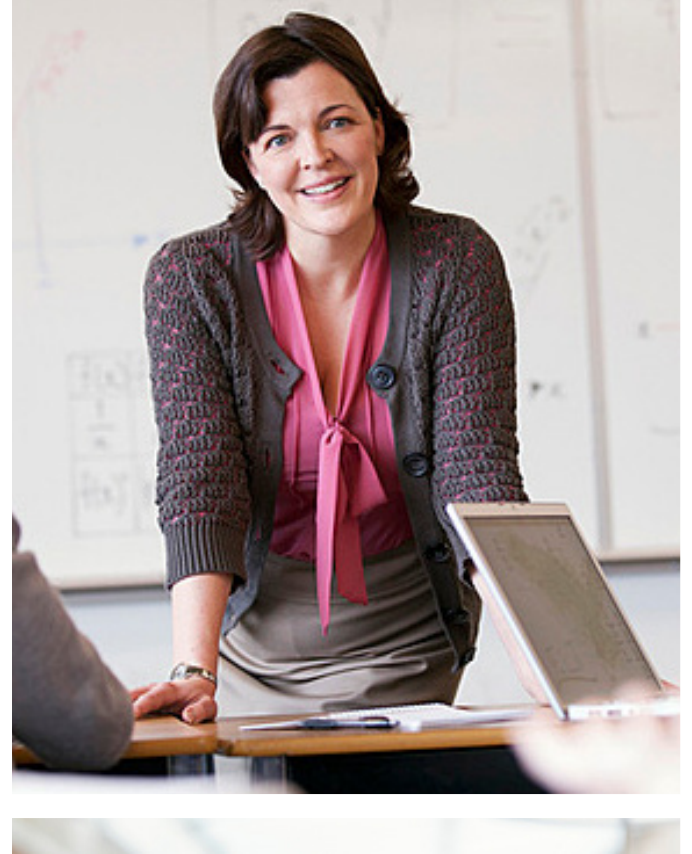

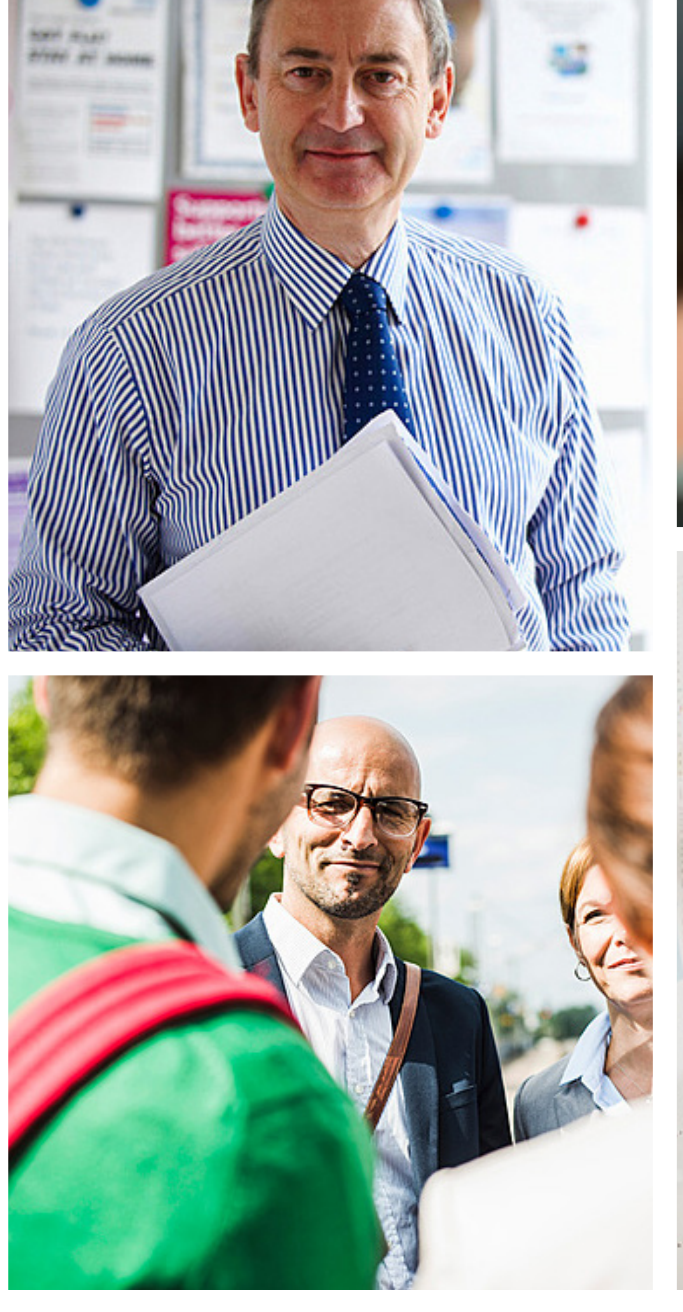

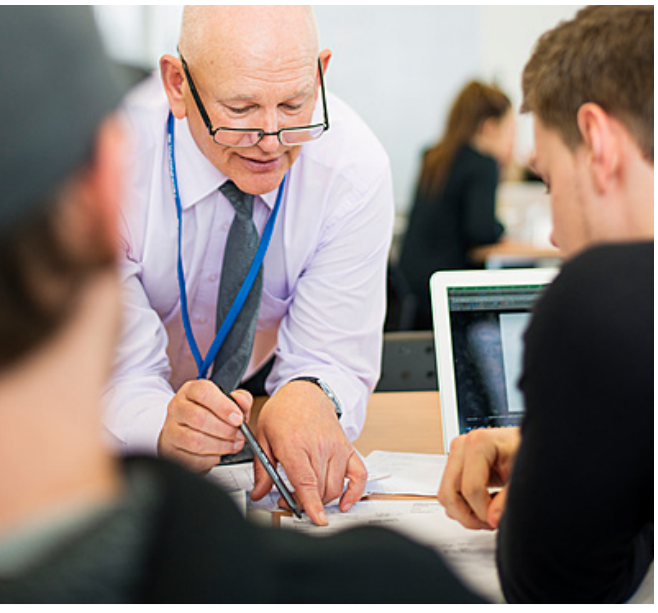

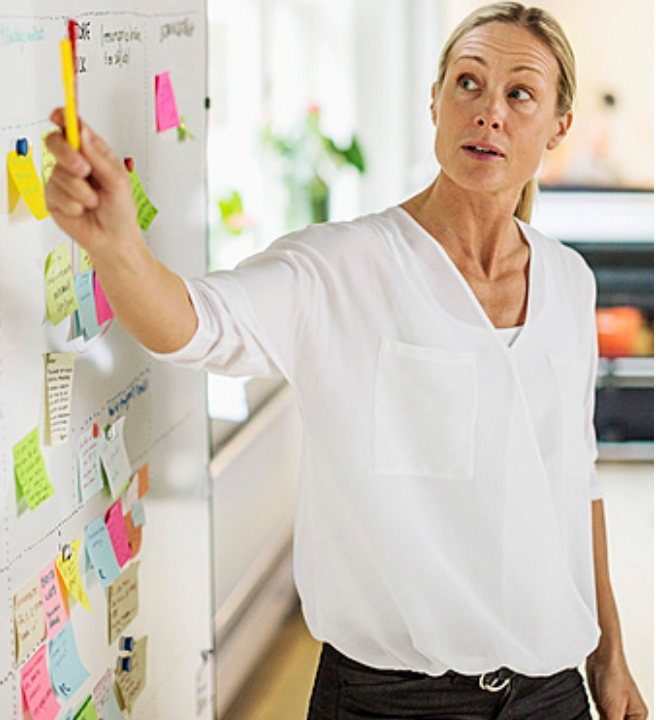

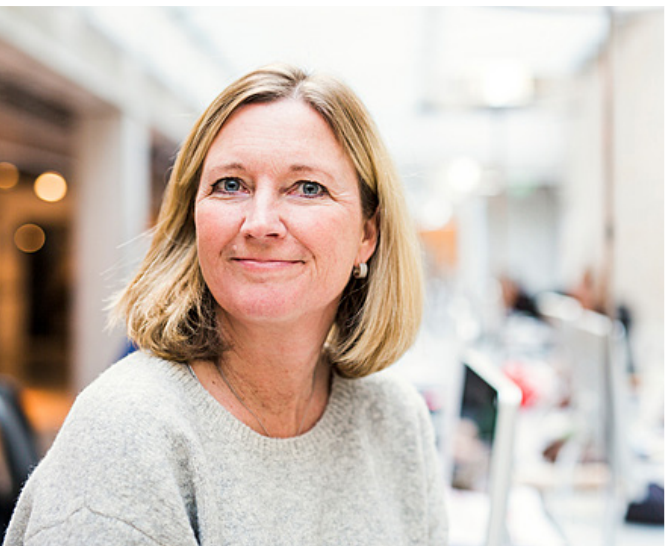

Die Bildrechte der hier aufgeführten Motive liegen bei lizenzpflichtigen Bilddatenbanken und müssen bei gewünschter Verwendung erworben werden. Fotos: © www.plainpicture.de

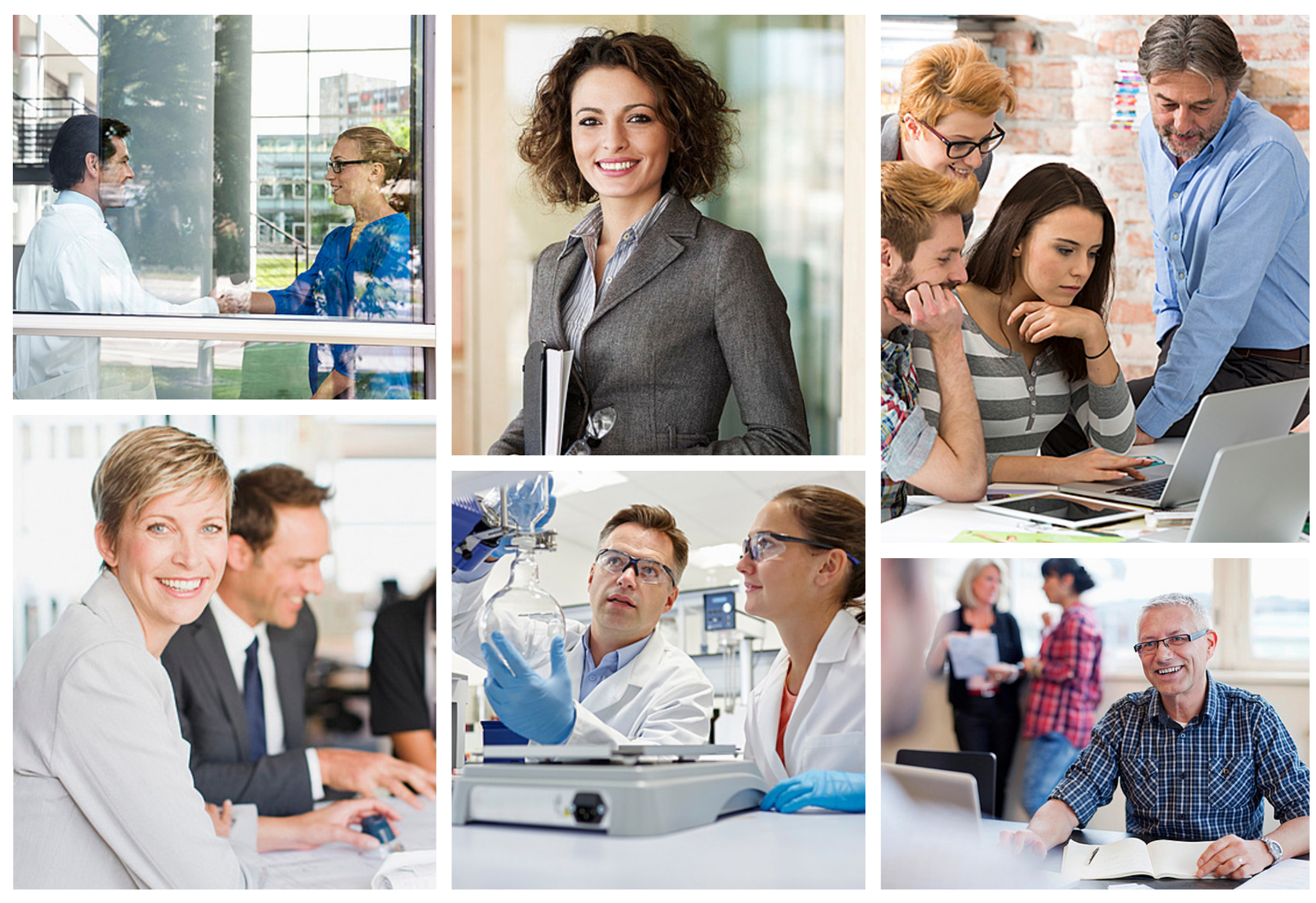

Die Bildrechte der hier aufgeführten Motive liegen bei lizenzpflichtigen Bilddatenbanken und müssen bei gewünschter Verwendung erworben werden. Fotos: © www.plainpicture.de
#### **7.3 BILDWELTEN**

#### **Studienbereiche**

Die Bildwelt der Fachbereiche sollte die Qualität des dualen Studiums und dessen Möglichkeiten in den Vordergrund stellen: Vielfalt, Innovation, Know-how, hohe Praxisnähe. Es sollte der Unterschied zu einem herkömmlichen Studium herausgestellt werden.

Die Fachbereiche sind untergliedert in "Wirtschaft", "Technik" und "Soziales und Gesundheit". Jedem Bereich ist im Corporate Design eine Farbwelt zugeordnet. Wenn möglich, kann diese in der Bildsprache durch Integration farbiger Elemente dezent mit aufgenommen werden. Allen Fachbereichen ist eine helle, klare, einladende und freundliche Bildsprache gemein. Auch hier ist ein spannungsvoller Bildaufbau zwischen Vorder- und Hintergrund wichtig, beispielsweise durch den bewussten Einsatz von Tiefenschärfen als Gestaltungsmittel, um bedeutsame Bildinhalte schnell erfassbar zu machen und räumlich zu trennen.

Bei der Abbildung von Menschen können diese in realen Situationen – dokumentarisch – gezeigt werden. Die Bilder fangen still Momente des Lernens und Agierens ein, ohne dass die Menschen der Kamera direkt zugewandt sein müssen.

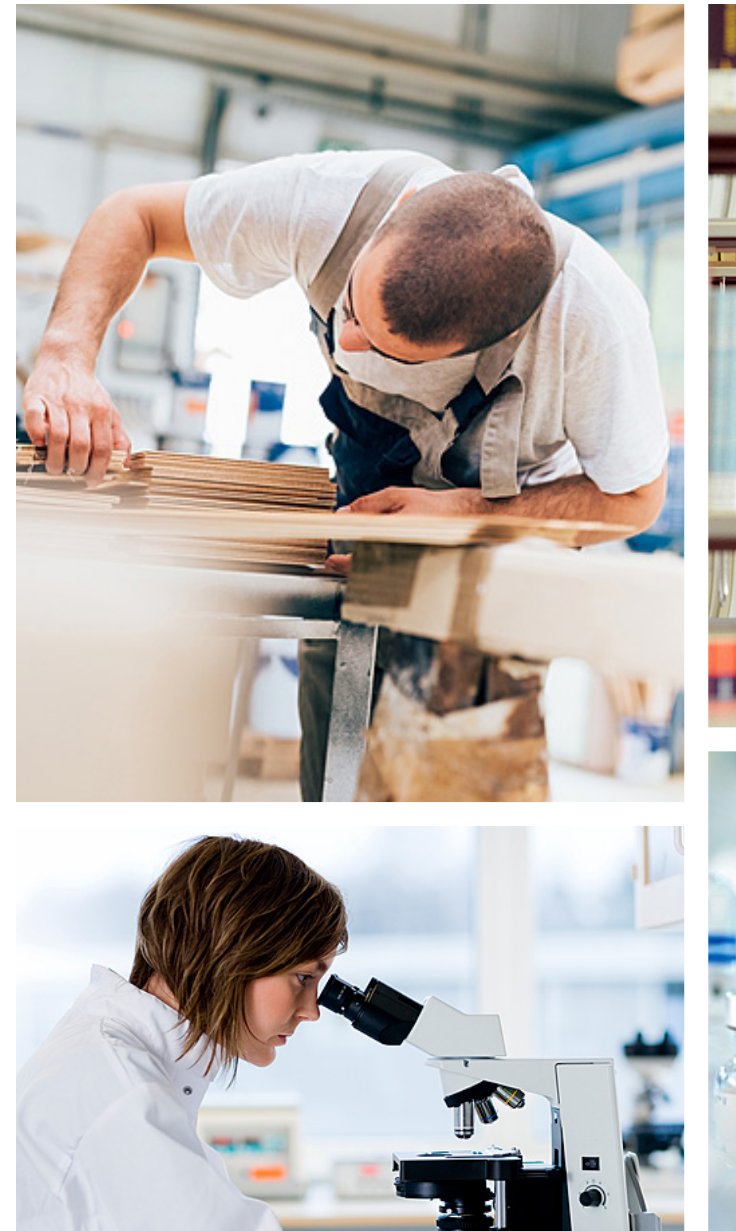

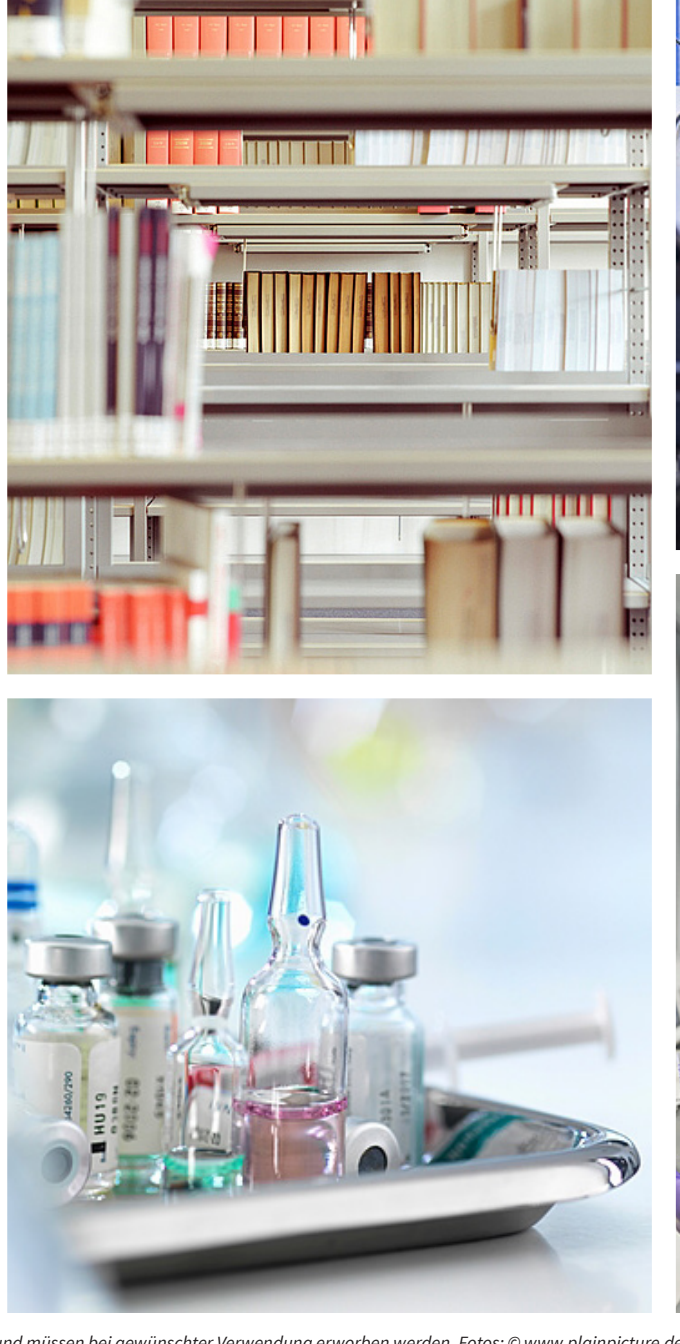

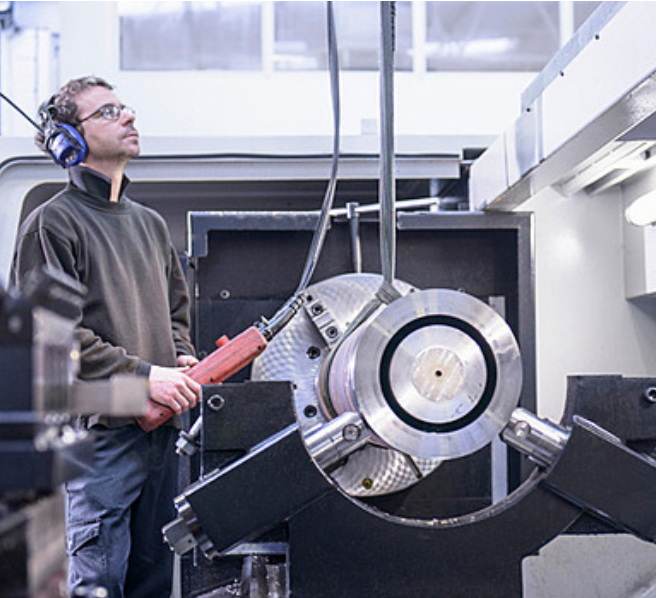

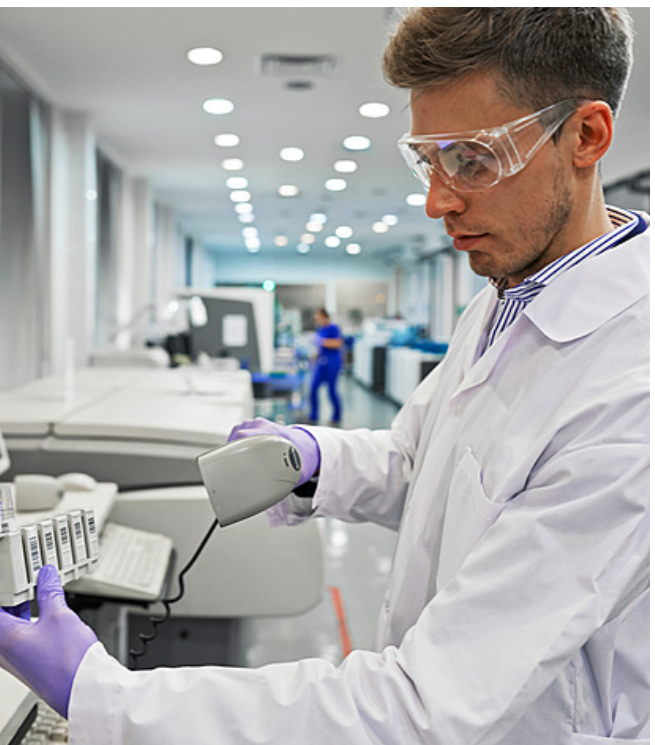

Die Bildrechte der hier aufgeführten Motive liegen bei lizenzpflichtigen Bilddatenbanken und müssen bei gewünschter Verwendung erworben werden. Fotos: © www.plainpicture.de

#### **7.4 BILDWELTEN**

#### **Architektur und Campus**

**Gebäude als Standort – dokumentarische Architekturfotografie:** Die Standortwahl ist ein wichtiges Kriterium. Gebäude sollten so fotografiert werden, dass sie in ihrer Komplexität schnell wiedererkennbar sind. Anschnitte von Gebäuden und stürzende Linien sind zu vermeiden. Die Perspektive kann variieren, um Spannung und Aufmerksamkeit zu generieren, sollte der Wiedererkennung der Einrichtungen aber nicht entgegenwirken. Die Motive im Außenbereich sollen grundsätzlich stark von Lichtverhältnissen, Tageszeit und saisonalen Faktoren bestimmt sein, d.h. eine blühende grüne Umgebung statt dunkler kahler Herbststimmung am Abend. Saisonale Bilder, beispielsweise von Winterlandschaften, können als Motiv genutzt werden, sofern die Laufzeit der Publikation, in der das Bild verwendet wird, Berücksichtigung findet.

**Gebäude im Fokus – Interpretation von Architektur als erlebbar lebendige** 

**Bildungseinrichtung:** Der Ausschnitt von Architektur sollte sorgsam gewählt werden, um die Bildungseinrichtung fühlbar und erlebbar zu machen. Sehenswerte Konstruktionen, architektonische Materialen und Besonderheiten der Einrichtung können ebenso im Fokus eines Bildes stehen und ergänzen die rein dokumentarische Gebäude-Fotografie des Standortes. Gerne kann hier mit Reflexionen oder architektonischen Materialen gespielt werden. Wichtig ist ein spannungsvoller Bildaufbau zwischen Vorder- und Hintergrund, beispielsweise durch den bewussten Einsatz von Tiefenschärfen als Gestaltungsmittel, um bedeutsame Bildinhalte schnell erfassbar zu machen. Dies gilt auch für die Abbildung von Menschen, die zudem immer in einem lebendigen, agilen, angewandten Kontext zu sehen sein sollten. Eine menschenleere Abbildung von Architektur oder Campus sollte möglichst vermieden werden, da die Verbindung von Mensch und Bildungseinrichtung angestrebt wird. Menschenleere Motive sind mit spannungsvollen Perspektiven unter Einbeziehung von architektonischen Materialen (Beton, Glas, Holz etc.) zu fotografieren, um die Inhalte fühlbar zu machen.

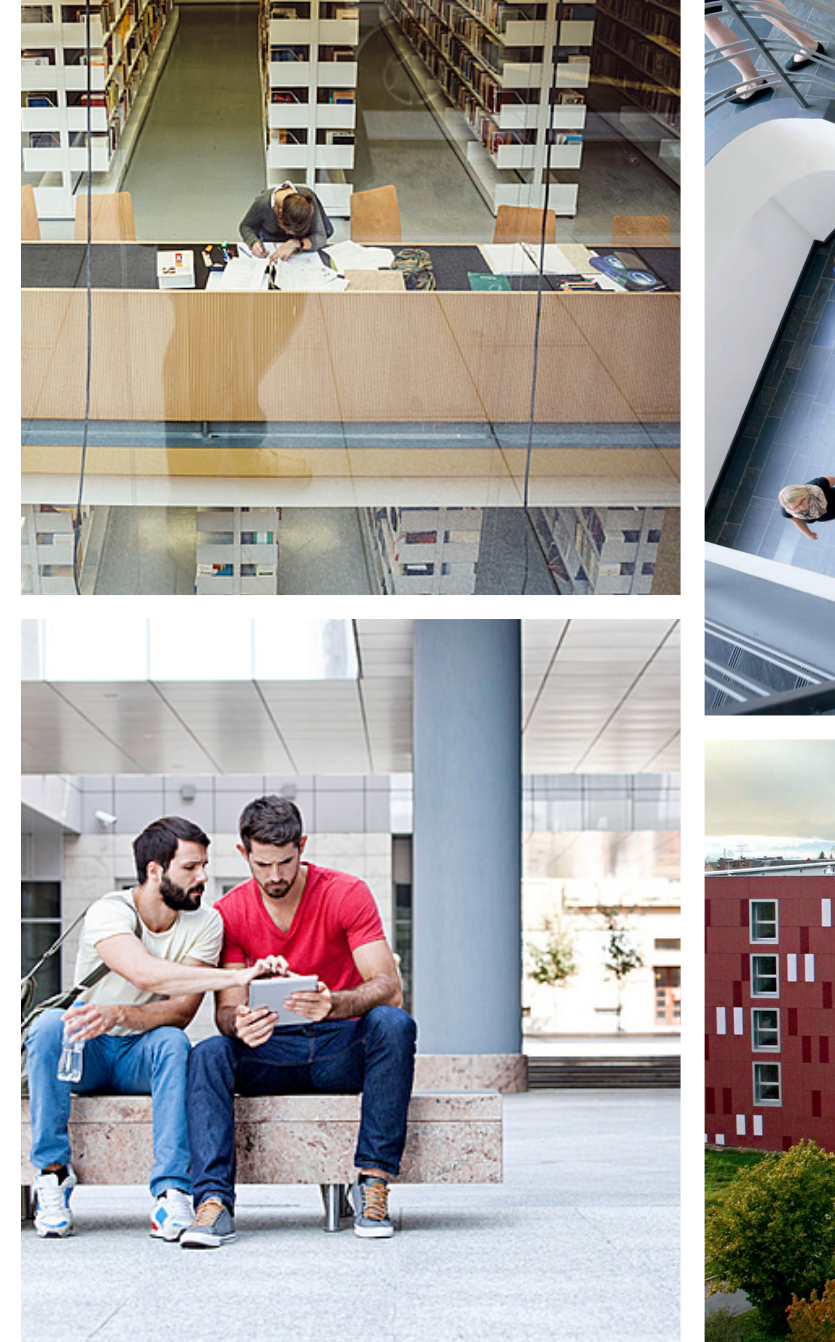

医耳

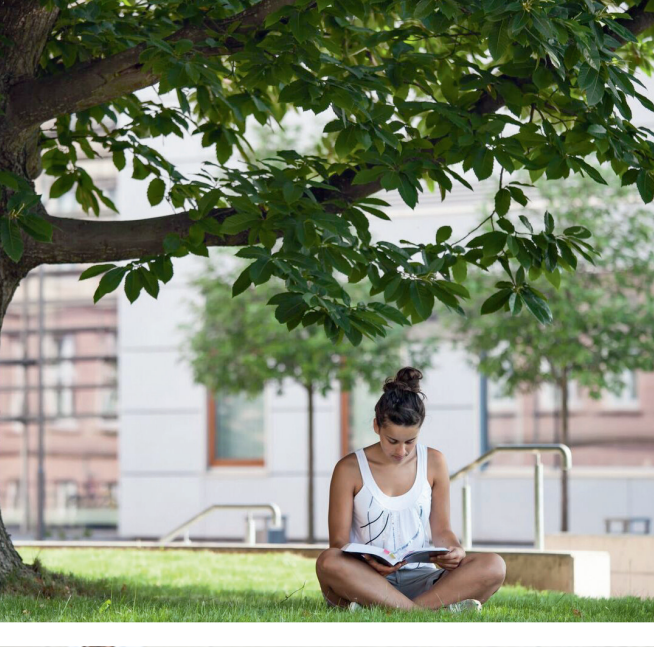

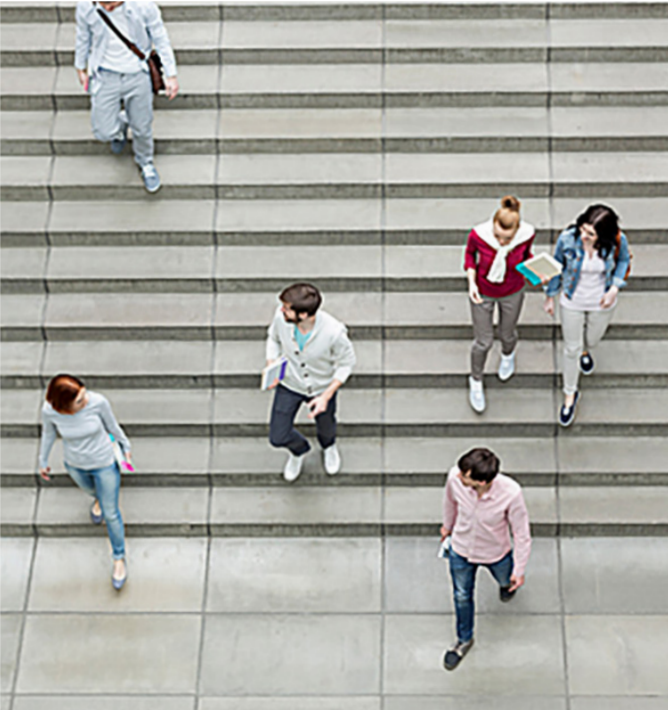

Die Bildrechte einiger der hier aufgeführten Motive liegen bei lizenzpflichtigen Bilddatenbanken und müssen bei gewünschter Verwendung erworben werden. Fotos: © www.plainpicture.de

## **7.5 BILDWELTEN**

#### **unzulässige Motive**

Für die Bildwelt der Berufsakademie Sachsen sind Motive unzulässig, die einer authentischen, natürlichen Bildsprache widersprechen. Zu vermeiden sind Überspitzungen von Bildinhalten und formalen fotografischen Gestaltungselementen. Die Verwendung von Illustrationen und anderen Elementen ist ebenfalls nicht gewünscht, da diese in Konkurrenz mit dem Grafikstil (siehe Seite 35) stehen.

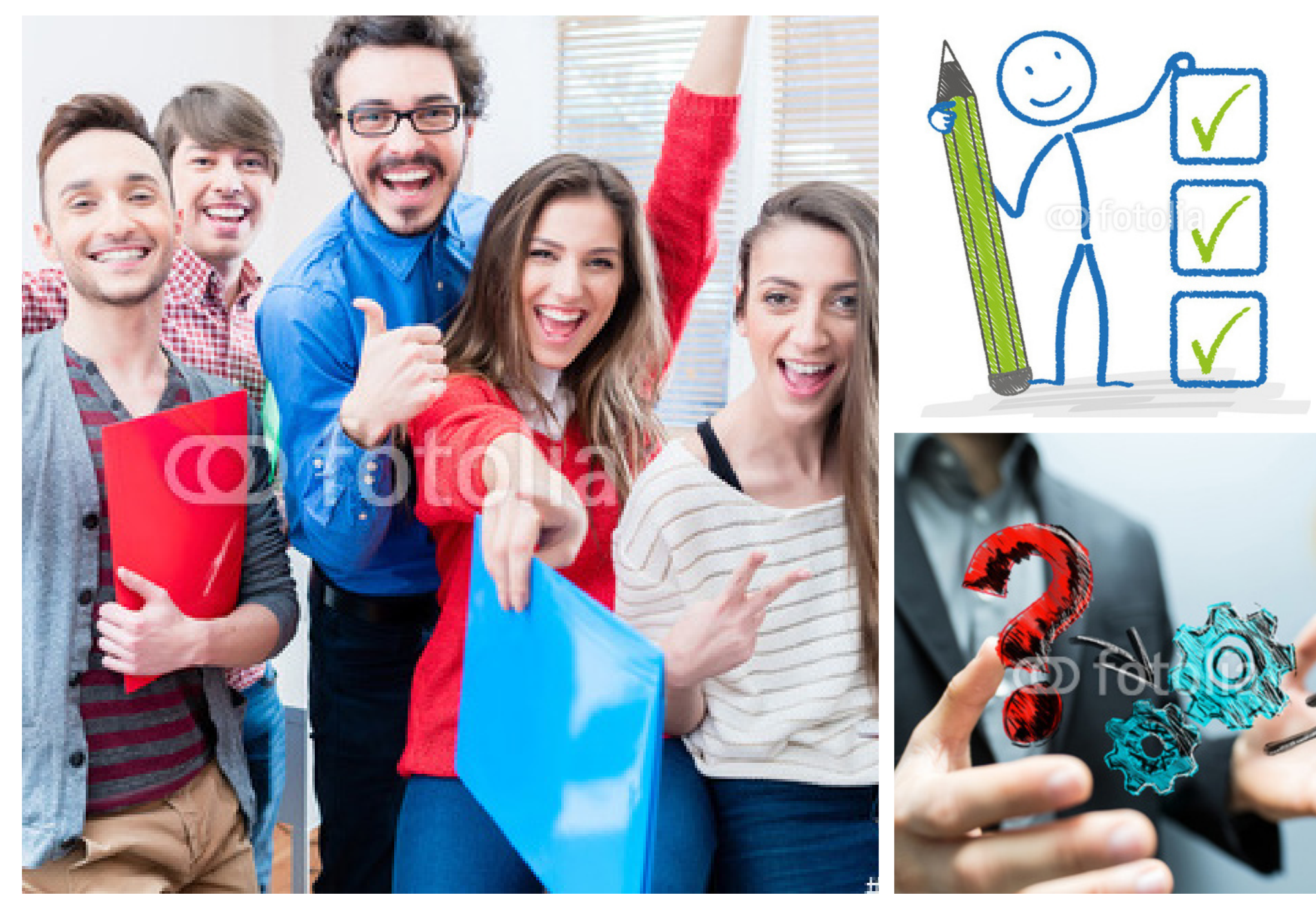

Die Bildrechte einiger der hier aufgeführten Motive liegen bei lizenzpflichtigen Bilddatenbanken. Foto links: © www.fotolia.de Urheber: Kzenon | Foto rechts oben: © www.fotolia.de Urheber: Style-Photography | Foto rechts u

# **GESTALTUNGSRASTER**

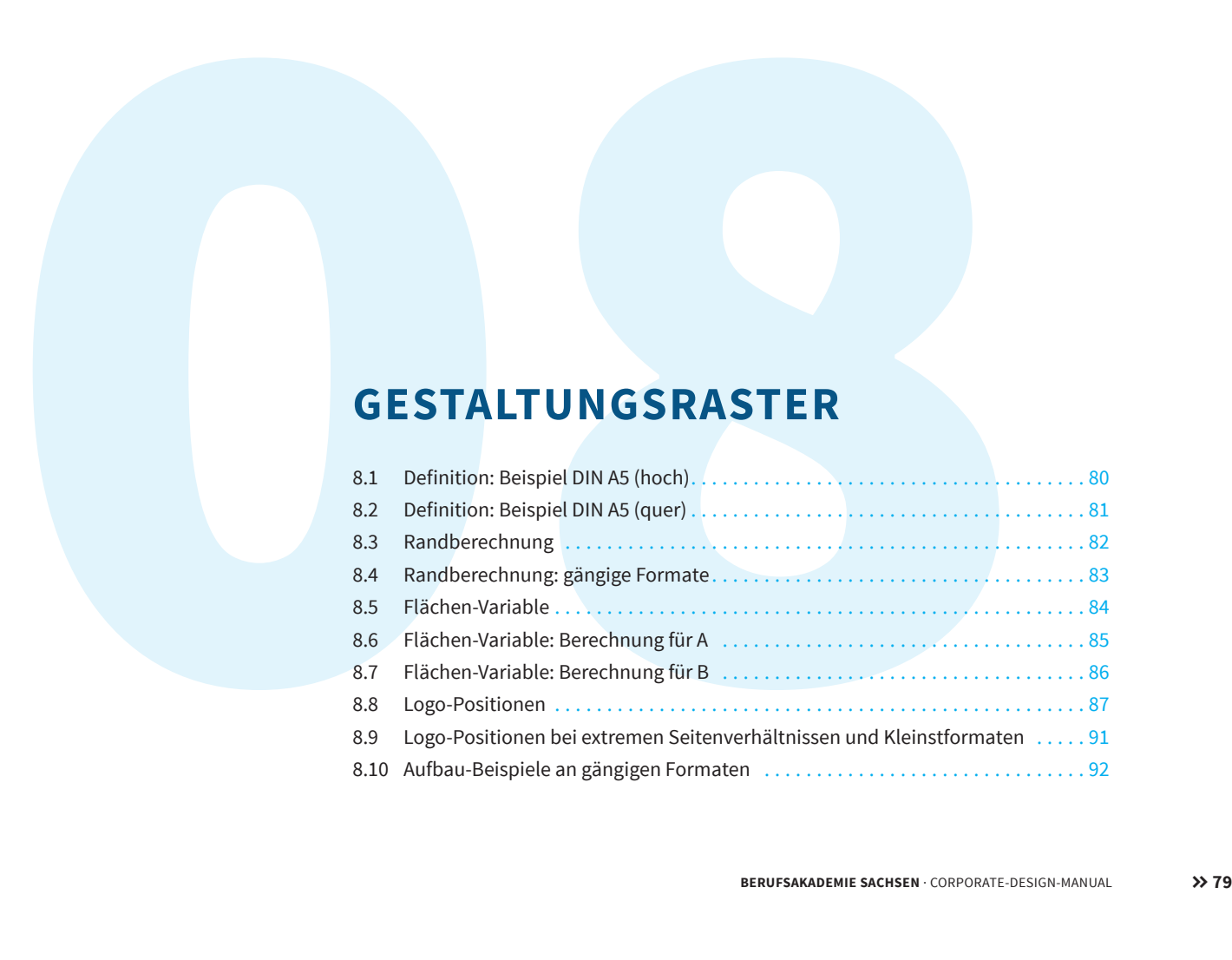

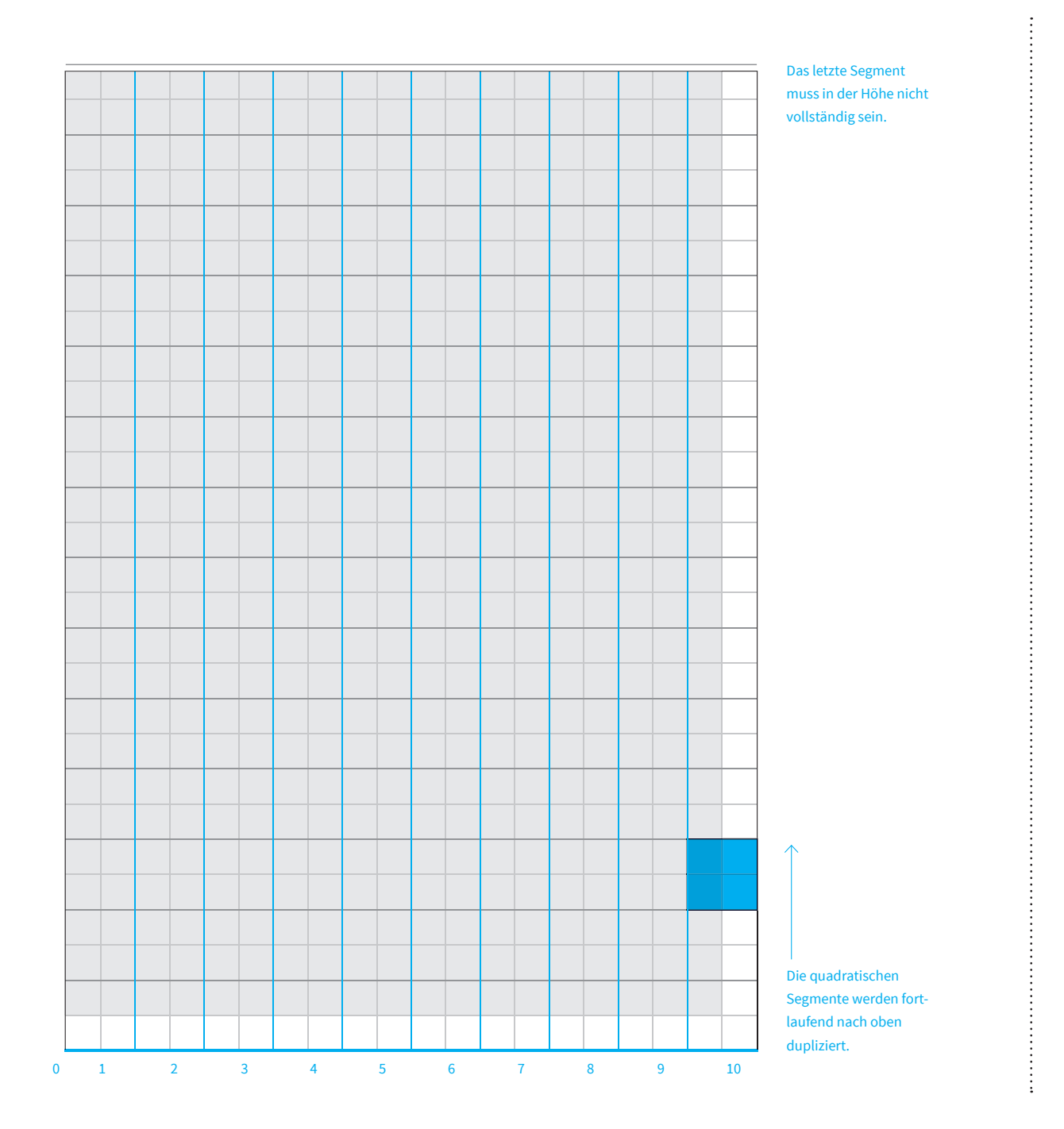

# **GESTALTUNGSRASTER DEFINITION**

#### **8.1 Beispiel DIN A5 (hoch)**

Das Grundlinienraster für alle Printmedien der Berufsakademie Sachsen wird wie folgt berechnet:

1.) Die Berechnung beginnt im Nullpunkt, dem Koordinatenursprung. (0,0)

2.) Die jeweils kürzere Seite des Formates wird in 10 Segmente geteilt.

3.) 1 Segment = 1 Quadrat Dementsprechend werden die quadratischen Segmente fortlaufend nach oben dupliziert. Das letzte Segment muss in der Höhe nicht vollständig sein.

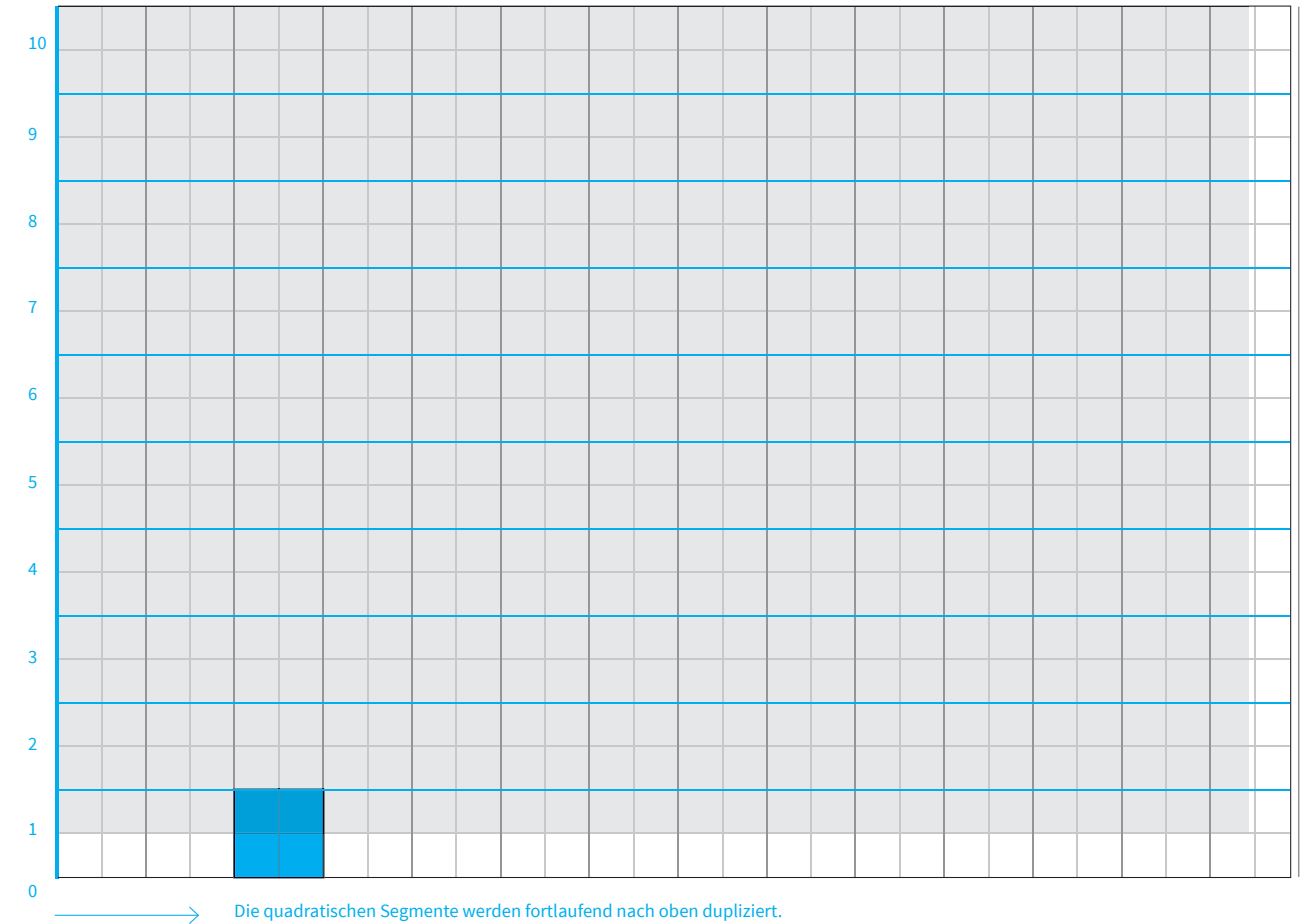

#### Das letzte Segment muss in der Breite nicht vollständig sein.

# **GESTALTUNGSRASTER DEFINITION**

#### **8.2 Beispiel DIN A5 (quer)**

Das Grundlinienraster für alle Printmedien der Berufsakademie Sachsen wird wie folgt berechnet:

1.) Die Berechnung beginnt im Nullpunkt, dem Koordinatenursprung. (0,0)

2.) Die jeweils kürzere Seite des Formates wird in 10 Segmente geteilt.

3.) 1 Segment = 1 Quadrat

Dementsprechend werden die quadratischen Segmente fortlaufend nach rechts dupliziert. Das letzte Segment muss in der Breite nicht vollständig sein.

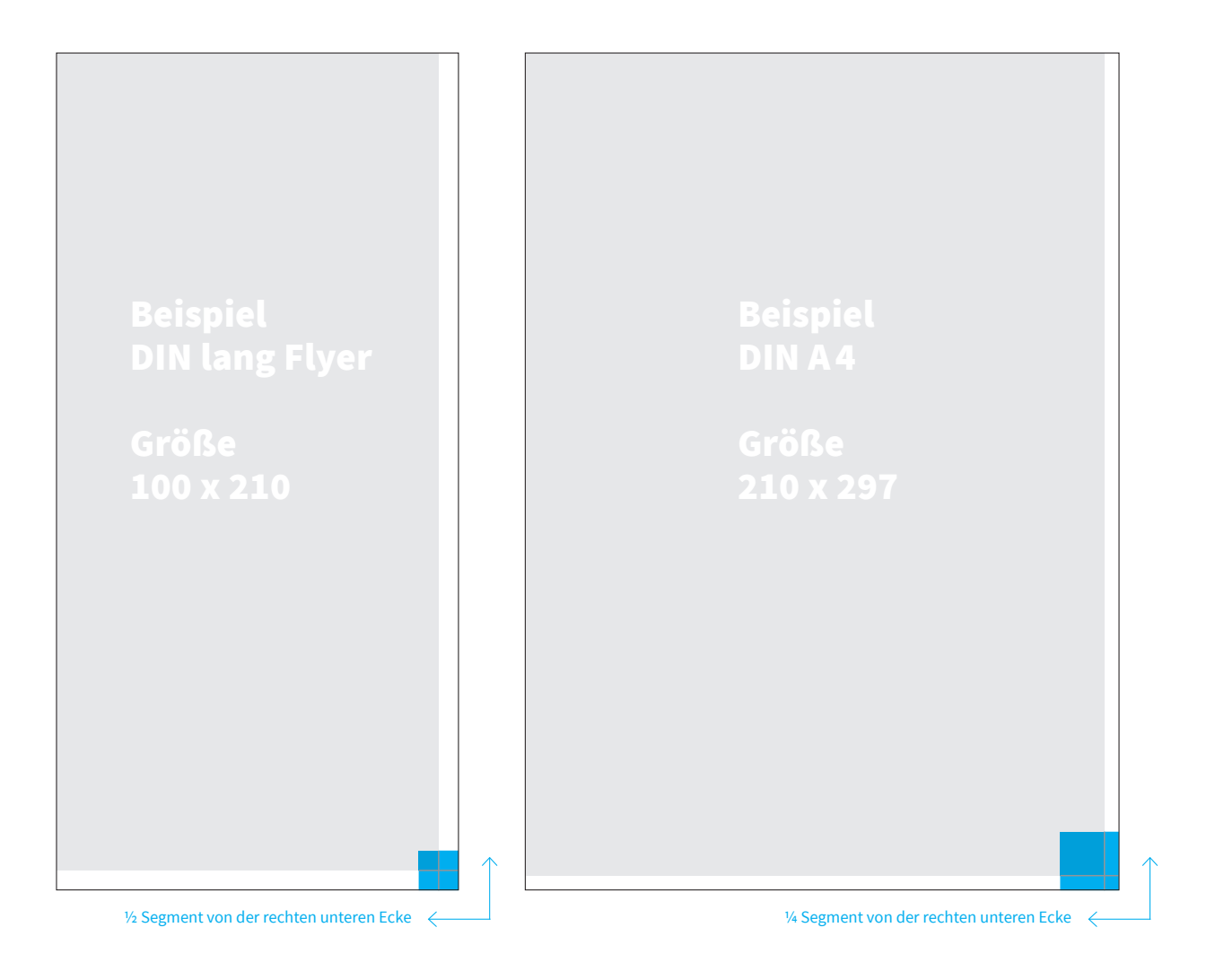

# **GESTALTUNGSRASTER RANDBERECHNUNG**

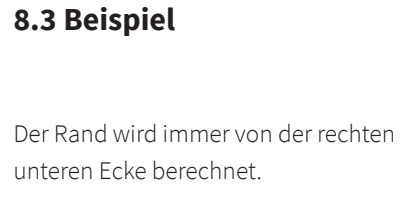

Für alle Medien, deren kürzeste Seite kleiner als 210 mm ist, beträgt der Rand ½ Segment.

Für alle Medien, deren kürzeste Seite gleich oder größer als 210 mm ist, beträgt der Rand ¼ Segment.

#### **DIN-Formate**

**DIN A6 (105 mm x 148 mm)** 1 Segment: 10,5 mm Rand: 5,25 mm (½ Segment)

**DIN A3 (297 mm x 420 mm)** 1 Segment: 29,7 mm

Rand: 7,425 mm (¼ Segment)

**DIN A5 (148 mm x 210 mm)** 1 Segment: 14,8 mm Rand: 7,4 mm (½ Segment)

**DIN A2 (420 mm x 594 mm)** 1 Segment: 42 mm Rand: 10,5 mm (¼ Segment)

**DIN A4 (210 mm x 297 mm)** 1 Segment: 21 mm Rand: 5,25 mm (¼ Segment)

**DIN A1 (594 mm x 841 mm)** 1 Segment: 59,4 mm Rand: 14,85 mm (¼ Segment)

# **GESTALTUNGSRASTER RANDBERECHNUNG**

#### **8.4 gängige Formate**

Die Randberechnung für die gängigsten Formate in der Printkommunikation.

#### **Flyer-Formate**

**DIN LANG (98 mm x 210 mm)** 1 Segment: 98 mm Rand: 4,9 mm (½ Segment)

**DIN LANG (100 mm x 210 mm)** 1 Segment: 10 mm Rand: 5 mm (½ Segment)

**DIN LANG PLUS (105 mm x 210 mm)** 1 Segment: 10,5 mm Rand: 5,25 mm (½ Segment)

#### **Roll-Ups - mit Rand an 3 Seiten** (siehe auch Aufbau von Roll-Ups Seite 95)

**Beispiel 1 850 mm x 2000 mm** 1 Segment: 85 mm Rand unten und rechts : 42,5 cm Rand oben : 255 mm

#### **Beispiel 2 1000 mm x 2000 mm** 1 Segment: 100 mm Rand unten und rechts : 50 mm Rand oben : 300 mm

*Produktionstechnische Formatzugaben müssen beim Hersteller erfragt und addiert werden.*

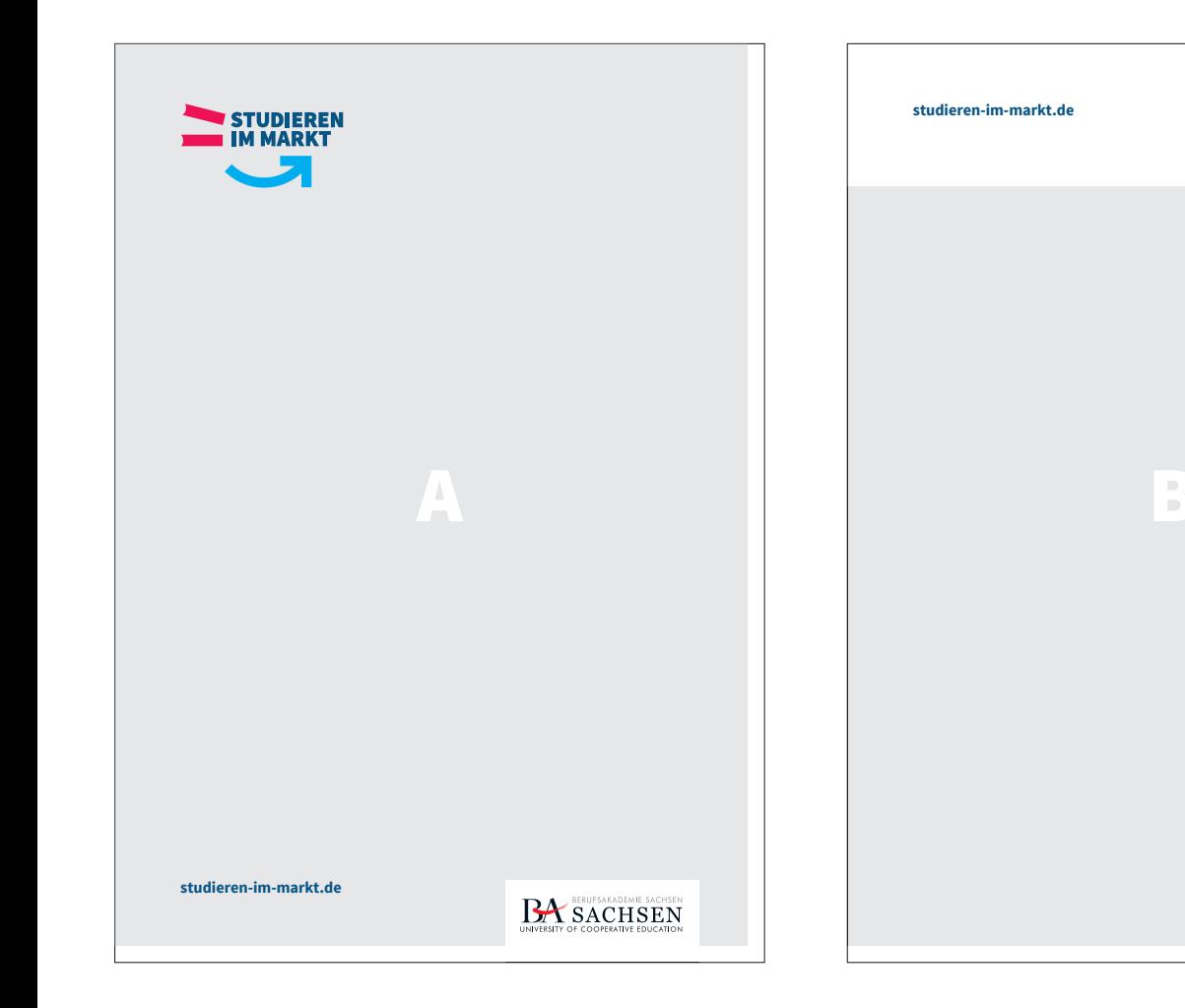

# **GESTALTUNGSRASTER FLÄCHEN-VARIABLE**

#### **8.5 am Beispiel DIN A4**

STUDIEREN

**BA** SACHSEN

Grundsätzlich gibt es 2 Möglichkeiten der Flächenverteilung.

Beide Anwendungen sind möglich und richten sich nach dem Inhalt, welcher transportiert werden soll.

Verwendungsbeispiele für Variante B sind u.a. Power-Point-Präsentationen oder Roll-Ups.

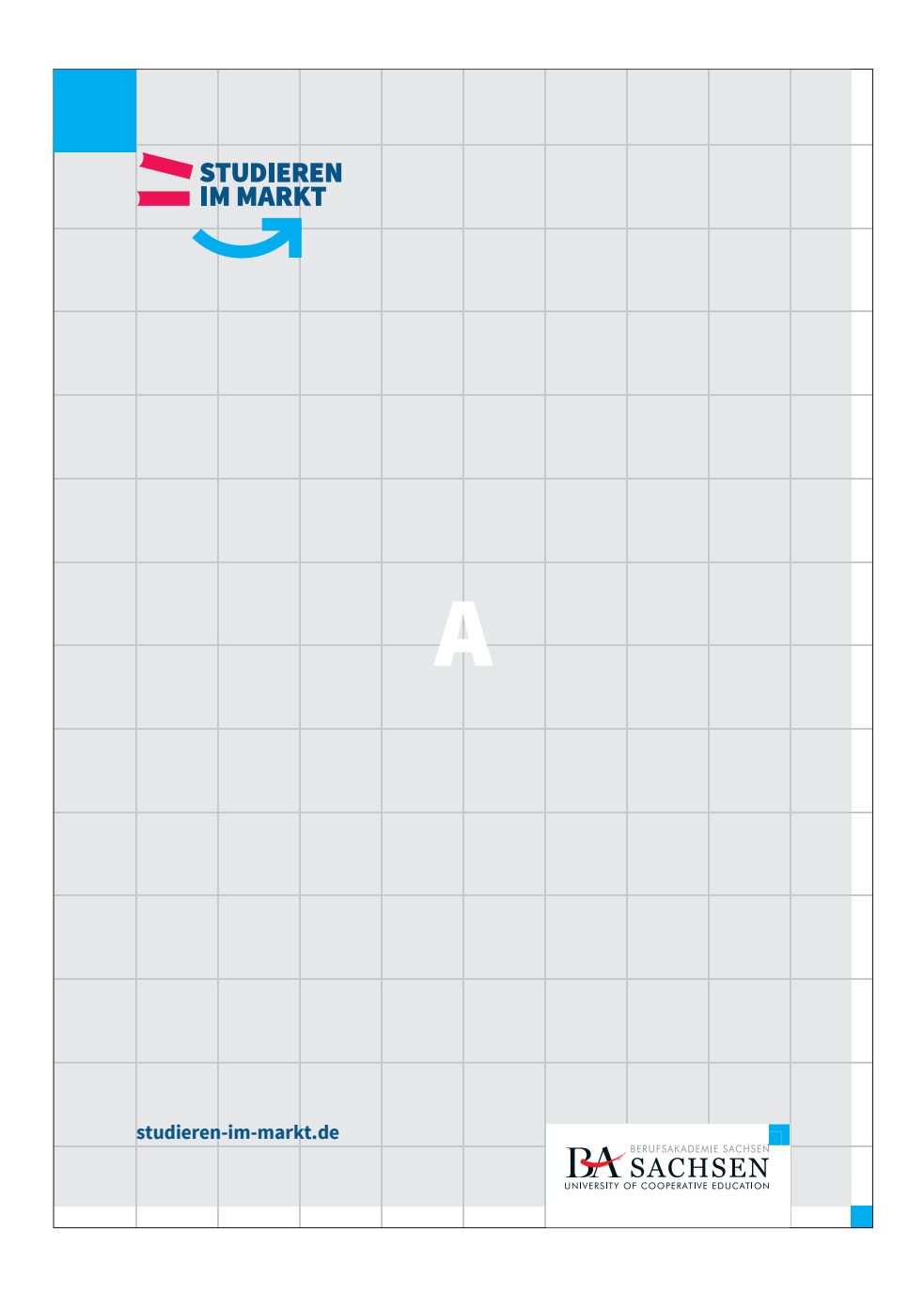

# **GESTALTUNGSRASTER FLÄCHEN-VARIABLE**

## **8.6 Berechnung für A**

#### **am Beispiel DIN A4**

Rand: 5,25 mm (¼ Segment) 1 Segment: 21 mm

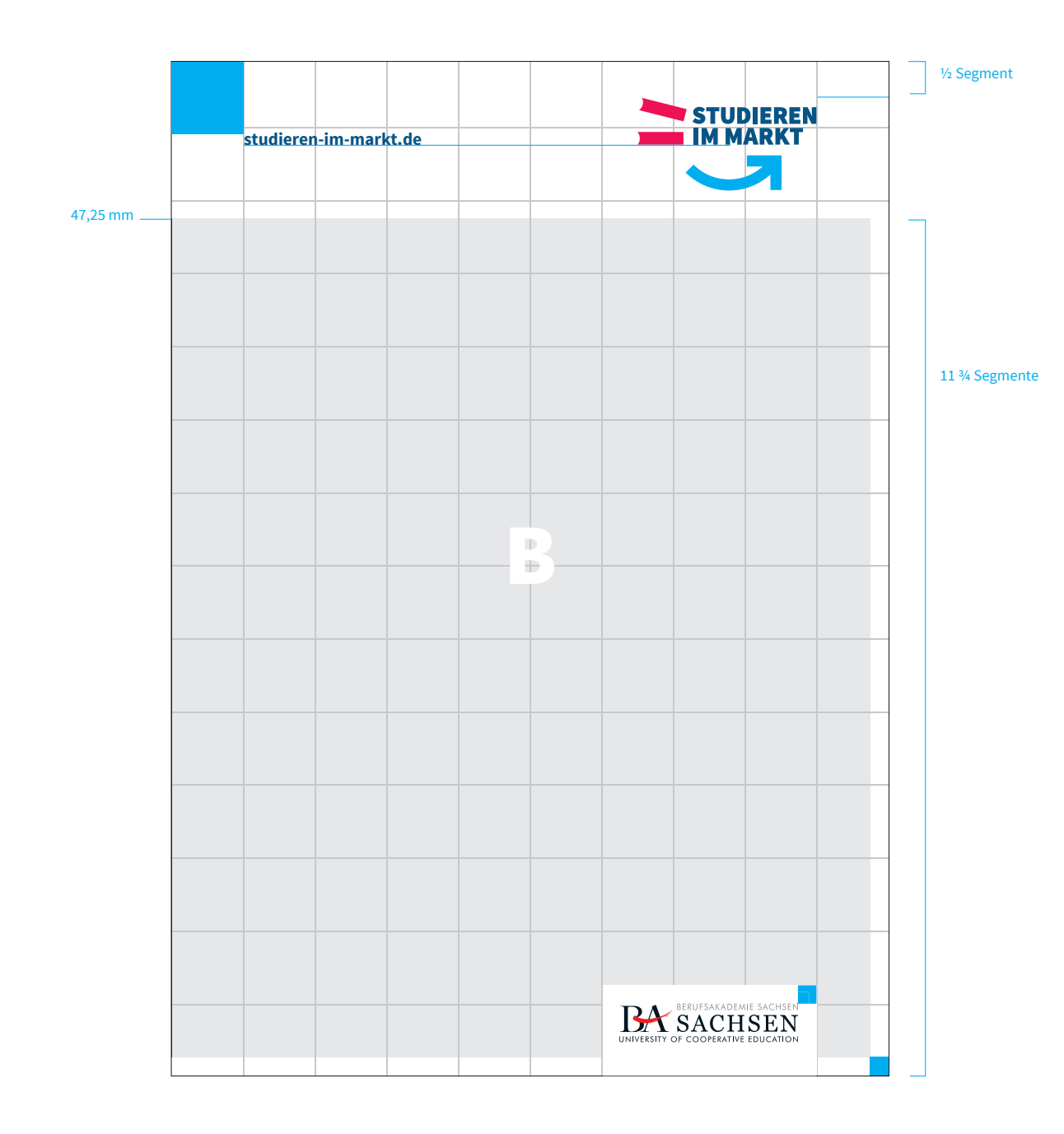

# **GESTALTUNGSRASTER FLÄCHEN-VARIABLE**

#### **8.7 Berechnung für B**

#### **am Beispiel DIN A4**

Rand rechts und unten: 5,25 mm (¼ Segment) Rand oben: 47,25 mm

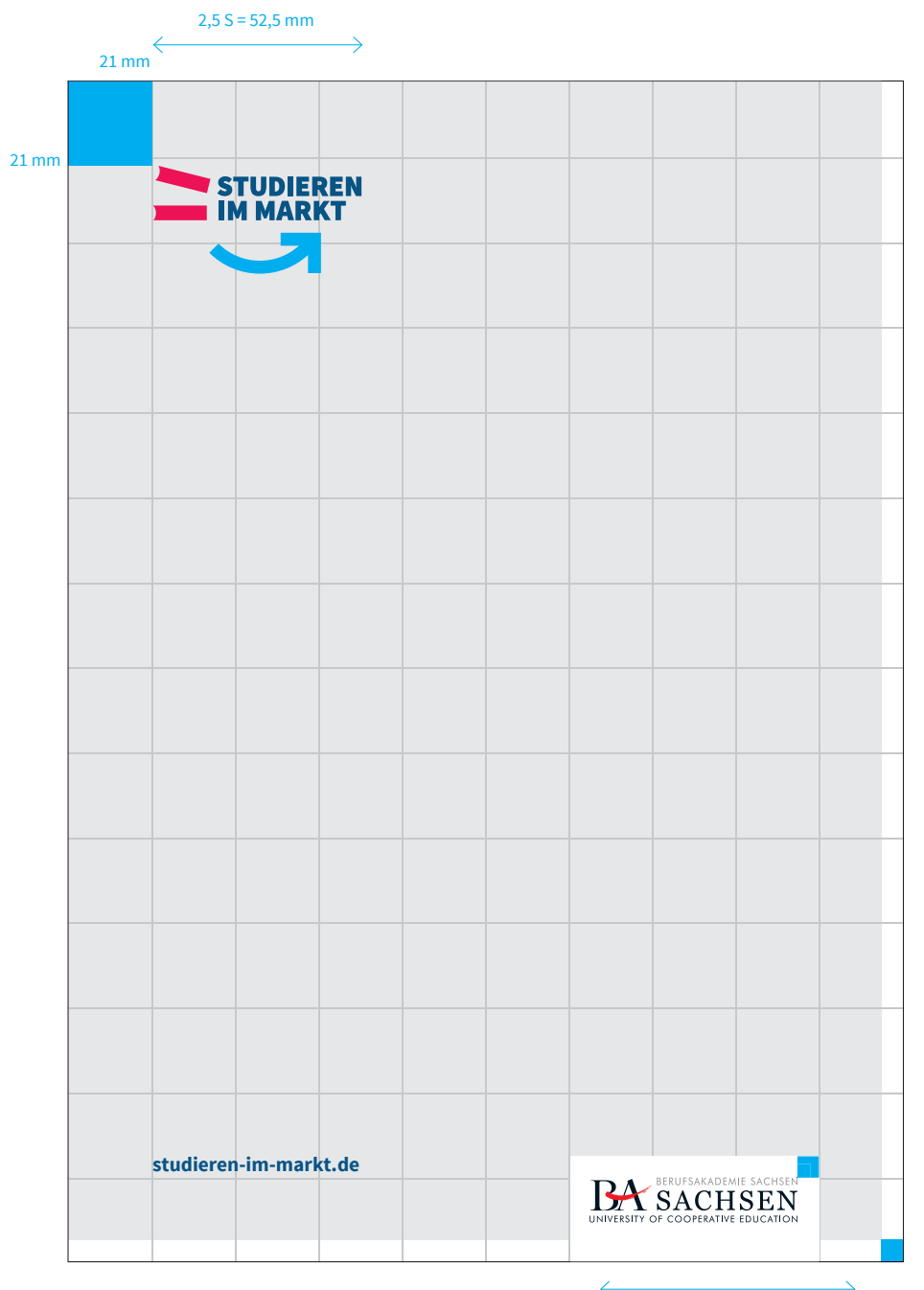

 $3 S = 63 mm$ 

# **GESTALTUNGSRASTER LOGO-POSITIONEN**

#### **8.8 Beispiel A4 (hoch)**

**Kampagnenlogo Größe:**  Das Kampagnenlogo ist 2,5 Segmente breit. Breite = 52,5 mm

**Kampagnenlogo Positionierung:** Ursprung ist in x- und y-Achse nach einem Segment. X und Y = 21 mm

#### **Dienstsiegel Größe:**

Das Dienstsiegel ist 3 Segmente breit. Breite = 63 mm Der Schriftzug hat eine Schutzzone von ¼ Segment.

#### **Dienstsiegel Positionierung:**

 $X = 126$  mm  $Y = 267,75$  mm

÷

Die Dienstsiegel-Breite beträgt 3 Segmente. Der Schriftzug hat eine Schutzzone von ¼ Segment

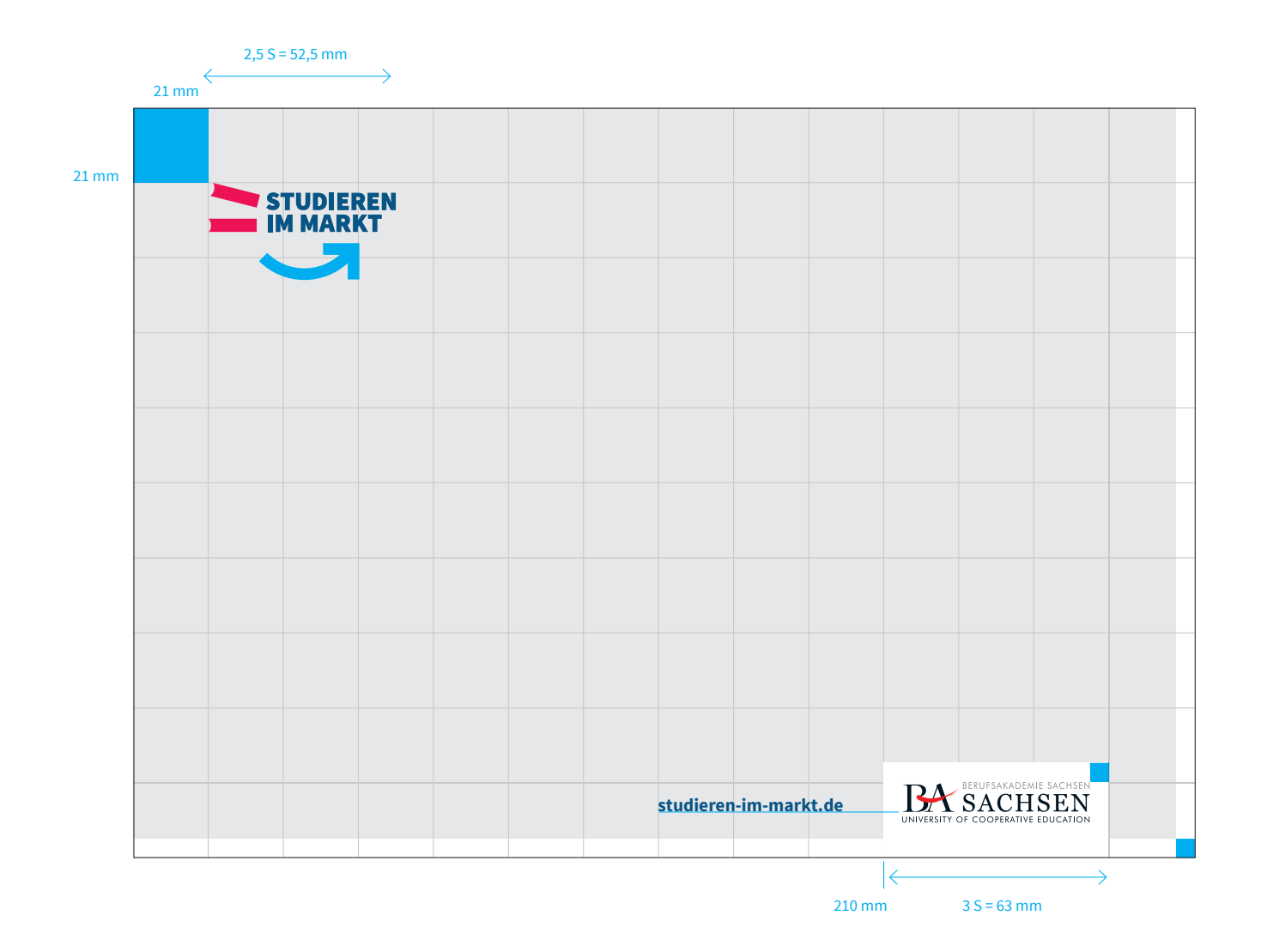

# **GESTALTUNGSRASTER LOGO-POSITIONEN**

#### **8.8 Beispiel A4 (quer)**

**Beispiel A4 Kampagnenlogo Größe:**  Das Kampagnenlogo ist 2,5 Segmente breit. Breite = 52,5 mm

**Kampagnenlogo Positionierung:** Ursprung ist in x- und y-Achse nach einem Segment. X und Y = 21 mm

#### **Dienstsiegel Größe:**

Das Dienstsiegel ist 3 Segmente breit. Breite = 63 mm Der Schriftzug hat eine Schutzzone von ¼ Segment.

#### **Dienstsiegel Positionierung:**

 $X = 210$  mm Y =183,75 mm

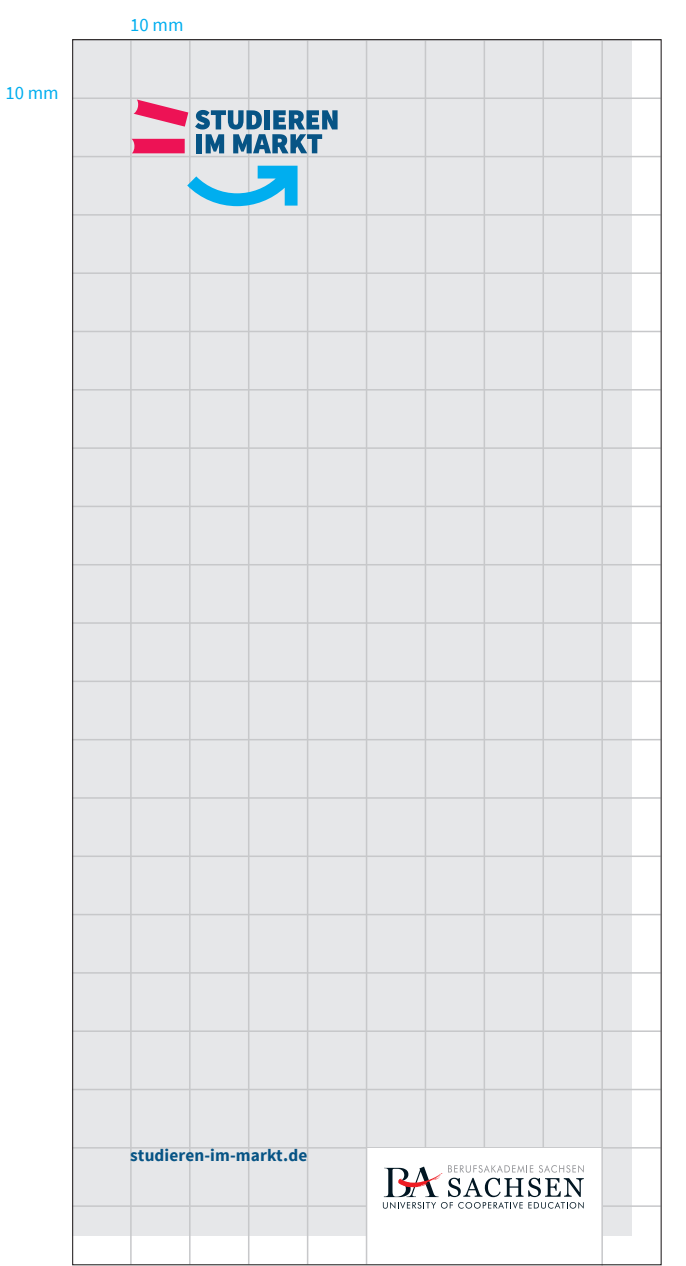

Die Dienstsiegel-Breite beträgt 4 Segmente. Der Schriftzug hat eine Schutzzone von ¼ Segment

# **GESTALTUNGSRASTER LOGO-POSITION**

## **8.8 DIN-lang-Flyer 100 x 210 mm Aufbau A**

Rand: 5 mm (halbes Segment) 1 Segment: 10 mm

#### **Kampagnenlogo Größe:**  Das Kampagnenlogo ist 3,5 Segmente breit. Breite = 35 mm

**Kampagnenlogo Positionierung:**  $X$  und  $Y = 10$  mm

#### **Dienstsiegel Größe:**

Die Dienstsiegel-Breite beträgt 4 Segmente. Breite = 40 mm Breite. Der Schriftzug hat eine Schutzzone von ¼ Segment.

#### **Dienstsiegel Positionierung:**

 $X = 50$  mm  $Y = 190$  mm

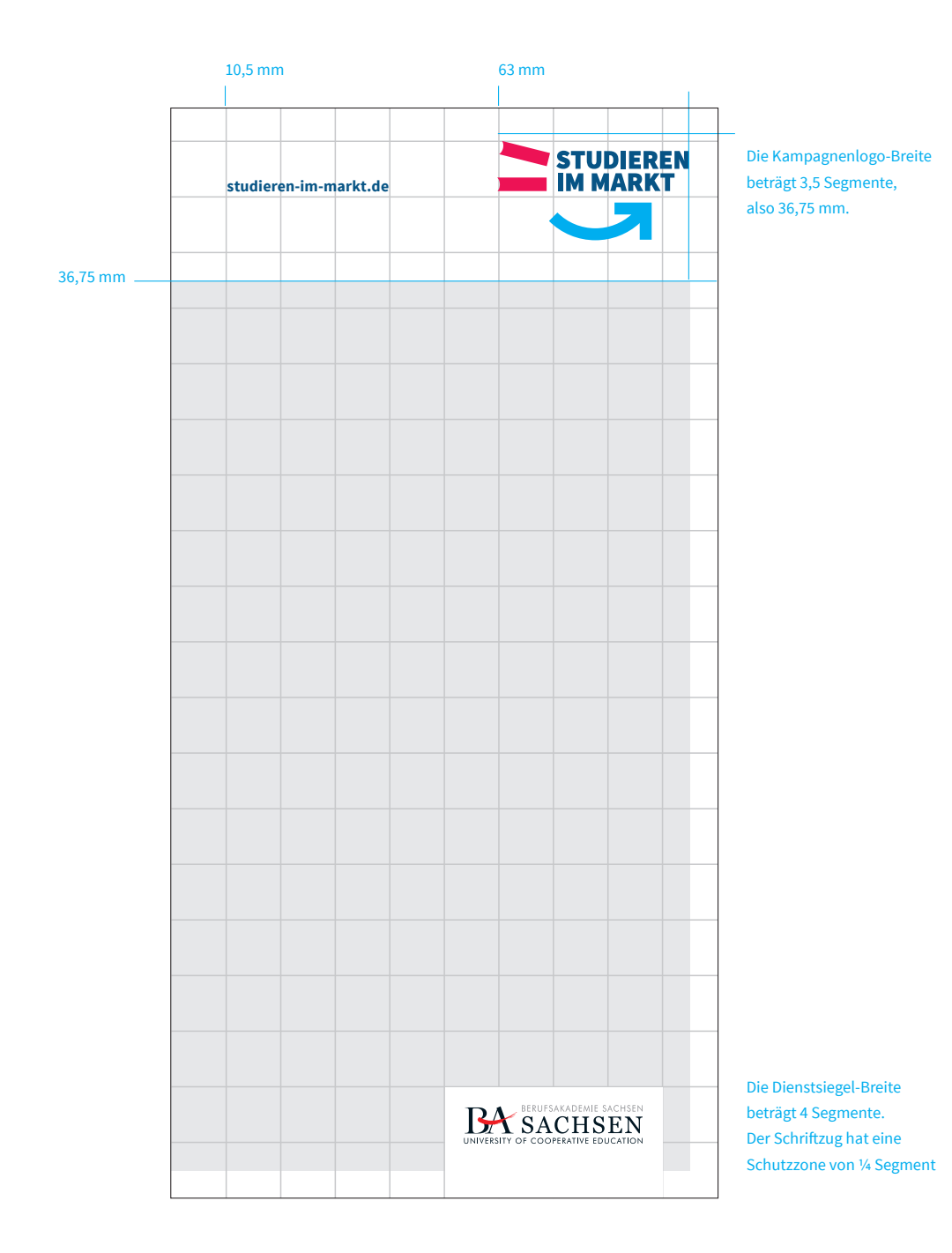

**GESTALTUNGSRASTER LOGO-POSITION**

# **8.8 DIN-lang-Flyer 105 x 210 mm Aufbau B**

1 Segment: 10,5 mm Rand links und unten: 5,25 mm Rand oben: 36,75 mm

**Kampagnenlogo Größe:**  Das Kampagnenlogo ist 3,5 Segmente breit. Breite = 36,75 mm

**Kampagnenlogo Positionierung:**

 $X = 21$  mm  $X = 63$  mm

#### **Dienstsiegel Größe:**

Die Dienstsiegel-Breite beträgt 4 Segmente. Breite = 42 mm Breite. Der Schriftzug hat eine Schutzzone von ¼ Segment.

**Dienstsiegel Positionierung:**  $X = 52,5$  mm  $Y = 189$  mm

**BERUFSAKADEMIE SACHSEN** · CORPORATE-DESIGN-MANUAL >> 90

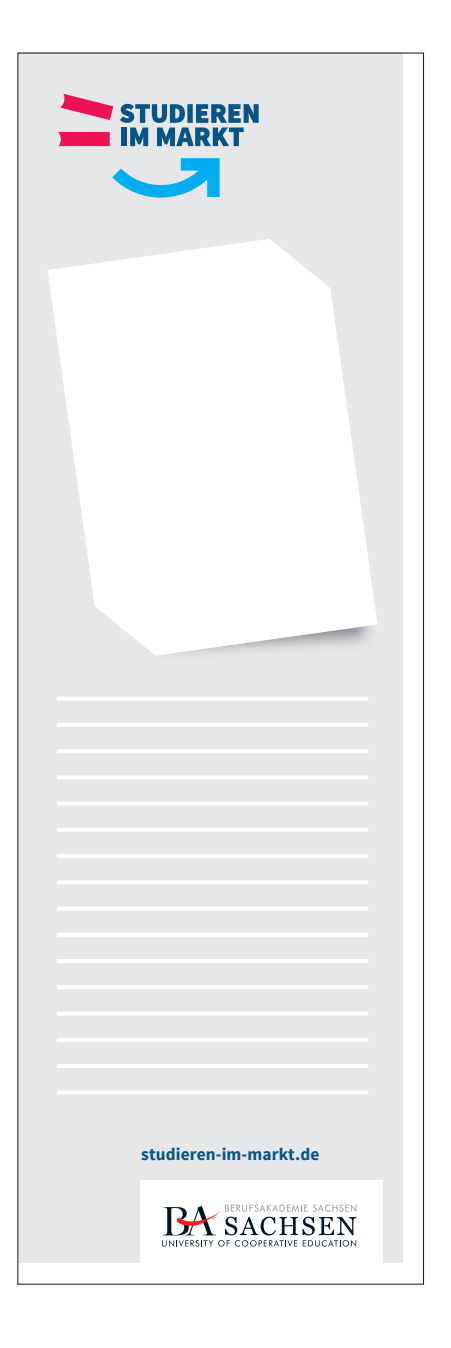

#### **Beispiel ohne Bild**

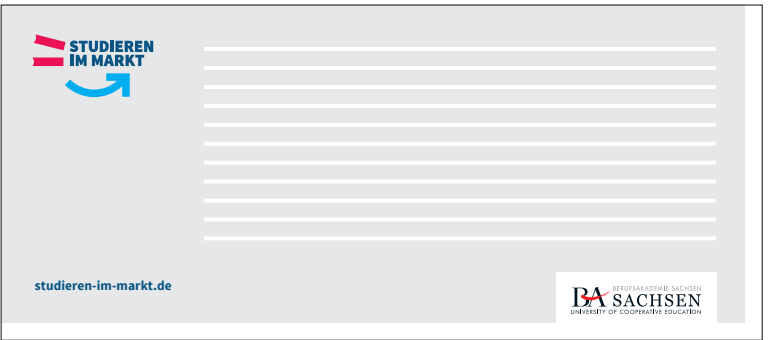

#### **Beispiel mit Bild**

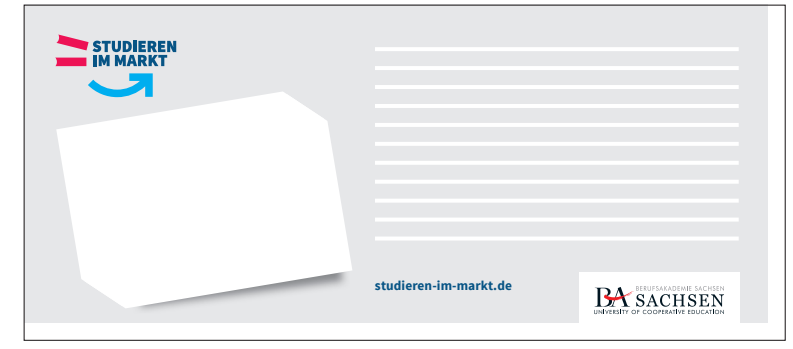

# **GESTALTUNGSRASTER LOGO-POSITIONEN**

# **8.9 extreme Seitenverhältnisse und Kleinstformate**

#### **extreme Seitenverhältnisse von 1 : 2 | 2 : 1 | und Kleinstformate**

Bei sehr schmalen Formaten, die eine kleine Segment-Breite – und damit eine zu kleine Logodarstellung nach sich ziehen würden, können beide Logos entsprechend des Endformats verändert werden. Dabei ist darauf zu achten, dass sie proportional im selben Verhältnis zueinander vergrößert oder verkleinert werden.

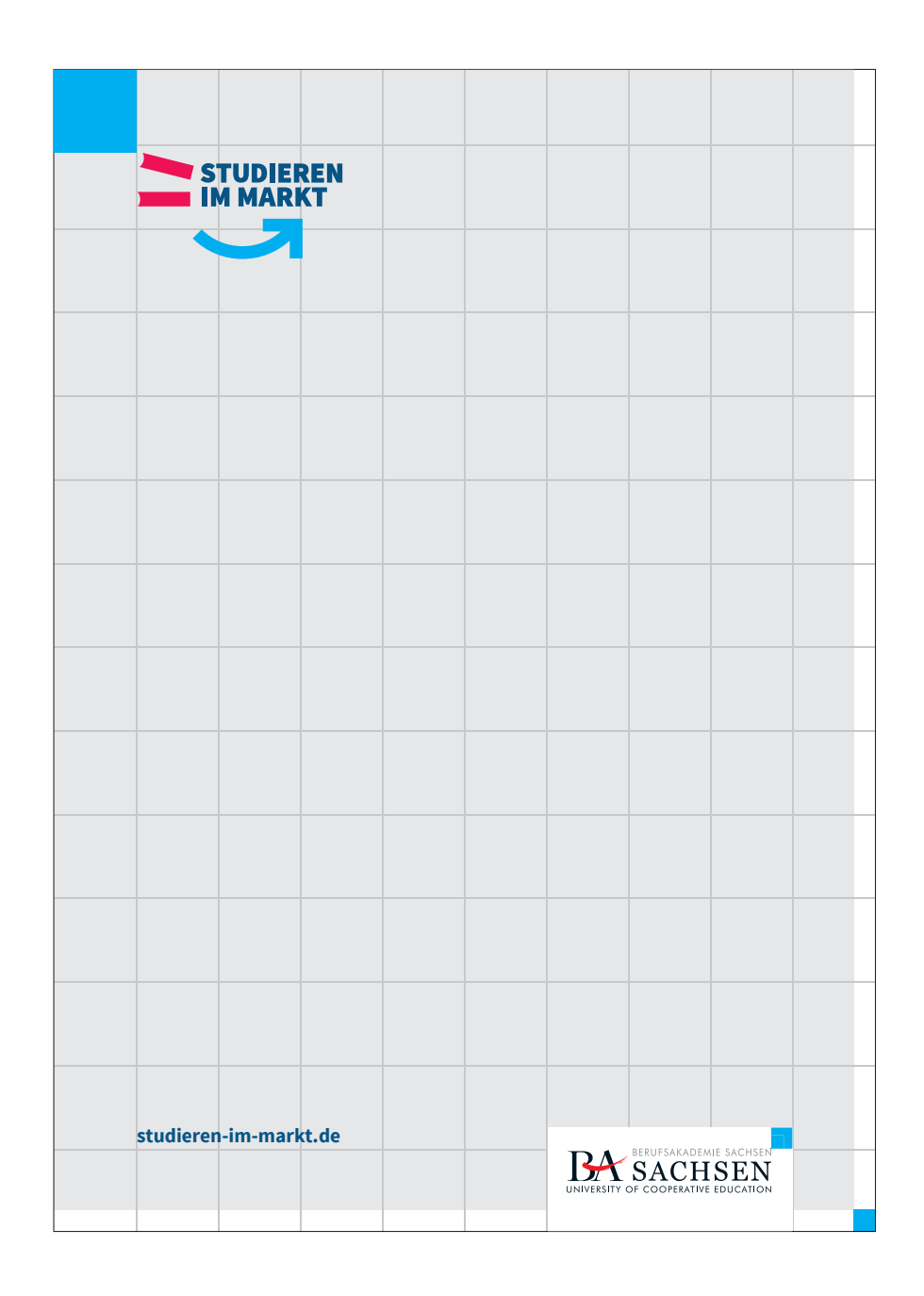

# **GESTALTUNGSRASTER AUFBAU-BEISPIELE**

#### **8.10 Aufbau DIN-Formate**

Das Grundlinienraster für alle Printmedien der Berufsakademie Sachsen wird wie folgt berechnet:

1.) Die Berechnung beginnt im Nullpunkt, dem Koordinatenursprung. 2.) Die jeweils kürzere Seite des Formates wird in 10 Segmente geteilt. 3.) 1 Segment = 1 Quadrat Dementsprechend werden die quadratischen Segmente fortlaufend nach oben dupliziert. Das letzte Segment muss in der Höhe nicht vollständig sein.

#### **am Beispiel DIN A4**

Rand: 5,25 mm (¼ Segment) 1 Segment: 21 mm

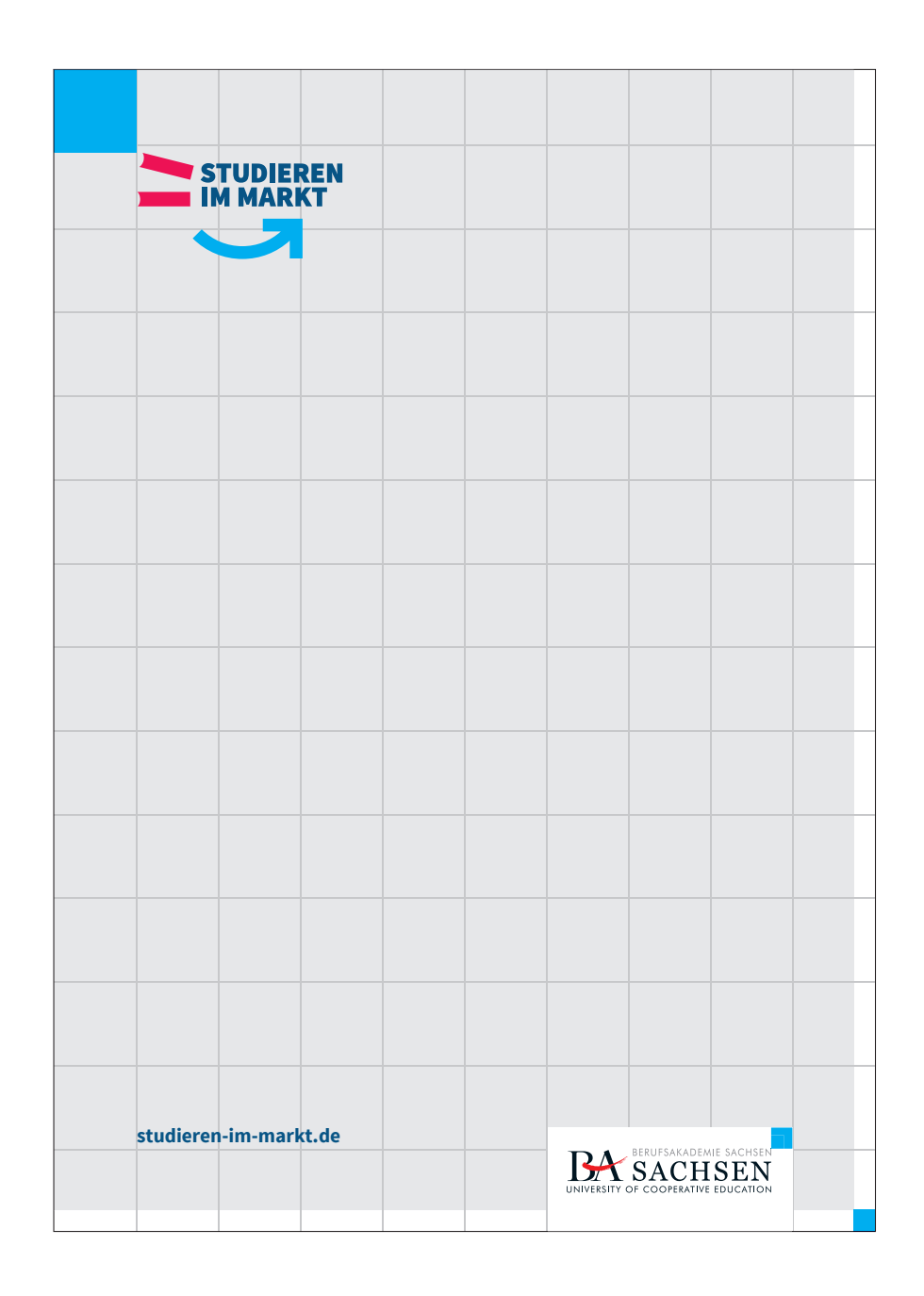

# **GESTALTUNGSRASTER AUFBAU-BEISPIELE**

#### **8.10 Broschürentitel A4**

**Kampagnenlogo Größe:**  Das Kampagnenlogo ist 2,5 Segmente breit. Breite = 52,5 mm

**Kampagnenlogo Positionierung:** Ursprung ist in x- und y-Achse nach einem Segment. X und Y = 21 mm

#### **Dienstsiegel Größe:**

Das Dienstsiegel ist 3 Segmente breit. Breite = 63 mm Der Schriftzug hat eine Schutzzone von ¼ Segment.

#### **Dienstsiegel Positionierung:**

 $X = 126$  mm  $Y = 267,75$  mm

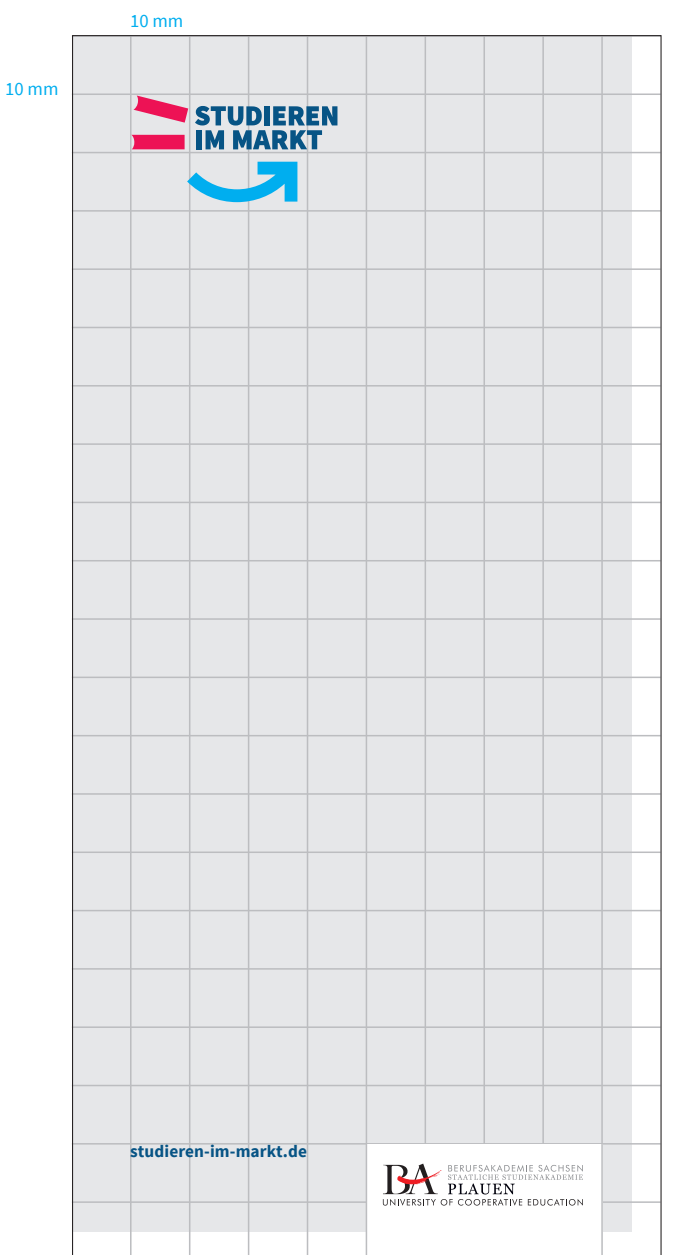

Die Dienstsiegel-Breite beträgt 4 Segmente. Der Schriftzug hat eine Schutzzone von ¼ Segment

# **GESTALTUNGSRASTER AUFBAU-BEISPIELE**

#### **8.10 DIN-lang-Flyer**

Rand: 5 mm (halbes Segment) 1 Segment: 10 mm

#### **Kampagnenlogo Größe:**

Das Kampagnenlogo ist 3,5 Segmente breit. Breite = 35 mm

**Kampagnenlogo Positionierung:**  $X$  und  $Y = 10$  mm

#### **Dienstsiegel Größe:**

Die Dienstsiegel-Breite beträgt 4 Segmente. Breite = 40 mm Breite. Der Schriftzug hat eine Schutzzone von ¼ Segment.

#### **Dienstsiegel Positionierung:**

 $X = 50$  mm  $Y = 190$  mm

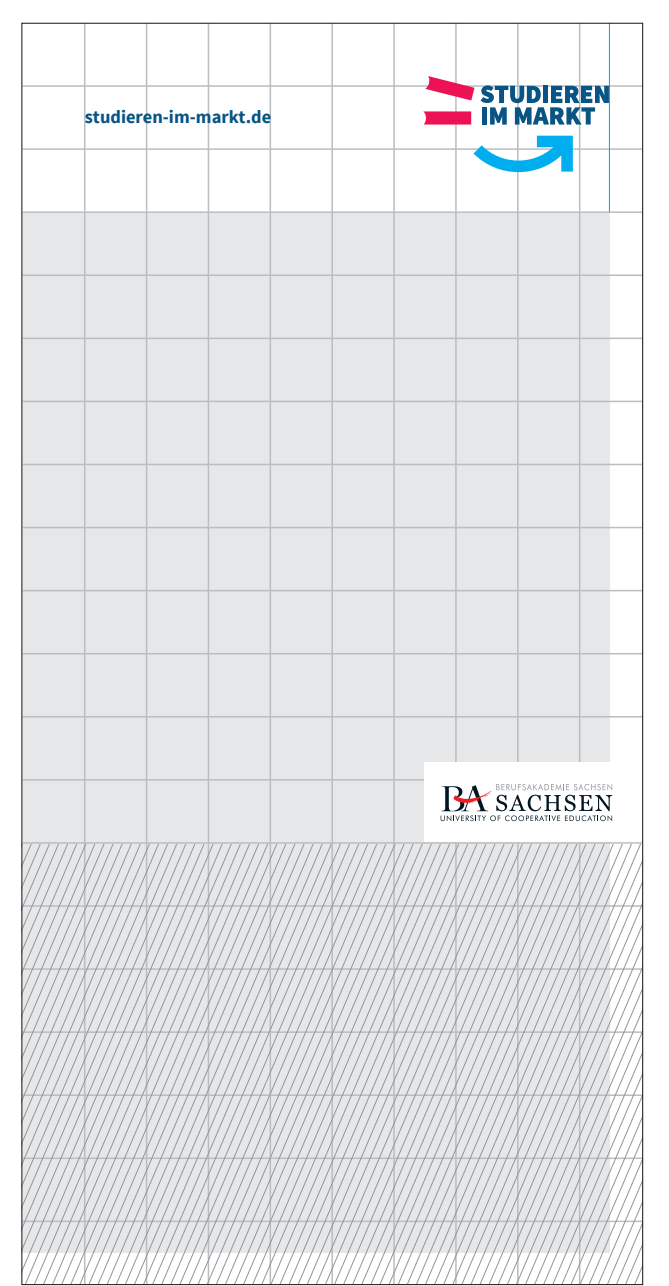

Das Dienstsiegel sollte nicht unterhalb von 70 cm platziert werden, um die Sichtbarkeit des Logos zu gewährleisten.

Der Schriftzug hat eine Schutzzone von ¼ Segment

# **GESTALTUNGSRASTER AUFBAU-BEISPIELE**

#### **8.10 Roll-Up**

Durch die Platzierung von Roll-Ups im öffentlichen Raum, bei Messen oder Ausstellungen… ist das Dienstsiegel nicht unterhalb einer Höhe von 70 cm zu platzieren, um die Sichtbarkeit zu gewährleisten.

Um das Erfassen von Absender und URL in der Fernwirkung zu unterstützen, werden diese Elemente positiv (auf weißem Grund) abgebildet.

# **KAMPAGNE**

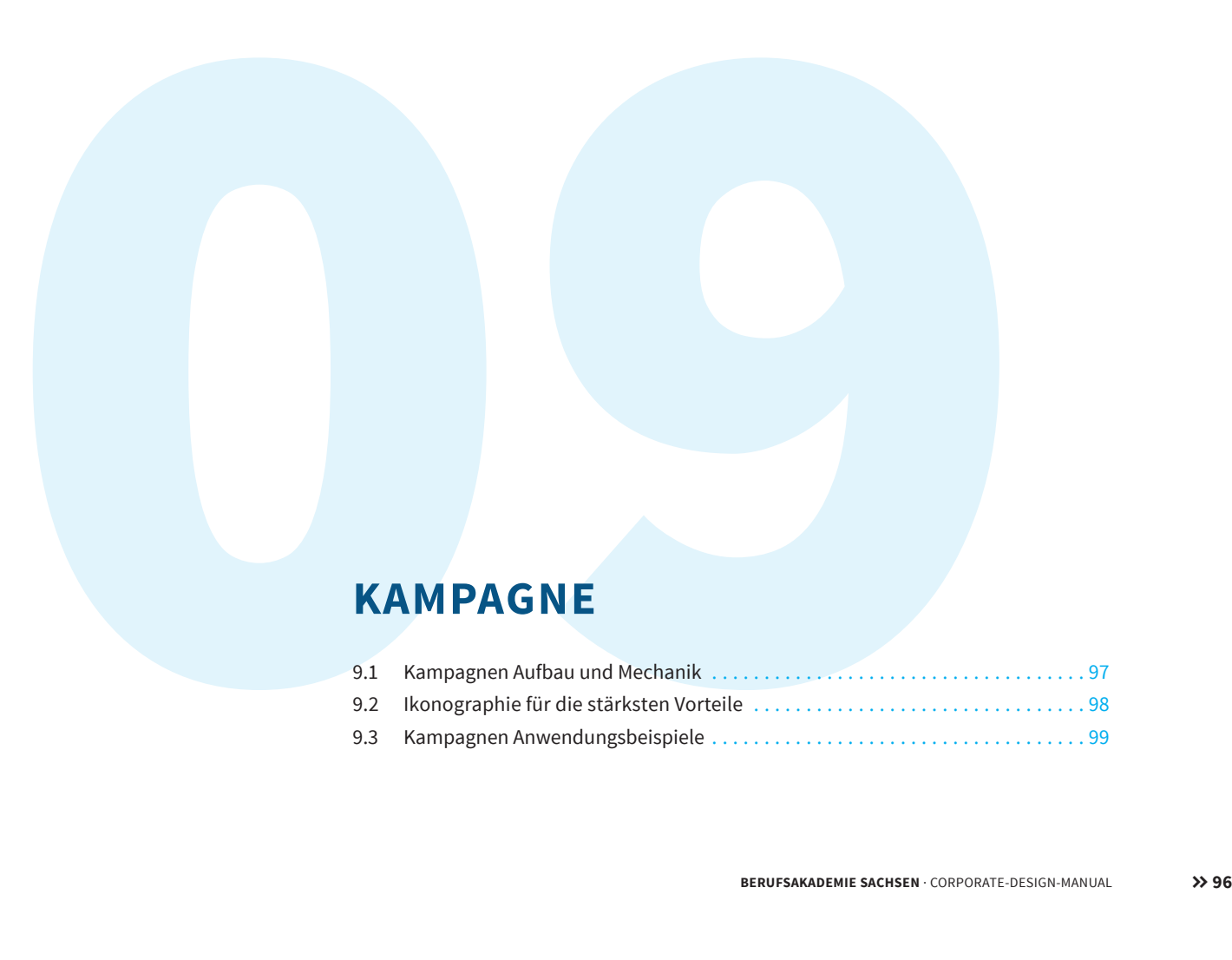

Die Mechanik:

# Wenn andere noch A B C, machst du schon D E F.

Beispiel:

# Wenn andere noch Jobs suchen, bekommst du schon dein erstes Festgehalt.

# **ANWENDUNG KAMPAGNE**

#### **9.1Aufbau und Mechanik**

Die Headlines der Kampagne folgen stets dieser Mechanik.

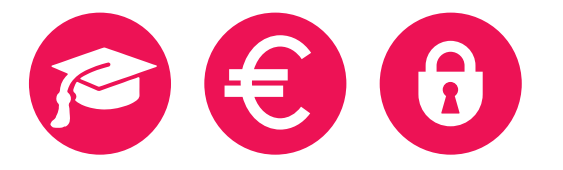

# *Graduiert mit Einkommen und bester Berufsaussicht.*

# **ANWENDUNG KAMPAGNE**

**9.2Ikonographie für die stärksten Vorteile**

Die Ikonographie bringt die eruierten stärksten Vorteile prägnant auf den Punkt.

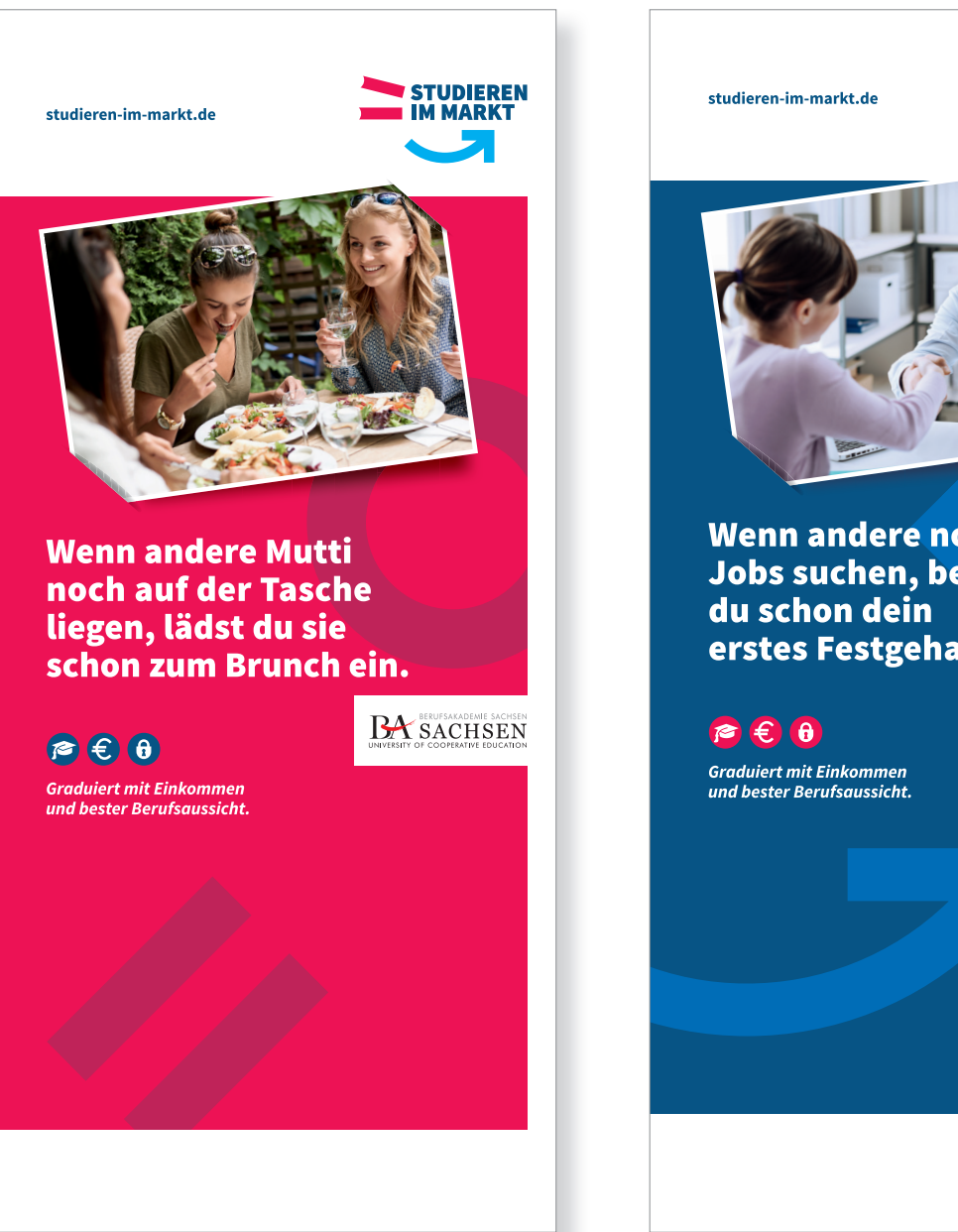

# **STUDIEREN**<br>IM MARKT Wenn andere noch Jobs suchen, bekommst<br>du schon dein erstes Festgehalt. **BA** SACHSEN

# **ANWENDUNG KAMPAGNE**

**9.3 Anwendungsbeispiele**

# **GESCHÄFTSAUSSTATTUNG**

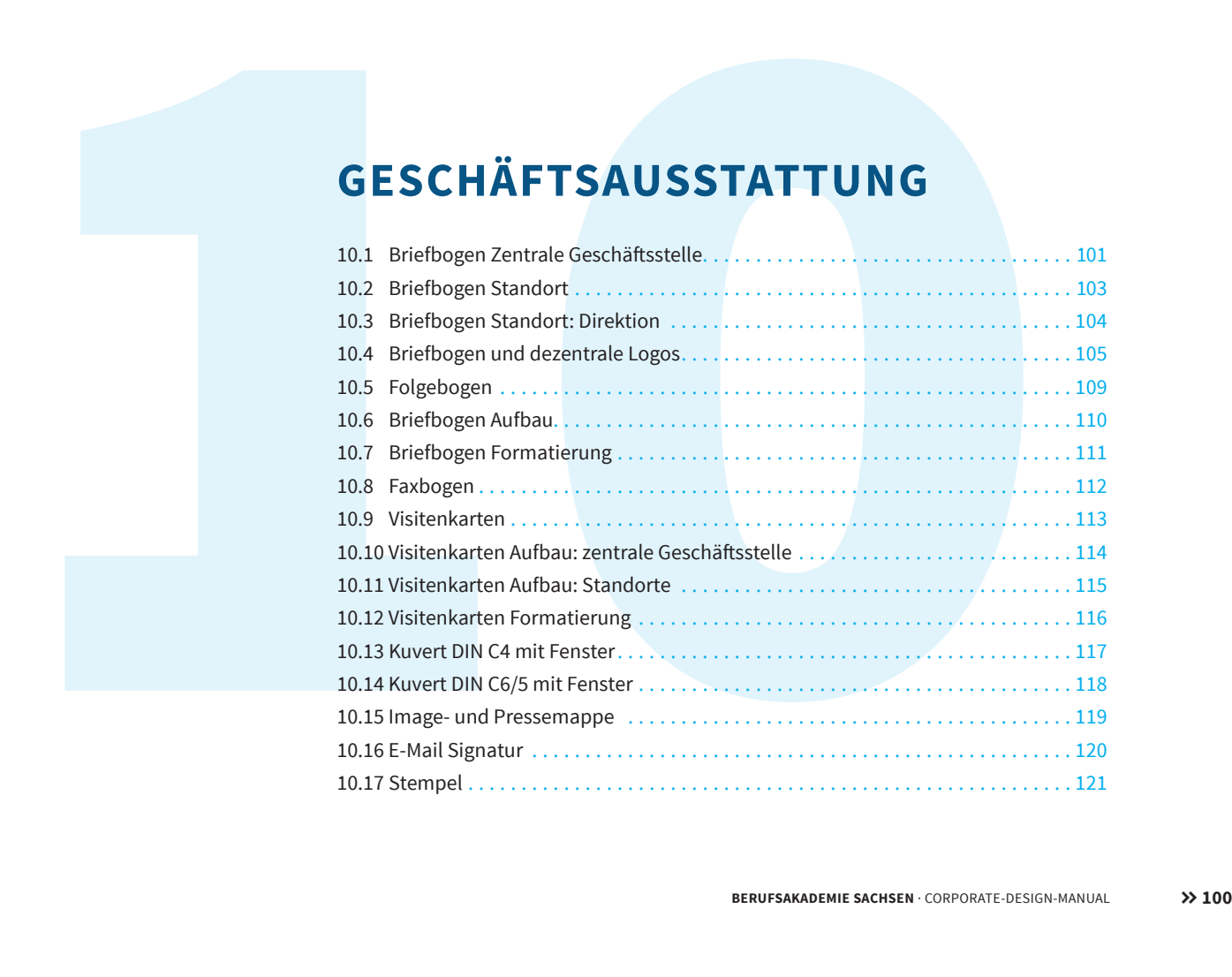

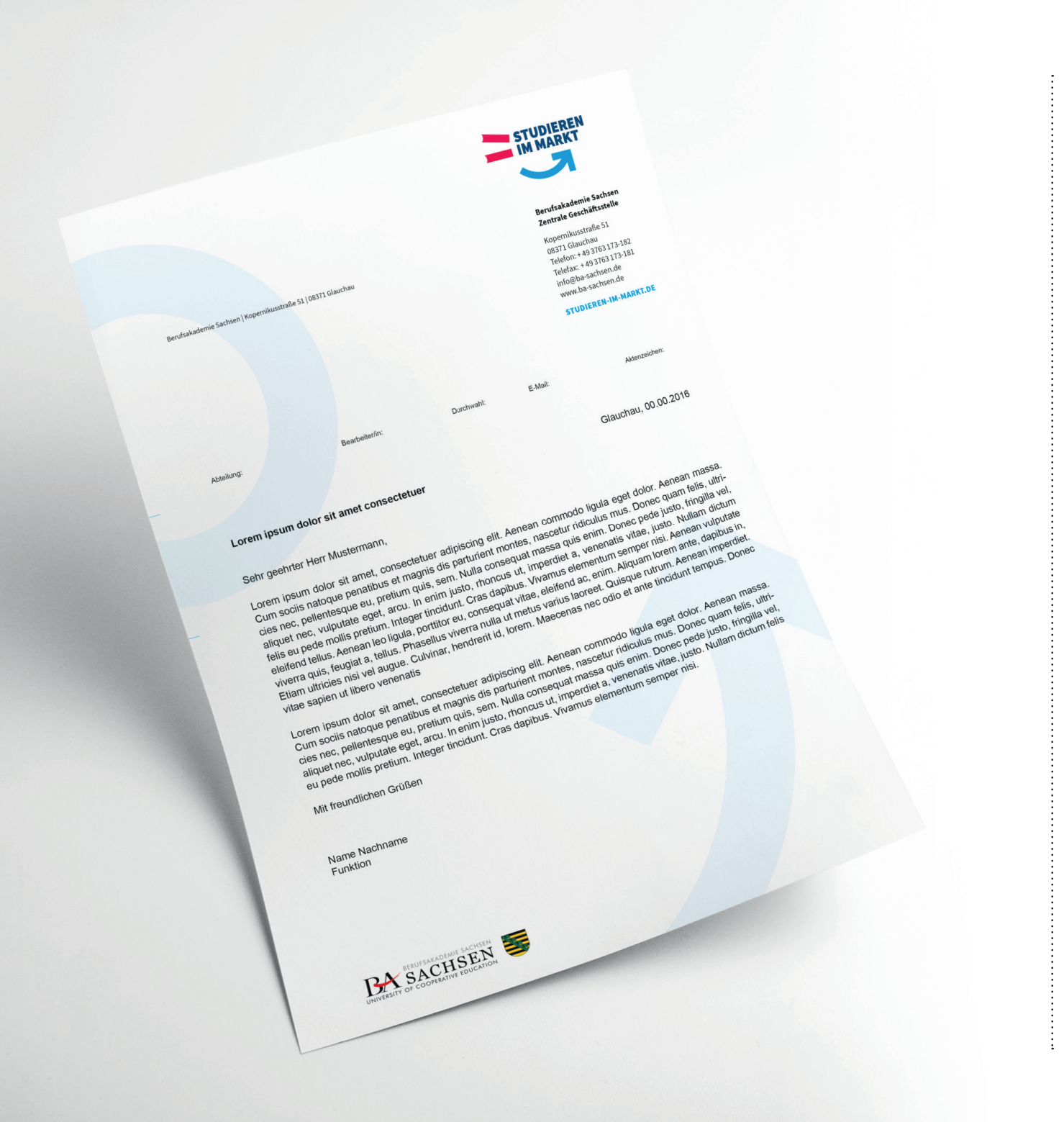

# **10.1 Briefbogen zentrale Geschäft sstelle**

Der zentralen Geschäftsstelle der Berufsakademie Sachsen steht ein einheitlicher Brief- und Folgebogen zur Verfügung.

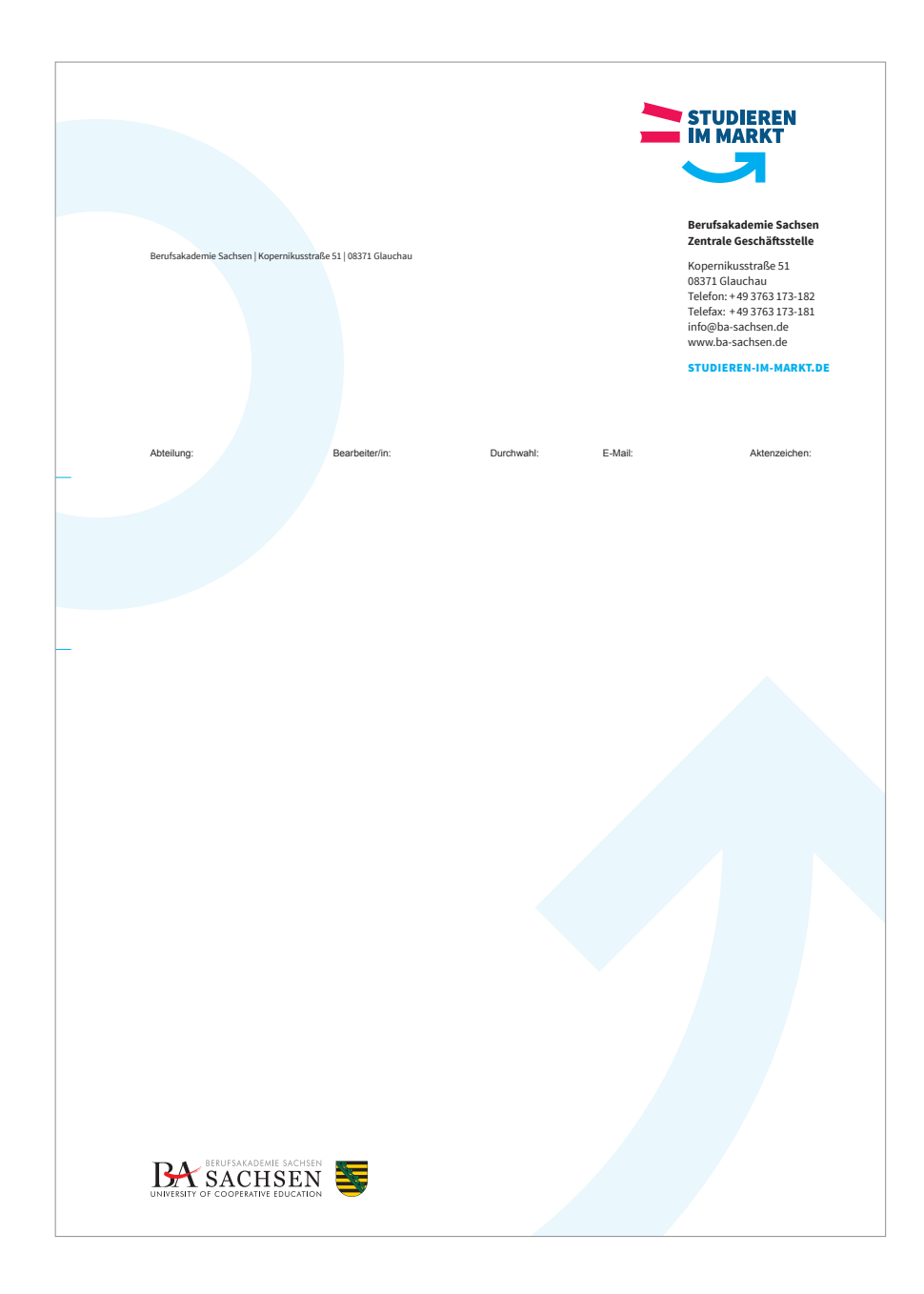

# **10.1Briefbogen zentrale Geschäftsstelle**

Diese Vordrucke werden durch den Nutzer mit folgenden möglichen Angaben im Word vervollständigt.

- Abteilung
- Bearbeiter/in:
- Durchwahl:
- E-Mail
- Aktenzeichen

Diese Angaben in der Aktenzeile sind variable und können in der Word-Vorlage nach Bedarf ausgefüllt oder gelöscht werden.

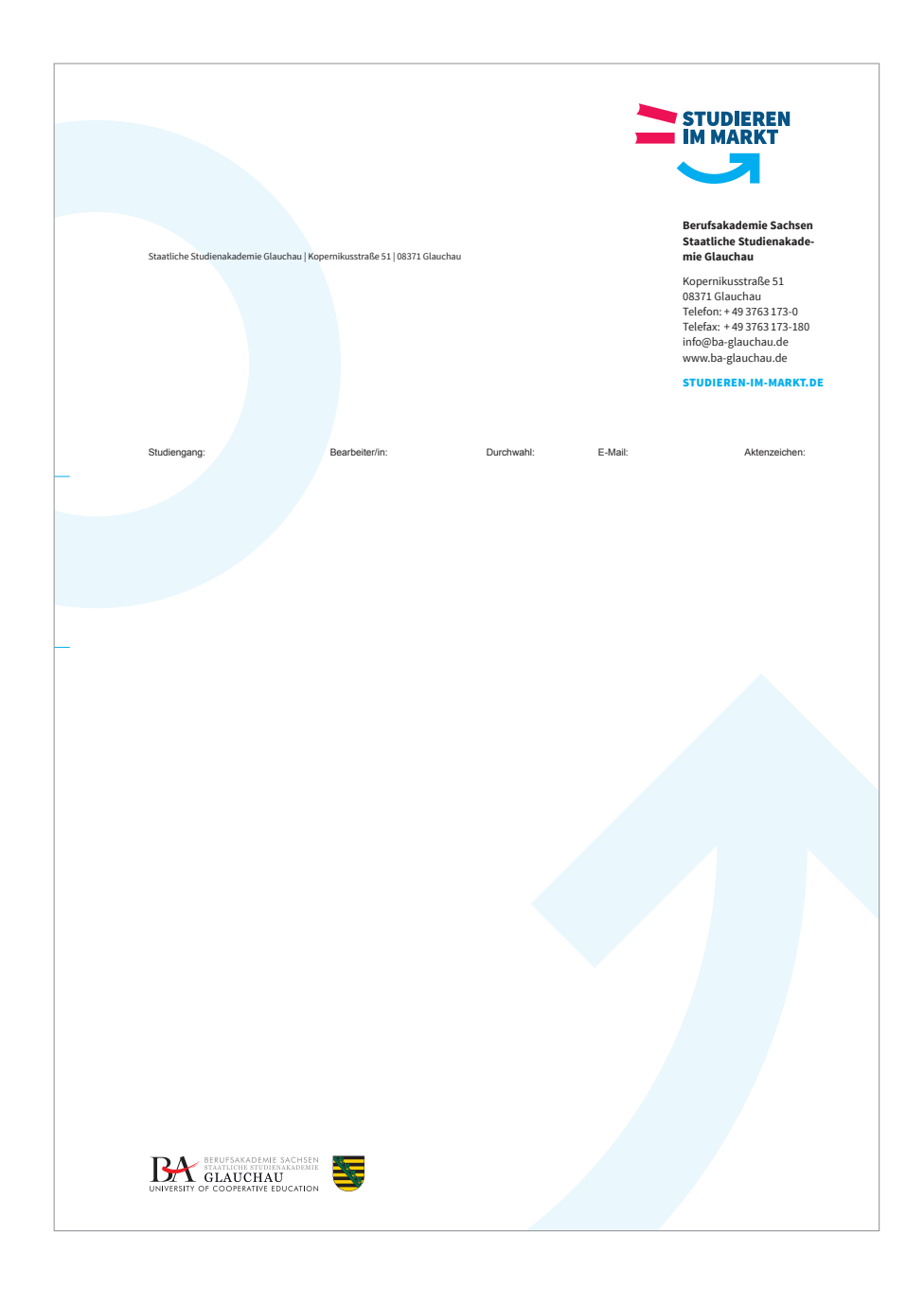

# **10.2Briefbogen Standort**

Jedem Standort der Berufsakademie Sachsen steht ein einheitlicher Brief- und Folgebogen zur Verfügung. Diese Vordrucke werden durch den Nutzer mit folgenden möglichen Angaben im Word vervollständigt.

- Studiengang:
- Bearbeiter/in:
- Durchwahl:
- E-Mail
- Aktenzeichen

Diese Angaben in der Aktenzeile sind variable und können in der Word-Vorlage nach Bedarf ausgefüllt oder gelöscht werden.

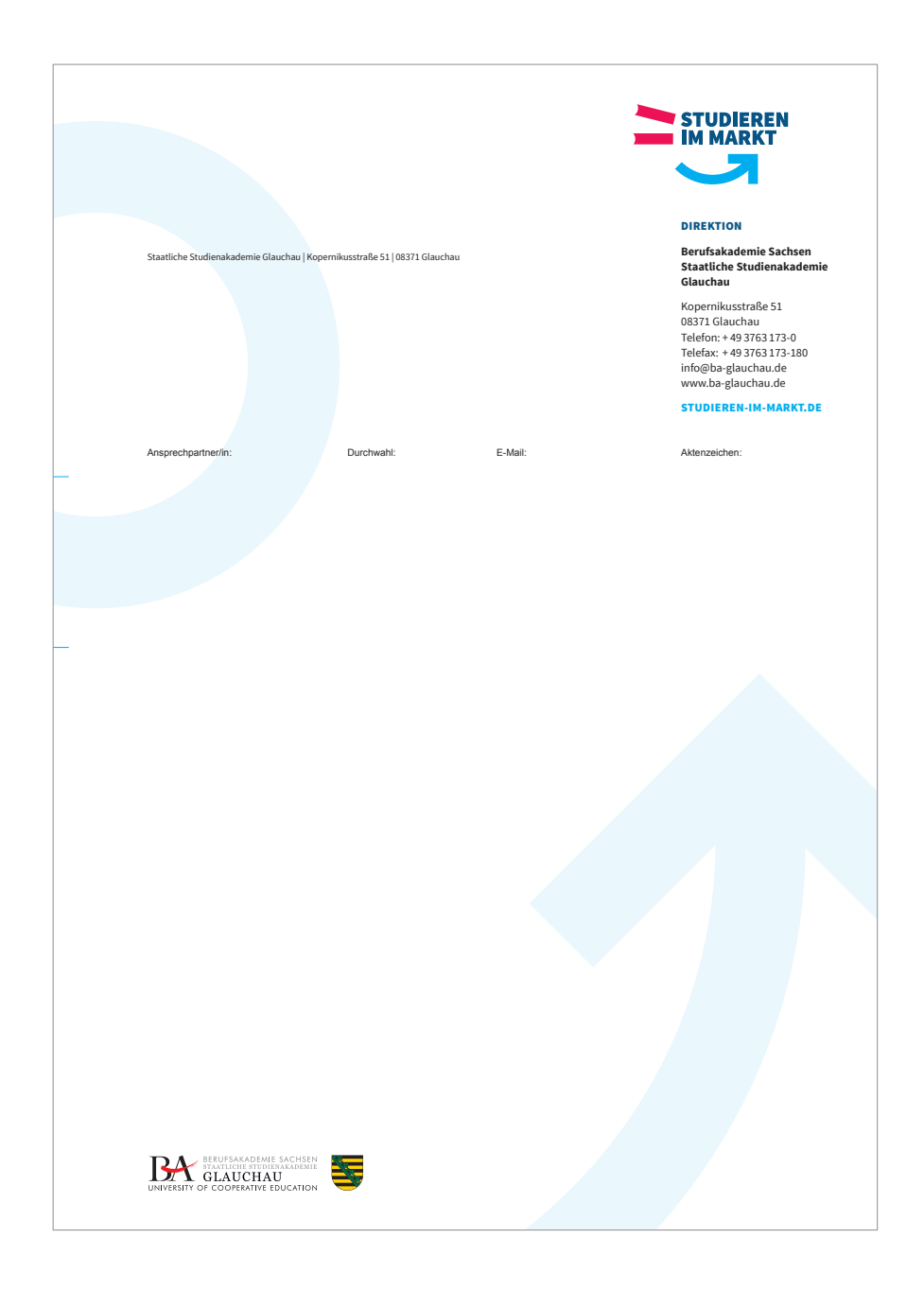

# **10.3Briefbogen Standort: Direktion**

Jedem Standort der Berufsakademie Sachsen steht ein einheitlicher Brief- und Folgebogen zur Verfügung. Diese Vordrucke werden durch den Nutzer mit folgenden möglichen Angaben im Word vervollständigt.

- Ansprechpartner/in:
- Durchwahl:
- E-Mail
- Aktenzeichen

Diese Angaben in der Aktenzeile sind variable und können in der Word-Vorlage nach Bedarf ausgefüllt oder gelöscht werden.

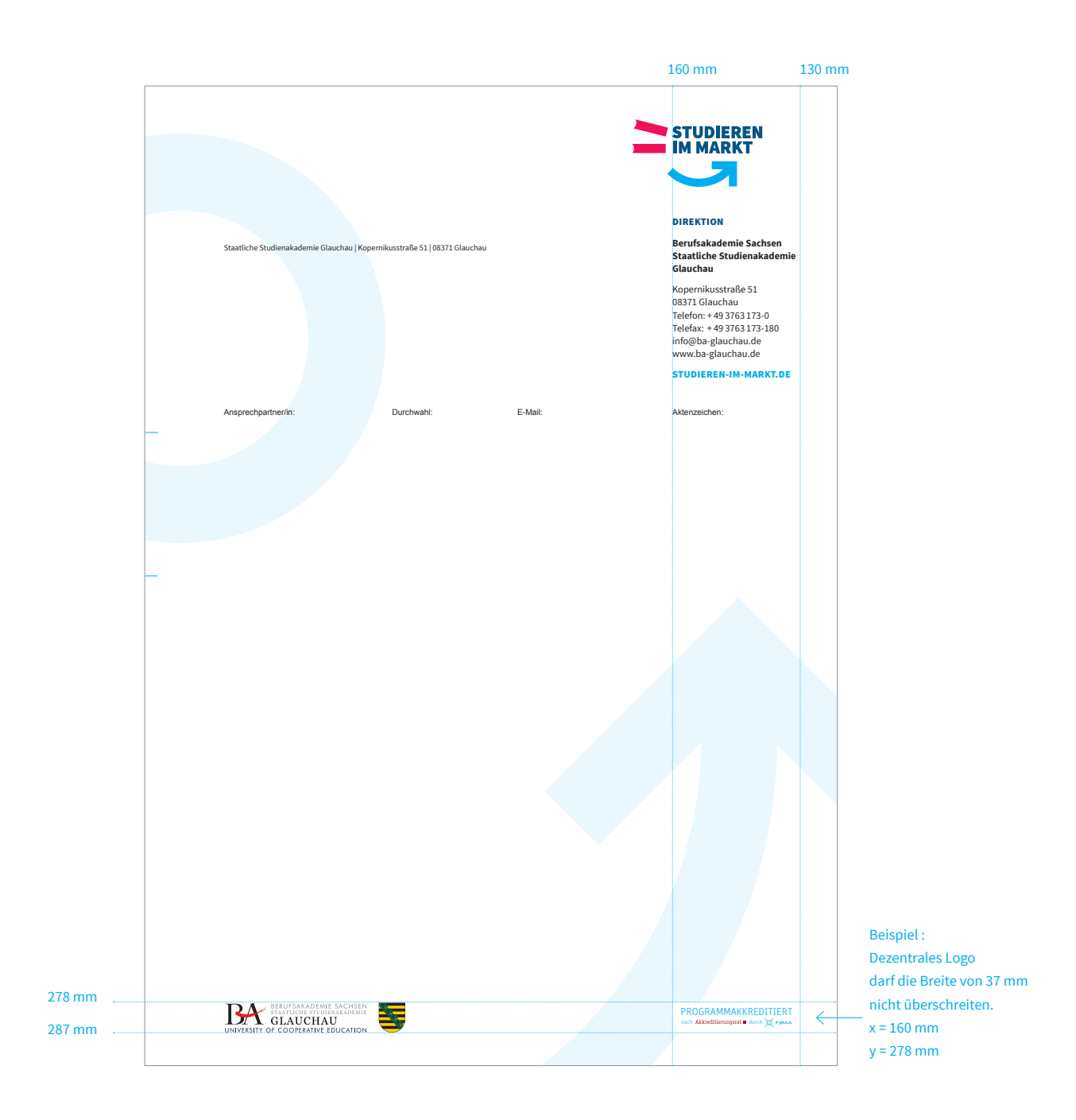

# **10.4Briefbogen und dezentrale Logos**

Dezentrale Logos (Logos von anderen Einrichtungen, Qualitätssiegel…) können an vorgegebener Stelle auf den Briefbögen platziert werden.

Grundsätzlich sollten nur maximal 2 dezentrale Logos auf dem Briefbogen abgebildet werden.

#### **Beispiel: 1**

ein dezentrales Logo im Querformat

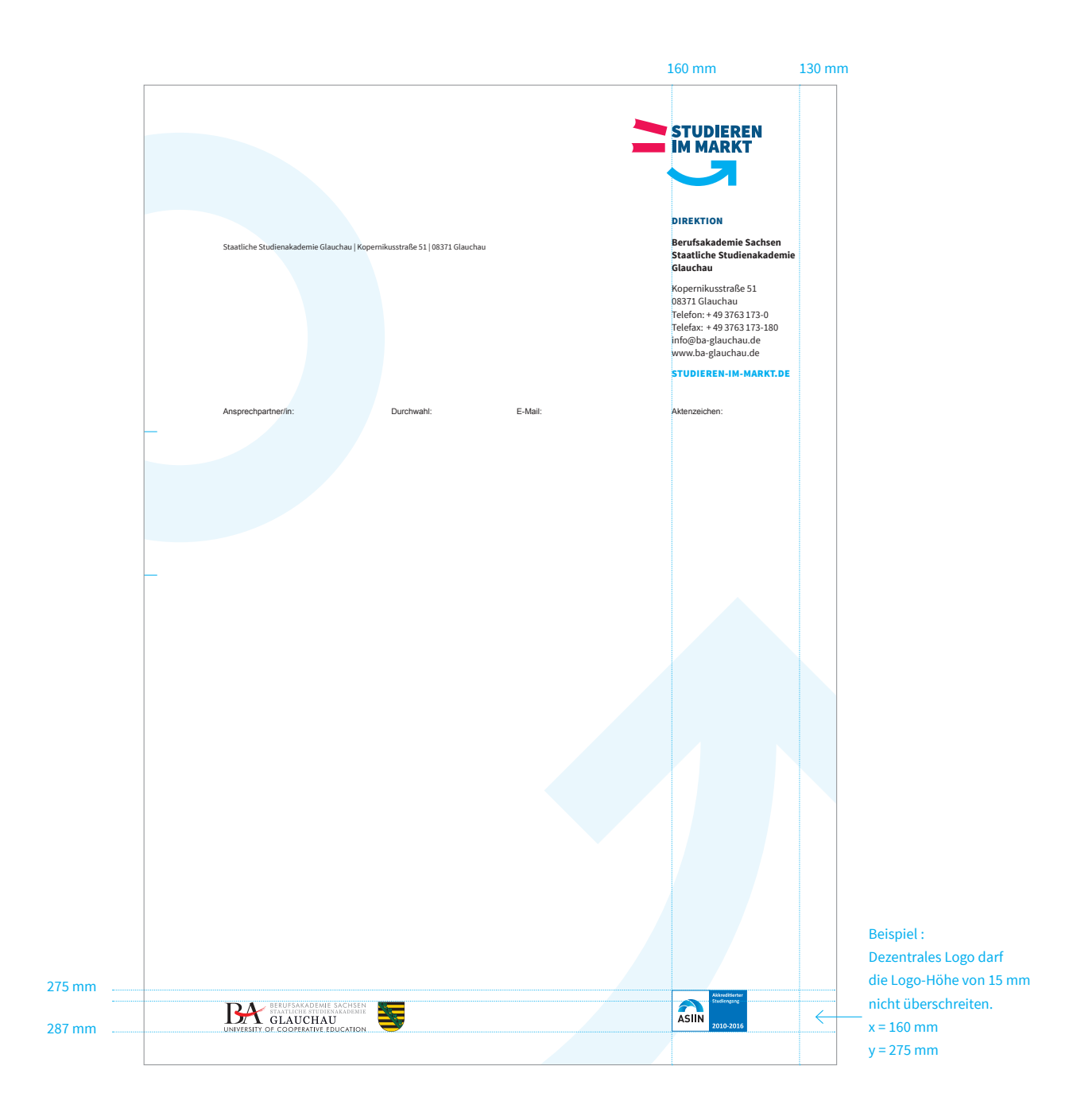

# **10.4Briefbogen und dezentrale Logos**

Dezentrale Logos (Logos von anderen Einrichtungen, Qualitätssiegel…) können an vorgegebener Stelle auf den Briefbögen platziert werden.

Grundsätzlich sollten nur maximal 2 dezentrale Logos auf dem Briefbogen abgebildet werden.

#### **Beispiel: 2**

ein dezentrales Logo im Querformat, welches die Maximalhöhe nicht überschreitet.

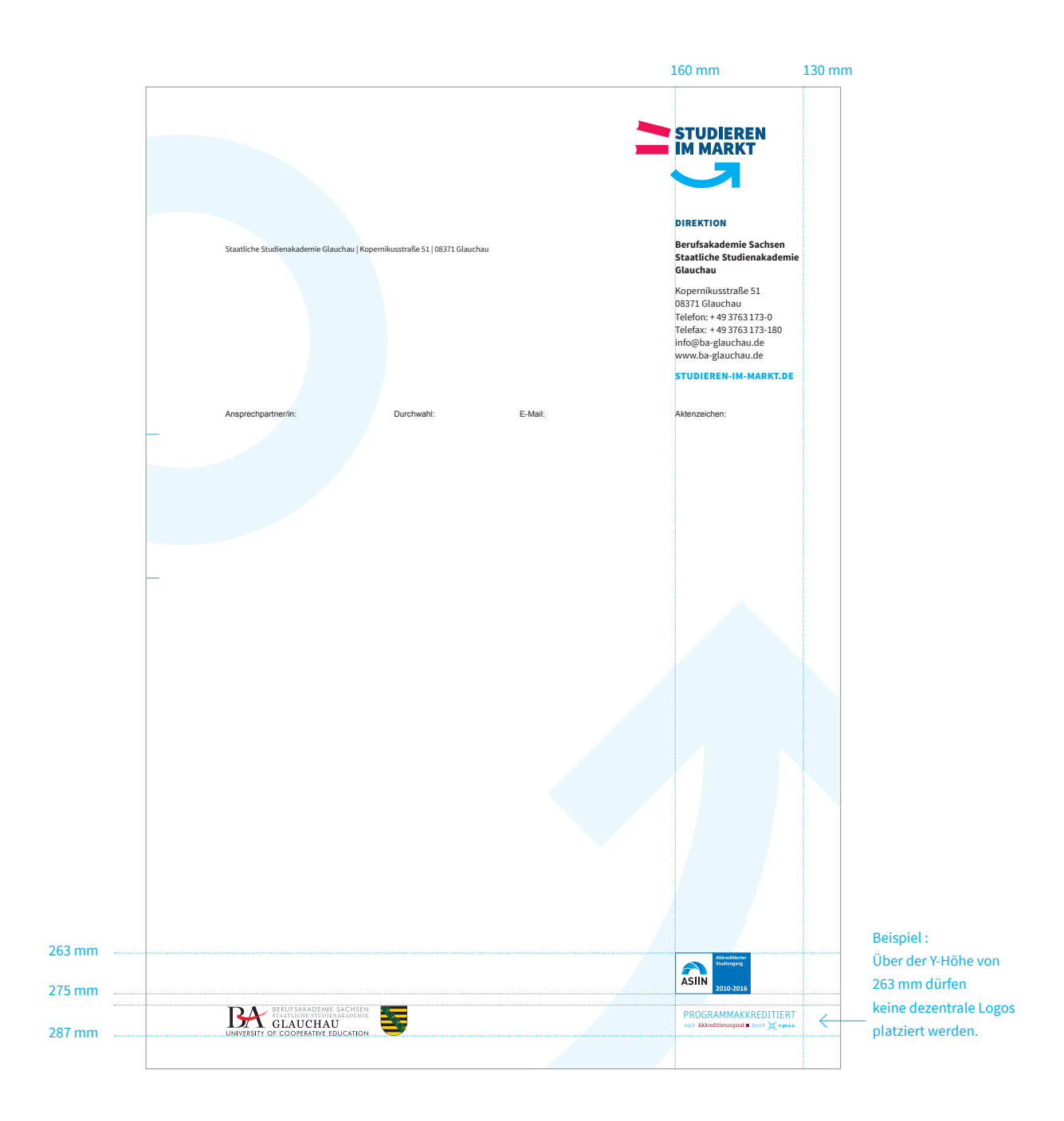

# **10.4Briefbogen und dezentrale Logos**

Dezentrale Logos (Logos von anderen Einrichtungen, Qualitätssiegel…) können an vorgegebener Stelle auf den Briefbögen platziert werden.

Grundsätzlich sollten nur maximal 2 dezentrale Logos auf dem Briefbogen abgebildet werden.

#### **Beispiel: 3**

die Platzierung von 2 dezentralen Logos

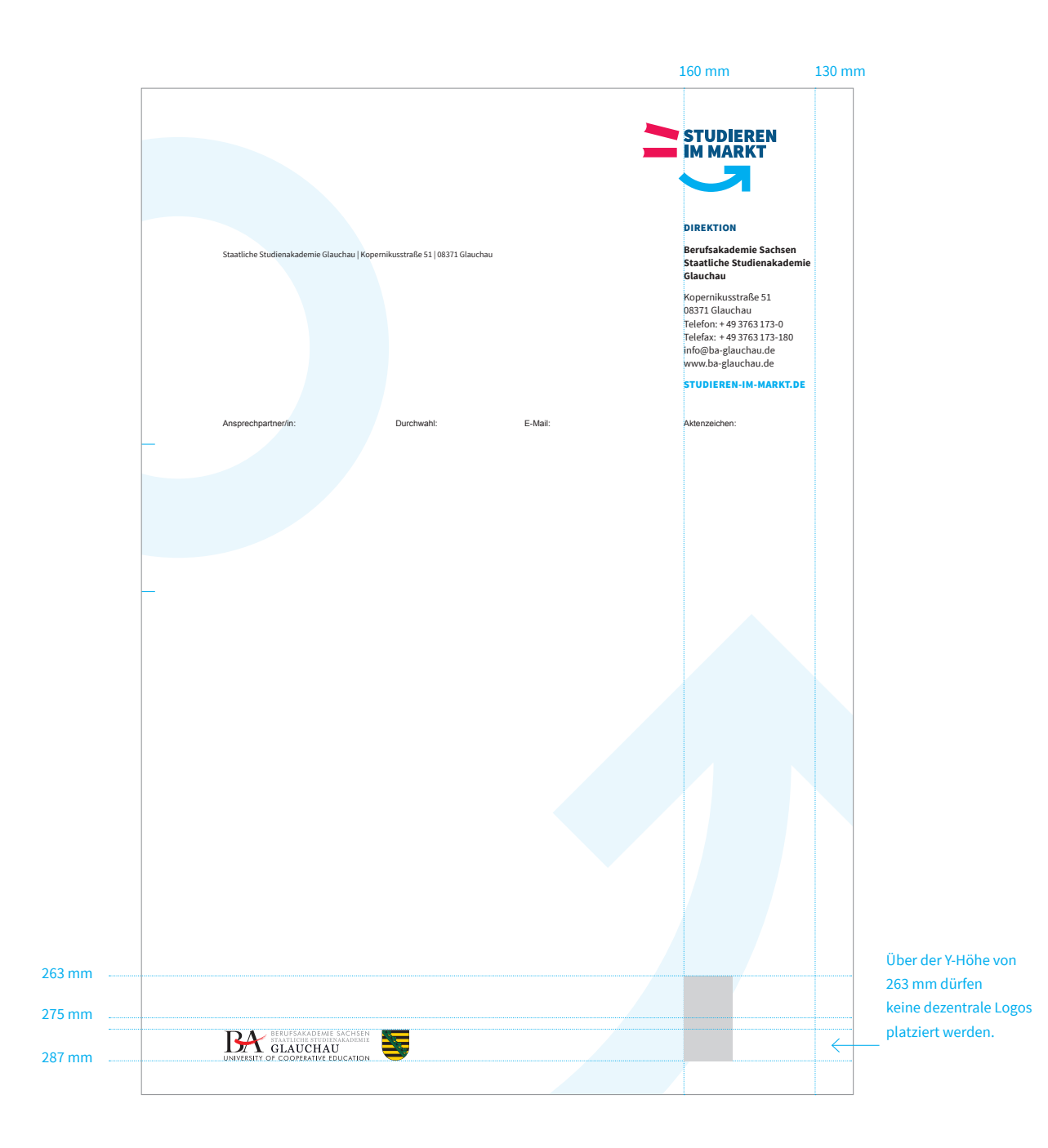

# **10.4Briefbogen und dezentrale Logos**

Dezentrale Logos (Logos von anderen Einrichtungen, Qualitätssiegel…) können an vorgegebener Stelle auf den Briefbögen platziert werden.

Grundsätzlich sollten nur maximal 2 dezentrale Logos auf dem Briefbogen abgebildet werden.

#### **Beispiel: 4**

ein dezentrales Logo im Hochformat

**BERUFSAKADEMIE SACHSEN** · CORPORATE-DESIGN-MANUAL >> 108
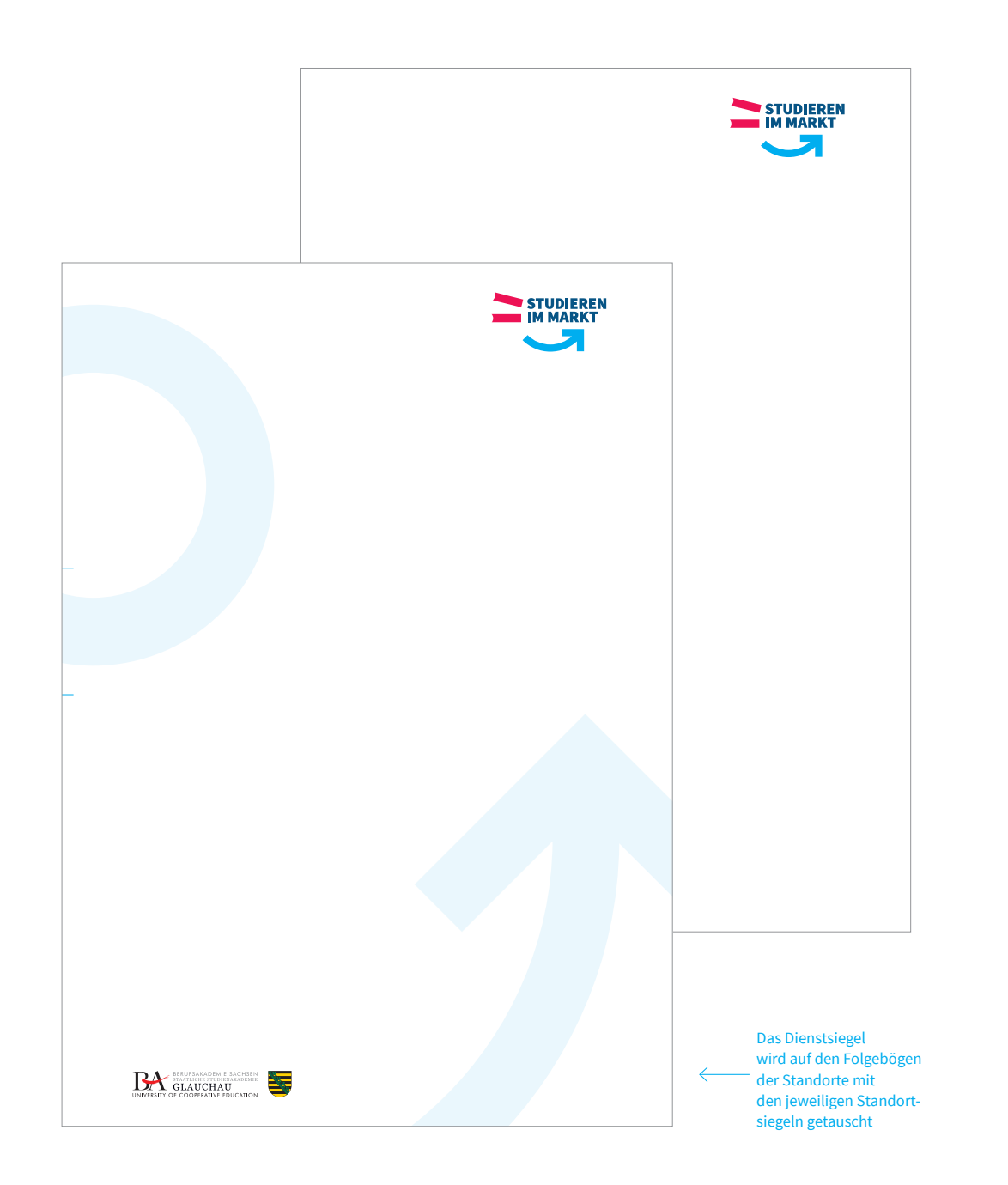

### **10.5Folgebogen**

Die Folgeseiten des Briefbogens verzichten auf detaillierte Angaben zum Absender. Neben den Falzmarken werden nur Kampagnenlogo und Dienstsiegel bzw. Standortsiegel abgebildet.

Des Weiteren besteht die Möglichkeit, auf die Wasserzeichen im Hintergrund zu verzichten.

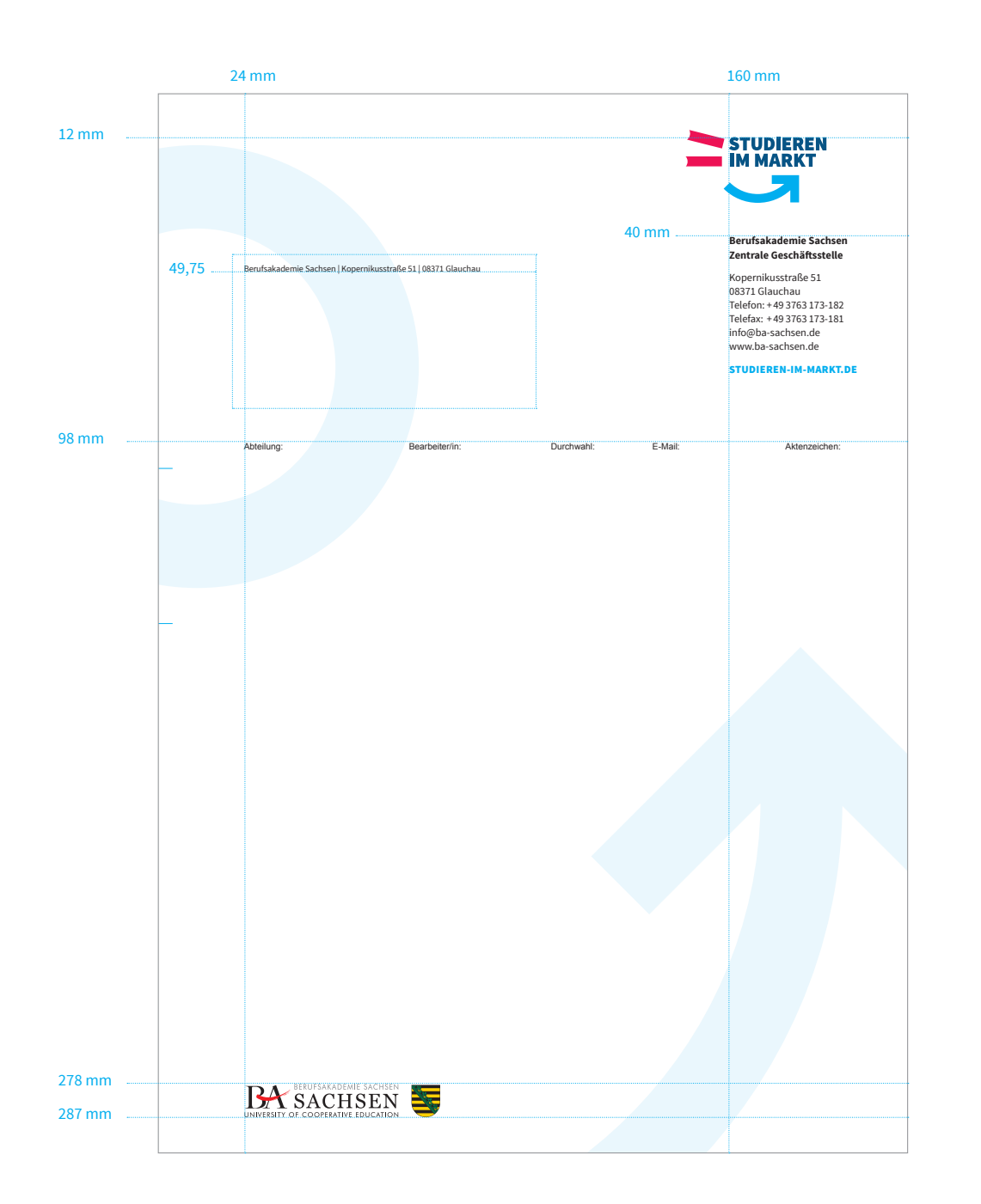

### **10.6Briefbogen Aufbau**

Aufbau und Bemaßung aller festen, nicht variablen Elemente des Briefbogens.

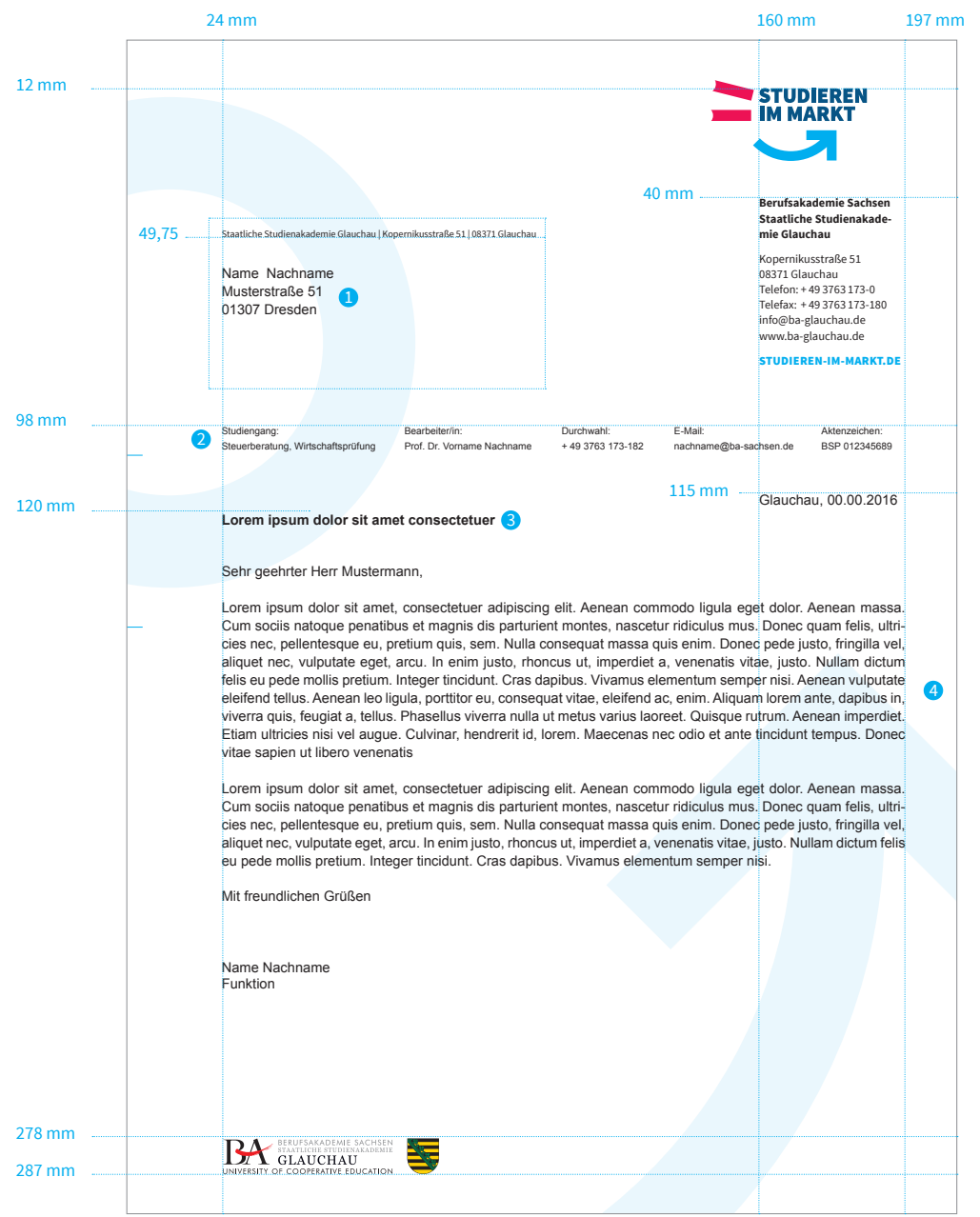

## **ANWENDUNG Staatliche Studienakade- GESCHÄFTSAUSSTATTUNG**

### **10.7Briefbogen Formatierung**

Aufbau und Bemaßung aller variablen Elemente, die vom Nutzer wie folgt formatiert werden können.

 $\bullet$  Adresse: Schrift: Arial Regular 10 pt

2 **Absenderbereich:** Schrift: Arial Regular 7 pt

3 **Betreff:** Schrift: Arial Bold 10 pt (Schwarz)

4 **Schreiben** Schrift: Arial Regular 10 pt (Schwarz) Blocksatz Breite des Textblocks: 173 mm

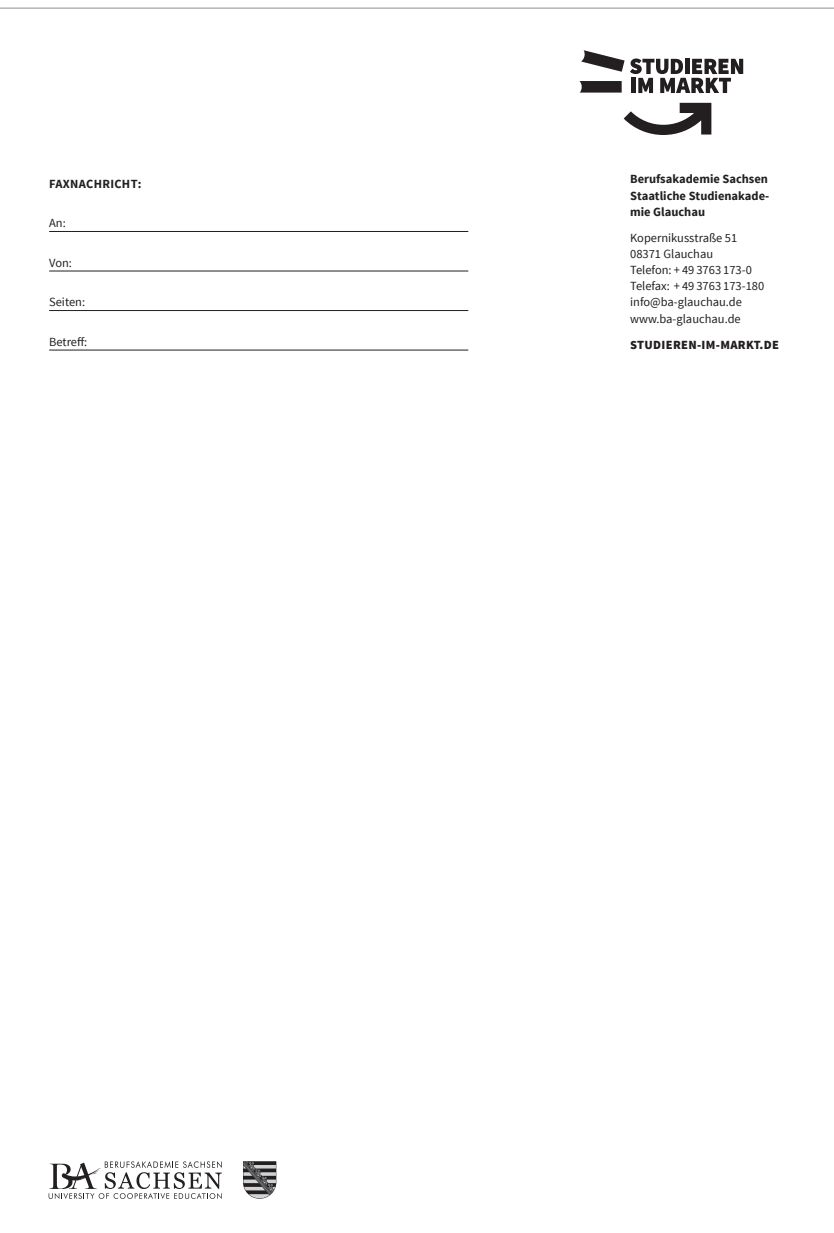

## **ANWENDUNG FAXNACHRICHT: GESCHÄFTSAUSSTATTUNG**

### **10.8Faxbogen**

Der Faxbogen der Berufsakademie Sachsen enthält alle Gestaltungselemente der Briefbögen der Standorte und der Geschäftsstelle, sowie Eingabemöglichkeiten für den Absender. Alle Elemente werden mit 100% Schwarz definiert.

**BERUFSAKADEMIE SACHSEN** · CORPORATE-DESIGN-MANUAL >> 112

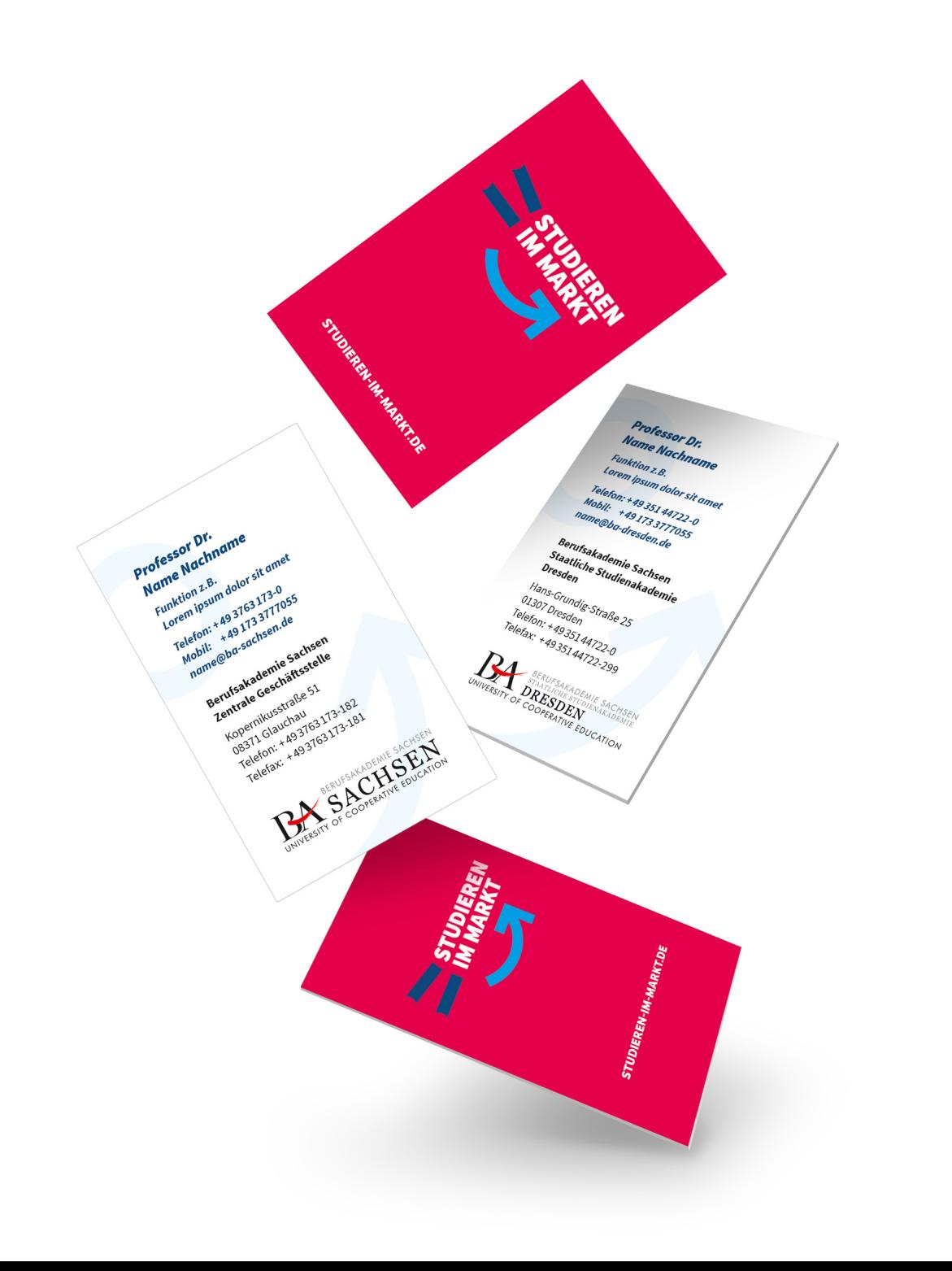

### **10.9 Visitenkarten**

Die Visitenkarten der Berufsakademie Sachsen und die der Standorte sind beidseitig 4-farbig angelegt. Die Vorderseite der Visitenkarten ist in 2 Bereiche aufgeteilt. Die des direkten Absenders und des Standortes.

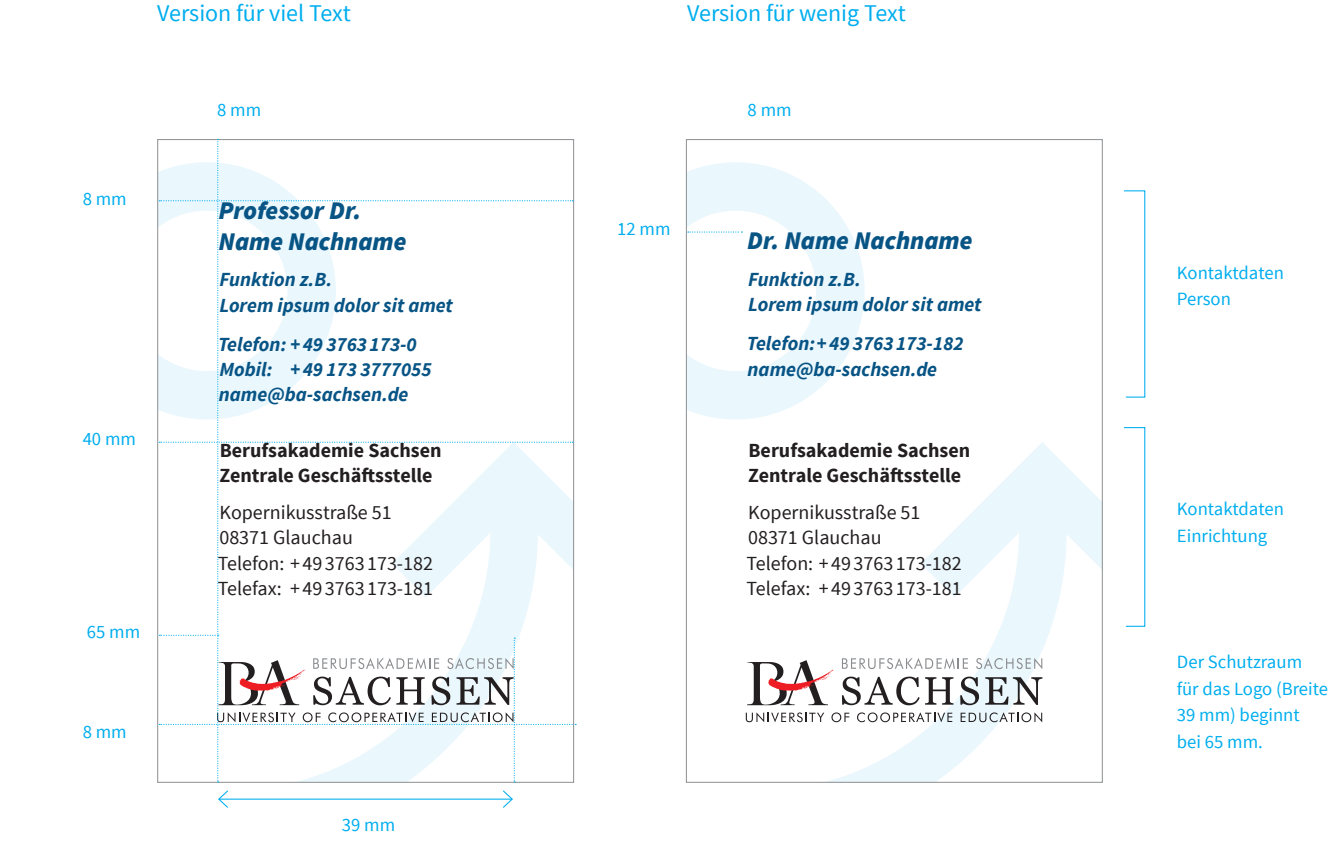

### **10.10 Visitenkarten Aufbau: zentrale Geschäftsstelle**

### **oberer Bereich:** akademischer Titel, akademischer Grad, Name, Funktion, Kontaktdaten

**unterer Bereich:** Kontaktdaten der Einrichtung

#### **Dienstsiegel bzw. Standortsiegel:**

Hier ist darauf zu achten, dass der Schutzraum des Dienst- bzw. Standortsiegels eingehalten wird. Der Text darf nicht in diesen Bereich eintreten.

#### **englische Version**

Der Aufbau für englischsprachige Visitenkarten ist identisch.

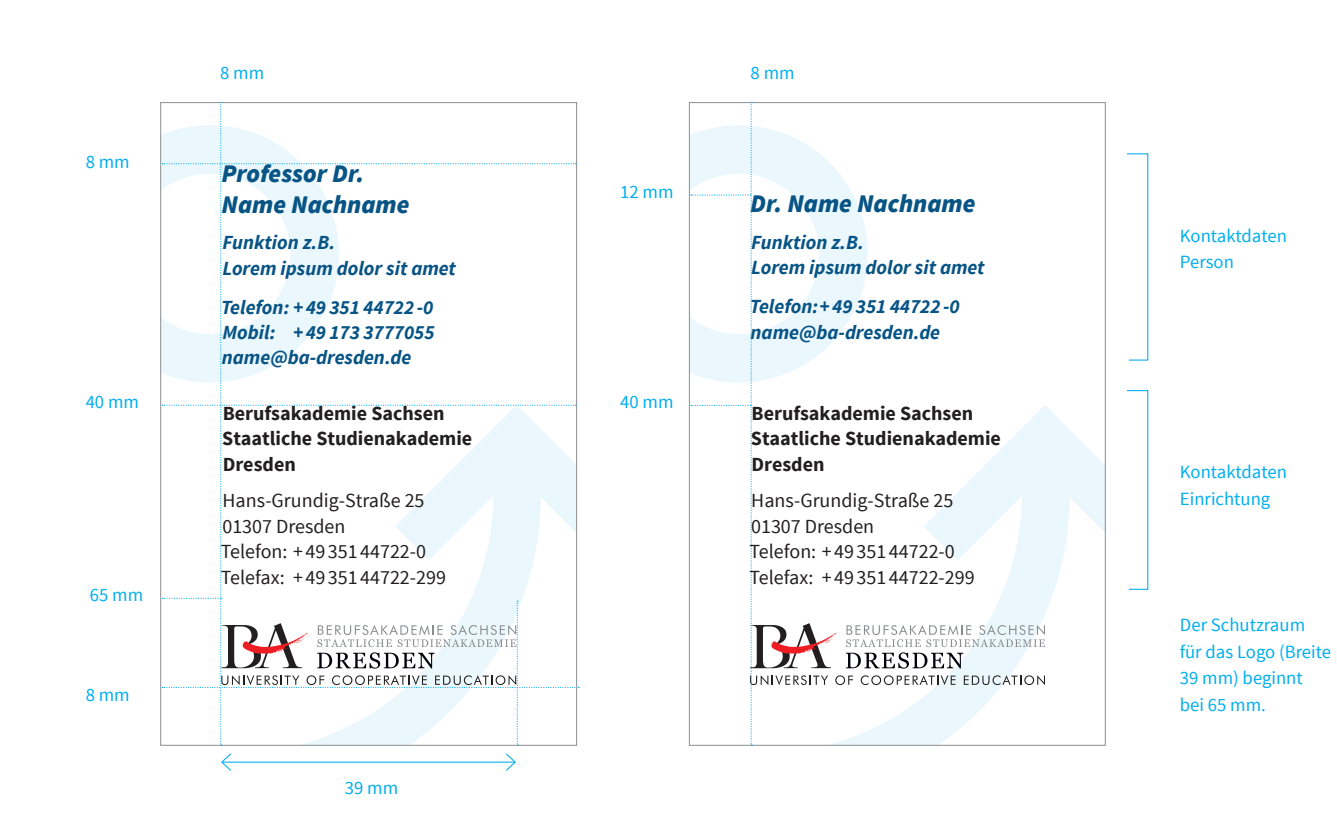

Version für viel Text Version für wenig Text

## **ANWENDUNG GESCHÄFTSAUSSTATTUNG**

### **10.11 Visitenkarten Aufbau: Standorte**

### **oberer Bereich:** akademischer Titel, akademischer Grad, Name, Funktion, Kontaktdaten

**unterer Bereich:** Kontaktdaten der Einrichtung

#### **Dienstsiegel bzw. Standortsiegel:**

Hier ist darauf zu achten, dass der Schutzraum des Dienst- bzw. Standortsiegels eingehalten wird. Der Text darf nicht in diesen Bereich eintreten.

#### **englische Version**

Der Aufbau für englischsprachige Visitenkarten ist identisch.

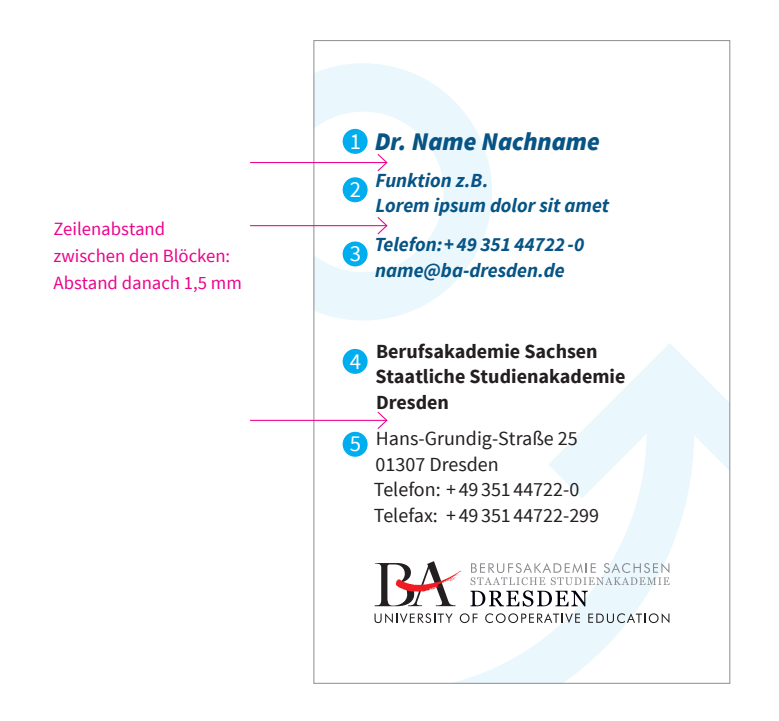

### **10.12 Visitenkarten Formatierung**

**1** akademischer Titel, **akademischer Grad, Name** Schrift: Source Sans Pro Black Italic 9,5 pt Zeilenabstand: 11,5 pt Farbe: CMYK 100 | 75 | 30 | 0

**28 Funktion und Kontaktdaten:** Schrift: Source Sans Pro Bold Italic 7,5 pt Zeilenabstand: 9,5 pt Farbe: CMYK 100 | 75 | 30 | 0

4 **Einrichtung Name** Schrift: Source Sans Pro Bold 7,5 pt Zeilenabstand: 9,5 pt Farbe: Schwarz

5 **Einrichtung Kontaktdaten** Schrift: Source Sans Pro Regular 7,5 pt Zeilenabstand: 9,5 pt Farbe: Schwarz

**BERUFSAKADEMIE SACHSEN** · CORPORATE-DESIGN-MANUAL >> 116

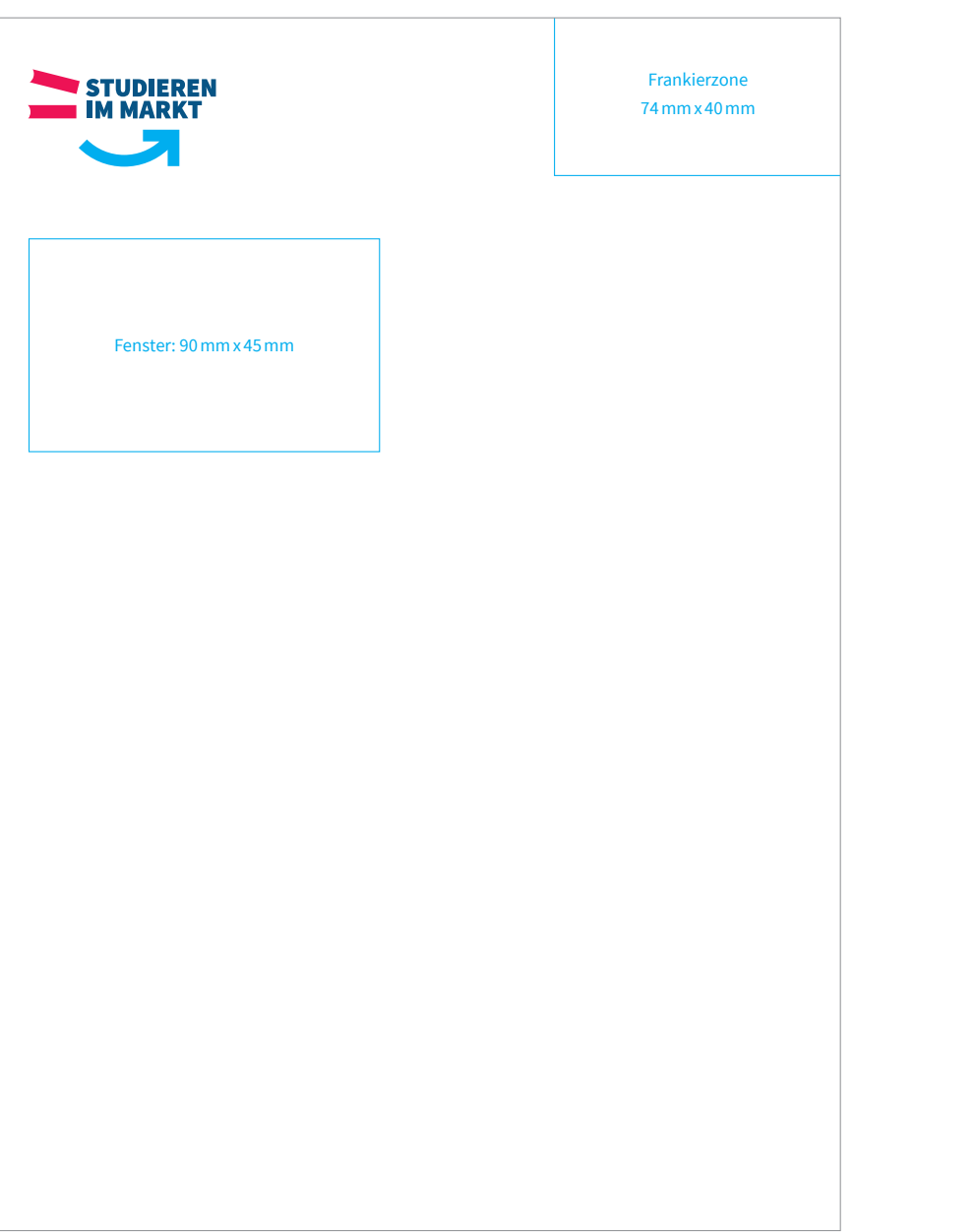

### **10.13 Kuvert DIN C4 mit Fenster**

Die Positionierung des Kampagnenlogos befindet sich, wie bei allen Medien, im oberen Bereich. Die Frankierzone wird freigelassen.

÷

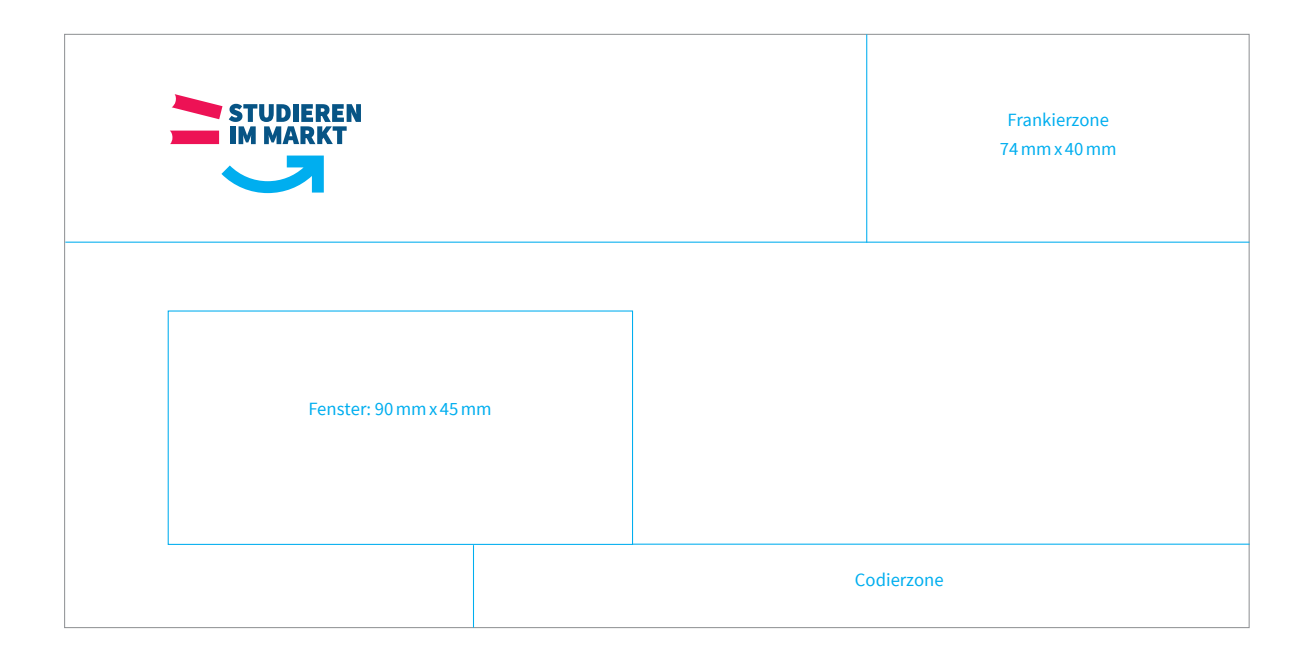

### **10.14 Kuvert DIN C6/5 mit Fenster**

Die Positionierung des Kampagnenlogos befindet sich, wie bei allen Medien, im oberen Bereich. Die Frankierzone wird freigelassen.

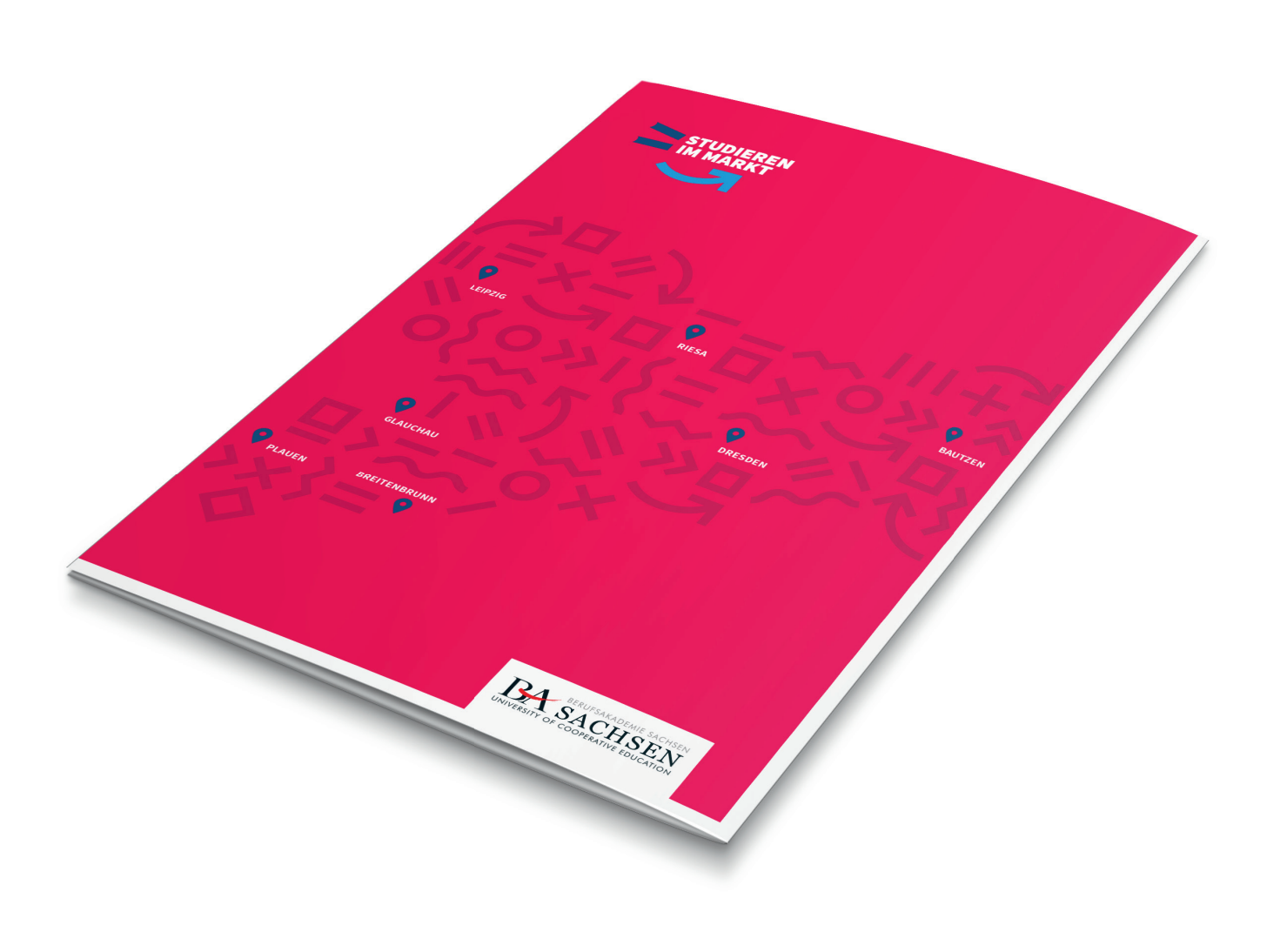

### **10.15 Imagemappe**

Beispiel für die Image- und Pressemappe der Berufsakademie Sachsen

#### **Prof. Dr. Name Nachname** Funktion z.B. Studiengangsleiter 1 2

STUDIEREN

5

3

Zentrale Geschäftsstelle Berufsakademie Sachsen University of Cooperative Education Kopernikusstraße 51 08371 Glauchau Telefon: + 49 3763 173-182 Telefax: + 49 3763 173-181 Mobil: + 49 173 3777055 name.nachname@ba-sachsen.de studieren-im-markt.de 4

#### Folgen Sie uns auf Facebook: www.facebook.com/BerufsakademieSachsen

Wichtiger Hinweis: Diese E-Mail und etwaige Anlagen können Betriebs- oder Geschäftsgeheimnisse, dem Anwaltsgeheimnis unterliegende oder sonstige vertrauliche Informationen enthalten. Sollten Sie diese E-Mail irrtümlich erhalten haben, ist Ihnen der Status dieser E-Mails bekannt. Bitte benachrichtigen Sie uns in diesem Fall sofort durch Antwort-Mail und löschen Sie diese E-Mail nebst etwaigen Anlagen von Ihrem System. Ebenso dürfen Sie diese E-Mail oder seine Anlagen nicht kopieren oder an Dritte weitergeben.Vielen Dank.

Important Note: This e-mail and any attachment are confidential and may contain trade secrets and may well also be legally privileged or otherwise protected from disclosure. If you have received it in error, you are on notice of its status. Please notify us immediately by reply e-mail and then delete this e-mail and any attachment from your system. If you are not the intended recipient please understand that you must not copy this e-mail or any attachment or disclose the contents to any other person. Thank you for your cooperation.

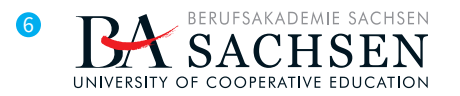

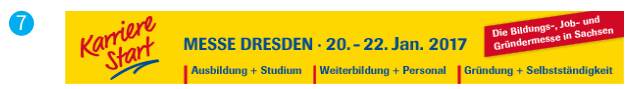

## **ANWENDUNG GESCHÄFTSAUSSTATTUNG**

#### **10.16 E-Mail Signatur**

1 **akademischer Titel, akademischer Grad, Name**  Schrift: Arial Bold 10 pt | Farbe: 100% Schwarz 2 **Position/Funktion** Schrift: Arial Regular 10 pt | Farbe: 100% Schwarz 3 **Kampagnenlogo** Größe: 200 x 115 Pixel | 72 dpi Auflösung 4 **Kontaktdaten | Website | Social Media** Schrift: Arial Regular 10 pt | Farbe: 100% Schwarz 5 **rechtliche Hinweise**  Schrift: Arial Regular 6 pt | Farbe: 70% Schwarz 6 **Dienstsiegel | Standortsiegel** Größe: 300 x 85 Pixel | 72 dpi Auflösung 7 **Veranstaltungshinweise | Banner** Die Größe eines temporären Banners sollte in einem angemessenen Größenverhältnis zu den Absenderlogos der Berufsakademie Sachsen stehen, diese also nicht überschreiten.

#### BERUFSAKADEMIE SACHSEN

#### **Staatliche Studienakademie Breitenbrunn**

Schachtstraße 128 · 08359 Breitenbrunn Telefon: + 49 37756 70-0 info@ba-breitenbrunn.de

**studieren-im-markt.de**

#### BERUFSAKADEMIE SACHSEN

**Zentrale Geschäftsstelle** Kopernikusstraße 51 08371 Glauchau Telefon: + 49 3763 173-182 info@ba-sachsen.de

**studieren-im-markt.de**

# **ANWENDUNG GESCHÄFTSAUSSTATTUNG**

#### **10.17 Stempel**

Beispiel für die Umsetzung eines Stempels der Berufsakademie Sachsen, bei dem die wichtigsten Absenderangaben enthalten sind.

Für nicht erforderliche Angaben (wie E-Mail oder Webadresse…) kann das vorliegende Template angepasst werden.

# **PRAXISPARTNER**

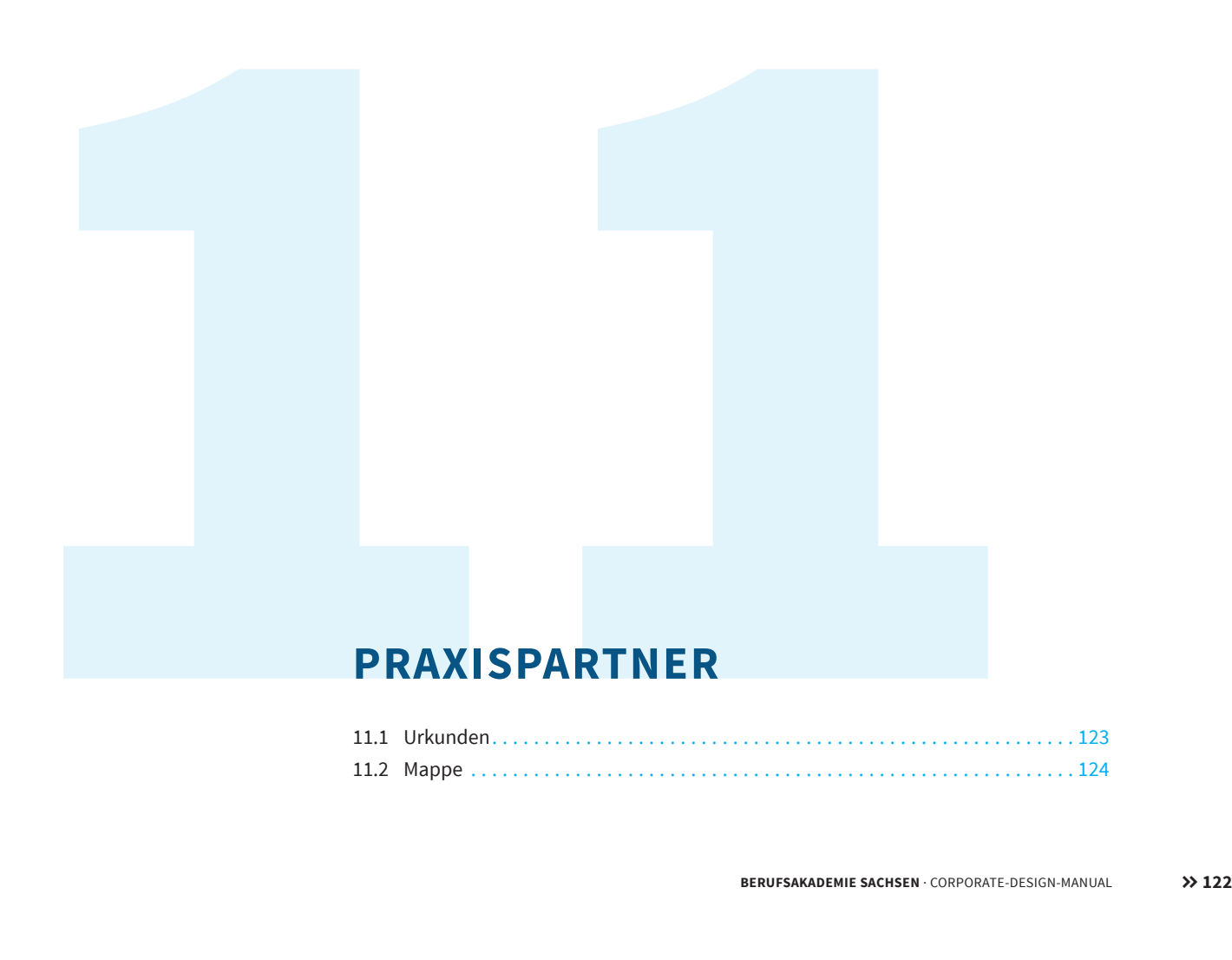

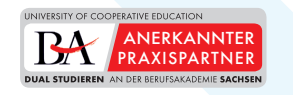

### **ANERKANNTER PRAXISPARTNER**

**der Berufsakademie Sachsen**

#### **STUDIENGANG**

Die Anerkennung bezieht sich auf die Feststellung der Eignung gemäß §2 des Gesetzes über die Berufsakademie im Freistaat Sachsen zur Vermittlung der vorgeschriebenen Inhalte der praktischen Studienabschnitte im genannten Studiengang.

> Vorsitzender der Koordinierungskommission der Staatlichen Studienakademie Prof. Dr. Name Nachname

> > Ort, den 00.00.2016

## **ANWENDUNG PRAXISPARTNER**

### **11.1 Urkunde**

Beispiel für die Urkunde "Anerkannter Praxispartner"

In dem vorliegenden Template können Angaben geändert werden.

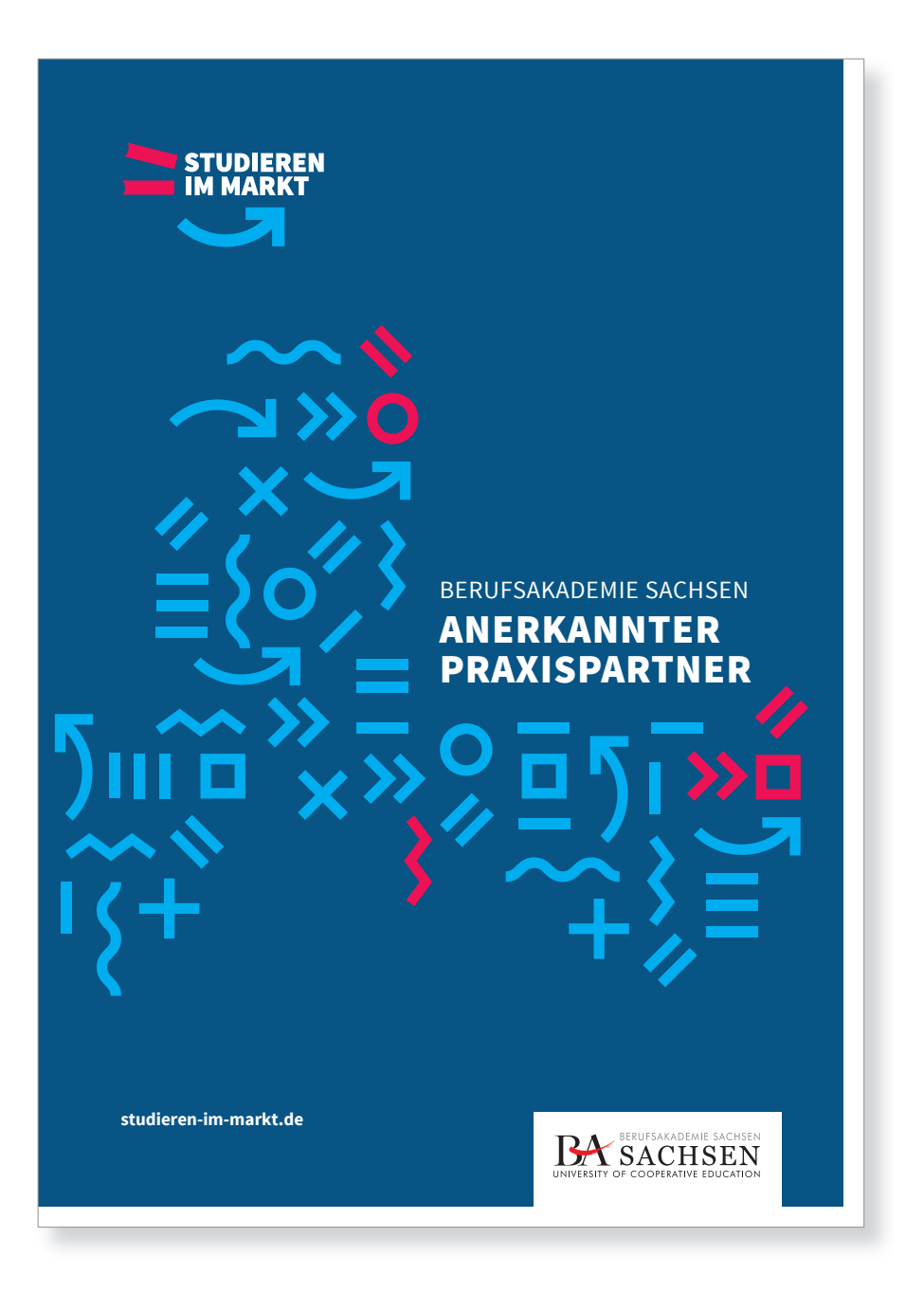

## **ANWENDUNG PRAXISPARTNER**

### **11.2 Mappe**

Beispiel für die Mappengestaltung der Praxispartner.

# **PRINTMEDIEN**

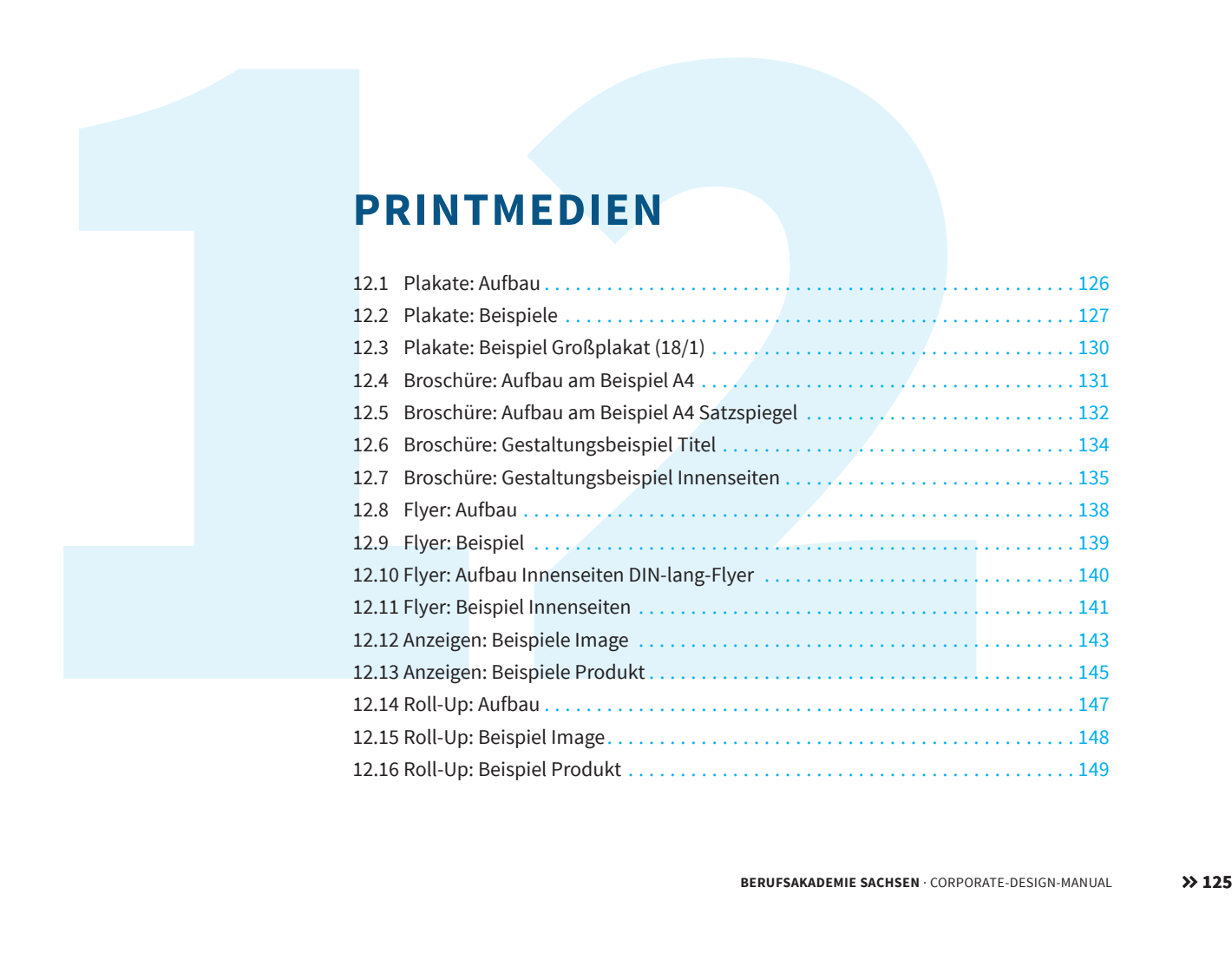

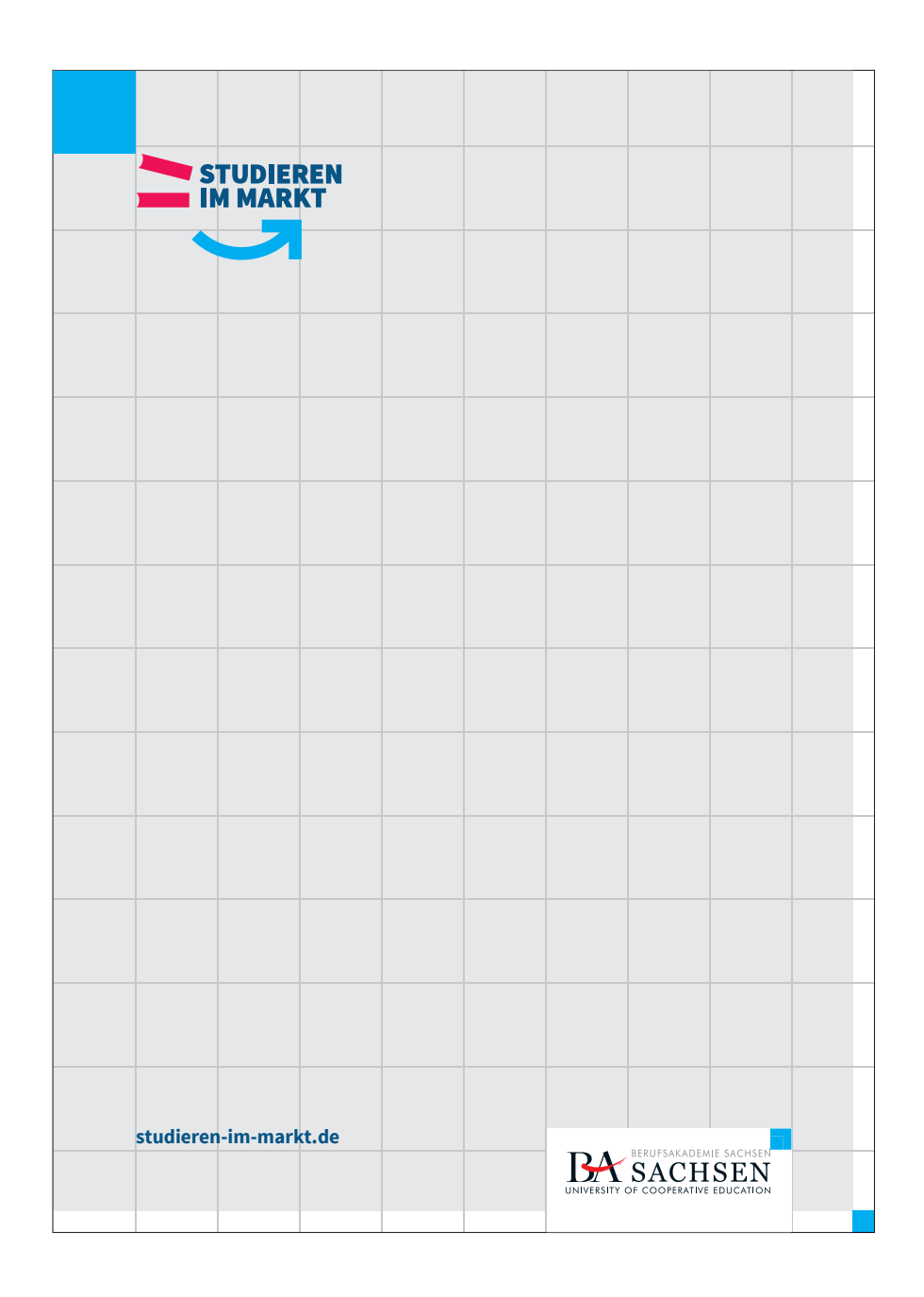

# **PRINTMEDIEN PLAKATE**

### **12.1 Aufbau**

Das Grundlinienraster für alle Printmedien der Berufsakademie Sachsen wird wie folgt berechnet:

1.) Die Berechnung beginnt im Nullpunkt, dem Koordinatenursprung. 2.) Die jeweils kürzere Seite des Formates wird in 10 Segmente geteilt. 3.) 1 Segment = 1 Quadrat Dementsprechend werden die quadratischen Segmente fortlaufend nach oben dupliziert. Das letzte Segment muss in der Höhe nicht

#### **Am Beispiel DIN A4**

vollständig sein.

Rand: 5,25 mm (¼ Segment) 1 Segment: 21 mm

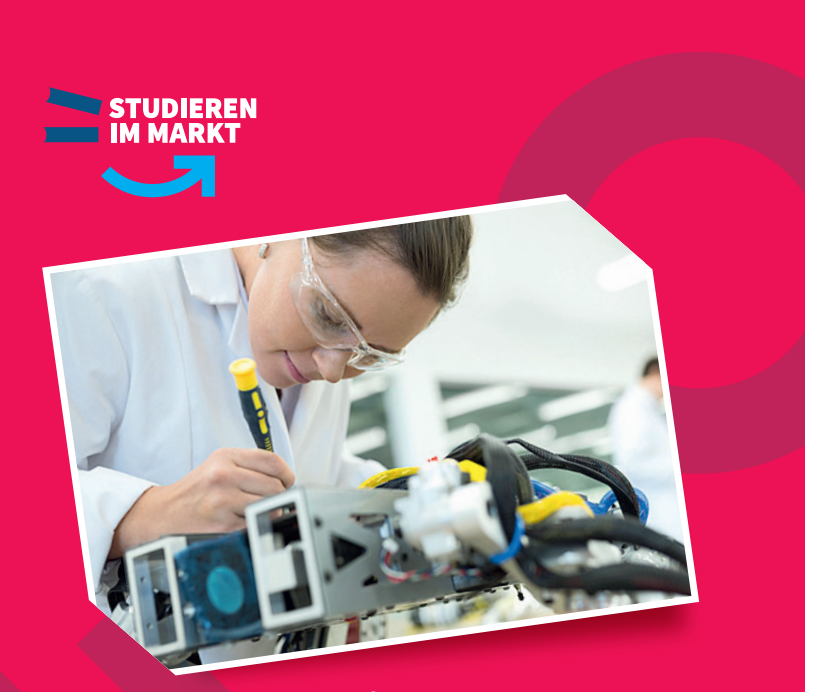

# Girls Day am 18.12.2016 in Bautzen

**Lorem ipsum dolor sit amet, consetetur sacig elitr, sed diam nonumy eirmod tempor invidunt ut labore et dolore magna aliquyam erem vlu. ptua. At vero eos et accusam et justo duo does. Lorem ipsum dolor sit amet, consetetur scig** 

**studieren-im-markt.de**

**BERUFSAKADEMIE SACHSEN**<br>BAUTZEN<br>UNIVERSITY OF COOPERATIVE EDUCATION

## **PRINTMEDIEN PLAKATE**

### **12.2 Beispiele**

Ankündigungsplakat für den "Girls Day" am Standort Bautzen

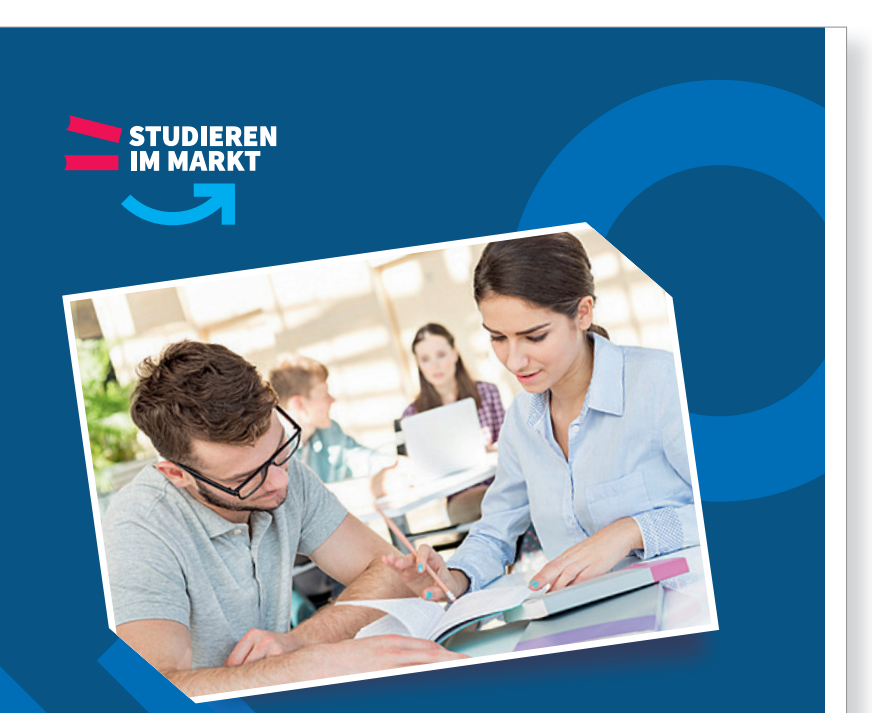

# Beratungsgespräche für Studieninteressierte

**Am 1. und 3. Freitag im Monat von 14–17 Uhr im Raum 1.234 nächste Termine: 01. Juli 2016 und 15. Juli 2016**

#### **studieren-im-markt.de**

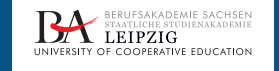

# **PRINTMEDIEN PLAKATE**

### **12.2 Beispiele**

Veranstaltungsplakat "Studieninteressierte" am Standort Leipzig

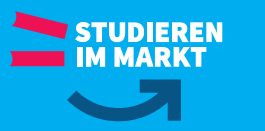

# **Kraftvoll**  $\blacktriangledown$ starten ins 1.Semester!

**Wir bieten kurz vor Studienbeginn Powerkurse in Wirtschaft, Mathematik, Physik, Englisch, Technik, an, um das Basiswissen aufzufrischen und somit perfekt gerüstet in das Studium zu starten.**

> $\underset{\text{UNIVERSITY OF COOFRATIVE S  
> UNIVERSITY OF COOPERATIVE EDUCATION$ BERUFSAKADEMIE SACHSEN

Mehr Infos und Anmeldung unter: www.ba-dresden.de

**studieren-im-markt.de**

# **PRINTMEDIEN PLAKATE**

### **12.2 Beispiele**

Beispiel Kursplakat "Powerkurse" am Standort Dresden

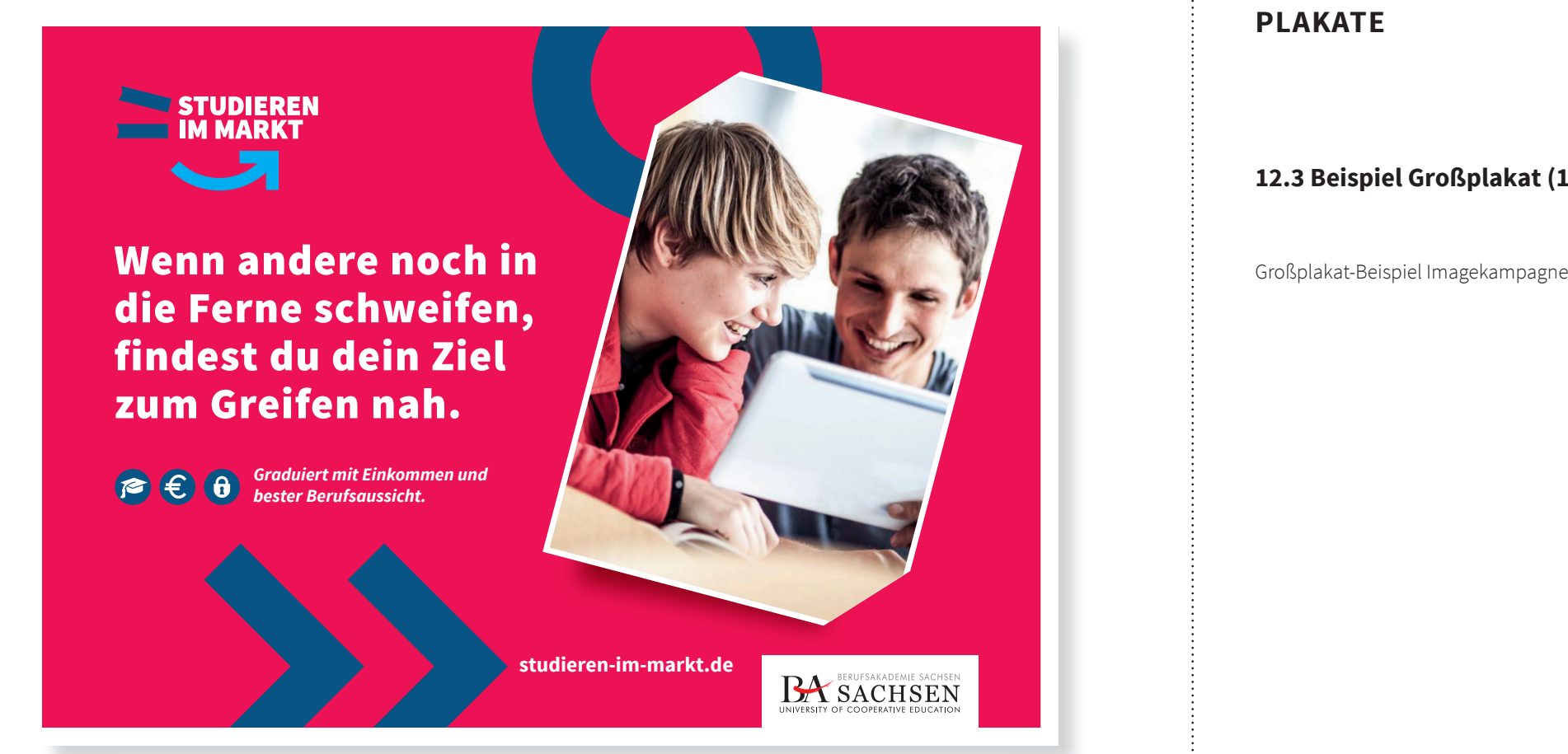

## **PRINTMEDIEN PLAKATE**

### **12.3 Beispiel Großplakat (18/1)**

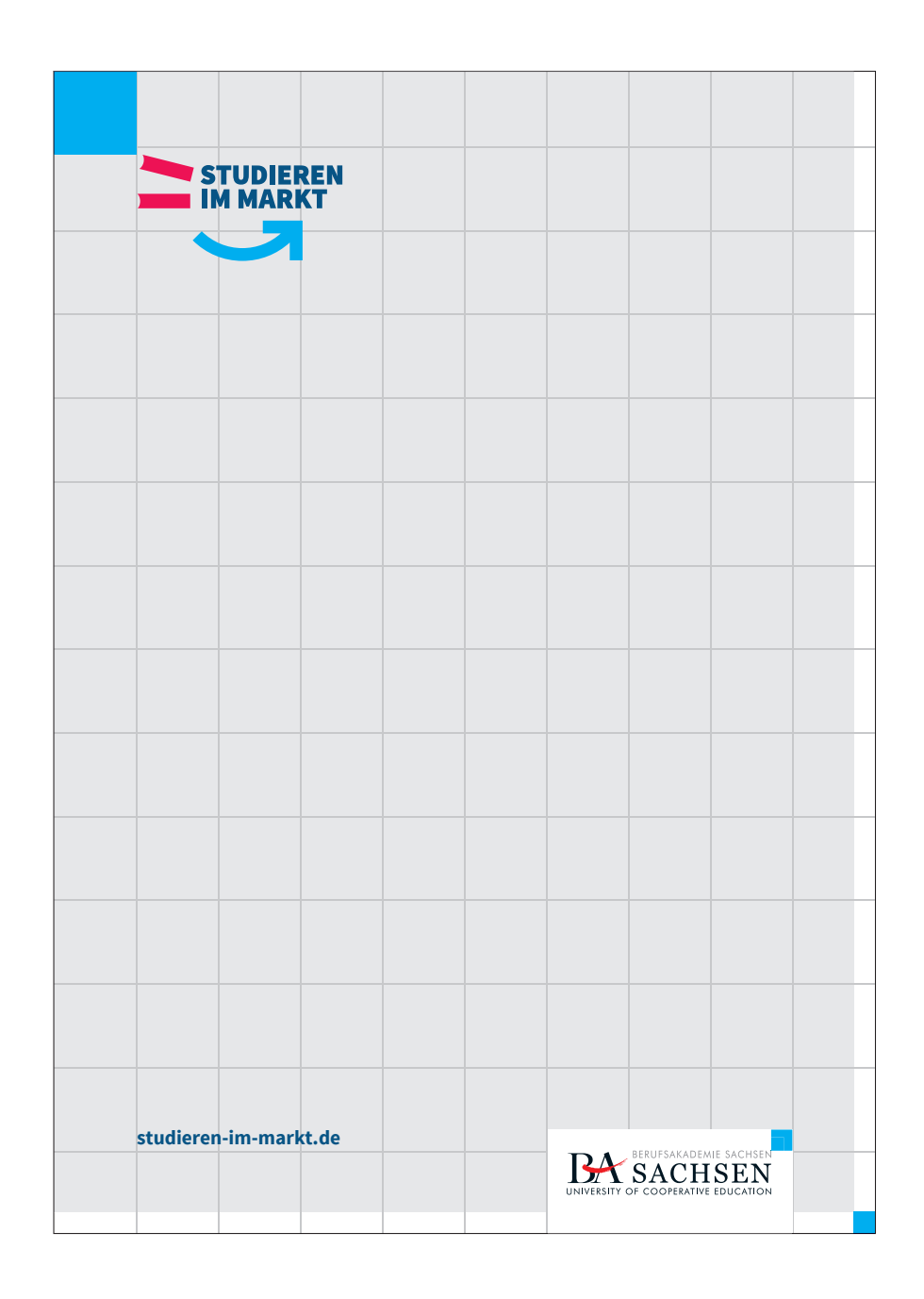

### **12.4 Aufbau am Beispiel A4**

**Kampagnenlogo Größe:**  Das Kampagnenlogo ist 2,5 Segmente breit. Breite = 52,5 mm

**Kampagnenlogo Positionierung:** Ursprung ist in x- und y-Achse nach einem Segment. X und Y = 21 mm

#### **Dienstsiegel Größe:**

Das Dienstsiegel ist 3 Segmente breit. Breite = 63 mm Der Schriftzug hat eine Schutzzone von ¼ Segment.

#### **Dienstsiegel Positionierung:**

 $X = 126$  mm  $Y = 267,75$  mm

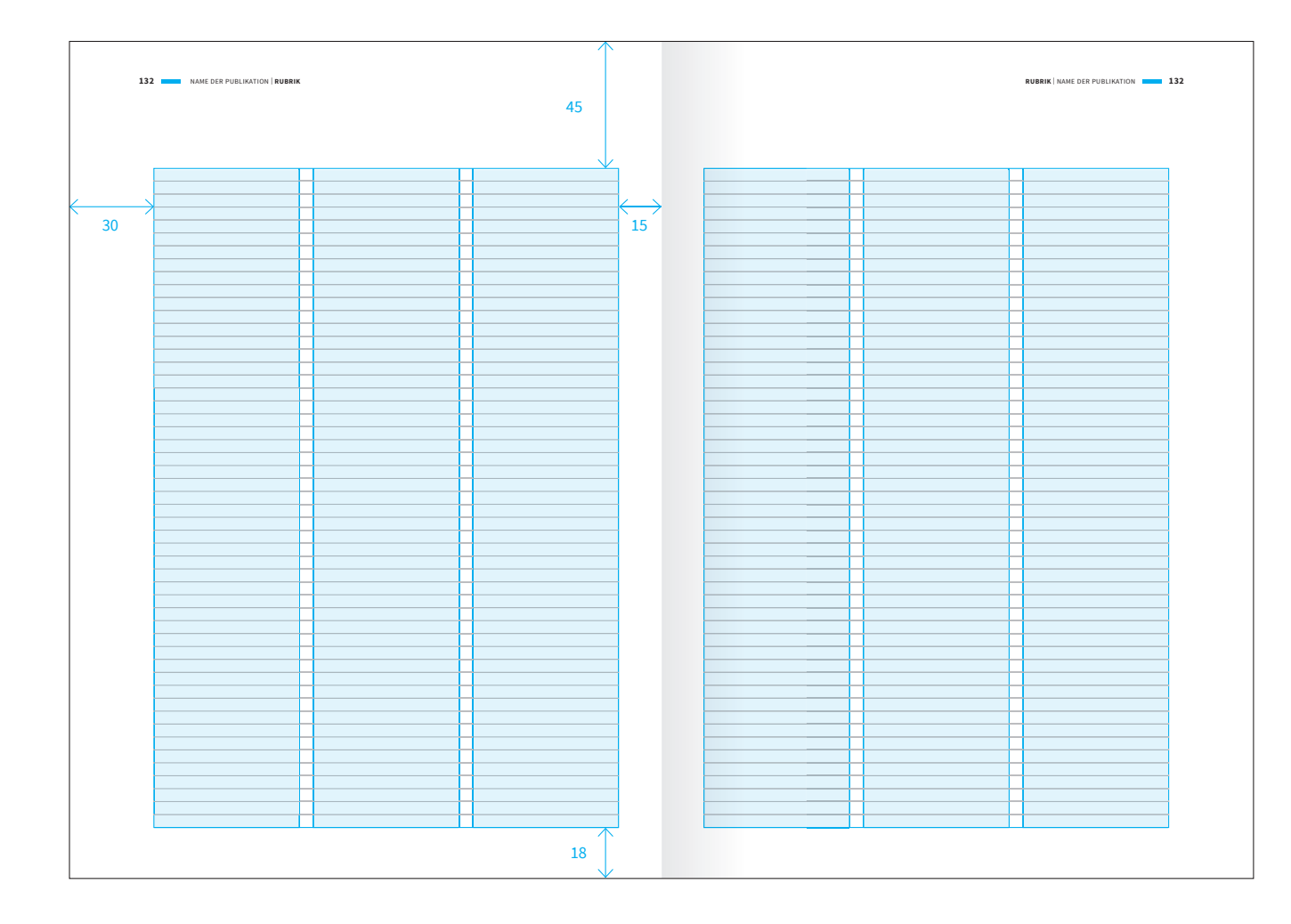

## **12.5 Aufbau am Beispiel A4 Satzspiegel (3-spaltig)**

Grundlinienraster: 13 Punkt

Satzspiegel: über 3-Spalten Spaltenabstand: 5 mm

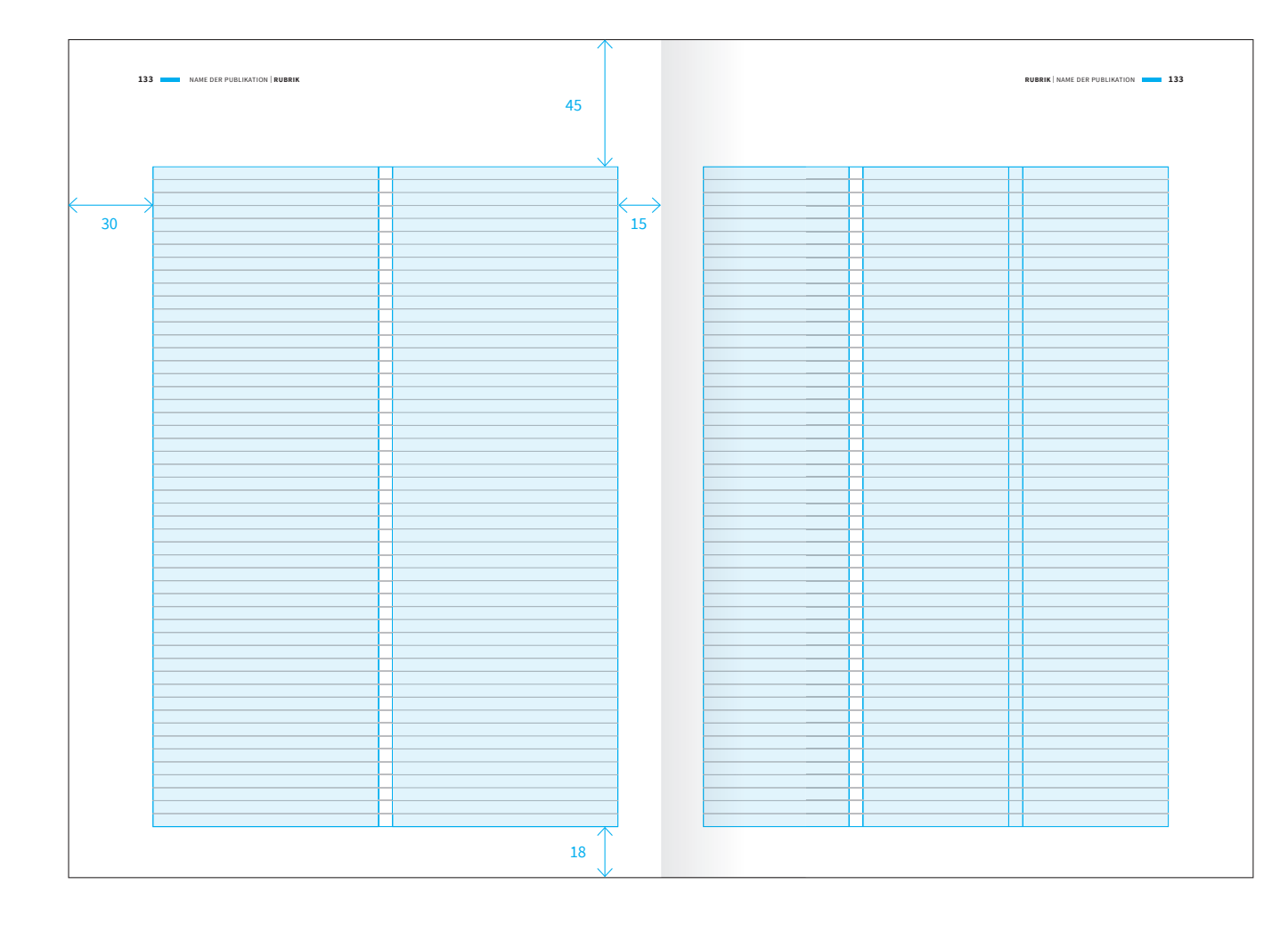

## **12.5 Aufbau am Beispiel A4 Satzspiegel (2-spaltig)**

Grundlinienraster: 13 Punkt

Satzspiegel: 2- und 3-Spalten möglich Spaltenabstand: 5 mm

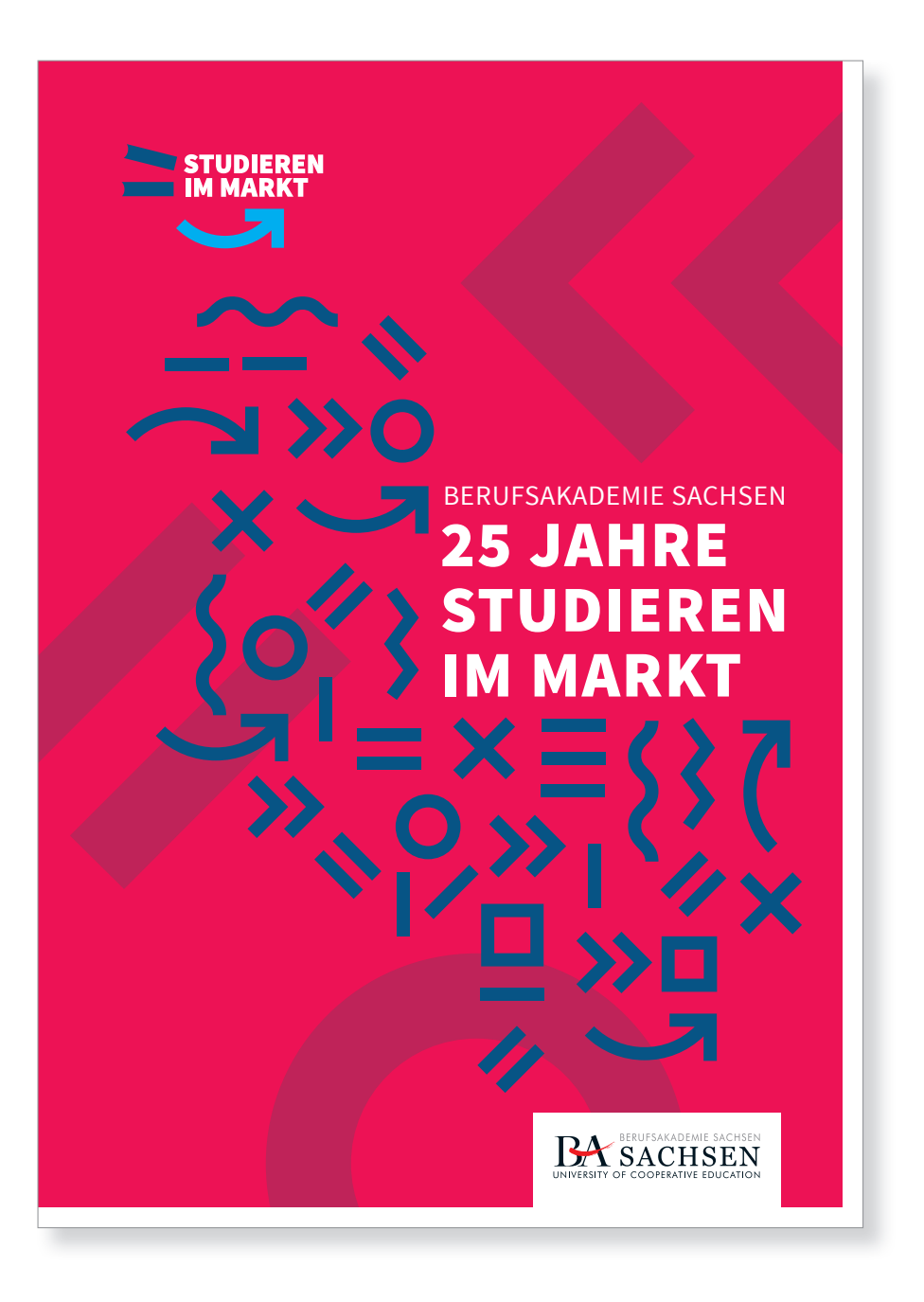

### **12.6 Gestaltungsbeispiel Titel**

Beispiel für die Titelgestaltung einer Broschüre und mögliche Gestaltungsvarianten der Grafi kelemente.

#### LOREM IPSUM DOLOR SIT AMET, CONSECTETUER ADIP ISCINGLI AENEAN ESLAS.

*Die Staatliche Studienakademie Dresden… Subheadline: Source Sans Pro Italic 12 Punkt mit einem Zeilenabstand von 16 Punkt. Lorem ipsum dolor sit amt consetetr sadisc ngelitr sed dias nonumy eirmod tempor invdunt utes labore et dolore magna aliquam eratsede diam voluptua. At vero eos et usm.et justo Lore.*

#### **Studiengänge Wirtschaft**  $\rightarrow$  Agrarmanagement

 $\sim$ 

c **Finanzwirtschaft - Bank** c **Finanzwirtschaft - Versicherung** c **Betriebswirtschaft - Handel** c **Betriebwirtschaft - Industrie** c **Steuern, Prüfungswesen, Consulting** c **Wirtschaftsinformatik**

**Studiengänge Rechnik B** Holz- und Holzwerkstofftechnik c **Informationstechnik B** Medieninformatik

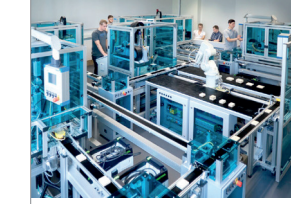

**Bildunterschrift: Source Sans Pro Semibold Italic 8 Punkt, Zeilenabstand von 12 Punkt. consectetuer adipiscing elit. Aenean com-**

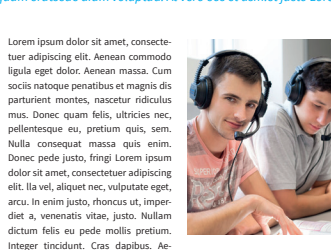

**2** NAME DER PUBLIKATION | STAATLICHE STUDIENAKADEMIE DRESDEN **STAATLICHE STUDIENAKADEMIE DRESDEN** | NAME DER PUBLIKATION **3** 

Integer tincidunt. Cras dapibus. Aenean vulputate eleifend telluAenean leo ligula, porttitor euonsequat vitae, eleifend ac, enim. Aliquam lorem ante, dapibus in, viverra quis, feugiat a, tel-**Bildunterschrift: Source Sans Pro Semibold Italic 8 Punkt, Zeilenabstand von 12 Punkt. consectetuer adipiscing elit. Aenean com-**

#### lus. Phasellus viverra nulla ut metus **Zwischenheadline: Source**  varius laoreet. Quisque rutrum. Aene-**Sans Pro Bold 9 Punkt** an imperdiet. Etiam ultricies nisi vel **Zeilenabstand 13 Punkt.**  augue. Curabitur ullamcorper ultricies

nisi. Nam eget dui. Etiam rhoncus. nunc, blandit vel, luctus pulvinar, Maecenas tempus, tellus eget condi-hendrerit id, lorem. Maecenas. Pudanmentum rhoncus, sem quam semper descia veles eatquo ipit eat porent et libero, sit amet adipiscing sem neque excersp eliquis aut quam dit libus erero sed ipsum. Lorem ipsum dolor sit amet, eum vere dolupienimus sequuntibus consectetuer adipiscing elit. Aenean eos ium fugiatent officiis erumquo ditcommodo ligula eget dolor. Aenean atiunt faccae. Ut rehento tassusam, massa. Cum sociis natoque penatibus omnim qui num ilibusda nus, aliquam et magnis dis parturient montes, na-volectisciti a voluptatem renimet re, scetur ridiculus musLorem ipsum dolor nossiti sinctios ario que dus corectur sit amet, consectetuer adipiscing elit. molendi pitassequae pra nis corepro Aenean commodo ligula eget dolor. Ae-et et volum esti dellupta qui sitium aut nean massa. Cum sociis natoque pena arcidel esserenem et evelique dolupta

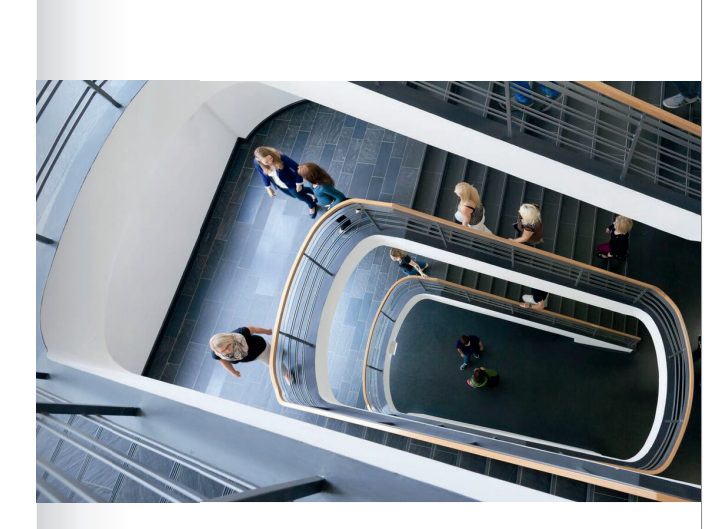

**Sans Pro Bold 9 Punkt Zeilenabstand 13 Punkt.**  nunc, blandit vel, luctus pulvinar, hend-hend rerit id, lorem. Maecenas. Pudandescia veles eatquo ipit eat porent et excersp eliquis aut quam dit libus erero eum vere dolupienimus sequuntibus eos ium fugiatent officiis erumquo ditatiunt faccae. Ut rehento tassusam, omnim qui num ilibusda nus, aliquam volectisciti a voluptatem renimet re, nossiti sinctios ario que dus corectur molendi pitassequae pra nis corepro et et volum

esti dellupta qui sitium aut arcidel es-es serenem et evelique doluptatium non pero ommoloria eos molupta spernatesti tet perateceria alicima gniscipsam quidebiti utem quibea sa siti doluptae laboria conestinus ut audaeptam cus-

**Zwischenheadline: Source** 

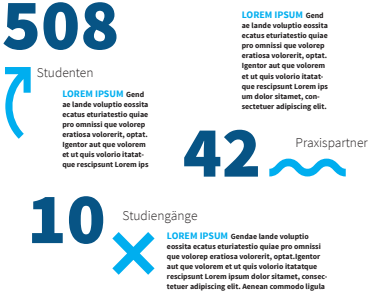

## **PRINTMEDIEN BROSCHÜRE**

### **12.7 Gestaltungsbeispiel Innenseiten**

Beispiel für die Innenseitengestaltung einer Broschüre und mögliche Gestaltungsvarianten der Grafi kelemente.

**BERUFSAKADEMIE SACHSEN** · CORPORATE-DESIGN-MANUAL >> 135

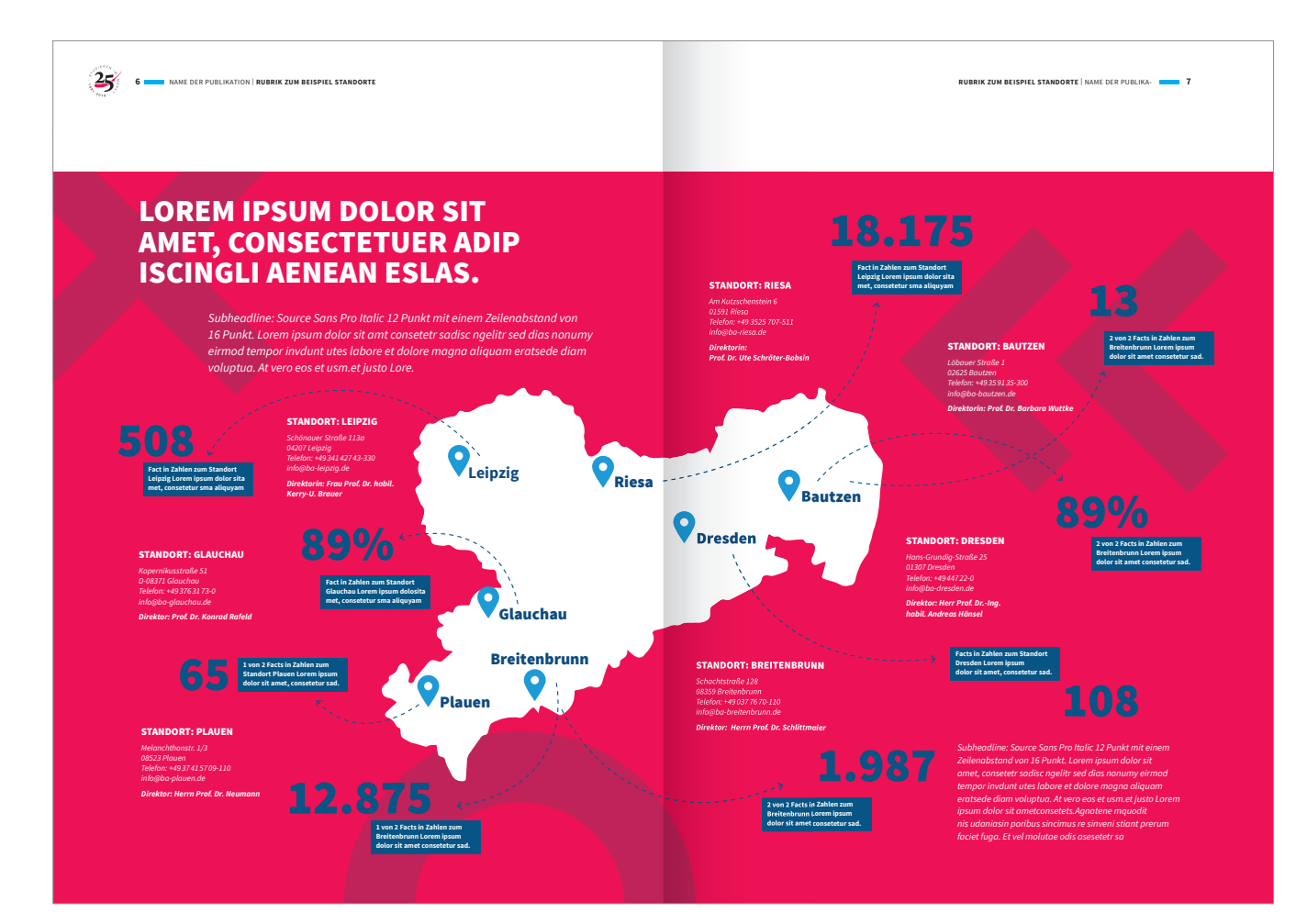

### **12.7 Gestaltungsbeispiel Innenseiten**

Beispiel für die Innenseitengestaltung einer Broschüre und mögliche Gestaltungsvarianten der Grafi kelemente.

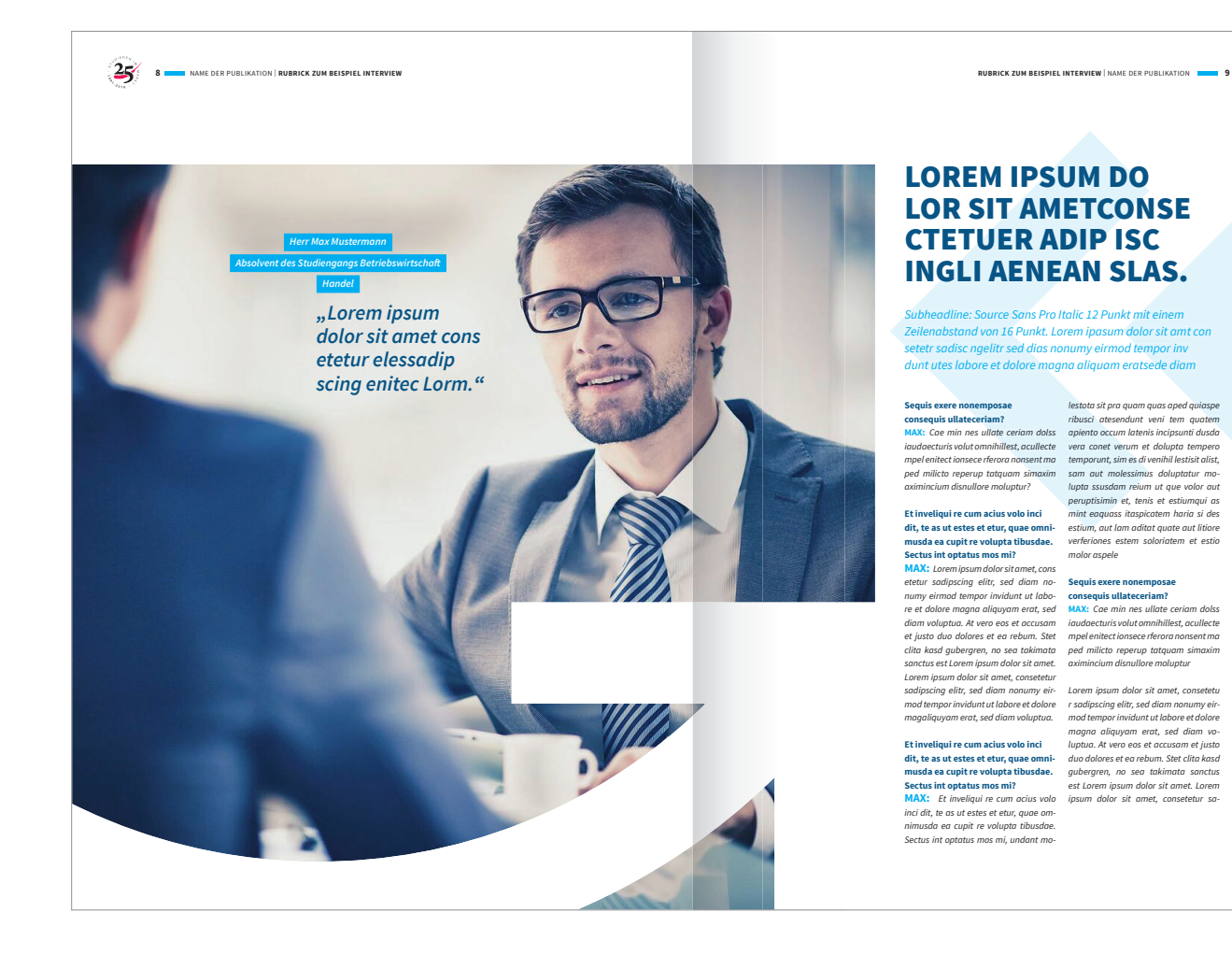

### **12.7 Gestaltungsbeispiel Innenseiten**

Beispiel für die Innenseitengestaltung einer Broschüre und mögliche Gestaltungsvarianten der Grafikelemente.

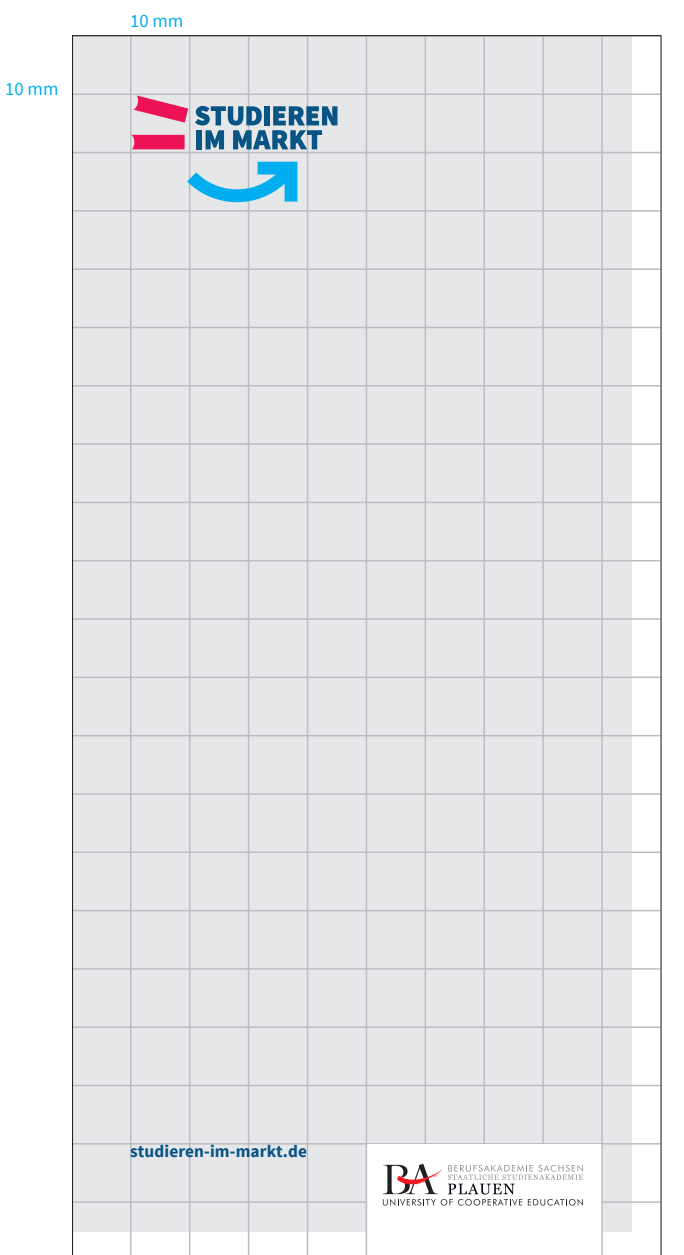

Die Dienstsiegel-Breite beträgt 4 Segmente. Der Schriftzug hat eine Schutzzone von ¼ Segment

## **PRINTMEDIEN FLYER**

### **12.8 Aufbau am Beispiel eines DIN-lang-Flyers**

Rand: 5 mm (halbes Segment) 1 Segment: 10 mm

#### **Kampagnenlogo Größe:**  Das Kampagnenlogo ist 3,5 Segmente breit.

Breite = 35 mm

**Kampagnenlogo Positionierung:**  $X$  und  $Y = 10$  mm

### **Dienstsiegel Größe:**

Die Dienstsiegel-Breite beträgt 4 Segmente. Breite = 40 mm Breite. Der Schriftzug hat eine Schutzzone von ¼ Segment.

#### **Dienstsiegel Positionierung:**

 $X = 50$  mm  $Y = 190$  mm

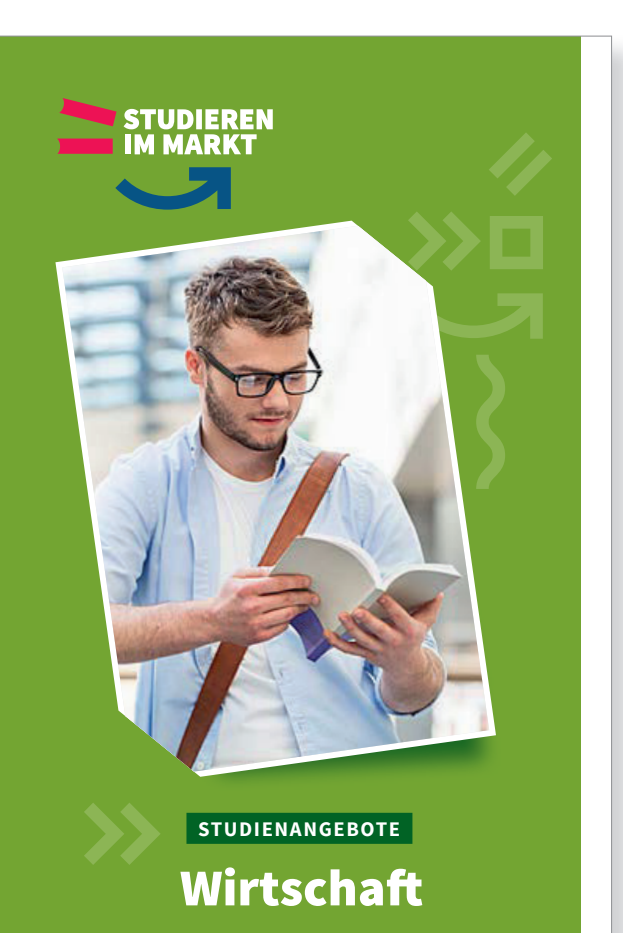

*akkreditierte Bachelor-Sudiengänge der Berufsakademien Sachsen*

**BEACHS AND SACHSEN** 

*Graduiert mit Einkommen und*   $\circledast \in \bullet$ *bester Berufsaussicht.*

**studieren-im-markt.de**

## **PRINTMEDIEN FLYER**

### **12.9 Beispiel**

Beispiel für die Titelgestaltung eines DIN-lang-Flyers für den Studienbereich "Wirtschaft ".

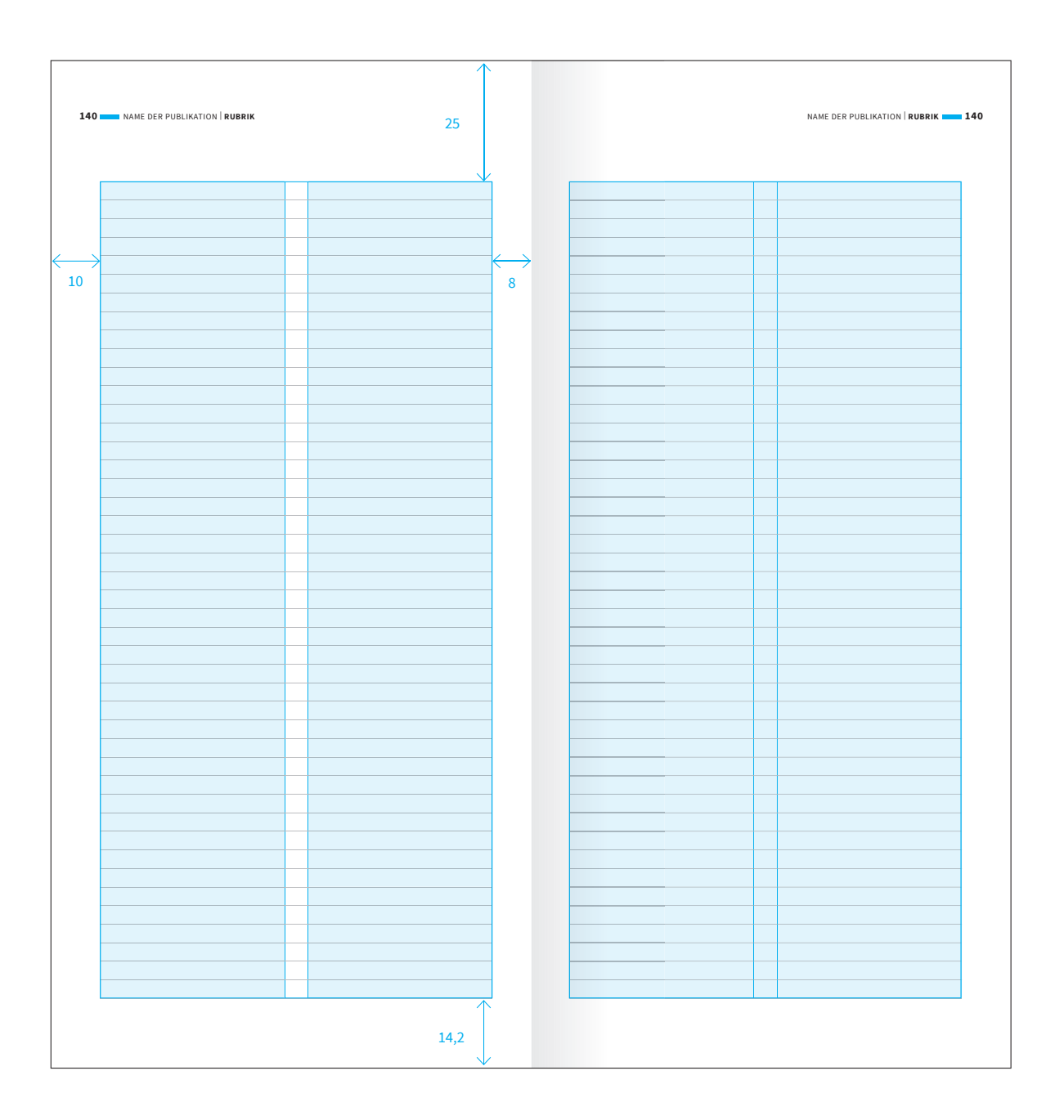

# **PRINTMEDIEN FLYER**

### **12.10 Aufbau Innenseiten DIN-lang-Flyer**

Grundlinienraster: 11 Punkt

Satzspiegel: 2- und 3-Spalten möglich Spaltenabstand: 5 mm

NAME DER PUBLIKATION | **RUBRIK** NAME DER PUBLIKATION **6** | **RUBRIK 7**

#### LOREM IPSUM DOLOR SIT AMET, CONSECTETUER ADIPISCING ELIT AENEAN

**Q**<sub>Riesa</sub>

*Subheadline: Source Sans Pro Italic 12 Punkt mit einem Zeilenabstand von 16 Punkt. Lorem ipsum dolor sit amet, consetetr sadisc ngelitr sed diam es nonumy eirmod tempor invdunt utes labore et dolore magna aliquam eratsede diam voluptua. At vero eos et usm.et justo Lorem ipsum dolor sit ametconsetets.Agnatene mquodit, nis audaniasin poribus sincimus re sinveni stiant prerum faciet fuga. Et vel moluptae odis aut as*

**O** Dresden

vulputate eleifend telluAenean leo ligula, porttitor euonsequat vitae, eleifend ac, enim. Aliquam lorem ante, dapibus in, viverra quis, feugiat a, tellus. Phasellus viverra nulla ut metus varius laoreet. Quisque rutrum. Aenean

 $\bullet$ Bautzen

**Zwischenheadline: Source Sans Pro Bold 8 Punkt Zeilenabstand 11 Punkt.**  Etiam ultricies nisi vel augue. Curabitur ullamcorper ultricies nisi. Nam eget dui. Etiam rhoncus. Maecenas tempus, tellus eget condimentum rhoncus, sem quam semper libero, sit amet adipiscing sem neque sed ipsum. Nam quam nunc, blandit vel, luctus pulvinar, hendrerit id, lorem.

imperdiet.

Maecenas.

**Zwischenheadline: Source Sans Pro Bold 8 Punkt Zeilenabstand 11 Punkt.** 

Plauen

**Leipzig**

Glauchau

Breitenbrung<br>
D

Lorem ipsum dolor sit amet, consectetuer adipiscing elit. Aenean commodo ligula eget dolor. Aenean massa. Cum sociis natoque penatibus et magnis dis parturient montes, nascetur ridiculus mus. Donec quam felis, ultricies nec, pellentesque eu, pretium quis, sem. Nulla consequat massa quis enim. Donec pede justo, fringilla vel, aliquet nec, vulputate eget, arcu. In enim justo, rhoncus ut, imperdiet a, venenatis vitae, justo. Nullam dictum felis eu pede mollis pretium. Integer tincidunt. Cras dapibus. Aenean

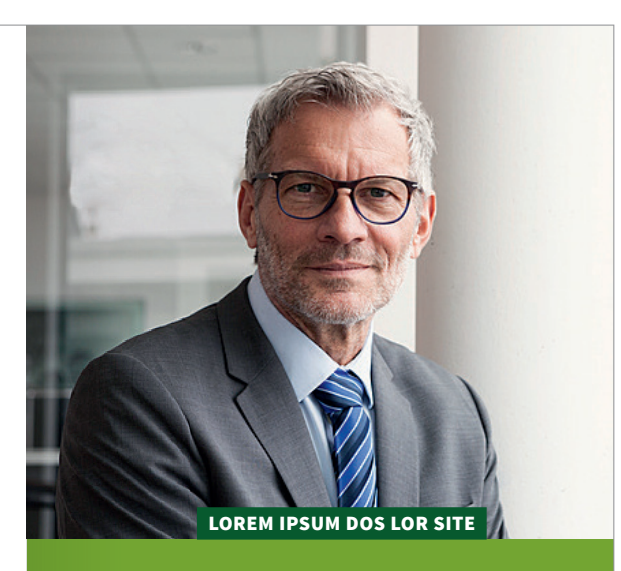

# LOREM IPSUM DOS LOR SITE **CONSETUR**

Lorem ipsum dolor sit amet, consectetuer adipiscing elit. Aenean commodo ligula eget dolor. Aenean massa. Cum sociis natoque penatibus et magnis dis parturient montes, nascetur ridiculus mus. Donec quam felis, ultricies nec, pellentesque eu, pretium quis, sem. Nulla consequat massa quis enim. Donec pede justo, fringilla vel, aliquet nec, vulputate eget, arcu. In enim justo, rhoncus ut, imperdiet a, venenatis vitae, justo. Nullam dictum felis eu pede mollis pretium. Integer tincidunt. Cras dapibus. Vivamus elementum semper nisi. Aenean vulputate eleifend tellus. Aenean leo ligula, porttitor eu, consequat vitae, eleifend ac, enim. Aliquam lorem ante, dapibus in,

**Prof. Dr. Name Nachname**

## **PRINTMEDIEN FLYER**

### **12.11 Beispiel Innenseiten**

Beispiel für die Innenseitengestaltung eines DIN-lang-Flyers für den Studienbereich "Wirtschaft ".

**8** | **RAME DER PUBLIKATION | <b>RUBRIK** | **9** | **RUBRIK** | **PUBLIKATION | <b>RUBRIK** | **9** | **PUBLIKATION** | **RUBRIK** | **9** | **PUBLIKATION** | **RUBRIK** | **9** | **PUBLIKATION** | **RUBRIK** | **PUBLIKATION** | **RUBRIK** | **PUBLIKATION** 

### BETRIEBSWIRTSCHAFT INDUSTRIE

#### ÜBER DEN STUDIENGANG

Copy: Source Sans Pro Regular 8 Punkt mit einem Zeilenabstand von 11 Punkt.Lorem ipsum dolor sit amet, consectetuer adipiscing elit. Aenean commodo ligula eget dolor. Aenean massa. Cum sociis natoque penatibus et magnis dis parturient montes, nascetur ridiculus mus. Donec quam felis, ultricies nec, pellentesque eu, pretium quis, sem. Nulla consequat massa quis enim.

#### **STUDIENINHALTE**

Donec pede justo, fringilla vel, aliquet nec, vulputate eget, arcu. In enim justo, rhoncus ut, imperdiet a, venenatis vitae, justo. Nullam dictum felis eu pede mollis pretium. Integer tincidunt. Cras dapibus. Vivamus elementum semper nisi. Aenean vulputate eleifend tellus. Aenean leo ligula, porttitor eu, consequat vitae eleifend acenim.

#### **BERUFSCHANCEN**

Lorem ipsum dolor sit amet, consectetuer adipiscing elit. Aenean commodo ligula eget dolor. Aenean massa. Cum sociis natoque penatibus et magnis dis parturient montes, nascetur ridiculus mus. Donec quam felis, ultricies nec, pellentesque eu, pretium quis, sem. Nulla consequat massa quis enim. Donec pede justo, fringilla vel, aliquet nec, vulputate eget, arcu. In enim justo, rhoncus ut, imperdiet a, venenatis vitae, justo. Nullam dictum felis eu pede mollis pretium. Integer tincidunt. Cras dapibus. Vivamus elementum semper nisi.

#### **PRAXISPARTNER**

Lorem ipsum dolor sit amet, consectetuer adipiscing elit. Aenean commodo ligula eget dolor. Aenean massa. Cum sociis natoque penatibus et magnis dis parturient montes, nascetur ridiculus mus. Donec quam felis, ultricies nec, pellentesque eu, pretium quis, sem. Nulla consequat massa quis enim.

#### **ABSCHLUSS**

Lorem ipsum dolor sit amet, consectetuer adipiscing elit. Aenean commodo ligula eget dolor.

#### **O STANDORT**

*Staatliche Studienakademie Dresden Hans-Grundig-Straße 25 01307 Dresden Telefon: +49 351 447 22-0 info@ba-dresden.de*

#### **SY ANSPRECHPARTNER**

*Prof. Dr. Name Nachname Telefon: +49 351 447 22-0 nachname@ba-dresden.de*

### VERSICHERUNGS-MANAGEMENT

#### ÜBER DEN STUDIENGANG

Copy: Source Sans Pro Regular 8 Punkt mit einem Zeilenabstand von 11 Punkt.Lorem ipsum dolor sit amet, consectetuer adipiscing elit. Aenean commodo ligula eget dolor. Aenean massa. Cum sociis natoque penatibus et mag-mag nis dis parturient montes, nasce-nasce tur ridiculus mus. Donec quam felis, ultricies nec, pellentesque eu, pretium quis, sem. Nulla consequat massa quis enim.

#### **STUDIENINHALTE**

Donec pede justo, fringilla vel, aliquet nec, vulputate eget, arcu. In enim justo, rhoncus ut, imperdiet a, venenatis vitae, justo. Nullam dictum felis eu pede mollis pretium. Integer tincidunt. Cras dapibus. Vivamus elementum semper nisi. Aenean vulputate eleifend tellus. Aenean leo ligula, porttitor eu, conse-conse quat vitae eleifend acenim. arcu. In enim justo, rhoncus ut,<br>imperdiet a, venenatis vitae,<br>justo. Nullam dictum felis eu<br>pede mollis pretium. Integer tin-

#### **BERUFSCHANCEN**

Lorem ipsum dolor sit amet, consectetuer adipiscing elit. Aenean commodo ligula eget dolor. Ae-Ae nean massa. Cum sociis natoque penatibus et magnis dis parturi-parturi ent montes, nascetur ridiculus mus. Donec quam felis, ultricies nec, pellentesque eu, pretium quis, sem. Nulla consequat mas-mas

fringilla vel, aliquet nec, vulputate eget, arcu. In enim justo, rhoncus ut, imperdiet a, venenatis vitae, justo. Nullam dictum felis eu pede mollis pretium. Integer tincidunt. Cras dapibus. Vivamus elementum semper nisi.

sa quis enim. Donec pede justo,

#### **PRAXISPARTNER**

Lorem ipsum dolor sit amet, consectetuer adipiscing elit. Aenean commodo ligula eget dolor. Aenean massa. Cum sociis natoque penatibus et magnis dis parturi-

ent montes, nascetur ridiculus mus. Donec quam felis, ultricies nec, pellentesque eu, pretium quis, sem. Nulla consequat massa quis enim.

#### ABSCHLUSS

Lorem ipsum dolor sit amet, consectetuer adipiscing elit. Aenean commodo ligula eget dolor.

#### **O STANDORT**

*Staatliche Studienakademie Dresden Hans-Grundig-Straße 25 01307 Dresden Telefon: +49 351 447 22-0 info@ba-dresden.de*

#### **SY ANSPRECHPARTNER**

*Prof. Dr. Name Nachname Telefon: +49 351 447 22-0 nachname@ba-dresden.de*

### **PRINTMEDIEN FLYER**

#### **12.11 Beispiel Innenseiten**

Beispiel für die Innenseitengestaltung eines DIN-lang-Flyers für den Studienbereich "Wirtschaft ".

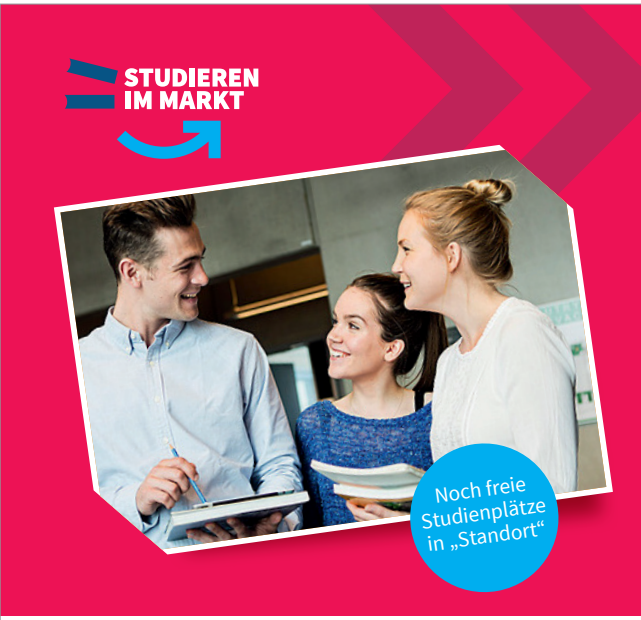

### Wenn andere noch Lorem ipsum, dann Lorem ipsum consectetuer.

**Lorem ipsum dolor sit amet, consectetuer adipiscng elit. Aenean commodo ligula eget dolor Aenean massa. Cum sociis natoque penatibus et magnis dis parurient montes, nascetur ridiculus mus. Donec quam felis es ultricies nec, pellentesque eu, pretium quissem. Nullcon sequat massa quis enim. Donec pede justo fringillavel.**

*Graduiert mit Einkommen und*   $\bullet$  $\epsilon$   $\theta$ *bester Berufsaussicht.*

**studieren-im-markt.de**

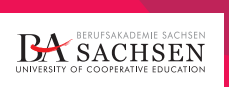

## **PRINTMEDIEN ANZEIGEN**

### **12.12 Beispiel Imageanzeige Querformat**

Beispiel für den Aufbau von Imageanzeigen mit Kampagnenmechanik.

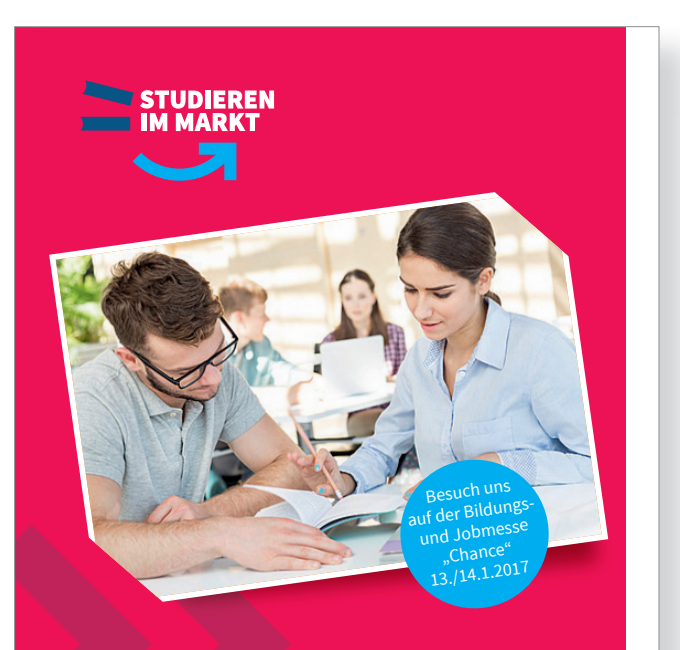

### Wenn andere noch Lorem ipsum, dann Lorem ipsum consectetuer.

**Lorem ipsum dolor sit amet, consectetuer adipiscng elit. Aenean commodo ligula eget dolor Aenean massa. Cum sociis natoque penatibus et magnis dis parurient montes, nascetur ridiculus mus. Donec quam felis es ultricies nec, pellentesque eu, pretium quissem. Nullcon sequat massa quis enim. Donec pede justo fringillavel.**

*Graduiert mit Einkommen und*   $(\epsilon)$  $\theta$ P *bester Berufsaussicht.*

**BA** SACHSEN

**studieren-im-markt.de**

## **PRINTMEDIEN ANZEIGEN**

### **12.12 Beispiel Imageanzeige Hochformat**

Beispiel für den Aufbau von Imageanzeigen mit Kampagnenmechanik.
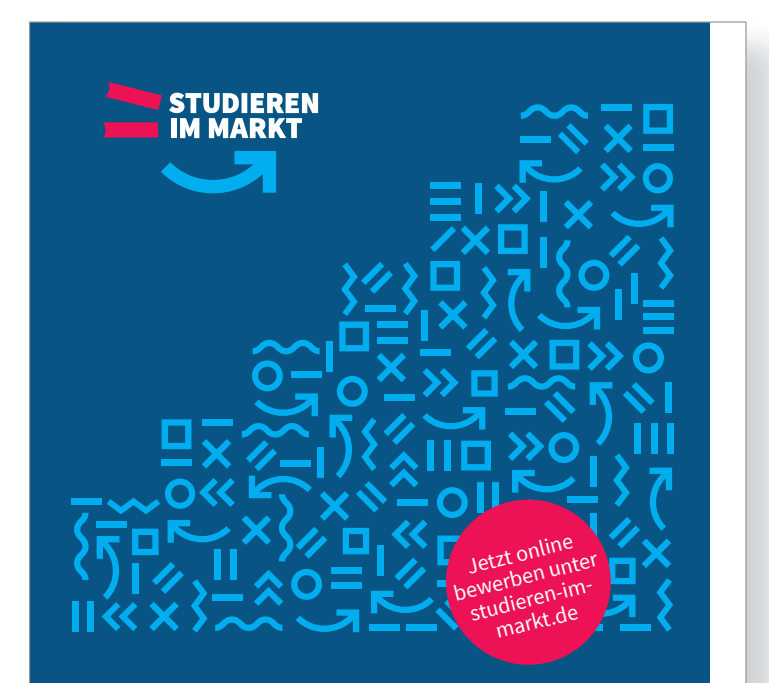

# Aufstiegschance für Dozenten: Wir suchen Sie!

**Lorem ipsum dolor sit amet, consectetuer adipiscng elit. Aenean commodo ligula eget dolor Aeneana ssa. Cum sociis natoque penatibus et magnis dis par urient montes, nascetur ridiculus mus. Donec qua m felis esultricies nec, pellentesque eu, pretium quis sequat massa quis enim. Donec pede justo frinvel.**

> RERLIESAKADEMIE SACHS **BA SACHSEN** UNIVERSITY OF COORRATIVE ENUCATI

**studieren-im-markt.de**

# **PRINTMEDIEN ANZEIGEN**

## **12.13 Beispiel Produktanzeige Hochformat**

Dieses Anwendungsbeispiel zeigt, wie ohne Bilder nur mit den Grafi kelementen die die Aussage der Headline unterstützt werden kann.

Es zeigt weiterhin die Integration und Anwendung eines Störers, um wichtige Inhalte hervorzuheben.

**BERUFSAKADEMIE SACHSEN** · CORPORATE-DESIGN-MANUAL >> 145

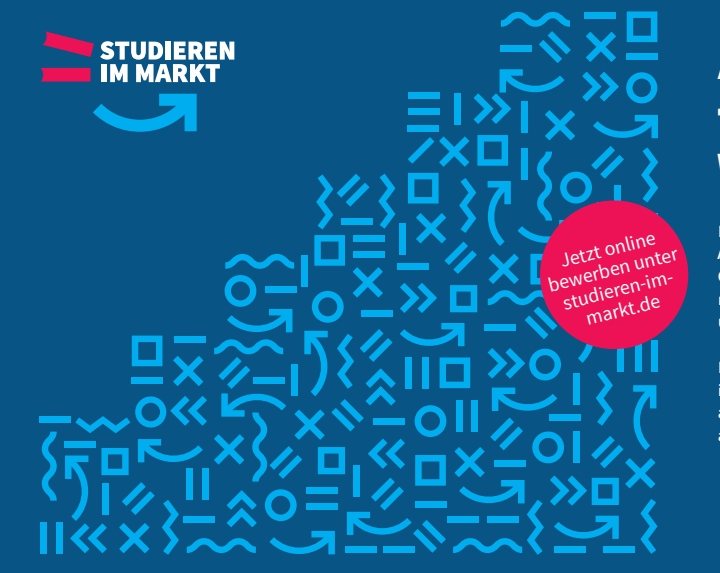

# Aufstiegschance für Dozenten: Wir suchen Sie!

**Lorem ipsum dolor sit amet, consectetuer adipiscng elit. Aenean commodo ligula eget dolor Aenean massa. Cum sociis natoque penatibus et magnis dis parurient montes, nascetur ridiculus mus. Donec quam felis es ultricies nec, pellentesque eu, pretium quissem.** 

**Nullconsequat massa quis enim. Donec pede justo fring illavel.Aliquam lorem ante, dapibus in viverra feugiat atelluses. Lorem ipsum dolor sit amet, consectetuer adipiscng elit Lorem ipsum dolor sit amet consectetuer.**

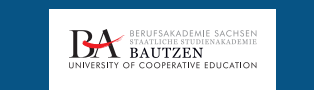

## **PRINTMEDIEN ANZEIGEN**

## **12.13 Beispiel Produktanzeige Querformat**

Dieses Anwendungsbeispiel zeigt, wie ohne Bilder nur mit den Grafi kelementen die die Aussage der Headline unterstützt werden kann.

Es zeigt weiterhin die Integration und Anwendung eines Störers, um wichtige Inhalte hervorzuheben.

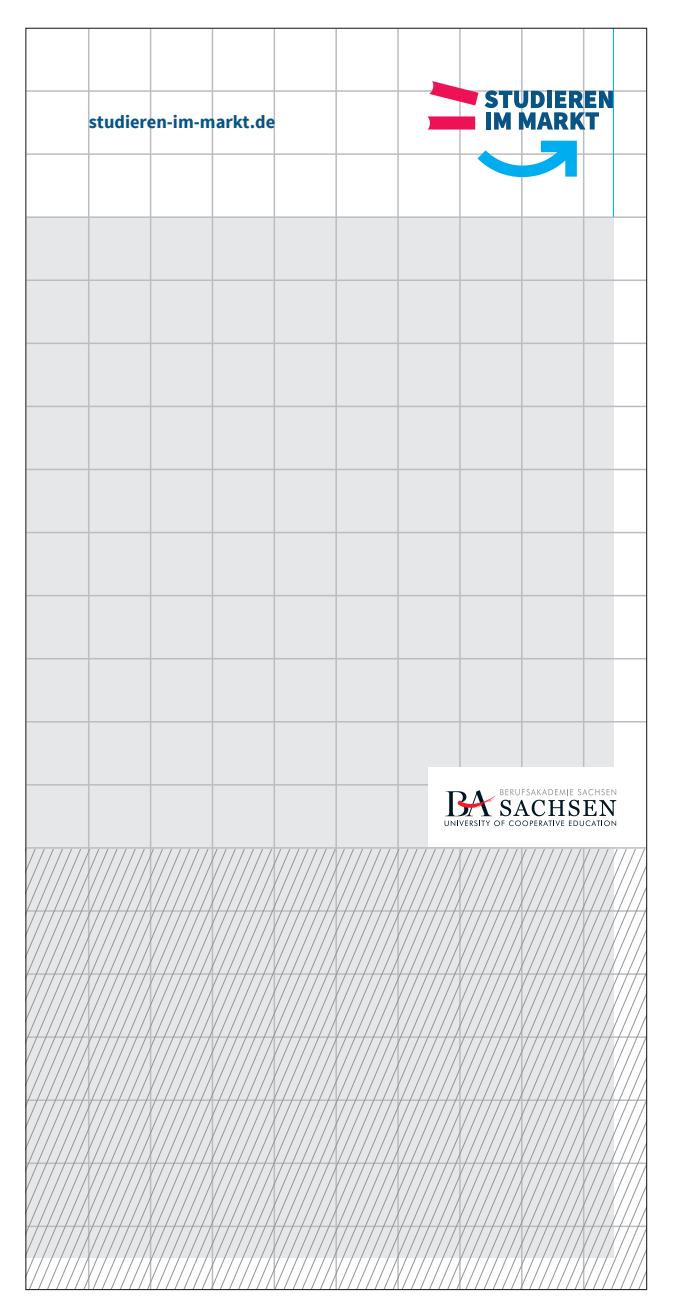

Das Dienstsiegel sollte nicht unterhalb von 70 cm platziert werden, um die Sichtbarkeit des Logos zu gewährleisten.

Der Schriftzug hat eine Schutzzone von ¼ Segment

# **PRINTMEDIEN ROLL-UP**

## **12.14 Aufbau**

Durch die Platzierung von Roll-Ups im öffentlichen Raum, bei Messen oder Ausstellungen… ist das Dienstsiegel nicht unterhalb einer Höhe von 70 cm zu platzieren, um die Sichtbarkeit zu gewährleisten.

Um das Erfassen von Absender und URL in der Fernwirkung zu unterstützen, werden diese Elemente positiv (auf weißem Grund) abgebildet.

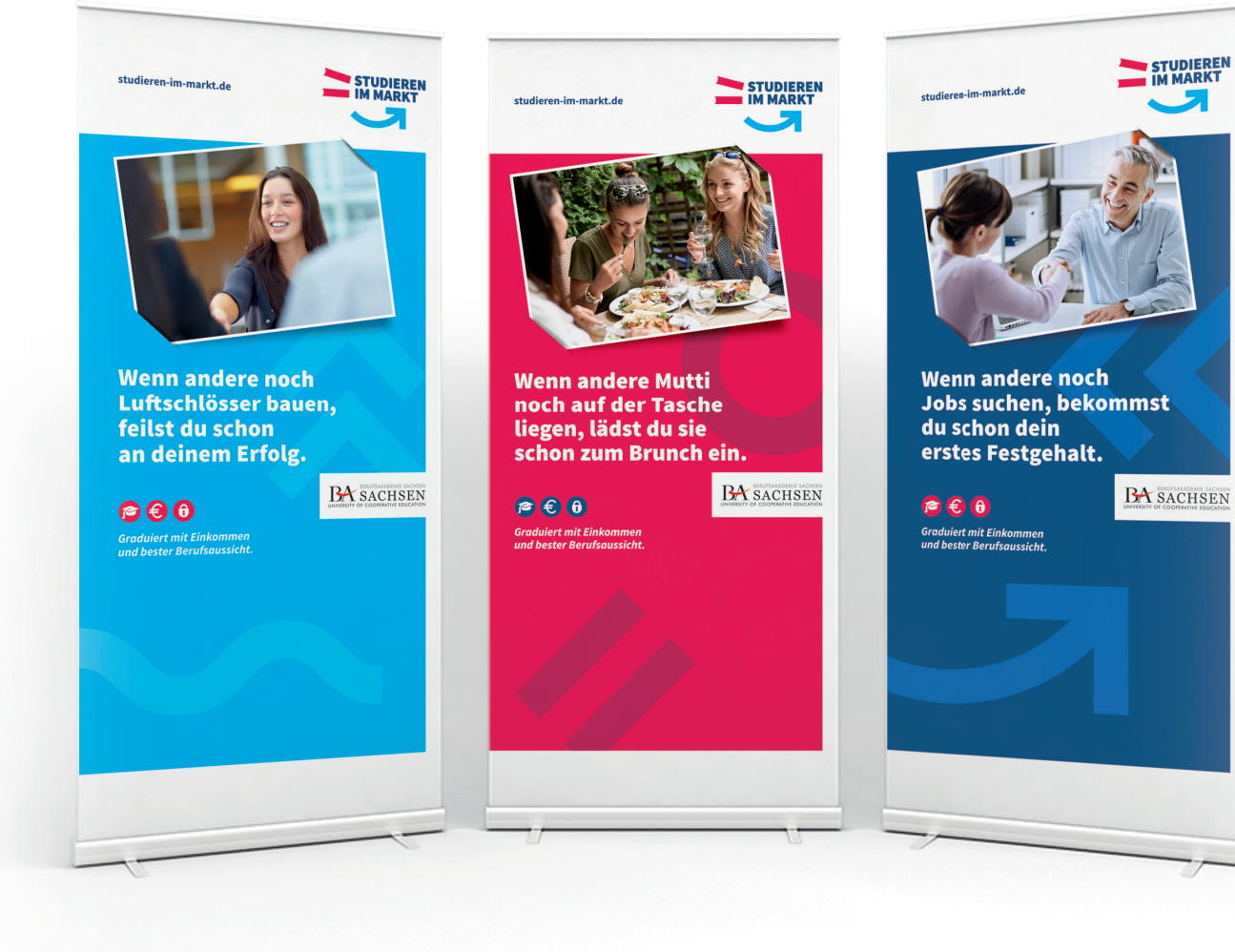

## **PRINTMEDIEN ROLL-UP**

**12.15 Beispiel Imagemotive**

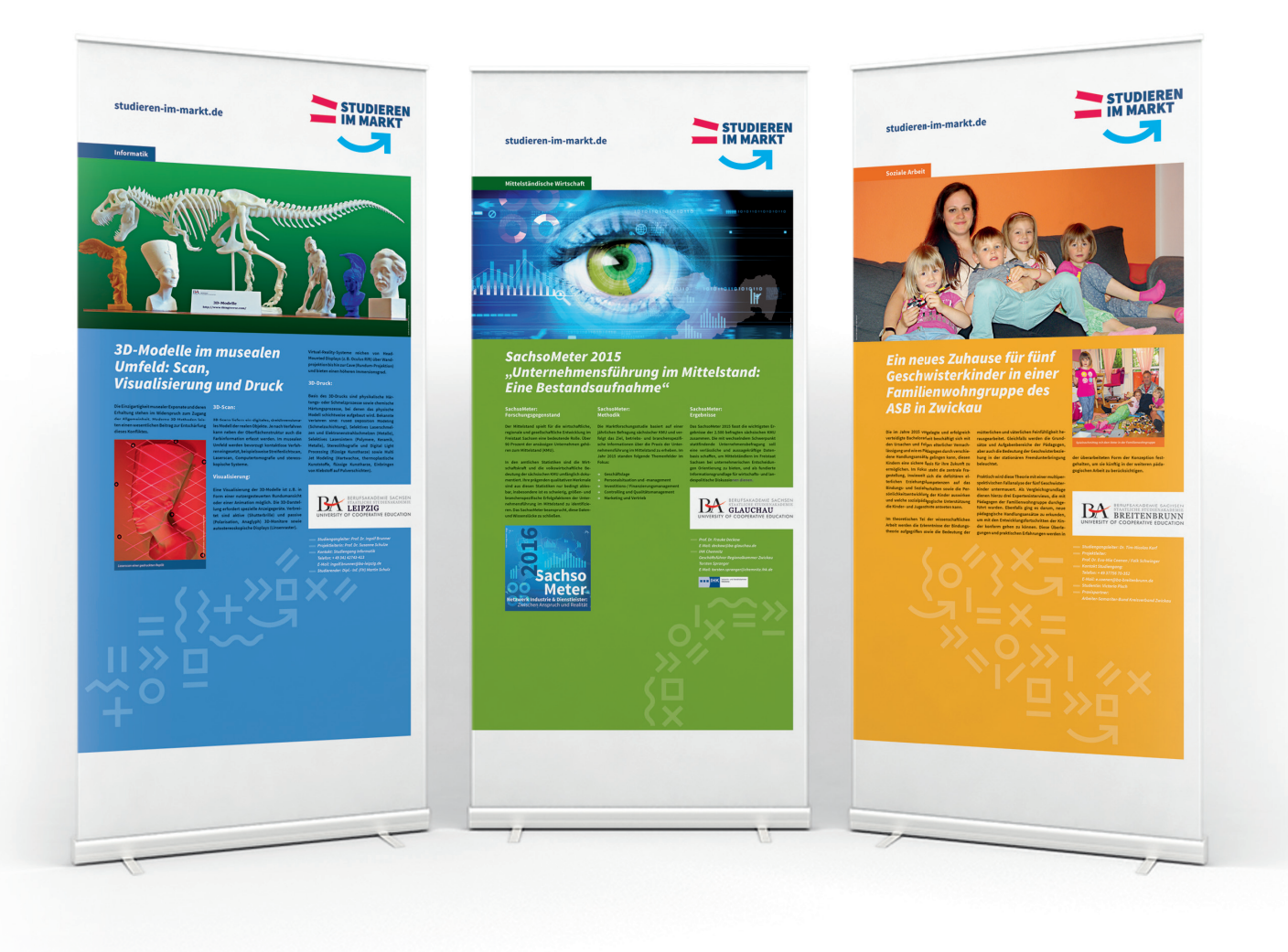

# **PRINTMEDIEN ROLL-UP**

**12.15 Beispiel Produktmotive**

÷

# **DIGITALMEDIEN**

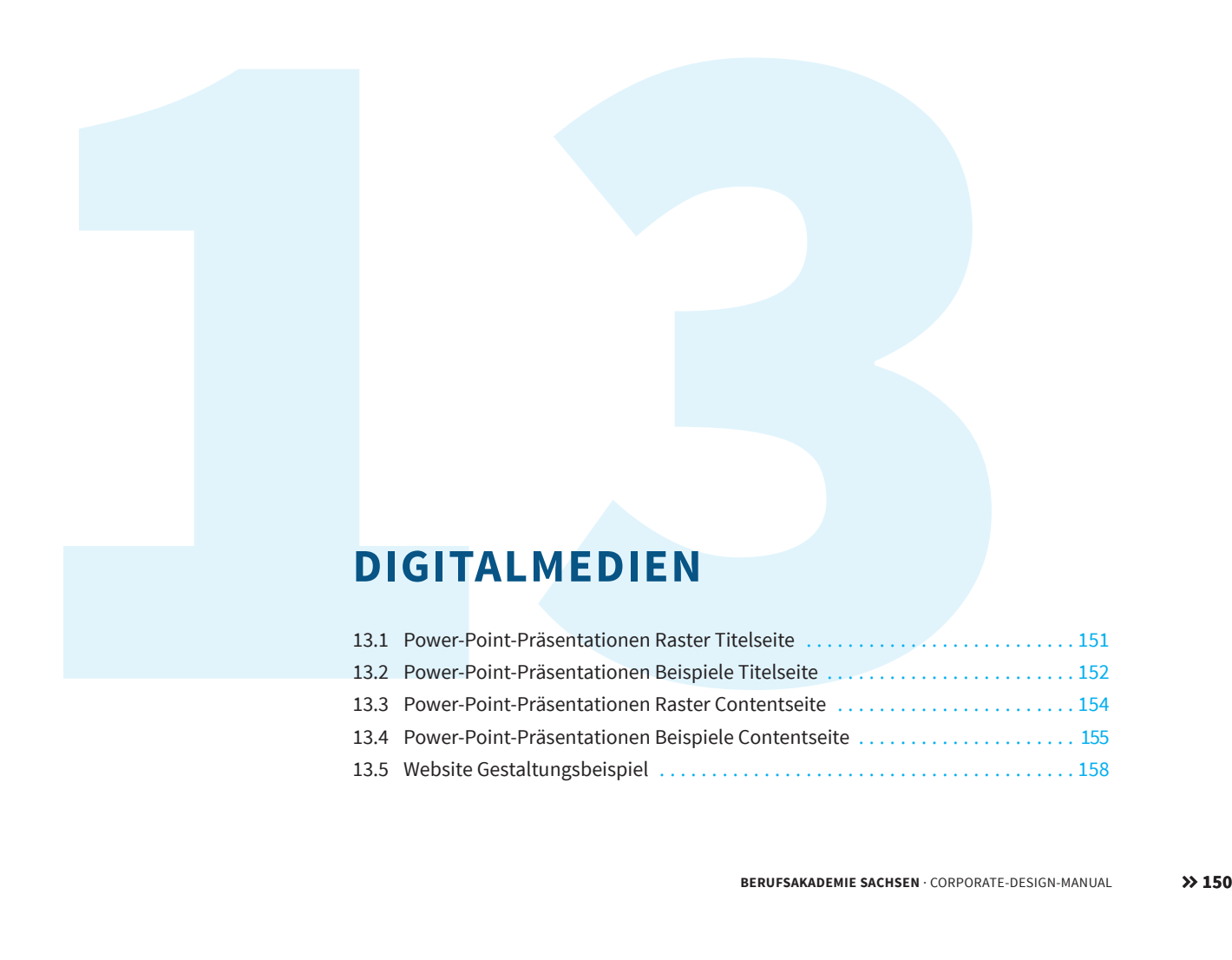

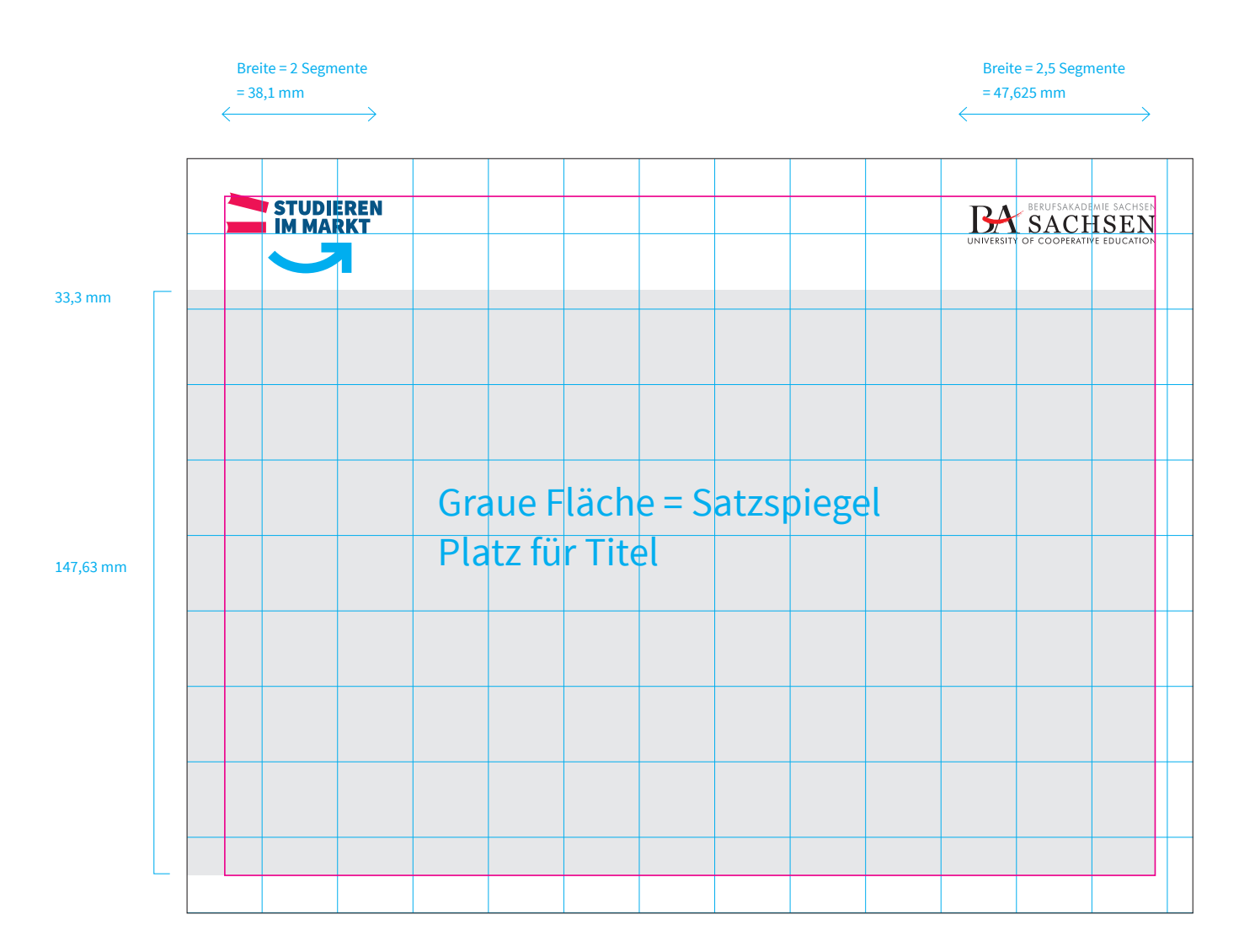

## **13.1 Raster Titelseite**

Die klassische Folie ist 25,4 cm breit und 19,05 cm hoch. Das entspricht einem Seitenverhältnis von 4:3.

Die kürzere Seite des Formates wird in 10 Segmente geteilt. (1Segment = 19,05 mm). Der Rand entspricht einem halben Segment, also = 9,525 mm.

**Kampagnenlogo Positionierung:**

 $X = 9,525$  mm  $Y = 7.525$  mm

#### **Dienstsiegel Positionierung:**

 $X = 197.1$  mm  $Y = 12$  mm

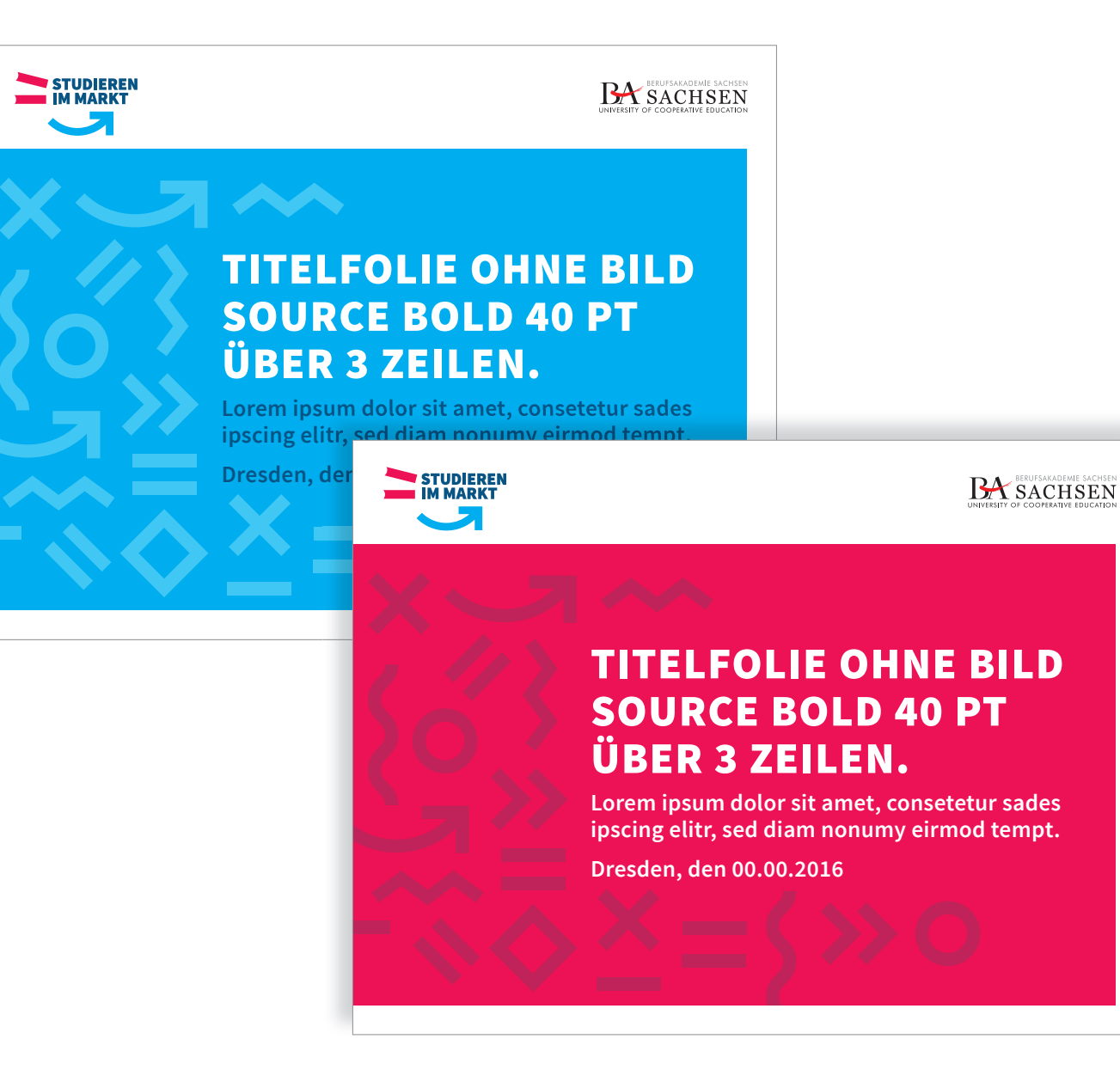

## **13.2 Beispiel Titelseite**

2 Beispiele für PPP-Titelfolien. Die Farbwahl ist variabel. Die Anwendung aller 3 primären Leitfarben der Berufsakademie Sachsen sind möglich.

Der Aufbau von Power-Point-Präsentationen ist für die Zentrale sowie für die Standorte identisch.

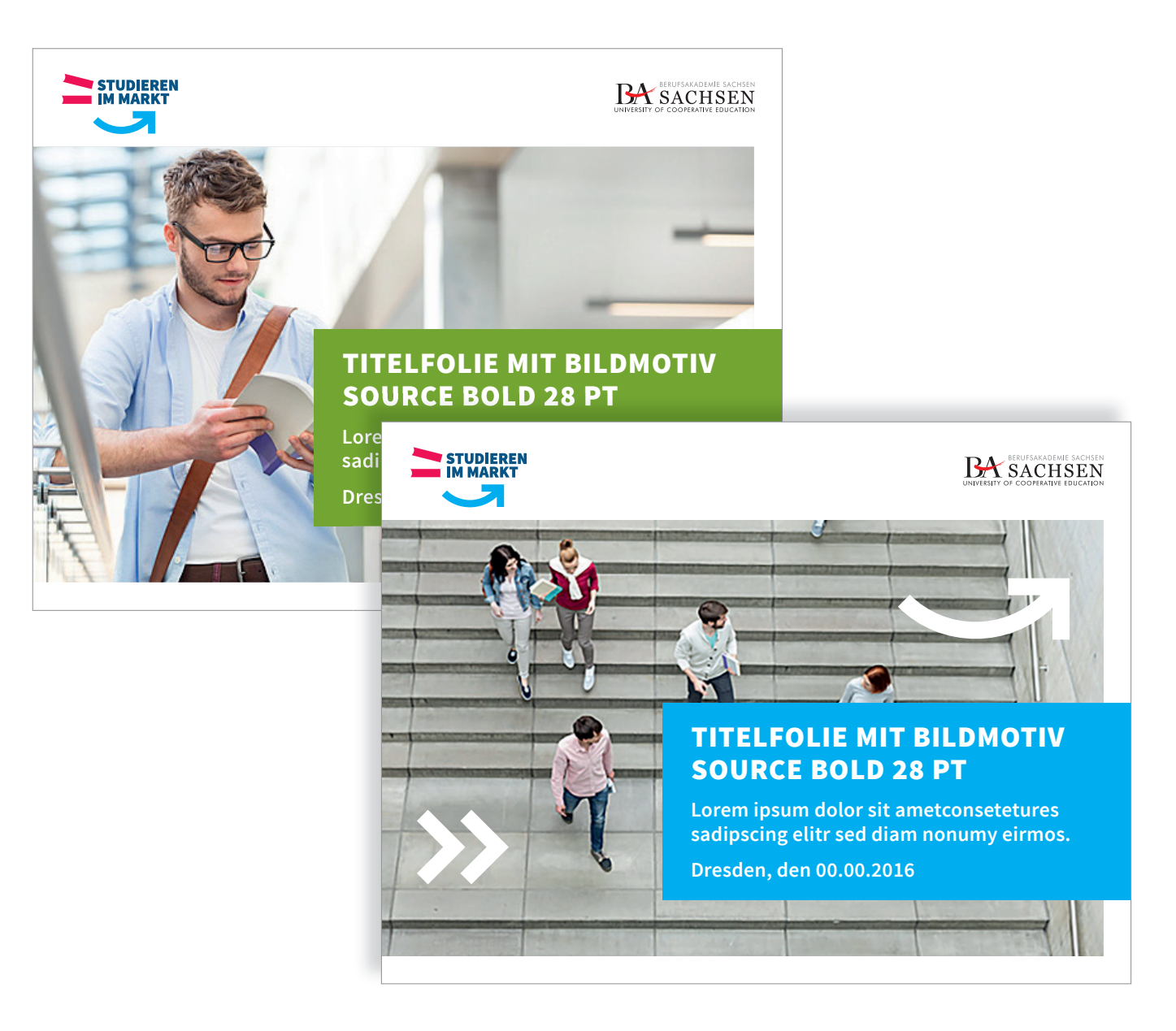

## **13.2 Beispiel Titelseite**

#### **Motiv hinten:**

Beispiel für eine Titelfolie mit integriertem Bild, wenn es sich um eine PPP aus einem der 3 Studienbereiche (hier zum Beispiel Wirtschaft) handelt.

#### **Motiv vorn:**

Beispiel für PPP-Titelfolien mit integriertem Bild, wenn es sich um eine allgemeine Imagedarstellung handelt.

Die Farbwahl ist variabel. Die Anwendung aller 3 primären Leitfarben der Berufsakademie Sachsen sind möglich.

Der Aufbau von Power-Point-Präsentationen ist für die Zentrale sowie für die Standorte identisch.

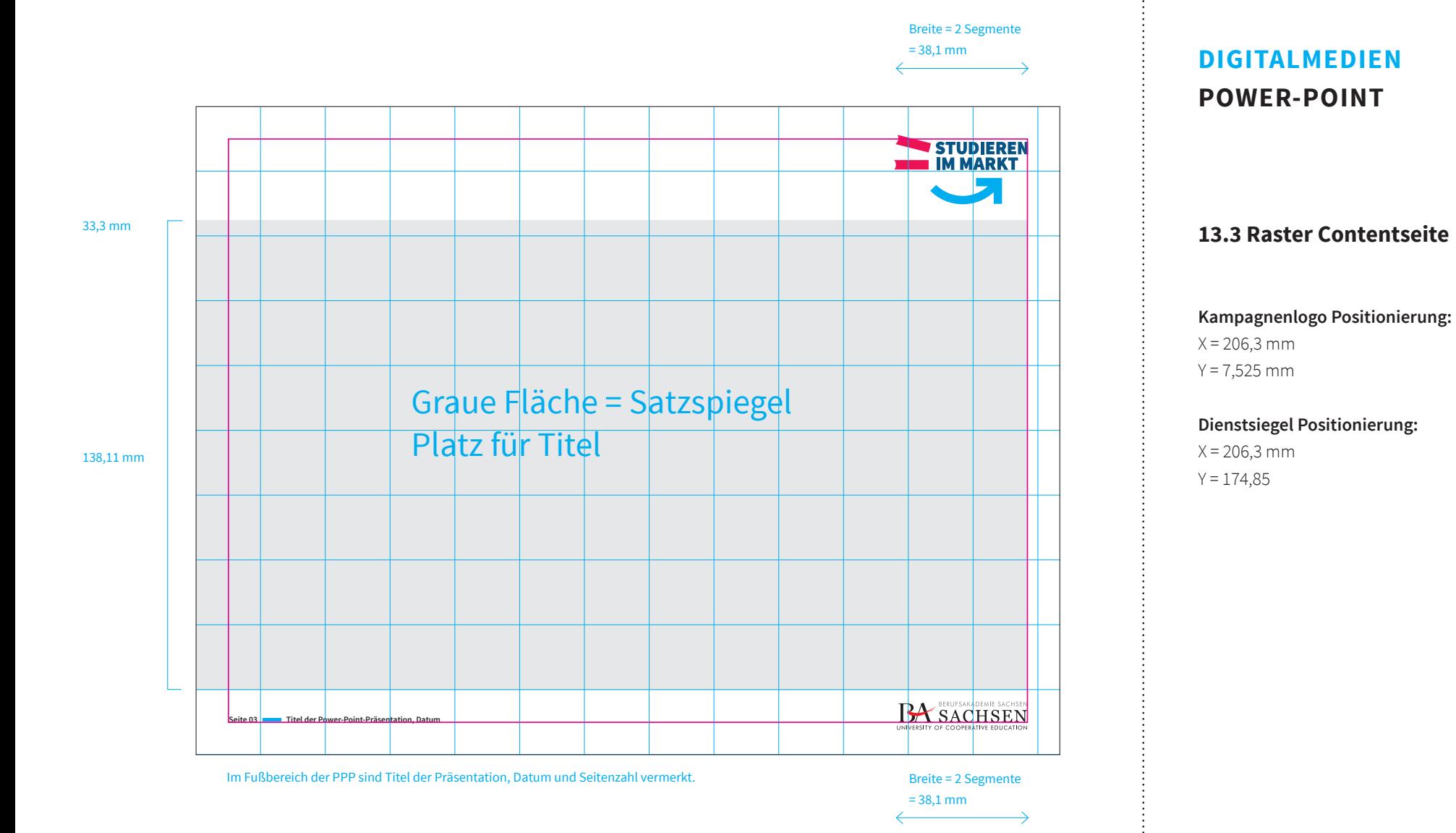

**BERUFSAKADEMIE SACHSEN** · CORPORATE-DESIGN-MANUAL >> 154

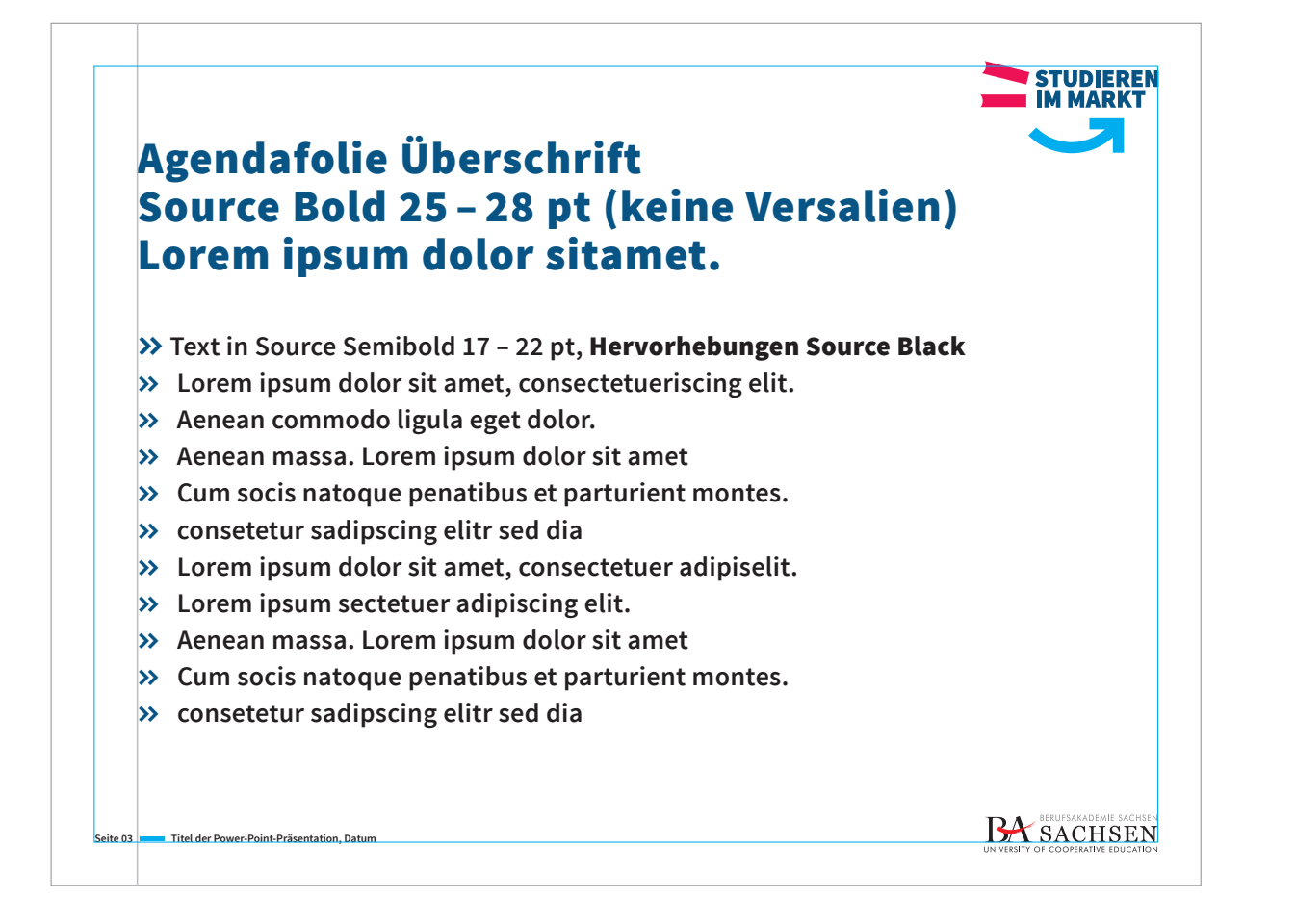

## **13.4 Beispiel Contentseite**

Beispiel für eine Content-Folie mit reinem Textinhalt.

Der Text sollte einen Einzug von 19,05 mm (1 Segment) besitzen.

Die Platzierung der einzelnen Textbausteine (wie Headline oder Copytext) in der Vertikalen, sollten sich am Raster ausrichten.

## Text-/Bildfolie Überschrift Source Bold 25 – 28 pt Lorem ipsum dolor sitamet.

**Text in Source Semibold 17 – 22 pt Lore mipsum dolor sit amet, consectetuerp scing elit. Aenean commodo ligula eges dolor. Aenean massa. Cum sociis nato penatibus et magnis dis parturient mte es, nascetur ridiculus mus.** 

**Donec quam felis ultricies nec pellets que eupretium quissem. Nulla conseut massa quis enim. Donec pede justorin** gilla vel, aliquet nec, vulputate egetrc **In enim justo rhoncus utimperdietleo venenatis vitae, justo. Lorem ipsum dol**

**Seite 03 Titel der Power-Point-Präsentation, Datum** 

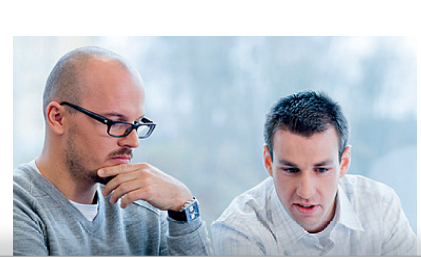

**STUDIEREN IM MARKT** 

## Text-/Grafikfolie Überschrift Source Bold 25 – 28 pt Lorem ipsum dolor sitamet.

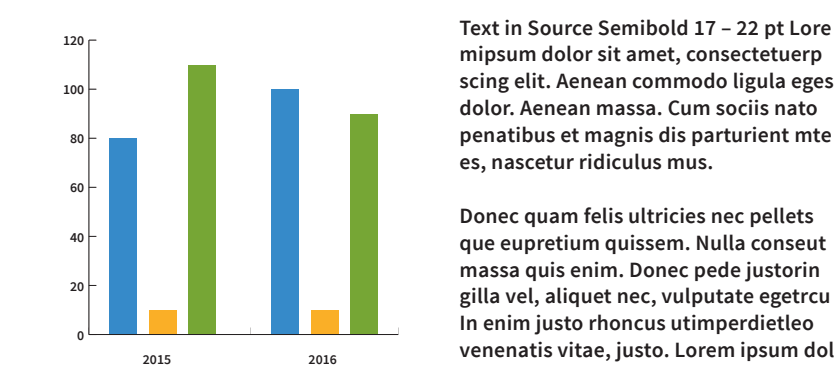

**Seite 03 Titel der Power-Point-Präsentation, Datum** 

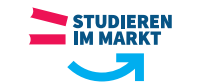

**Text in Source Semibold 17 – 22 pt Lore mipsum dolor sit amet, consectetuerp scing elit. Aenean commodo ligula eges dolor. Aenean massa. Cum sociis nato penatibus et magnis dis parturient mte**

**Donec quam felis ultricies nec pellets que eupretium quissem. Nulla conseut massa quis enim. Donec pede justorin gilla vel, aliquet nec, vulputate egetrcu In enim justo rhoncus utimperdietleo**

**es, nascetur ridiculus mus.** 

# **DIGITALMEDIEN POWER-POINT**

## **13.4 Beispiel Contentseite**

Beispiele für die Integration von Grafiken oder Bildelementen. Die Positionierung der Elemente (ob rechts oder links) ist variabel.

**BA** SACHSEN

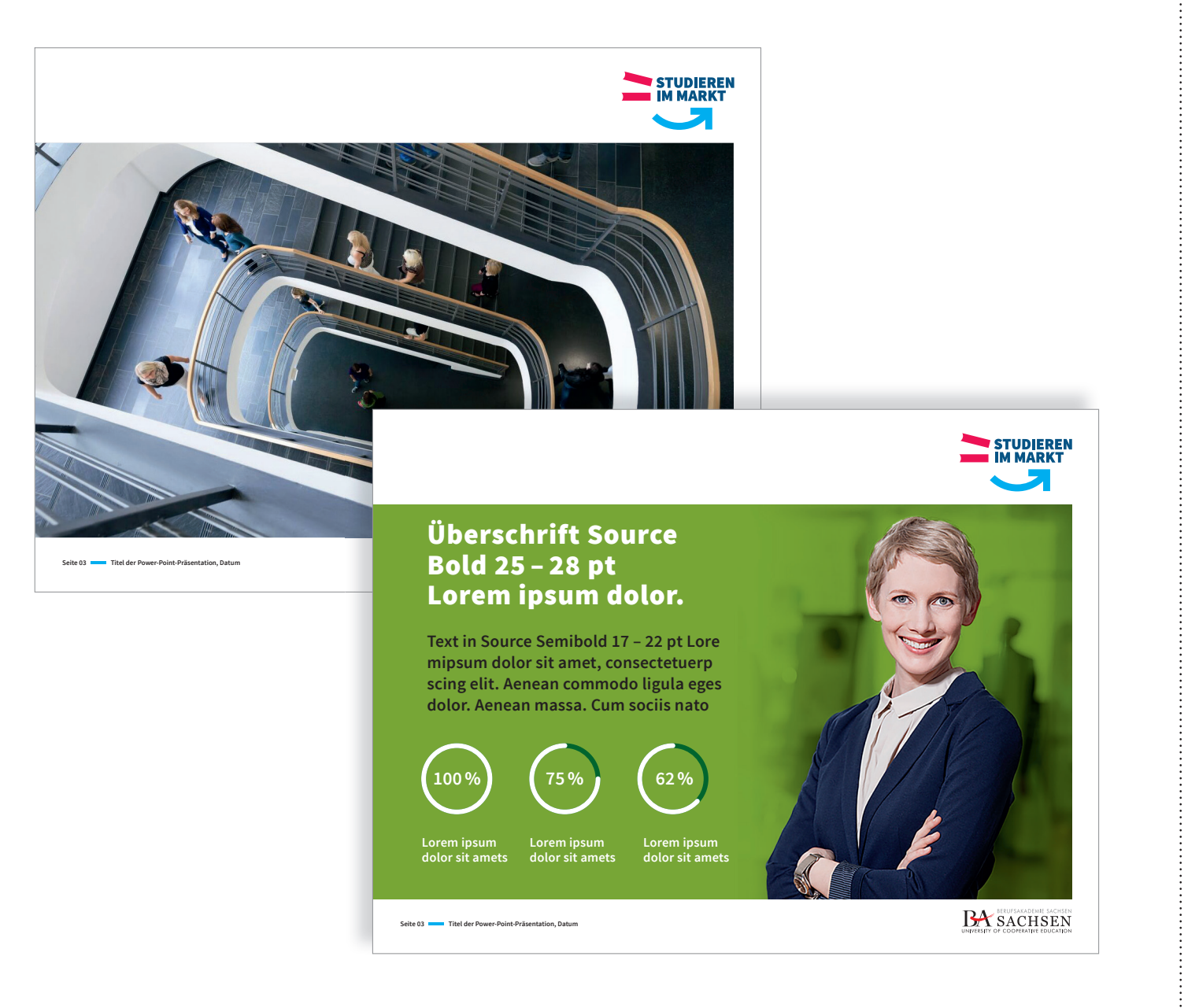

## **13.4 Beispiel Contentseite**

Der Satzspiegel kann auch ganzflächig ausgefüllt werden. Hier einmal mit einem Bildmotiv oder einer Farbfläche, als Beispiel aus dem Studienbereich Wirtschaft.

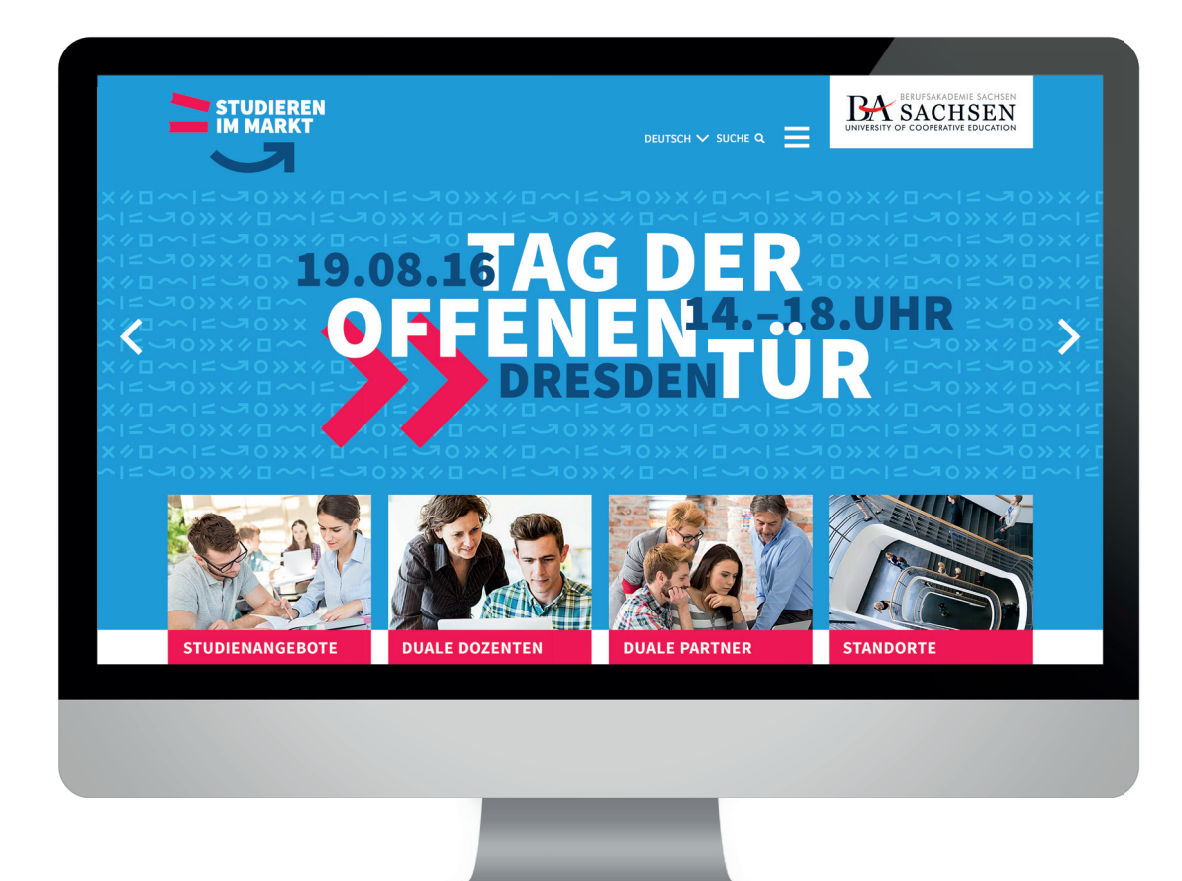

## **DIGITALMEDIEN WEBSITE**

**13.5 Gestaltungsbeispiel**

÷

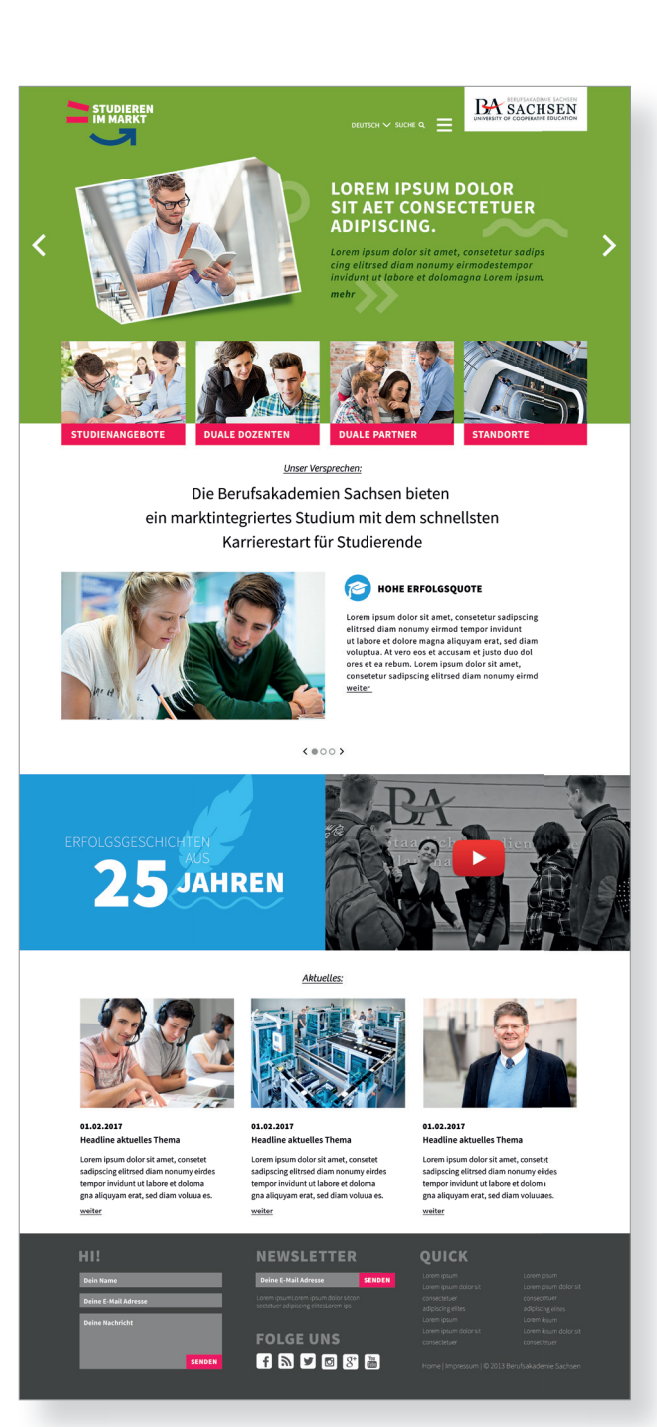

## **DIGITALMEDIEN WEBSITE**

**13.5 Gestaltungsbeispiel scrollbarer Bereich**

# **WERBEMITTEL**

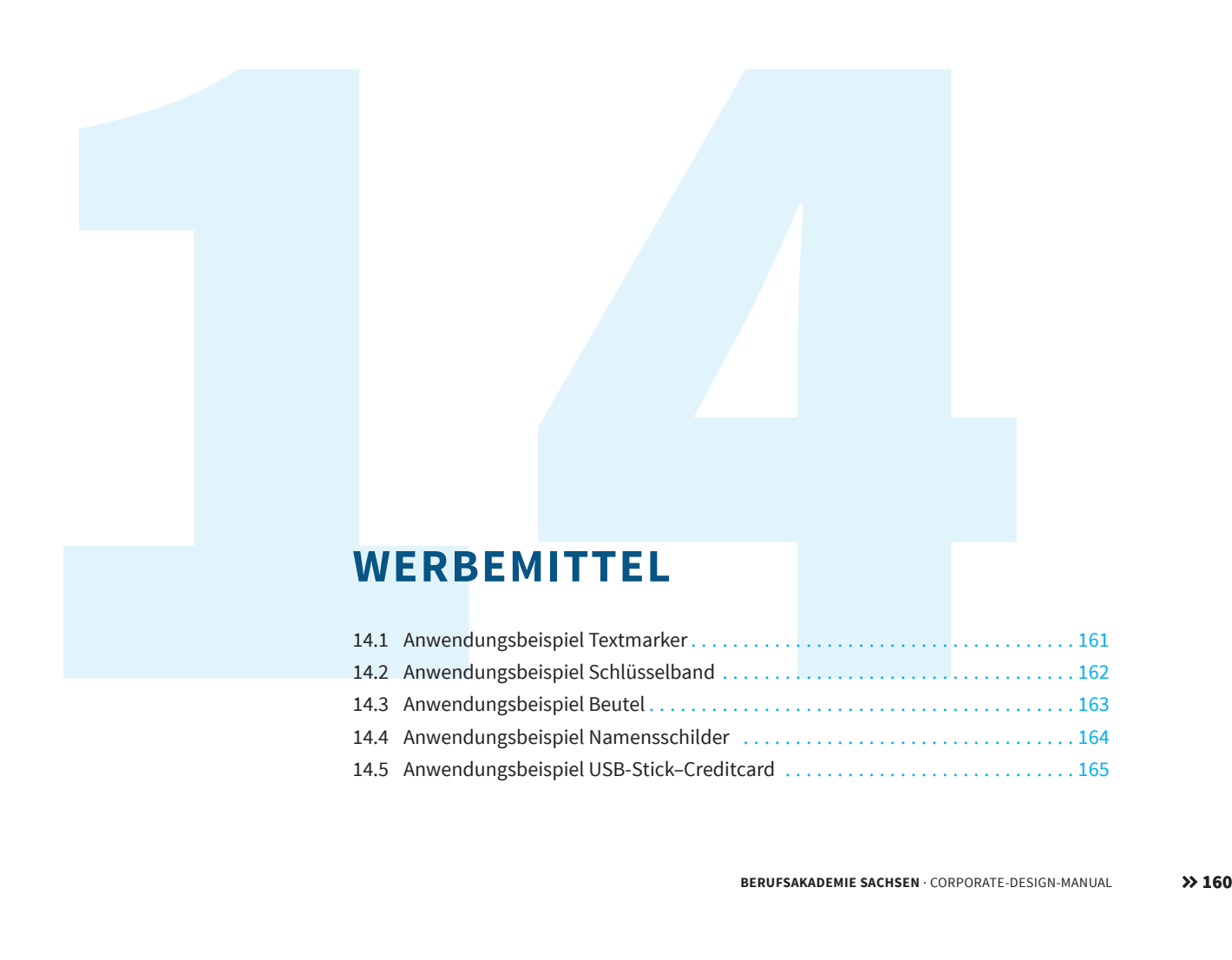

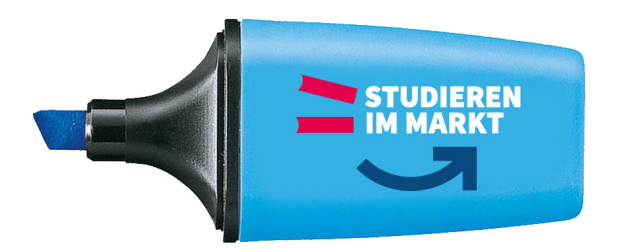

**STUDIEREN-IM-MARKT.DE** 

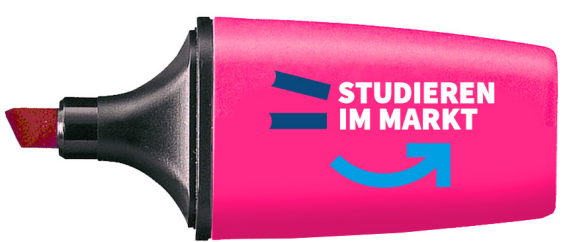

#### *Sonderdruckverfahren:*

Werbemittel werden oft in Sonderdruckverfahren produziert. *(z.B. Siebdruck, Tampondruck, Ätzung…)*  Die Farbangaben für HKS, PANTONE finden Sie auf Seite 44.

Bei der Produktion sollte der Hersteller des jeweiligen Werbe*mittels in der Beratung hinzugezogen werden, um produktionstechnische Bedingungen wie Mindestgröße und minimale*  Strichstärke (die beispielsweise das Zulaufen von Schriften ver*hindert) abzufragen und so ein lesbares Ergebnis zu gewährleisten.*

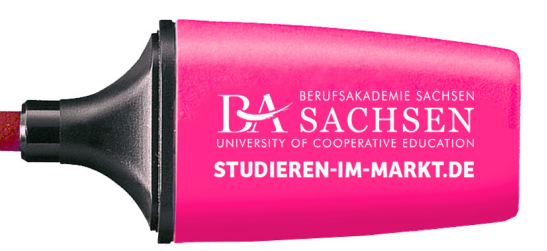

# **WERBEMITTEL TEXTMARKER**

## **14.1 Anwendungsbeispiel**

Bei der Auswahl von Werbemitteln ist darauf zu achten, dass sich Farben wählen lassen, die den **Primärfarben** der Berufsakademie Sachsen sehr nahe kommen oder sich komplett einfärben lassen.

Sich vorab entsprechende Werbemittel bemustern zu lassen ist ratsam, da Webseiten von Werbeartikeln oft mit Farbangaben werben, die keinen prüfbaren Farbsystemen zu Grunde liegen. Beispiel "Royalblau", "Apfelgrün". Auch die Monitordarstellung weicht durch Farbunverbindlichkeit von Beispielbildern der Website oder einem schlecht kalibrierten Monitor oft ab.

STUDIEREN-IM-MARKT.DE **A** BA SACHSEN

**UNIVERSITIY OF COOPERATIVE EDUCATION** 

#### *Textile Werbemittel:*

Bei textilen Werbemitteln stehen unterschiedlichste Verfahren zur Auswahl um entsprechende Logos, Texte, *Elemente auf dem gewünschten Medium zu platzieren.*  Diese reichen vom hochwertigen Einweben bis hin zum Flock- und Flexdruck.

*Je nach gewünschter Langlebigkeit und optimalem Druckergebnis muss das richtige Verfahren gewählt*  werden. Oft sind bei textilen Werbemitteln keine feinen Details und kleinen Schriften umsetzbar, so dass grafische Elemente manuell angepasst werden *müssen, um den Datenrichtlinien des Herstellers zu entsprechen. Dieser sollte daher in der Beratung hinzugezogen werden, um produktionstechnische Bedingungen wie Mindestgröße und minimale*  Strichstärke (die beispielsweise das Zulaufen von Schriften verhindert) abzufragen und so ein lesbares *Ergebnis zu gewährleisten.*

Die Farbangaben für HKS, PANTONE finden Sie auf *Seite 44.*

# **WERBEMITTEL SCHLÜSSELBAND**

## **14.2 Anwendungsbeispiel**

Bei der Auswahl von Werbemitteln ist darauf zu achten, dass sich Farben wählen lassen, die den **Primärfarben** der Berufsakademie Sachsen sehr nahe kommen oder sich komplett einfärben lassen.

Sich vorab entsprechende Werbemittel bemustern zu lassen ist ratsam, da Webseiten von Werbeartikeln oft mit Farbangaben werben, die keinen prüfbaren Farbsystemen zu Grunde liegen. Beispiel "Royalblau", "Apfelgrün". Auch die Monitordarstellung weicht durch Farbunverbindlichkeit von Beispielbildern der Website oder einem schlecht kalibrierten Monitor oft ab.

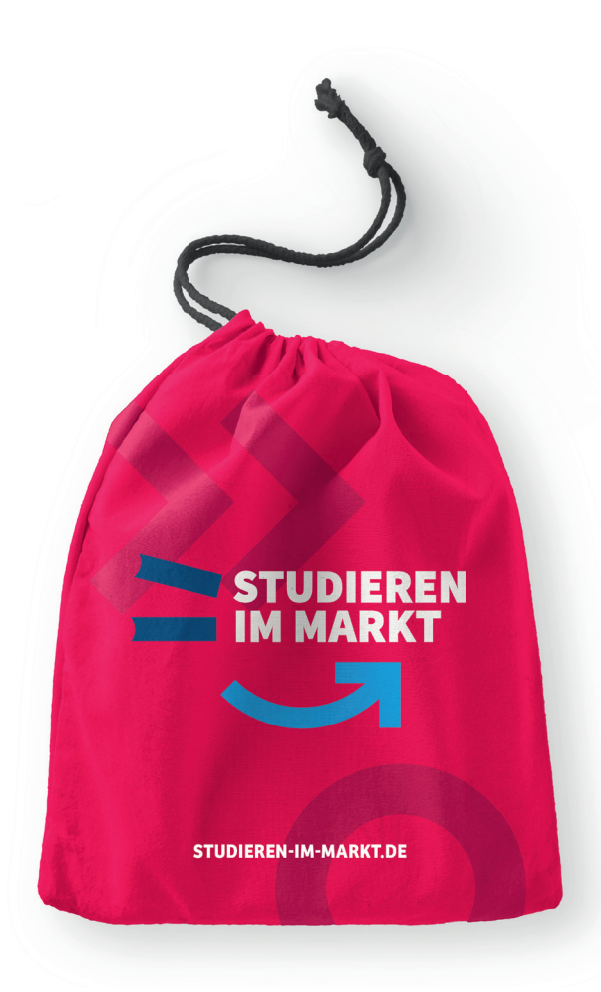

*Drucktechnische Besonderheiten bei*  textilen Werbemittels siehe auch Bild-Hinweis auf Seite 162 (Schlüsselband).

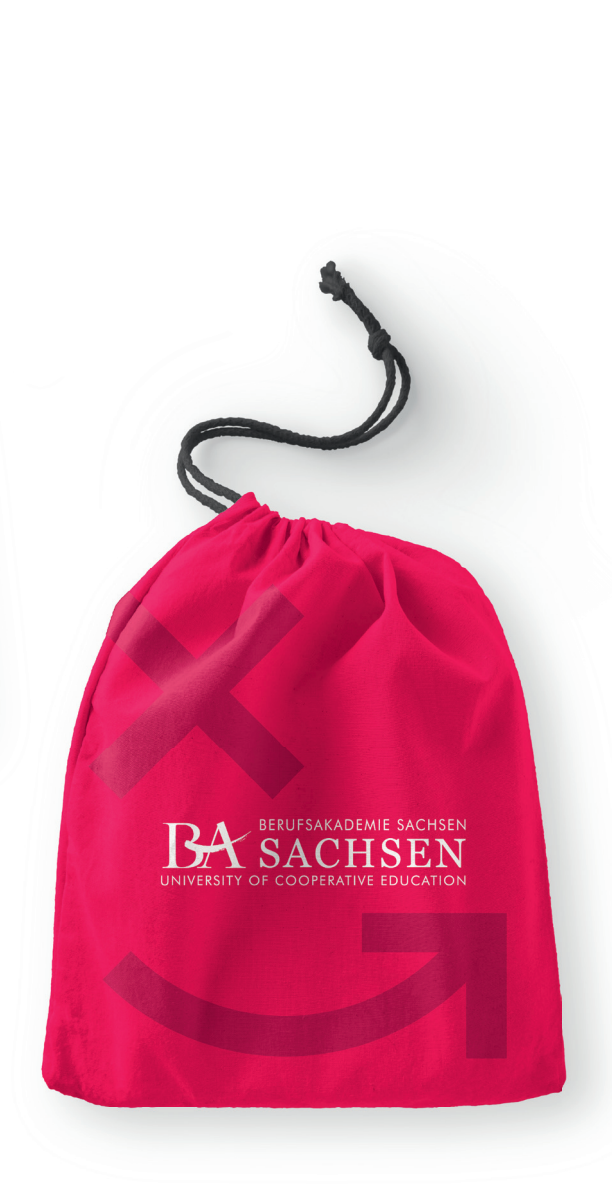

# **WERBEMITTEL BEUTEL**

## **14.3 Anwendungsbeispiel**

Bei der Auswahl von Werbemitteln ist darauf zu achten, dass sich Farben wählen lassen, die den **Primärfarben** der Berufsakademie Sachsen sehr nahe kommen oder sich komplett einfärben lassen.

Sich vorab entsprechende Werbemittel bemustern zu lassen ist ratsam, da Webseiten von Werbeartikeln oft mit Farbangaben werben, die keinen prüfbaren Farbsystemen zu Grunde liegen. Beispiel "Royalblau", "Apfelgrün". Auch die Monitordarstellung weicht durch Farbunverbindlichkeit von Beispielbildern der Website oder einem schlecht kalibrierten Monitor oft ab.

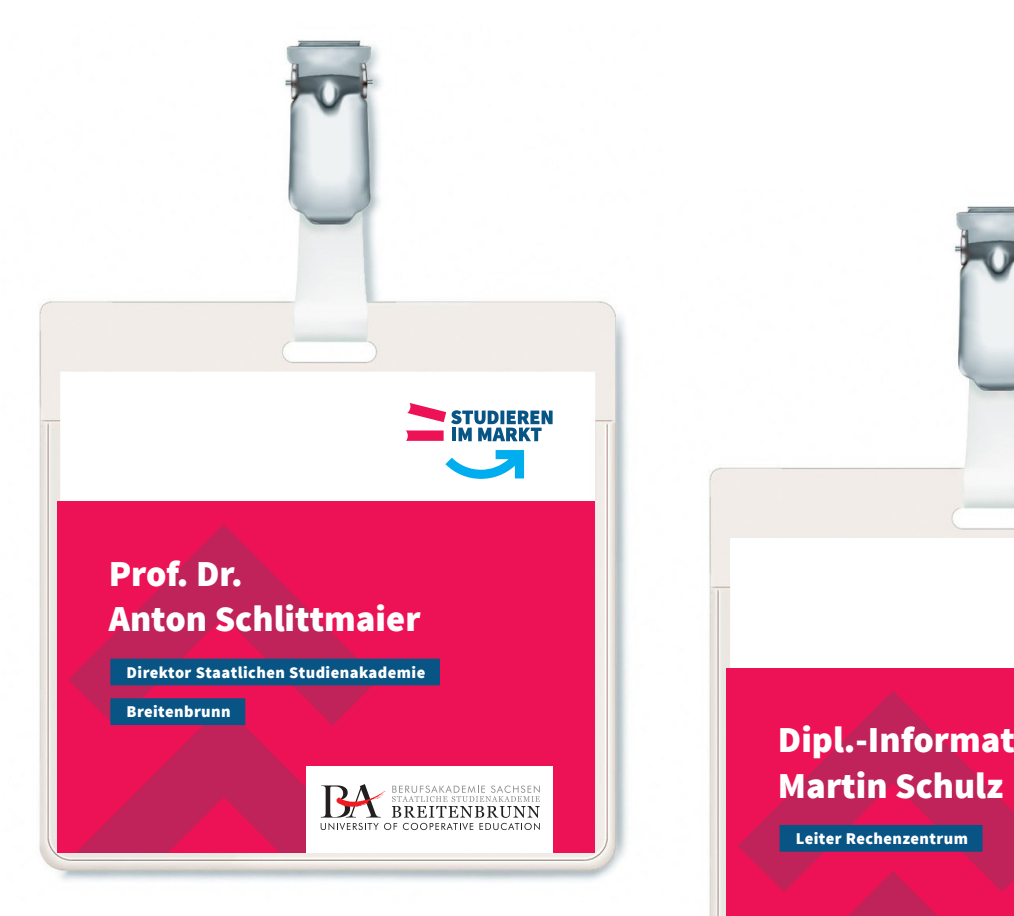

#### *Sonderdruckverfahren:*

Werbemittel in kleinen Auflagen werden im Digitaldruck realisiert. Hier ist auf Farbverbindlichkeit der primären *Leitfarben der Berufsakademie Sachsen zu achten und gegebenenfalls die Druckeroptionen manuell anzupassen.*

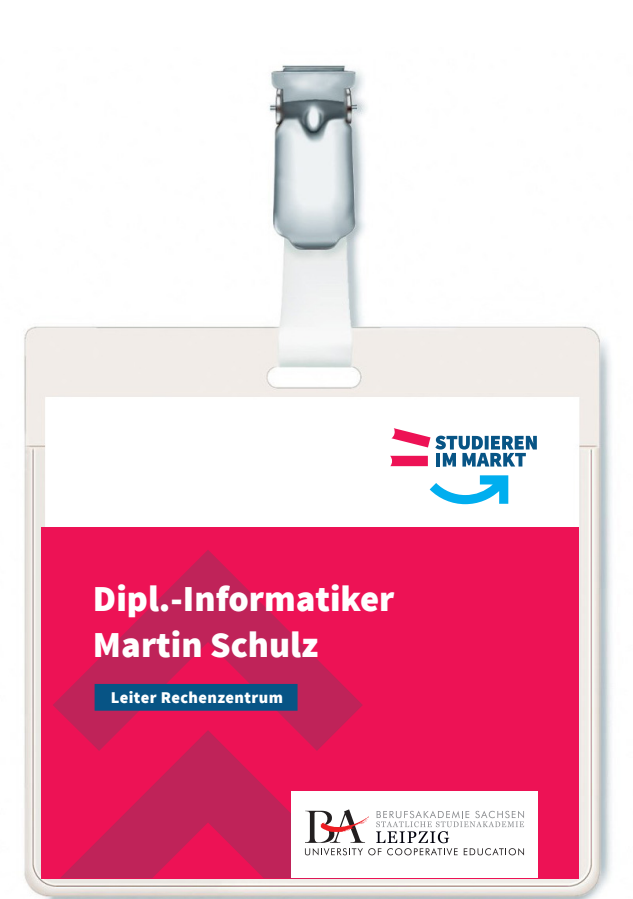

# **WERBEMITTEL NAMENSSCHILDER**

## **14.4 Anwendungsbeispiel**

Bei der Auswahl von Werbemitteln ist darauf zu achten, dass sich Farben wählen lassen, die den **Primärfarben** der Berufsakademie Sachsen sehr nahe kommen oder sich komplett einfärben lassen.

Sich vorab entsprechende Werbemittel bemustern zu lassen ist ratsam, da Webseiten von Werbeartikeln oft mit Farbangaben werben, die keinen prüfbaren Farbsystemen zu Grunde liegen. Beispiel "Royalblau", "Apfelgrün". Auch die Monitordarstellung weicht durch Farbunverbindlichkeit von Beispielbildern der Website oder einem schlecht kalibrierten Monitor oft ab.

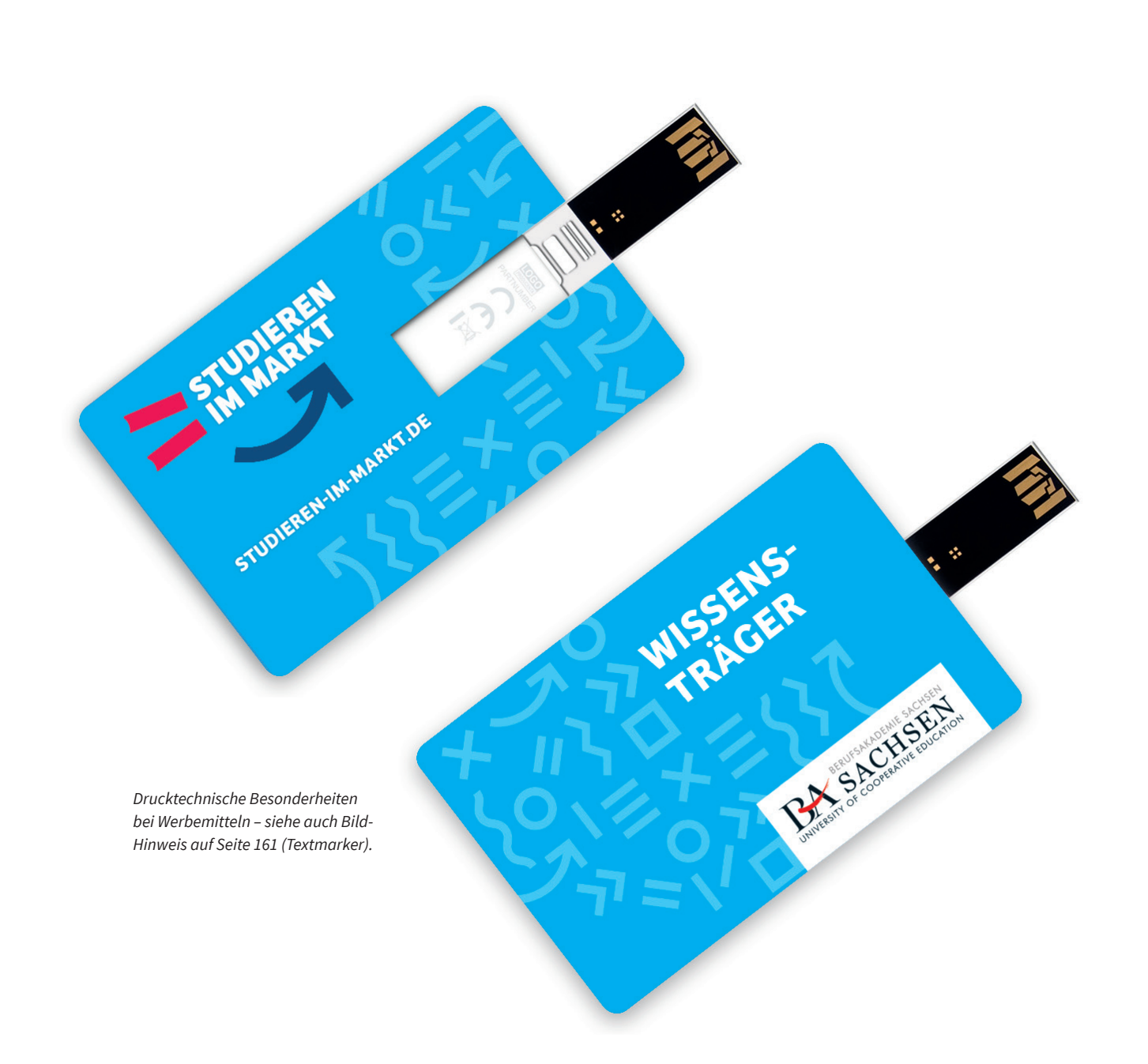

# **WERBEMITTEL USB-STICK – CREDITCARD**

## **14.5 Anwendungsbeispiel**

Bei der Auswahl von Werbemitteln ist darauf zu achten, dass sich Farben wählen lassen, die den **Primärfarben** der Berufsakademie Sachsen sehr nahe kommen oder sich komplett einfärben lassen.

Sich vorab entsprechende Werbemittel bemustern zu lassen ist ratsam, da Webseiten von Werbeartikeln oft mit Farbangaben werben, die keinen prüfbaren Farbsystemen zu Grunde liegen. Beispiel "Royalblau", "Apfelgrün". Auch die Monitordarstellung weicht durch Farbunverbindlichkeit von Beispielbildern der Website oder einem schlecht kalibrierten Monitor oft ab.

# 15<br>
15**BERUFSAKADEMIE SACHSEN · CORPORATE-PAPER**<br>
15.1 Geschäftsausstatung und Prinsmeler<br>
<sub>Honorateur</sub> concert concert concert concert concert concert concert and the state **CORPORATE PAPER**

15.1 Geschäftsausstattung und Printmedien . 167

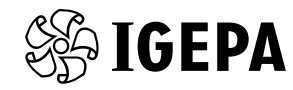

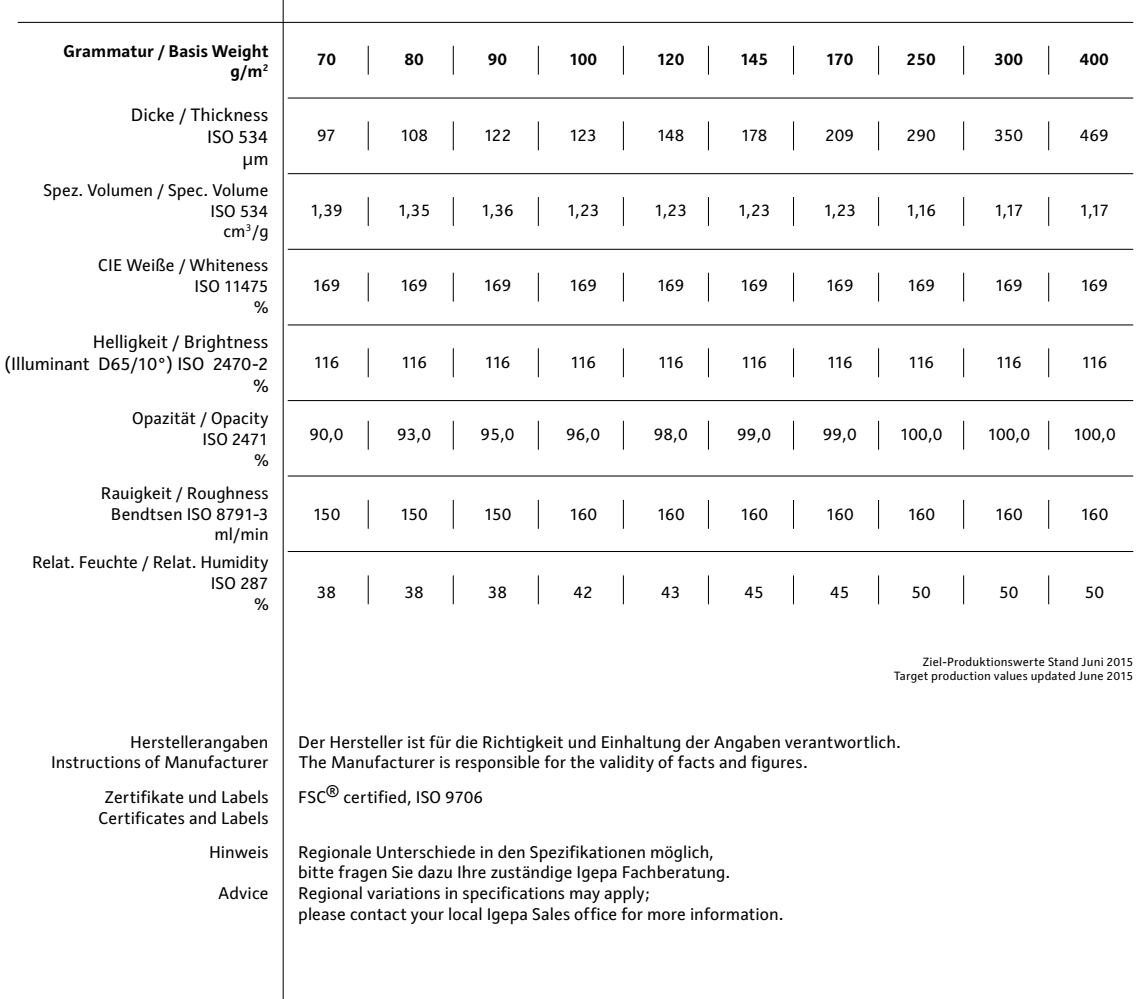

# **PAPIER CORPORATE PAPER**

## **15.1 Geschäftsausstattung und Printmedien**

Unter Berücksichtigung des Corporate Designs, aber auch nach qualitativen, ökologischen, ökonomischen und produktionstechnischen Kriterien, ist die Wahl des Papiers auf Clairtech gefallen.

#### **Clairtech**

geglättet, holzfrei, oberflächenvergütet, hochweiß

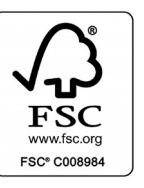

**SMWK-LOGO: ANWENDUNG**<br>16.1 Nutzung des Logos "Staatsministerium für Wissenschaft und Kunst"<br>durch die Berufsakademie Sachsen 16.1 Nutzung des Logos "Staatsministerium für Wissenschaft und Kunst" durch die Berufsakademie Sachsen . 169

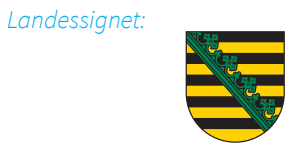

*SMWK-Logo:*

Gefördert durch

STAATSMINISTERIUM FÜR WISSENSCHAFT **UND KUNST** 

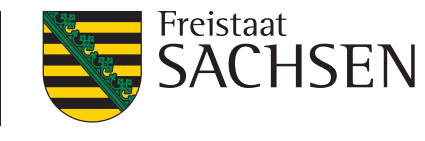

# **SMWK-LOGO ANWENDUNG**

## **16.1 Nutzung des SMWK-Logos durch die Berufsakademie Sachsen**

In der Geschäftspost der Berufsakademie Sachsen kommt das Landessignet zum Einsatz.

Auf Printmedien (Großplakaten, Flyern, Broschüren… ) empfehlen wir die Verwendung des SMWK-Logo mit dem Zusatz "Gefördert durch".

Bei der Verwendung des SMWK-Logos ist darauf zu achten, dass dies in der Anordnung nicht als Zweitlogo, das heißt dem Logo der Berufsakademie Sachen untergeordnet werden sollte.

## **Bei Fragen zum Corporate Design stehen wir Ihnen gern zur Verfügung.**

#### **Impressum:**

Berufsakademie Sachsen · Zentrale Geschäftsstelle Kopernikusstraße 51 · 08371 Glauchau Telefon: +49 3763 173-182 · E-Mail: info@ba-sachsen.de www.ba-sachsen.de

#### **Gestaltung:**

zebra public relations GmbH · Niederlassung Dresden Werner-Hartmann-Straße 5 · 01099 Dresden Telefon: 0351 212800-20 · E-Mail: pr@zebra.de www.zebra.de

#### **© Fotos:**

*Die hier im Corporate Design Manual integrierten Fotos sind ausschließlich* **Anmutungsbeispiele. Die Bildrechte liegen bei lizenzpflichtigen Bilddatenbanken und müssen bei gewünschter Verwendung erst käuflich erworben werden.** 

#### **Fotolia**

*Seite 78: Stickman Checklist: (fotalia 102572389) Urheber:Style-Photography Alexander Limbach; Group of students celebrating success in exams (fotalia 108297354) Urheber: Kzenon; Plan (fotalia 110225053) Urheber: vege* 

#### **Plainpicture**

*Seite 23: Studentin Mikroskop (p312m935655f) Urheber: Johner/Hans Bjurling*

#### *Seite 70: (links nach rechts)*

*Student mit Dozentin: (p426m1085271f) Urheber: Maskot (Kentaroo Tryman); Student einzeln: (p300m1029190f) Urheber: Fotoagentur Westend61 (Milton Brown); Studentengruppe: (p426m766413f) Urheber: Maskot (Jens Lennartsson); Student sitzend:(p1005m738528) Urheber: SMMS; blonde Studentin: (p328m729833f) Urheber: Fancy Images/Hero; Studenten schreibend: (p426m896787f) Urheber: Maskot*

#### *Seite 71: (links nach rechts)*

*Dozentin: (p328m729883f)Urheber: Fancy Images/Hero ; Dozent: (p42911050f) Urheber: Cultura (Janie Airey); Dozent im Gespräch: (p352m1062078f ) Urheber: Folio Images – Jan Strandström; Dozentin blond: (p1264m1122033f) Urheber: Astrakan; Gruppe: (p300m1028681f) Urheber: Fotoagentur Westend61 (Uwe Umstätter); Dozentin whiteboard: (p426m896793f) Urheber: Maskot*

#### *Seite 72: (links nach rechts)*

*Gespräch hinter Glas: (p429m803026f) Urheber: Cultura (suedhang); Frau lächelnd (p4295226) Urheber: Cultura (Adrian Weinbrecht); Studentengruppe am Laptop: (p300m998904f) Urheber: Fotoagentur Westend61;* Frau lächelnd Geschäftsleute: (p64115089f) Urheber: OJO (Paul Bradbury); *Labor Biochemie : (p429m1095134f) Urheber: Cultura (Phil Boorman); Mann im Gespräch (p426m663333f) Urheber: Maskot* 

#### *Seite 74: (links nach rechts)*

*Holzbearbeitung: (p429m1095539f) Urheber: Cultura (Eugenio Marongiu);*  Bibliothek (p4902275) Urheber: STOCK4B (Andreas Körner); *Mann Maschine (p429m768975f) Urheber: Cultura (Monty Rakusen); Studentin Mikroskop (p312m935655f) Urheber: Johner/Hans Bjurling; Medizinisches Zubehör: (p429m1118514f) Urheber: Cultura (Andrew Brookes); Junger Mann im Laborkittel: (p390m1115642) Urheber: Frank Herford* 

#### *Seite 76: (links nach rechts)*

*Bibliothek: (p1085m987660) Urheber: Davis Carreno Hansen; Treppenhaus: Staatliche Studienakademie Dresden; Campus: Staatliche Studienakademie Glauchau; Studenten sitzend:(p1026m972293f) Urheber: Lumi Images (Hudolin-Kurtagic) Gebäude: Staatliche Studienakademie Glauchau; Treppe Studenten: (p300m950226f) Urheber: Fotoagentur Westend61*

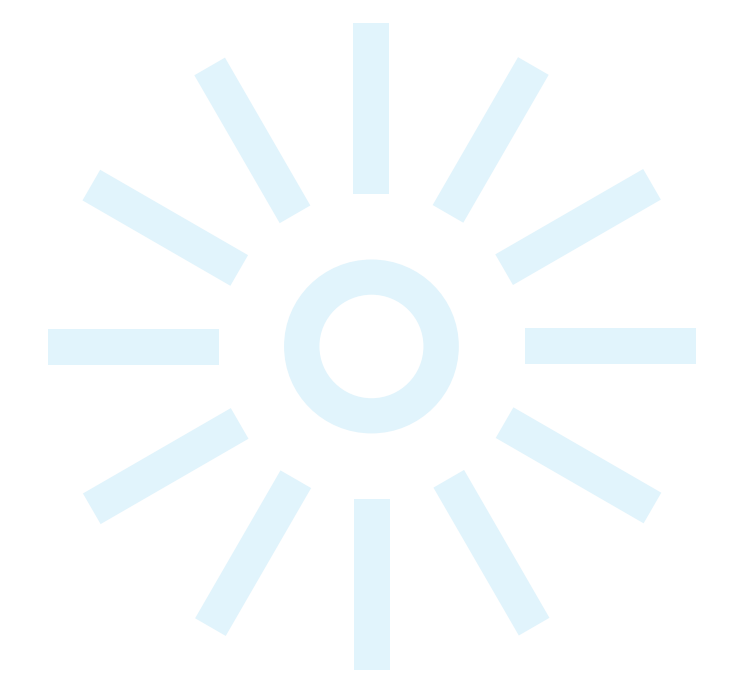

Stand: November 2016 Vor dem Druck an die Umwelt denken.